### รายการ**ค้าง**อิง

**ภาษาไทย**

กตัญญู ดิเรกวุฒิกุล ,ปณต ชูแลง ,วริภูฐา ทรัพย์เหลือหลาย ,วัชรี วัฒนพรพรหม ,

ศรีนทร์ศิวลรานนท์ และเจตวรี กกุษณะเศรณี . การกำหนดดัชนีชี้วัดการผลิตของกลุ่ม อุตสาหกรรมหล่อโลหะ ทลุ่มอุตสาหกรรมเฟอร์นิเจอร์ไม้ และกลุ่มอุตสาหกรรม เครื่องปรับอากาศ . โครงงาน ภาควิชา วิศวกรรมอุตลาหาร คณะวิศวกรรมศาสตร์ จุฬาลงกรณ์มหาวิทยาลัย ,2545.

กนกวรรณ ลอรัตนเรืองกิต 1กีรติ ศรีประพฤทธิ้ชัย .ศศิธร ศรีสวัลดิ้ .ประเดิมโชค พัฒ นาพรรณ ์ และ วราภรณ์ พกนนท์.<u>การกำหนดดัชนีซี้วัดการผลิตของภาคอุตสาหกรรมการผลิตกลุ่ม</u> อุตสาหกรรมหล่อโลหะ.โครงงาน ภาควิชาวิศวกรรมอุตสาหการ คณะวิศวกรรมศาสตร์ จุฬาลงกรณ์มหาวิทยาลัย , 2544.

จิรพัฒ น์เงาประเสรีฐวงศ์และอัฐชัย พัริยะวัฒน์. การวัดเปรียบเทียบสมรรถนะ (Benchmarking). 2543.

ชิตชัย รัตพงศ์สิริ ,โชติชวาล ลีไตรรงค์ ,ธนพัฒน์ วงษ์โคเมท ,ธนา กาญจนวาริน และรัชพล <u>ศิลาวิเศษฤทธิ์ การกำหนดดัชนีชี้วัดสมรรถนะการผลิตของอุตสาหกรรม</u> เครื่องปรับอากาศ.โครงงาน ภาควิชาวิศวกรรมอุตสาหการ คณะวิศวกรรมศาสตร์ จุฬาลงกรณ์มหาวิทยาลัย , 2544 .

ชุมพล ศฤงคารศิริ.<u>ระบบสารสนเทศเพื่อการจัดการ.</u>พิมพ์ครั้งที่ 4 .กรุงเทพมหานคร : ป.สัมพันธ์ พาณิชย์, 2540.

ดนัย เทียนพุฒ . คำถาม-คำตอบเรื่องดัชนีชี้วัดผลสำเร็จธุรกิจ (KPIs : Key Performance Indicators - BSC : The Balance Scorecard). พิมพ์ครังที 1 . กรุงเทพ **ฯ :** บริษัท นาโกต้า จำกัด .

ดวงแก้ว สวามิภักดิ์.<u>การจัดการฐานข้อมูล.</u> กรุงเทพมหานคร : หจก.เอช เอ็น การพิมพ์.2534

บัณฑิต ใจชื่น และ สุทน พัฒนศิริ . หล่อโลหะ 1 (Foundry Technology 1) . กรุงเทพมหานคร : สำนักพิมพ์ประกอบเมโตร , 2524.

<u>ประสงค์ ปราณีตพลกรัง.ระบบสารสนเทศเพื่อการจัดการฉบับมาตรฐาน</u> . กรุงเทพมหานคร : บริษัทธีระฟิล์มและไชเท็กซ์ จำ วัด , 2541.

พลุ เดชะรีนทร์. เลันทางจากกลยุทธ์ล่กา?ปฏิบัติด้วย Balanced Scorecard และ Key <u>Performance Indicators</u>. พิมพ์ครั้งที่2 กรุงเทพมหานคร :โรงพิมพ์แห่งจุฬาลงกรณ์ มหาวิทยาลัย.

**รณรพิลีละวงศ์,วสันต์เศวตวรรณโชติ 1'วันเฉลิม กโเษตาคณี1วิกรม คงสกุลยานนท์,**

้วิทวัส ภัสสรากุล และสรายุธ เหล่าธารณาฤทธิ์.<u>การกำหนดตัวขี้วัดการผลิตของกลุ่ม</u> อุตสาหกรรมเฟอร์นิเจอร์ไม้.โครงงาน ภาควิชาวิศวกรรมอุตลาหการ คณะ วิศวกรรมศาลตร์จุฬาลงกรณ ์มหาวิทยาลัย ,2544.

้วิศวกรรมอุตลาหาการ ,ภาควิชา จุฬาลงกรณ์มหาวิทยาลัย. <u>การจัดการทางวิศวกรรม</u>. พิมพ์ครั้งที่ 6 กรุงเทพมหานคร, 2546.

้วิโรจน์ ตันติวรรณ .<u>การพัฒนาระบบสำหรับวัดผลการดำเนิ</u>นกิจกรรมด้วยดัชนีชี้วัดหลัก. วิทยานิพนธ์ปริญญมหาบัณฑิต ภาควิชาวิศวกรรมอุตสาหการ คณะวิศวกรรมศาสตร์ จุฬาลงกรณ์มหาวิทยาลัย ,2544.

วีรพจน์ลือประสิทธิ'สกุล. ระบบแห่งดัชนีวัดคุณภาพ Key Quality Indicators .พิมพ์ครั้งที่ 1. ์ศิริพงษ์ โพธิลักษณ์ .<u>การกำหนดดัชนีเพื่อการปรับปรุงสายการผลิตในขั้</u>นตอนการเตรียมผลิตของ

- สายการประกอบรถยนต์เชิงพานิช.วิทยานิพนธ์'ปริญญมหาบัณฑิต ภาควิชาวิศวกรรม อุตลาหการ คณ ะวิศวกรรมศาสตร์จุฬาลงกรณ ์มหาวิทยาลัย ,2543.
- เศรษฐศาสตร์ รักใหม่. การวิเคราะห์และเทียบเคียงผลทา?ดำเนินงานด้านการผลิตของโรงงานหล่อ <u>เหล็ก</u> . วิทยานิพนธ์ปริญญมหาบัณฑิต ภาควิชาวิศวกรรมอุตสาหการ คณะ วิศวกรรมศาสตร์จุฬาลงกรณ ์มหาวิทยาลัย ,2543.
- สถาบันเพิ่มผลผลิตแห่งชาติ. เอกสารประกอบ ''โครงการจัดทำดัชนีชี้วัดสถานภาพและศักยภาพ อุตสาหกรรม''.2543 .

สมชาย ภคภาสน์วิวัฒน์ . <u>การเทียบเคียงมาตรฐาน .</u>

อิศราวิทย์ เชาว์พานิซ. <u>การวัดสมรรถนะการดำเนินงานการผลิต : กรณี</u>ศึกษาโรงงานกรอด้าย. วิทยานิพนธ์ปริญญมหาบัณฑิต ภาควิชาวิศวกรรมอุตสาหการ คณะวิศวกรรมศาสตร์ จุฬาลงกรณ์มหาวิทยาลัย ,2543.

ภาษาอังกฤษ

Breyfogle, Forrest W., Implement Six Sigma. (n.p.): A Wiley - Interscience Publication, 1999, pp. 555-556.

Brown, Simon, et al.Professional JSP.2 nd edition. USA.

- Camp, Robert C., Benchmarking the Search for Industry Best Practices that Lead to Superior Performance. American Society for Quality, Quality Resource a Division of the Kraus Organization Limited, New York.1989.
- Czarnecki Mark T., Managing bv Measuring : Flow to Improve Your Organization's Performance through Effective Benchmarking. Houston , Texas : The Benchmarking **Network,Inc., 1999.**
- Dyer, Robert F., and Forman, Ernest H.. An Analytic Approach to Making Decision . Prentice Hall. 1991.
- Goodwin Paul ,and Wright George .Decision Analysis for Management Judgment. 2 nd edition (n.p.):John Wiley & Sons.June 2000.
- Kaplan, Robert S., David P. Norton . The Balance Scorecard . Harvard Business School Press. 1996.
- Kaydos Will. Measuring. Managing, and Maximizing Performance. Portland :Productivity Press p.o. Box 13390.1991.
- L.ongmire Laura. The Benchmarking Management Guide. American Productivity and Quality Center, Portland Oragon : Productivity Press, 1993.
- Maskell, Brian H.. Performance Measurement for World Class Manufacturing . Productivity Press.
- Sink, Scott D., Productivity Management Planning Measurement Evaluation Control Improvement. (n.p.) : Wiley. 1985. <http://www.bmpcoe.org>
- http://training.adm.cat.or.th

http://[www.opm.gov](http://www.opm.gov)

**ภาคผนวก**

## **ภาคผนวก ก สรุปโครงงานการกำหนดด้ชน?วัดประสิฑธภาพอุตสาหกรรมไทยในภาคการผลต**

4 โครงสร้างของรูปแบบการแบ่งประเภทดัชนีชี้วัดประสิทธิภาพอุตสาหกรรมไทย

ในภาคการผลิต

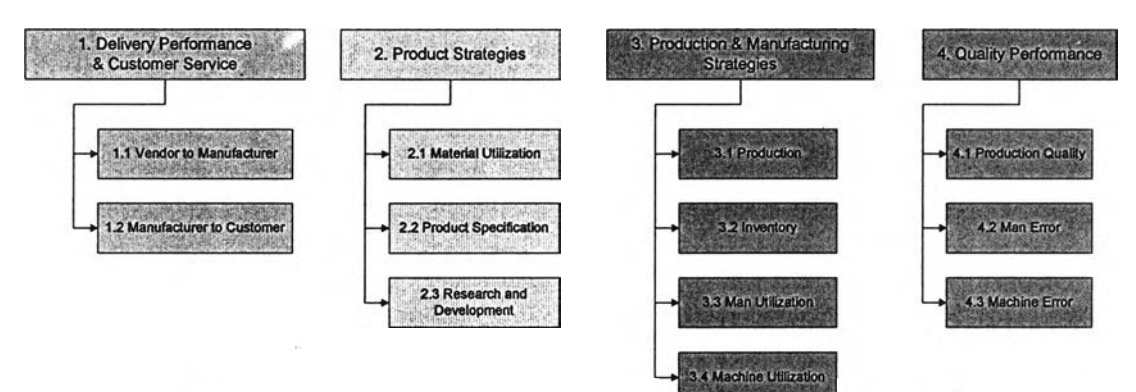

*มุมมองที 1* Delivery Performance and Customer Service เป็นมุมมองทีแสดงถึง ภาพรวมของสิ่งที่เกี่ยวข้องกับการผลิตของอุตสาหกรรมในรอบนอก กล่าวคือเป็นการสะท้อนให้ เห็นภาพของการล่งมอบของผู้ล่งมอบ และภาพการจัดล่งของบริษัทที,มีต่อลูกค้า ซึ่งไม่ได้ทำให้เรา ทราบแนวโน้มเพื่อนำไปเปรียบเทียบประสิทธิภาพของในการผลิตโดยตรง เพียงแต่จะให้เห็น ผลกระทบต่อการผลิตอันเป็นเหตุมาจากผู้ล่งมอบ และผลกระทบจากล่วนของการผลิตที่จะล่งผล ์ต่อความสัมพันธ์กับลูกค้า (Customer Relation) เท่านั้น ในขณะที่อีกสามด้านที่เหลือนั้นจะทำให้ เห็นภาพการผลิตในโรงงานได้อย่างชัดเจนมากขึ้น

*มุมมองที่ 2* Product Strategies สะท้อนให้เห็นภาพของการวางแผนลักษณะของ ผลิตภัณ ฑ์ รูปแบบของการผลิตซึ่งเป็นกลยุทธ์ระยะยาว และมุมมองที, *3* Production and Manufacturing Strategies กลยุทธ์การผลิตของบริษัทในระยะสัน ดังนั้นจึงทำให้สามารถ เปรียบเทียบความลามารถของการผลิตของแต่ละโรงงานของแต่ละอุตสาหกรรมได้อย่าง ครอบคลุม

*มุมมองที 4* Quality Performance สะท้อนให้เห็นภาพโดยรวมของผลทีเกิดจากกลยุทธ์ ของบริษัทในมุมมองที่ 2 และมุมมองที่ 3 ไม่ว่าจะเป็นด้านเครื่องจักร ด้านกำลังคน และผลผลิตที่ เกิดขึ้น

## $\frac{1}{2}$  การกำหนดมุมมองในการวัด (Performance Indicator)

- 1. Delivery Performance and Customer Service
	- *1.1. Vendor to Manufacturer* หมายถึง การส่งวัตถุดิบ (จากผู้ผลิตวัตถุดิบ หรอตัวแทนใน การขายวัตถุดิบไปส่ผู้ผลิต) ดัชนีซี้วัดในส่วนนี้จะแสดงถึงคุณภาพและประสิทธิภาพของ ผู้ส่งมอบ ซึ่งเป็นตัวแปรสำคัญในการเริ่มต้นกระบวนการผลิต
	- 1.2 *Manufacturer to* Customer หมายถึง การส่งสินค้า (จากผู้ผลิตส่ผู้บริโภค หรือ ตัวแทน ในการขายของบริษัท) ดัชนีชี้วัดในส่วนนี้เป็นการประเมินประสิทธิภาพขององค์กร ใน ลักษณะของพถุติกรรมที่ส่งผลกระทบต่อความพึงพอใจของลูกค้า

### 2) Product Strategies

- *2.1 Material utilization* หมายถึง ความลามารถในการใช้วัตถุดิบอย่างมีประสิทธิภาพมาก ที่สุด โดยไม่รวมไปถึงการออกแบบผลิตภัณฑ์เพื่อการผลิต(Design for production)
- *2.2 Product Specification* หมายถึง ใช้เพื่อวัดความสามารถในการออกแบบของทาง โรงงานที,จะออกแบบชิ้นส่วนมาใช้ภับผลิตภัณฑ์มากกว่าหนึ่งประเภท ซึ่งจะมีส่วนช่วยใน การลดต้นทุนและช่วยลดความยุ่งยากในการผลิต ซึ่งจะสะท้อนถึงความสามารถในการ วางกลยุทธ์ของผลิตภัณฑ์
- *2.3 Research and Development* หมายถึง ดัชนีชี้วัดในส่วนนี้บ่งบอกถึงความสามารถใน การค้นคว้าวิจัย และพัฒนาผลิตภัณฑ์ขององค์กร เพื่อตอบสนองความต้องการของลูกค้า และแข่งขันภับคู่แข่ง'ในตลาด 3

### 3) Production and Manufacturing Strategies

- *3.1. Production* (หมายถึง เวลาที่ใช้ในการผลิตผลิตภัณฑ์ออกมาหนึ่งชิ้น) การวางกลยุทธ์ ในการผลิตที่ดี ย่อมทำให้ลดเวลาในการผลิตสินค้าลง
- *3.2. Inventory* หมายถึง ดัชนีชี้วัดที'บอกประลิทธิภาพของการบริหารงานคงคลัง
- *3.3. Man utilization* แสดงถึงประสิทธิภาพของทรัพยากรมนุษย่ในแง่ของความสามารถใน การทำงาน
- *3.4. Machine utilization* การวางแผนการใช้กำลังเครื่องจักรซึ่งดัชนีชี้วัดกลุ่มนี้จะสะท้อน ความสามารถในการใช้เครื่องจักรอย่างเต็มประสิทธิภาพ

4) Quality Performance

- *4.1 Production Quality* เป็นการวัดคุณภาพในการผลิตสินค้า
- *4.2 Man* Error เป็นความผิดพลาดที่เกิดจากบุคคลในการปฏิบํติงานในการผลิต ซึ่งจะสะท้อน ถึงมาตรการความปลอดภัยของโรงงาน
- *4.3 Machine Error* เป็นความผิดพลาดที,เกิดจากการทำงานของเครื่องจักรในการผลิต ใช้เพื่อ เปรียบเทียบความสามารถในการแกิใขปัญหาอันเกิดจากเครื่องจักรของโรงงาน และ ข้อมูลส่วนนี้จะซ่วยพัฒนาความสามารถในการวางแผนการบำรุงรักษาเครื่องจักร

ตามโครงสร้างของดัชนีซี้วัดในปัจจุบันประกอบไปด้วยดัชนีชี้วัดประสิทธิภาพในการผลิต ทั้งหมด 19 ตัว โดยอิงจากสภาพของอุตสาหกรรมตัวอย่าง ซึ่งสามารถแบ่งออกตามมุมมองในการ วัดได้ดังตารางที, *1* รายชื่อดัชนีชี้วัดประสิทธิภาพในการผลิตตามมุมมองในการวัด

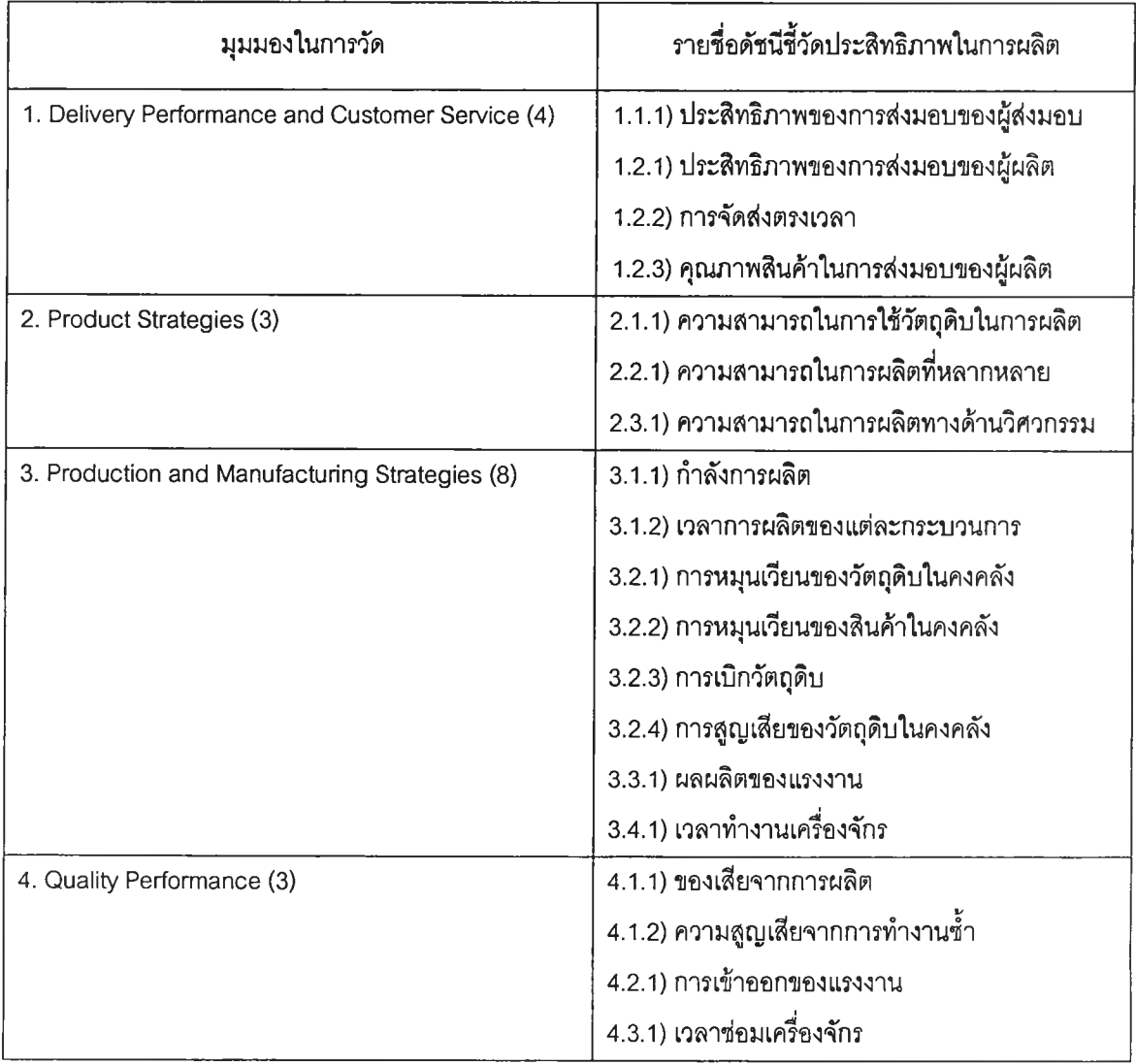

เนื่องจากดัชนีชี้วัดแต่ละตัวมีรายละเอียดที่ใช้ประกอบความเข้าใจหลายส่วน ดังนั้นผู้วิจัย จึงได้แบ่งการอธิบายตามรูปแบบดังนี้

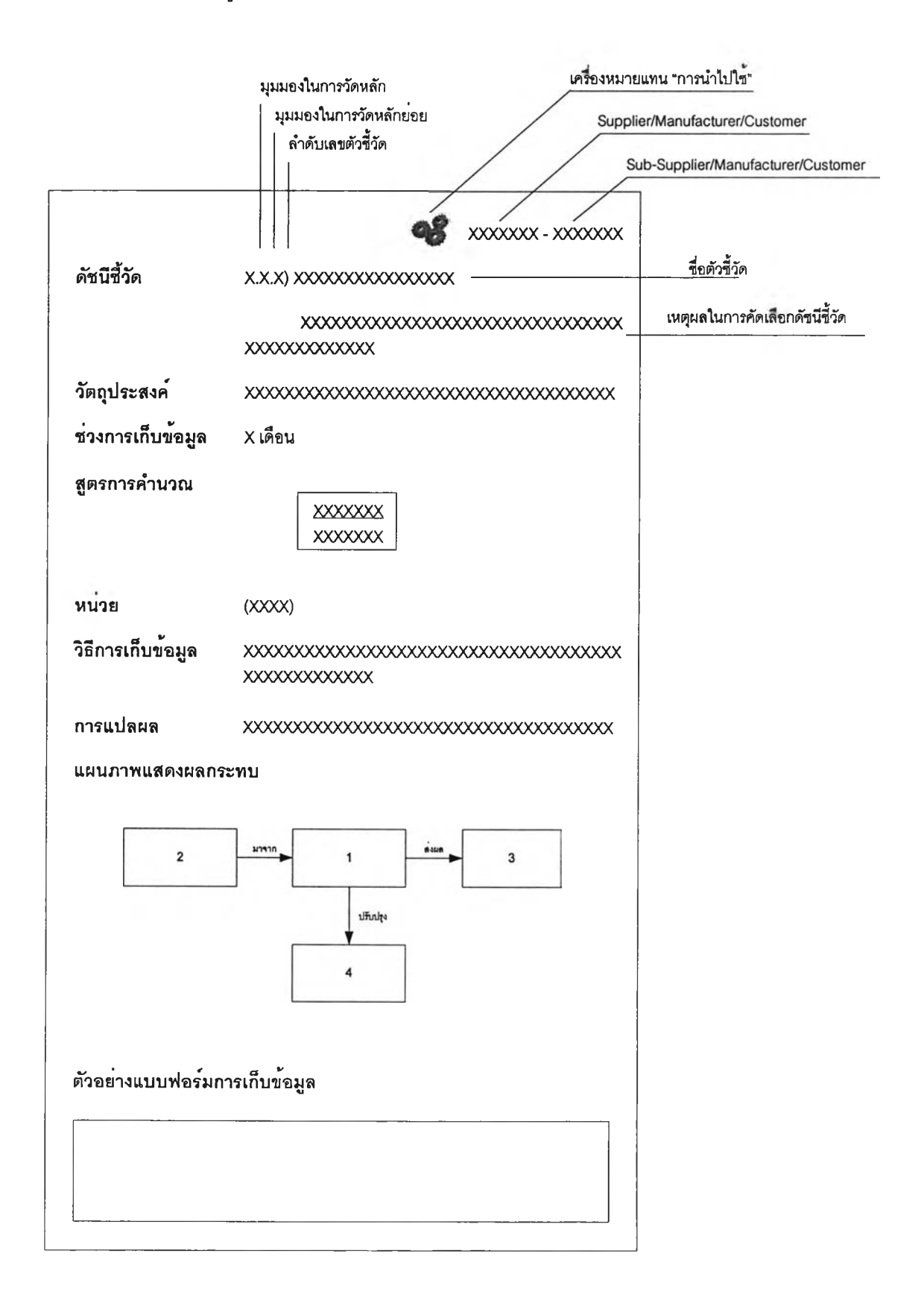

**แผนภาพแสดงผลกระทบ**

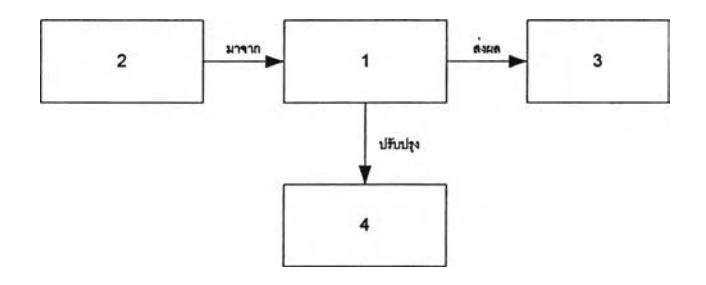

*หมายเลข 1* หมายถึง ชื่อของดัชนีชี้วัดอุตสาหกรรม

*หมายเลข 2* หมายถึง ลาเหตุที่ทำให้ดัชนีชี้วัดในแต่ละตัวเกิดผลกระทบไม่ว่าจะทำให้ค่า นั้นดี หรือ ไม่ดี โดยอาจจะเป็นผลกระทบจากภายนอกซึ่งไม่สามารถควบคุมได้ หรือ ผลกระทบ จากดัชนีชี้วัดตัวอื่น ซึ่งจะไม่เหมือนกันในแต่ละอุตสาหกรรมโดยจะทำให้บริษัทนำปัจจัยนั้น ๆ มา ใช้ประกอบตัดสินใจพ้ฒนาปรับปรุง ดัชนีชี้วัดนั้น ๆ ได้

*หมายเลข 3* หมายถึง ผลกระทบต่อสิ่งต่าง ๆ หรือดัชนีชี้**วัด**ตัวอื่น ๆ ทำให้เราเห็นถึง ความ**สำคัญ**ของ**ดัชนี**ชี้**วัด**นั้นๆ เป็นแนวทางที่จะ**ใช้**วิเคราะห์ผลกระทบ**ดัชนี**ชี้**วัด**จะส่งผลถึงสิ่ง **ใด**บ้าง และถ้ามีการปรับปรุง**ดัชนีชี้วัด**นั้น ๆ แล้วจะทำ**ให้ดัชนี**ชี้**วัด**อื่น ๆ ดีชี้นตามไปด้วย

*หมายเลข 4* หมายถึง เป็นแนวทางที'ใช้ในการปรับปรุงดัชนีชี้วัดนั้น ๆ ให้เกิดค่าที่ดีขึ้น ซึ่งจะเป็นแนวทางที่จะเลือกใช้ตามแต่ความเหมาะสมของอุตสาหกรรม

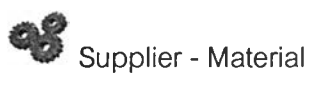

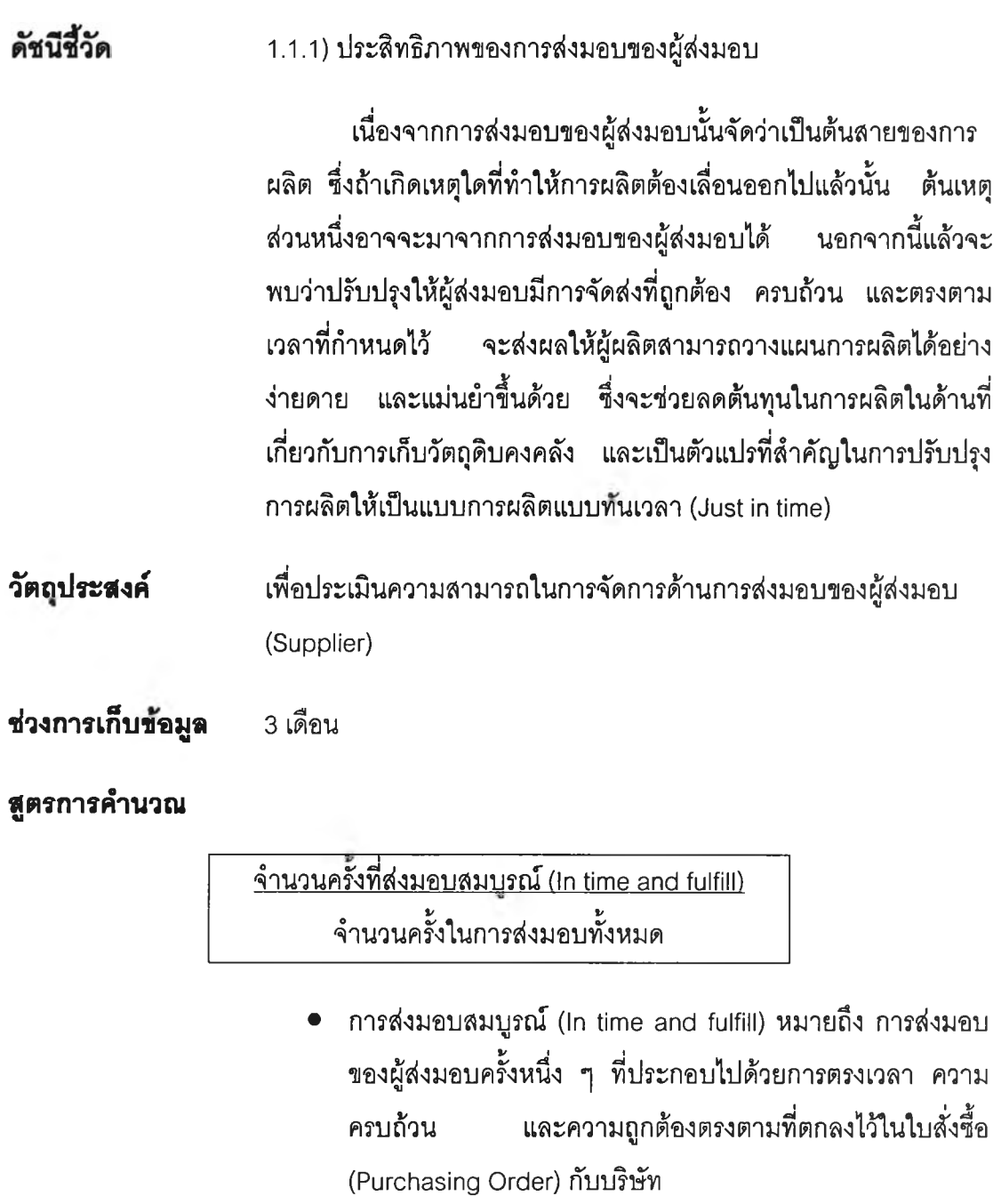

• การส่งมอบทั้งหมด หมายถึง การส่งมอบทั้งหมดในรอบการเก็บ ข้อมูลนั้นของทุกผู้ส่งมอบทุกราย

**หน่วย** (ครั้ง/ครั้ง)

- **วธการ๓ บข้อมูล** ติดตามเก็บข้อมูลในการจัดส่งวัตถุดิบของผู้ส่งมอบทุกรายที'ใช้ในการ ผลิตทั้งหมดของผู้ผลิตในแต่ละครั้ง ซึ่งในแต่ละครั้งที่ส่งนั้นจะต้อง พิจารณากึงการจัดส่งตรงเวลา ครบถ้วน และถูกต้องจึงจะถือว่าการ ้ จัดส่งครั้งนั้นสมบูรณ์ (In time and Fulfill) โดยไม่คำนึงถึงช่วงเวลาที่ สามารถเลื่อนออกไปไต้จากการเจรจาต่อรองขอเลื่อนเวลาการส่งออกไป หลังจากที่ได้ตกลงกันไว้แล้ว
- **กา?แปลผล** ค่าดัชนีที'มากกว่าแสดงว่าผู้ผลิตมีประสิทธิภาพของการส่งมอบของผู้ส่ง มอบที่ดีกว่า

### **แผนภาพแสดงผลกระทบ**

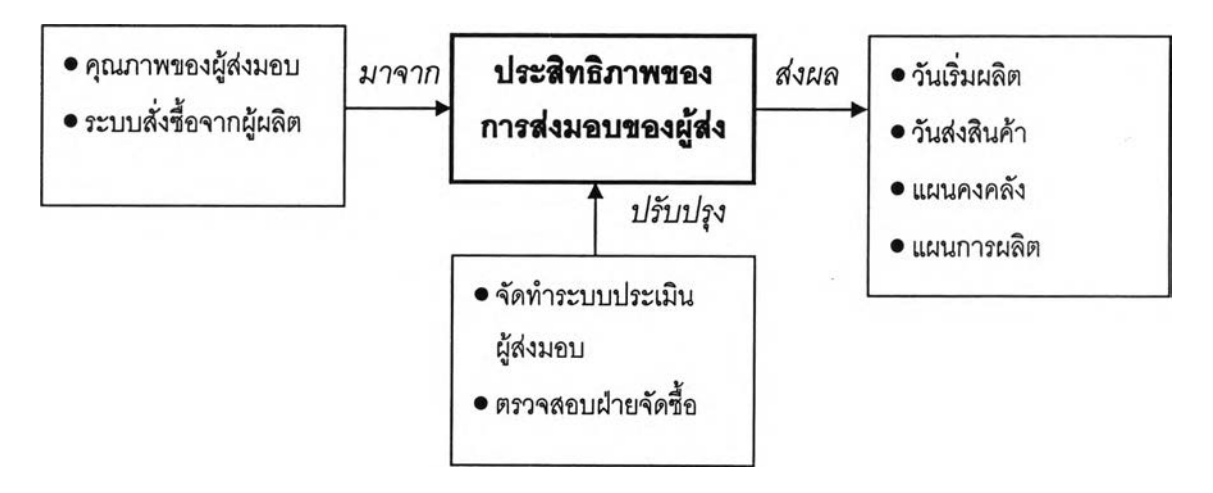

# **ต้วอย่างแบบฟอร์มเก็บข้อมูล**

# ประมวลผลดัชนีชีวัดด้าน <u>1.1.1 ประสิทธิภาพของการส่งมอบของผู้ส่งมอบ</u>

# **รอบ เดอนุ มกราดม ถึง มนๆคม**

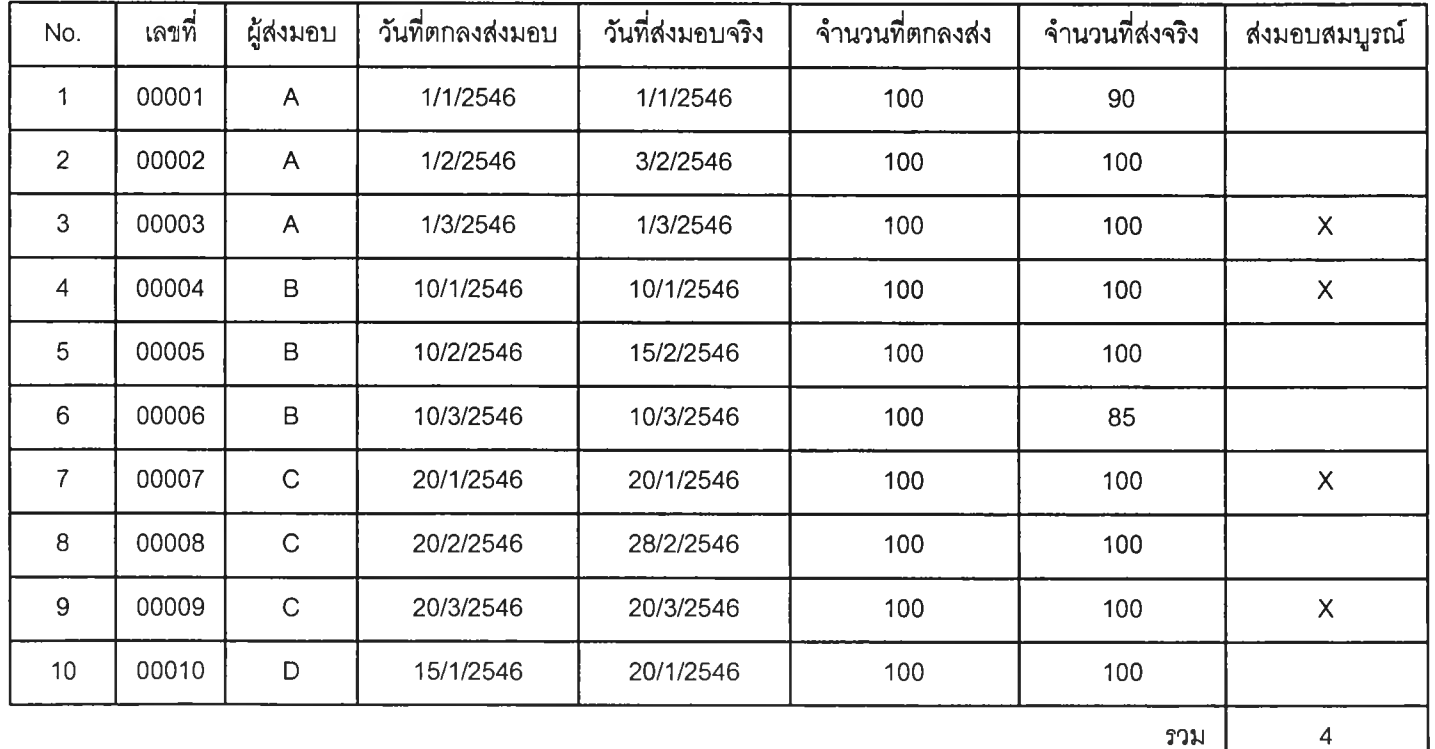

**4**

 $104$ 

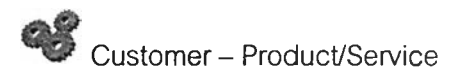

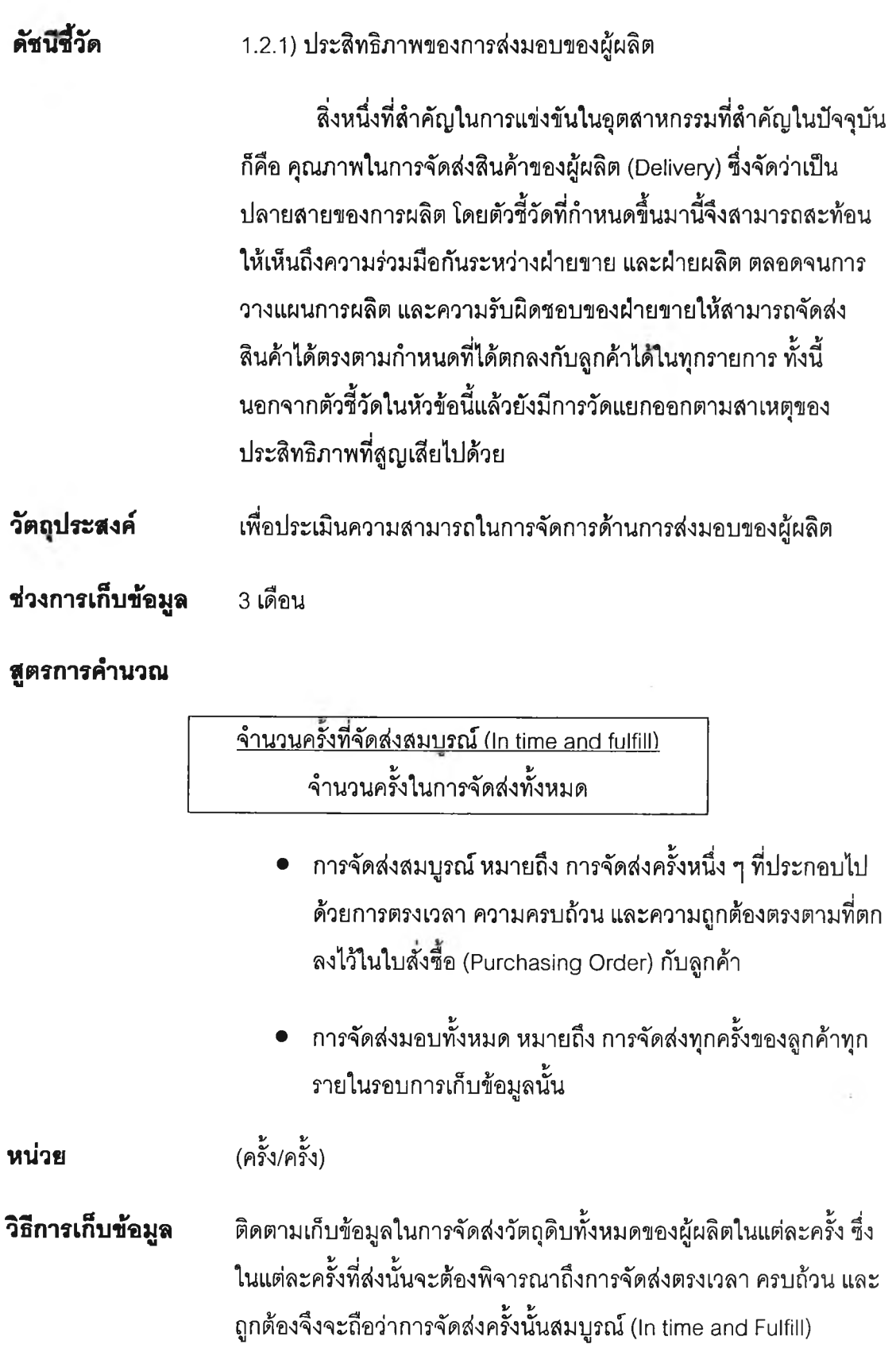

**การแป®ผล ค่าดัชนีที่มากกว่าแสดงว่าผู้ผลิตมีประสิทธิภาพของการส่งมอบที่ดีกว่า**

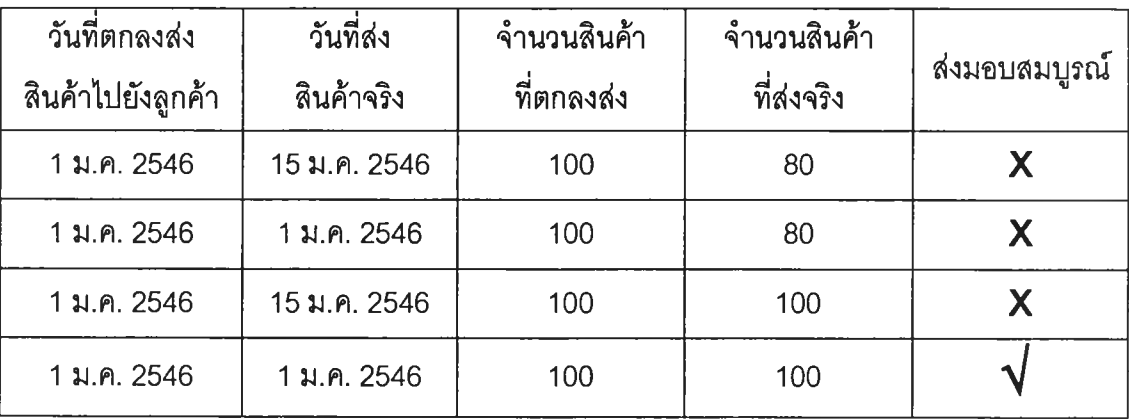

# **ตัวอย่างแสดงการประมวลผลข้อมูล**

### **แผนภาพแสดงผลกระทบ**

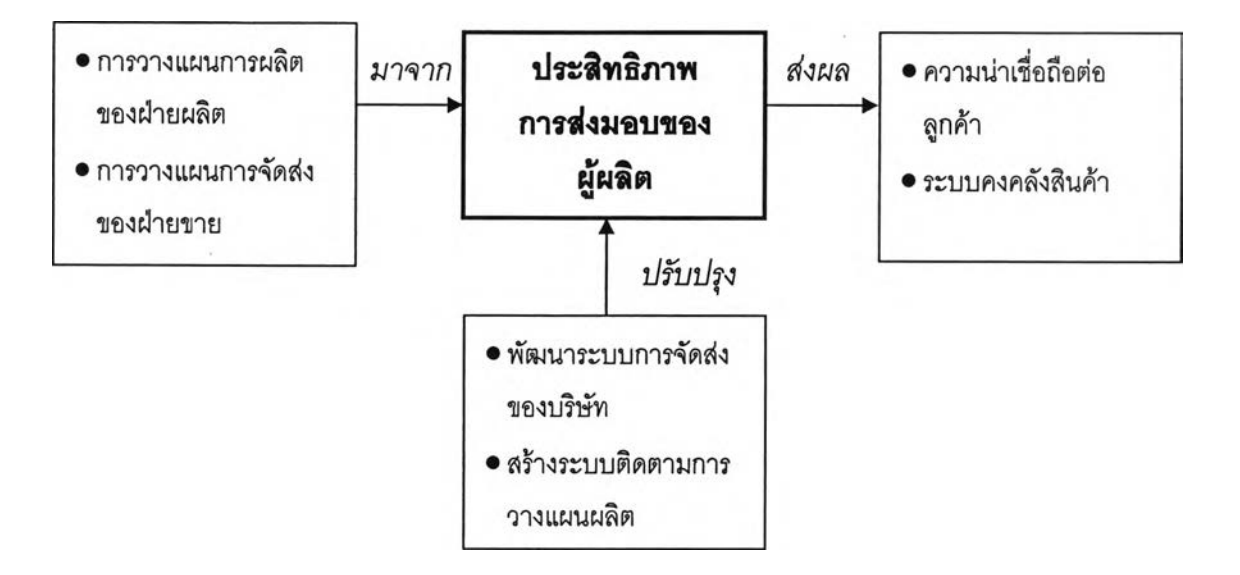

# **ต้ว้ออ่างแบบฟอร์มเก็บข้อมล**

# ประมวลผลดัชนีชี้วัดด้าน <u>1.2.1 ประสิทธิภาพของการส่งมอบผู้ผลิต</u>

### **รอบ เดจน มกราดม ก็ง มนาคม**

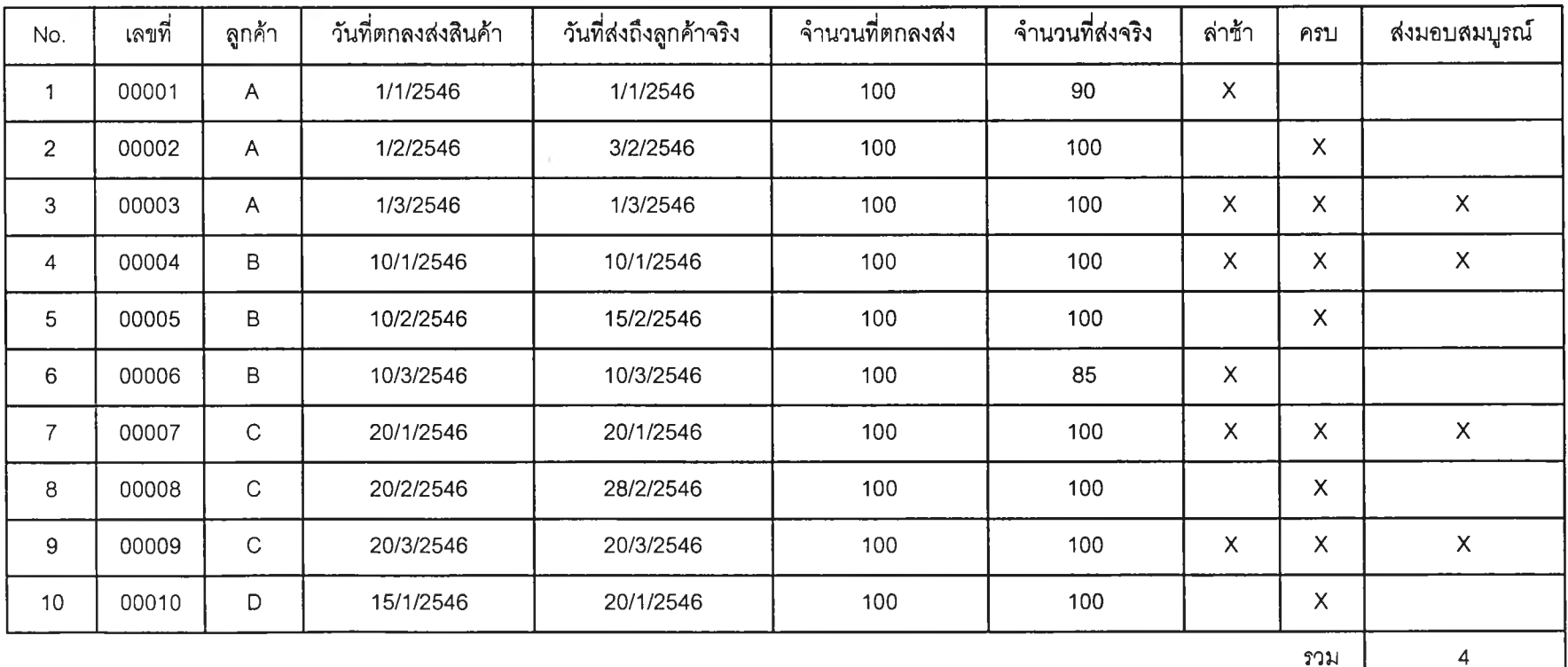

่<br>ภาควิชาวิศวกรรมถูตสาหการ คณะวิศวกรรมศาสตร์ ภาควิชาวิศวกรรมอุตสาหการ คณะวิศวกรรมศาสตร์ จุฬาลงกรณ์มหาวิทยาลัย โครงงานการกำหนดดัชนีชี้จัดประสิทธิภาพอุตสาหกรรมไทยในภาคการผลิต พ.ศ. 2544 - 2546<br>โครงงานการกำหนดดัชนีชี้จัดประสิทธิภาพอุตสาหกรรมไทยในภาคการผลิต พ.ศ. 2544 - 2546 โครงงานการกำหนดดัชนีชี้วิตประสิทธิภาพอุตสาหกรรมไทยในภาคการผลิต พ.ศ. 2544 - 2546

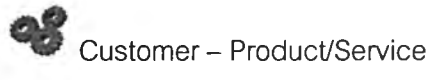

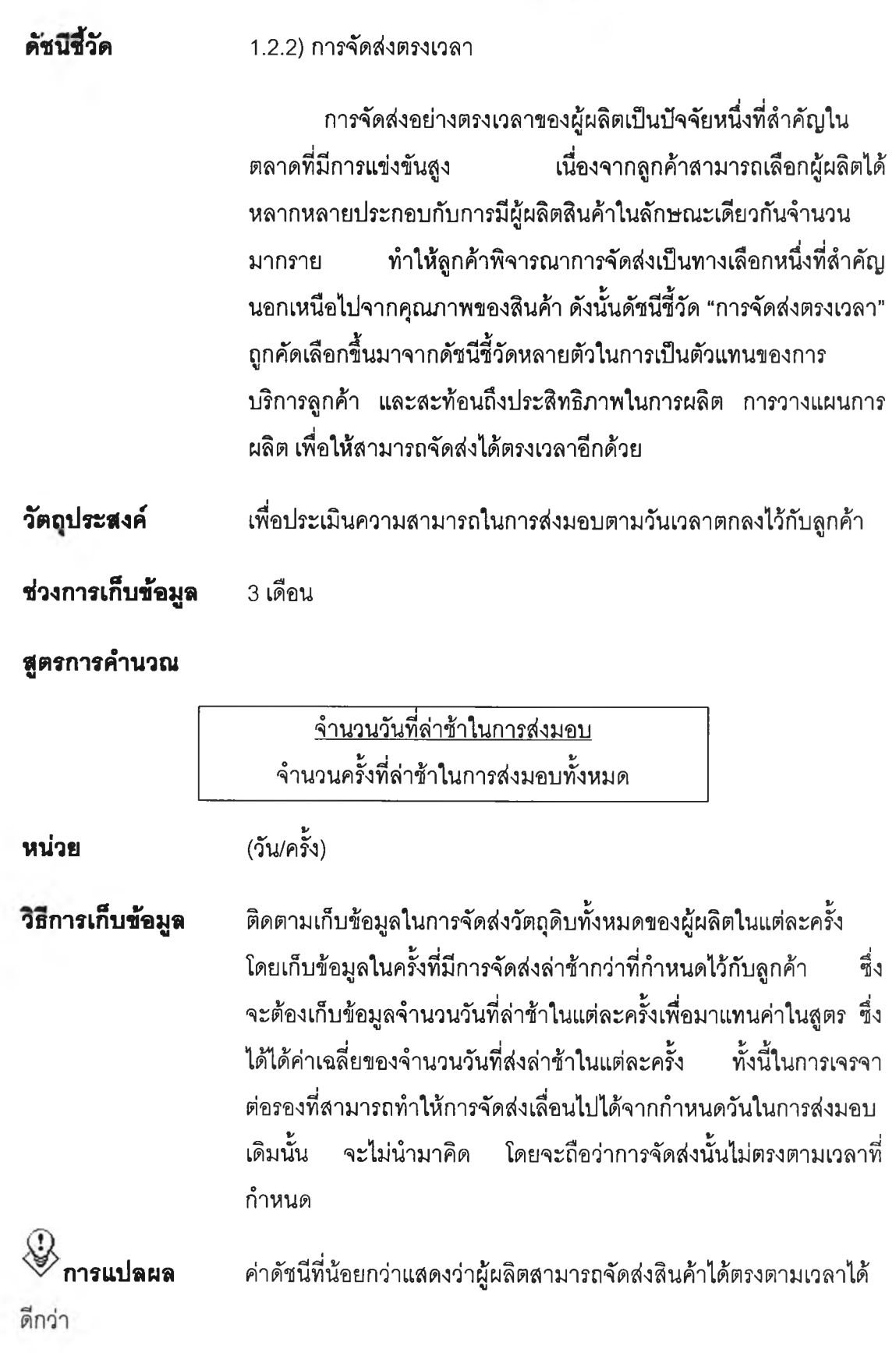

### **แผนภาพแสดงผลกระทบ**

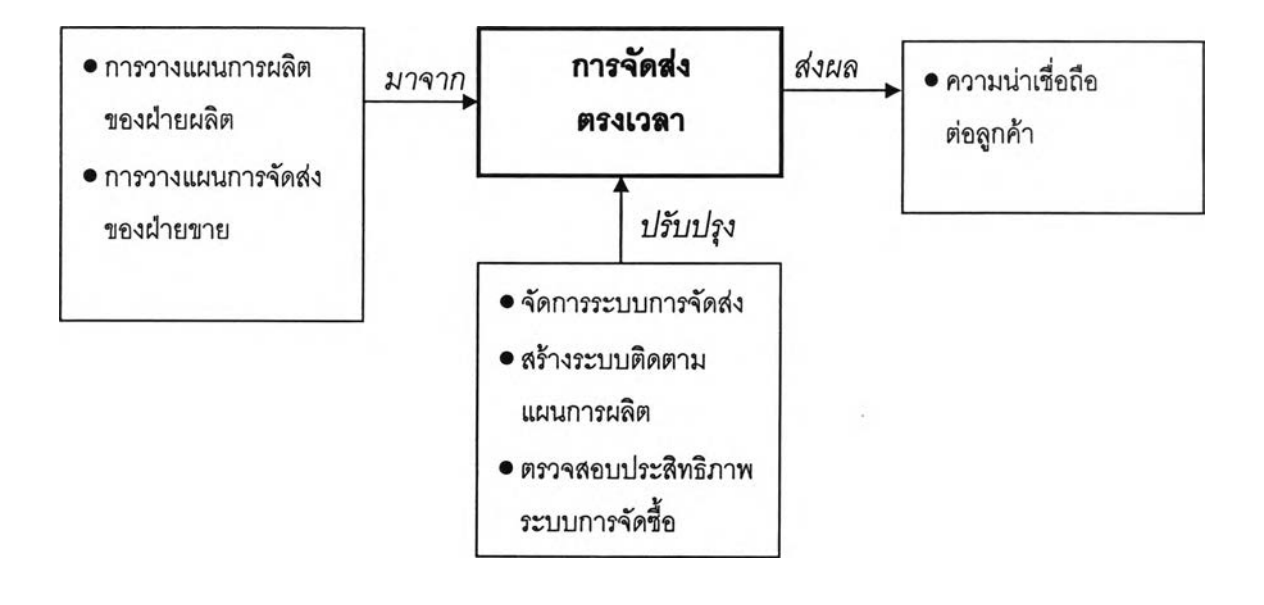

# **ตัวอย่างแบบฟอร์มเก็บข้อมูล**

# **ประมวลผลตัชนสัวัดตัาน 1.2.2 กา?จัดฟงตรงเวลา**

**รอบ เดอบ มกราคม ดง มนาคม**

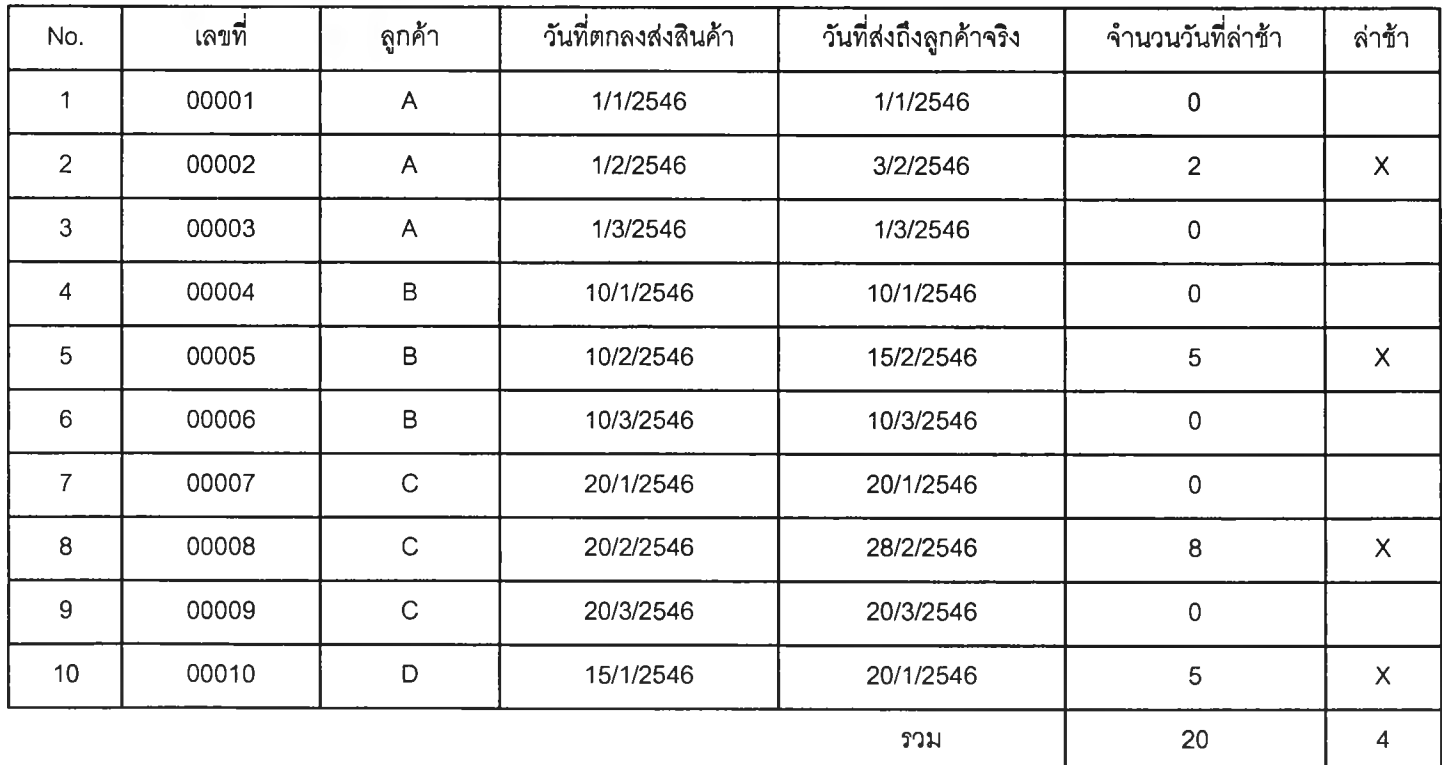

**110** 

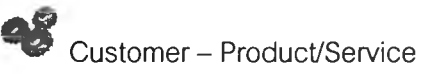

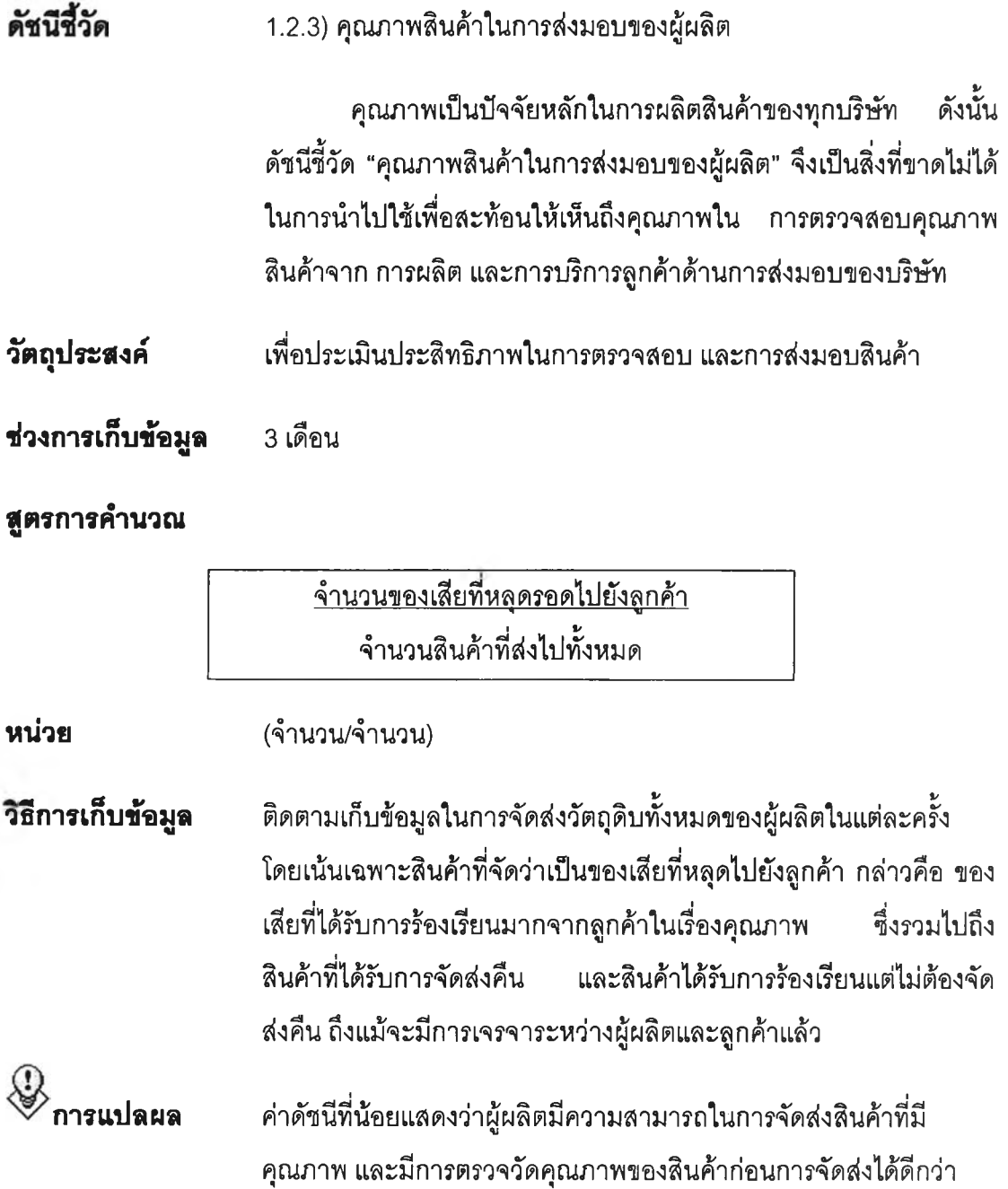

المستحيل

### **แผนภาพนสดงผลกระทบ**

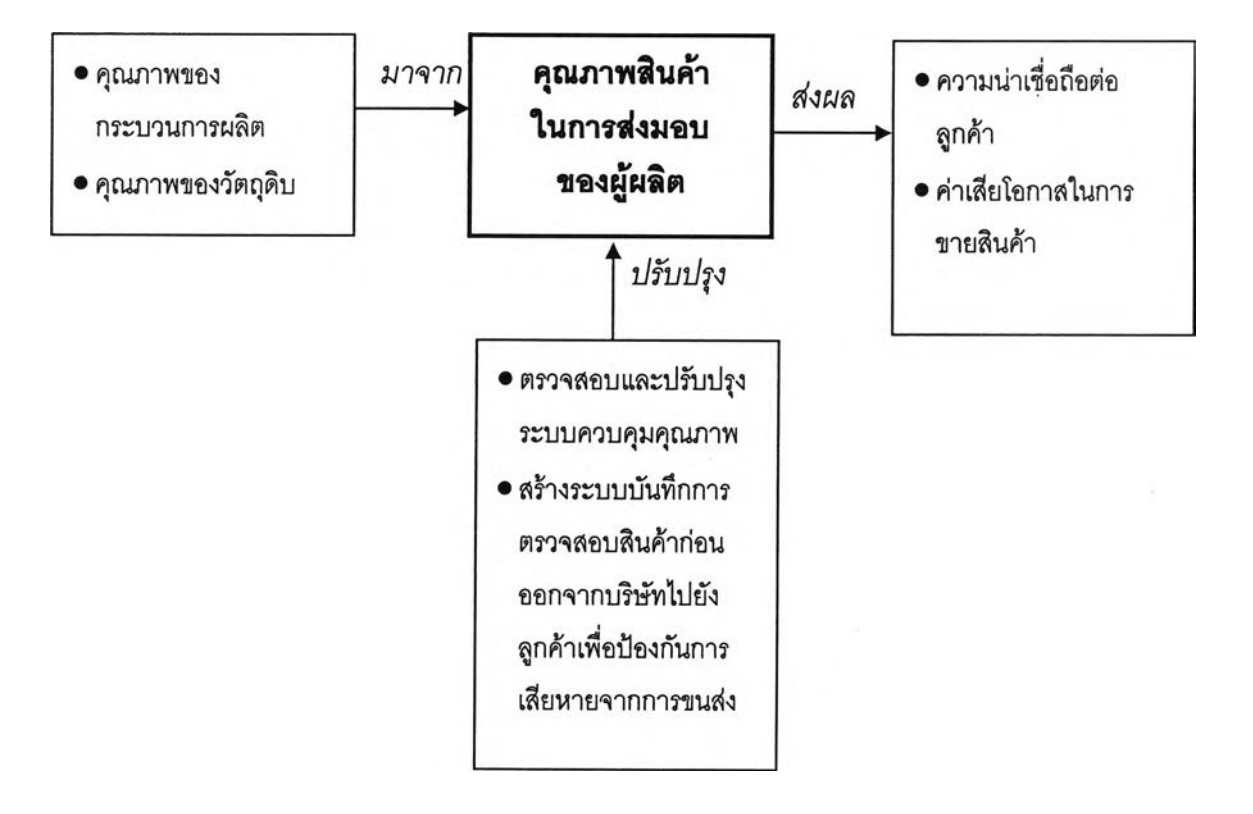

# ตัวอย่างแบบฟอร์มเก็บข้อมูล

# ประมวลผลดัชนีชี้วัดด้าน <u>1.2.3 คุณภาพสินค้าในการส่งมอบของบริษัท</u>

## รอบ <u>เดือน มกราคม ถึง มีนาคม</u>

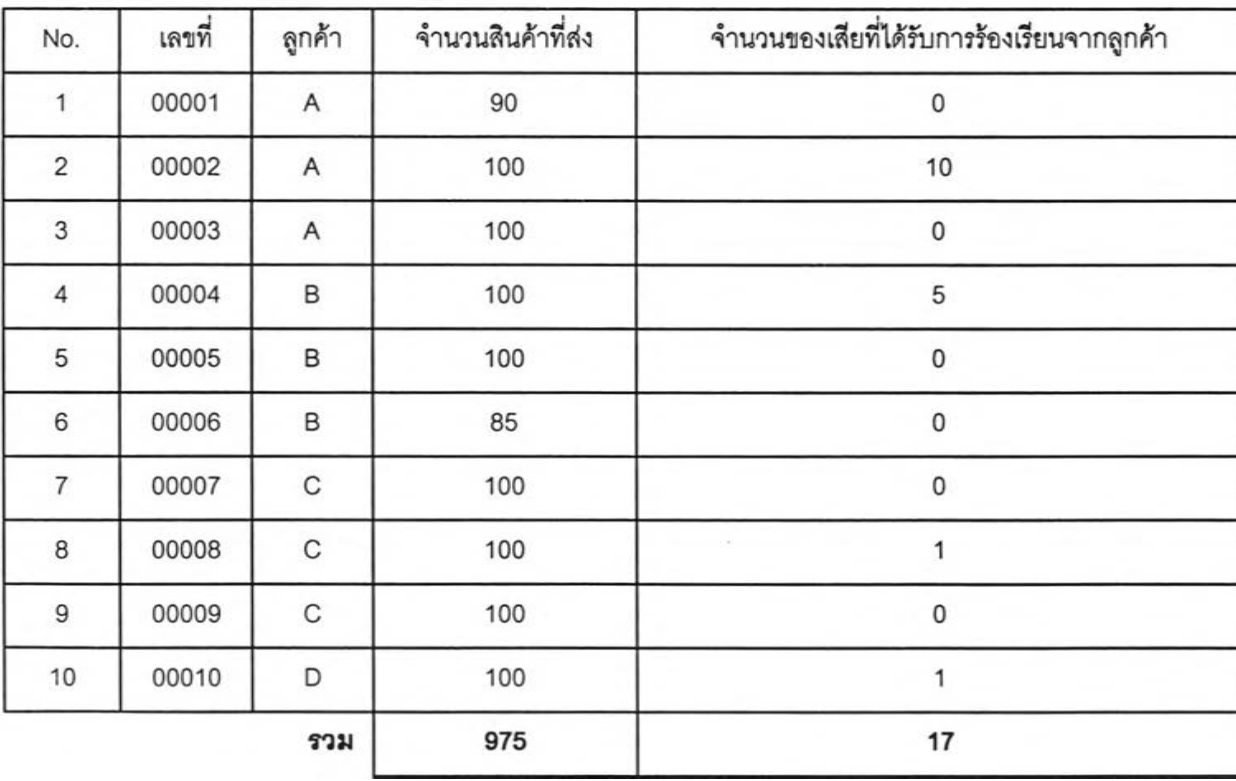

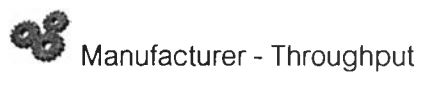

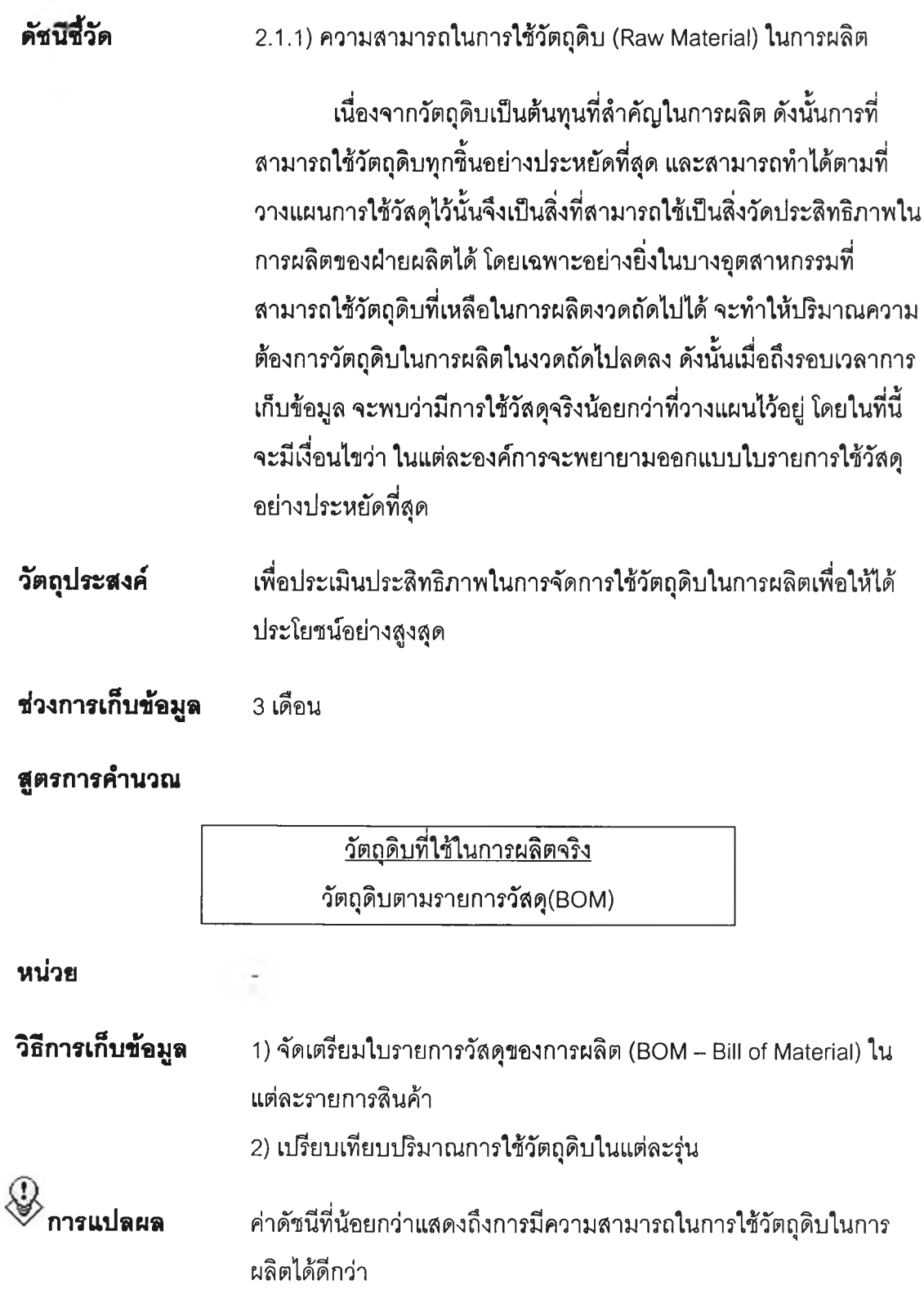

### **แผนภาพแสดงผลกระทบ**

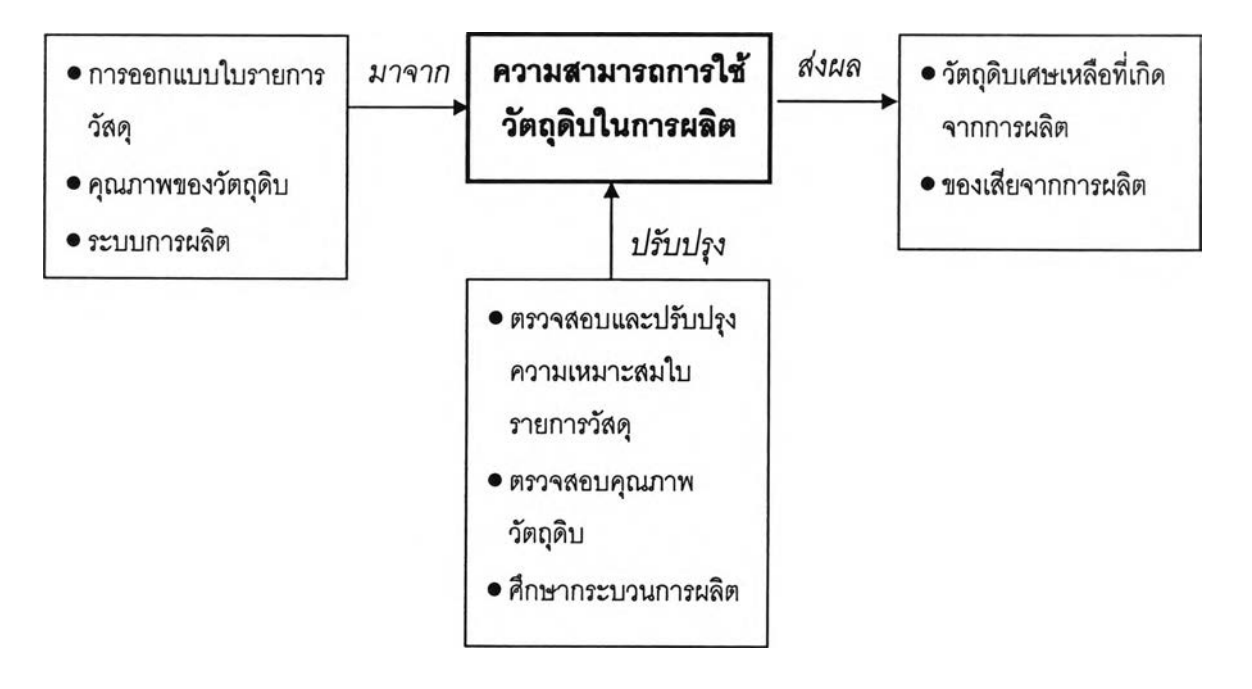

# ตัวอย่างแบบฟอร์มเก็บข้อมูลอุตสาหกรรมหล่อโลหะ

# ประมวลผลดัชนีชี้วัดด้าน <u>2.1.1 ความสามารถในการใช้วัตถุดิบในการผลิต</u>

<u>เดือน มกราคม ถึง มีนาคม</u> รอบ

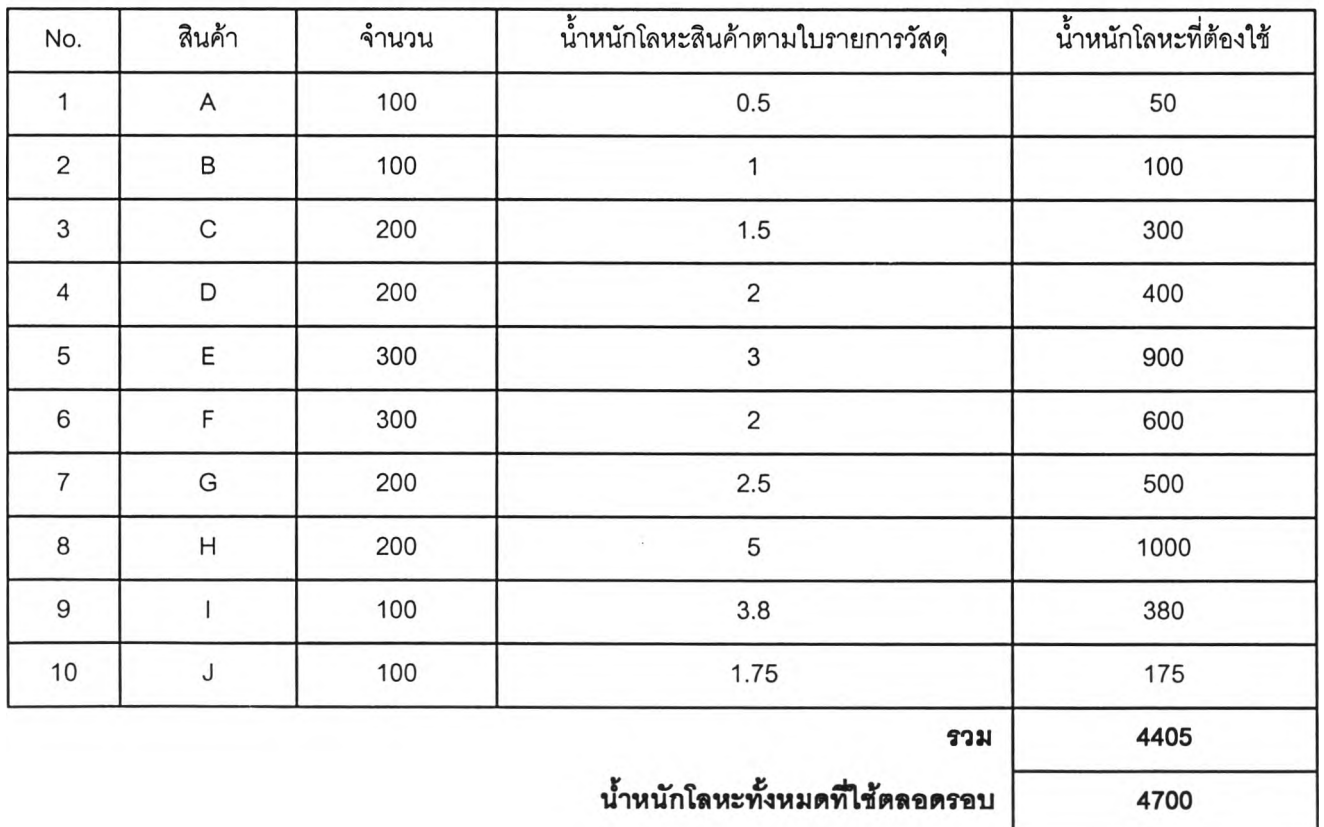

<u>เดือน มกราคม ถึง มีนาคม</u> รอบ

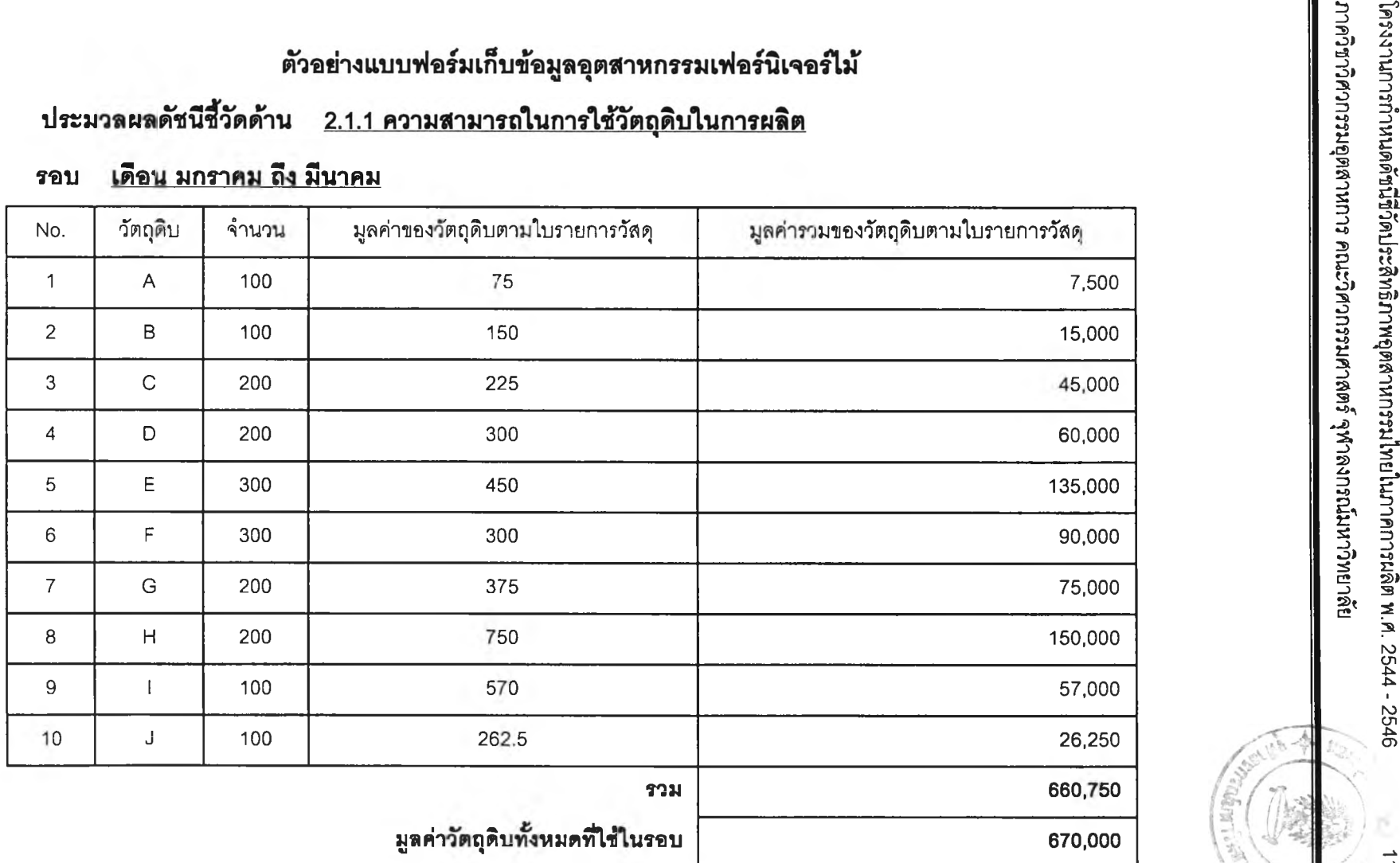

# **ตัวอย่างแบบฟอร์มเก็บข้อมูลอุตสาหกรรมเครึ๋องปรับอากาศ**

# ประมวลผลดัชนีชี้วัดด้าน <u>2.1.1 ความสามารถในการใช้วัตถุดิบในการผลิต</u>

**รอบ เดอนุ มกราคม ถุง มนาคม**

N.

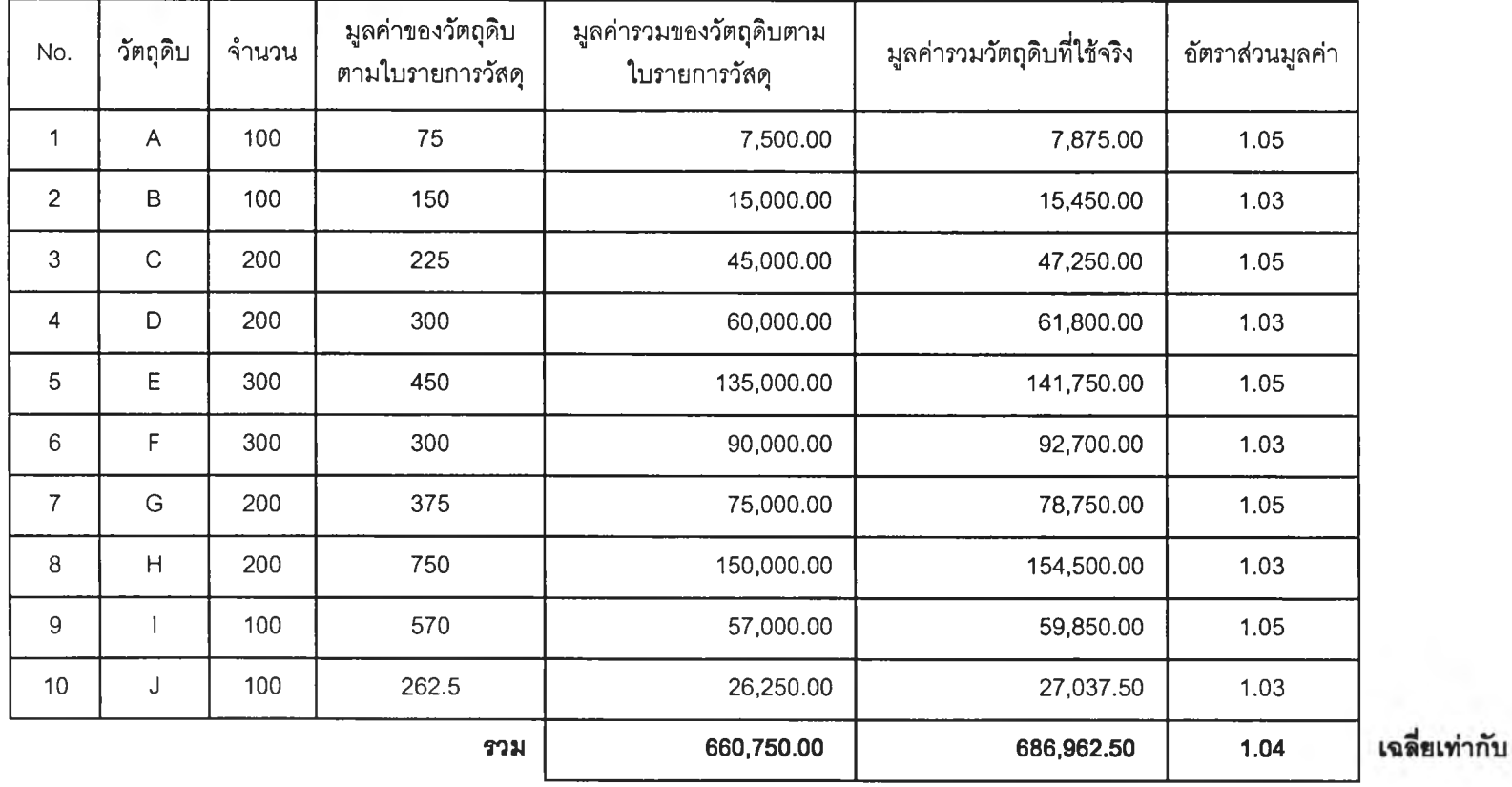

**00**

**ดัชนร?วด Manufacturer - Throughput** 2.2.1) ความสามารถในการผลิตที่หลากหลาย การที่บริษัทสามารถผลิตสินค้าได้หลากหลาย จะสะท้อนถึง ความสามารถในการผลิต และการออกแบบ (Research and Development) ที่ลามารถสนองตอบความต้องการของลูกค้าได้ ดังนั้น รูปแบบของสินค้าจึงถูกใช้ในการเป็นส่วนหนึ่งในการประเมิน และ เปรียบเทียบความสามารถในการผลิตของสถานประกอบการ **วัตถุประสงค์** เพื่อประเมินความสามารถในการผลิตผ่านจำนวนรูปแบบของสินค้า **ช่วงการเก็บข้อมูล** 3 เดือน **สูตรการคำนวณ** รายการสินค้าของบริษัทที่ผลิตได้ **หน่วย** รายการ ี **วิธีการเก็บข้อมูล** จัดเก็บตามรูปแบบผลิตภัณฑ์ตามข้อกำหนดในแต่ละประเภท อุตสาหกรรม • อุตสาหกรรมเพ่อร์นิเ'จอรีไม้ เก็บตามรายการของสินค้าที่ผลิตได้ โดยแบ่งออกตามสินค้าที่เป็นภายในบ้าน และภายนอกบ้าน • อุตสาหรรมเครื่องปรับอากาศ เก็บตามรายการของสินค้าที่ผลิต ได้ แบ่งออกตามขนาด BTU • อุตสาหกรรมหล่อโลหะ กำหนดช่วงของสินค้าที่ผลิตว,ามีเลัน ผ่านศูนย์กลางน้อยสุดถึงมากสุดเท่าไร และรายการของเนื้อ โลหะที่ใช้ในการผลิต **^ การแปลผล** รูปแบบของผลิตภัณฑ์ที่มากกว่า แสดงว่าการผลิตมีรูปแบบที,

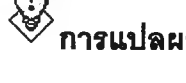

หลากหลายกว่า

### **แผนภาพแสดง»«กระทบ**

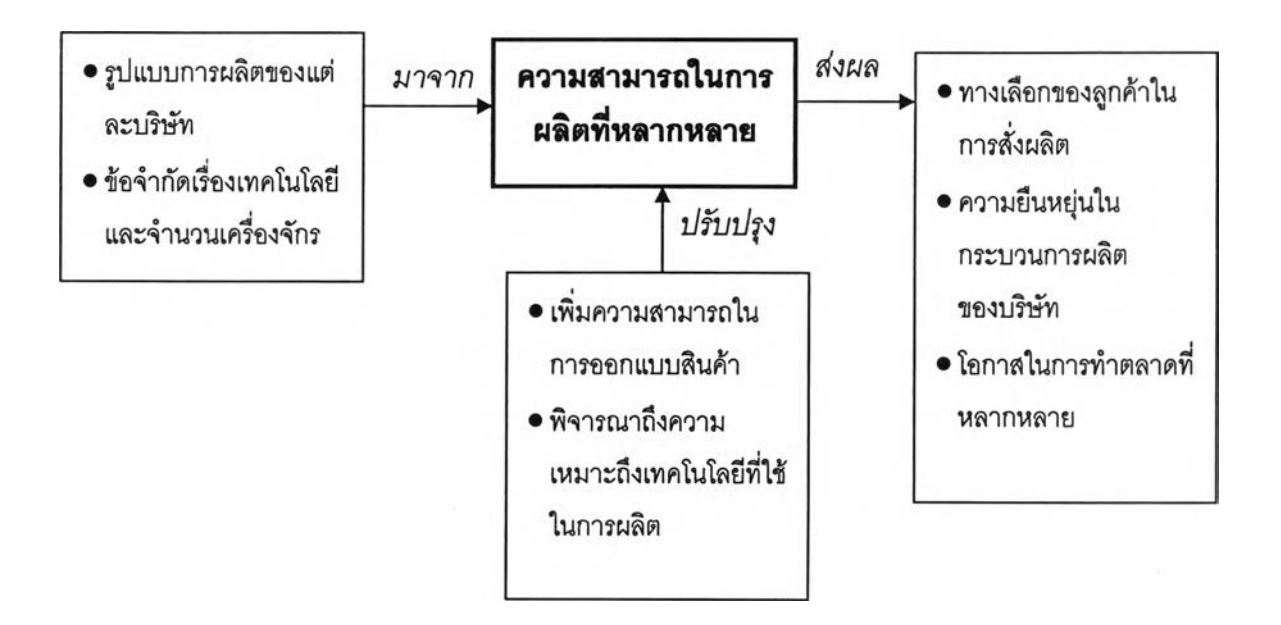

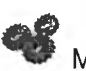

**Manufacturer - Throughput** 

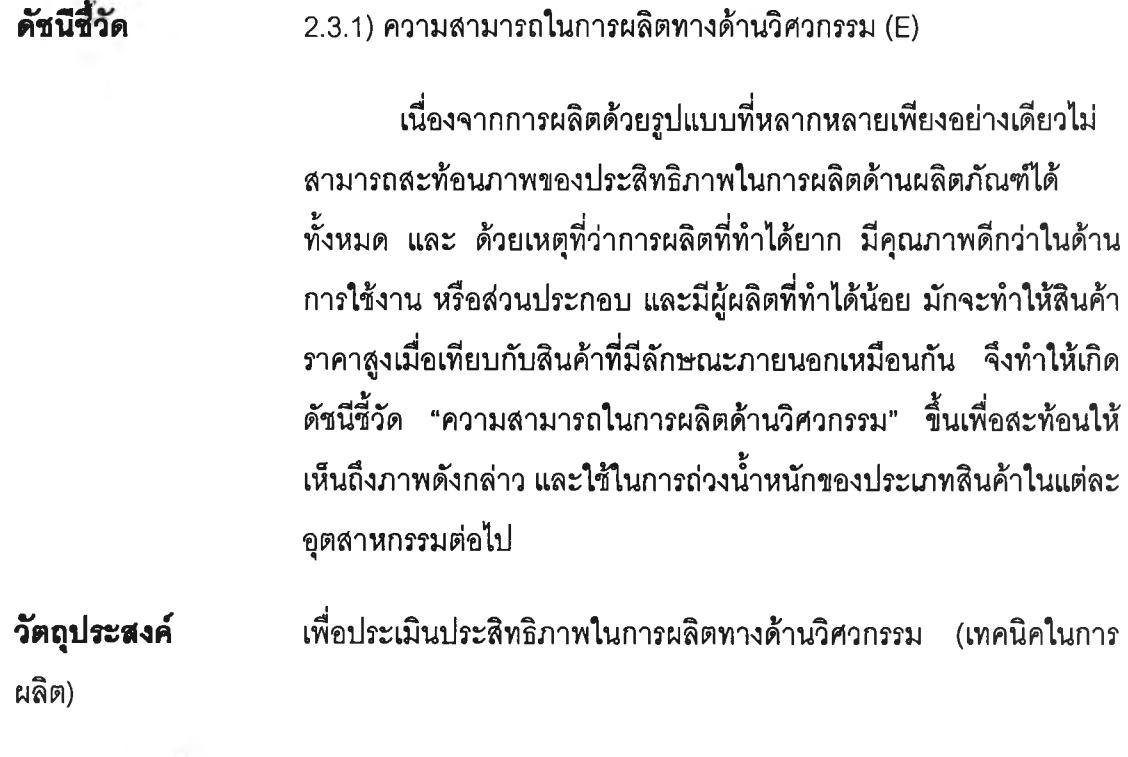

**ร{วงการเก็บชํอมูล** 3 เดือน

**สูตรการคำนวณ**

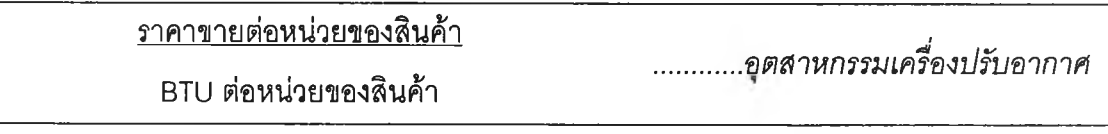

ราคาขาย-ราคาวัตถดิบ นํ้าหนักสินค้า .......................*อตสาหกรรมหล่อโลหะ*

ราคาขาย - ราคาวัตถดิบตามใบวัสด ปริมาณวัตถุดิบตามใบรายการวัสดุ (BOM) .................*อตสาหกรรมเฟอร์นิเจอร์ไม้*

**หน่วย** (บาท/ธ!บ), (บาท/กิโลกรัม) และ (บาท/ปริมาตรไม้หรือแผ่น) ตามลำดับ

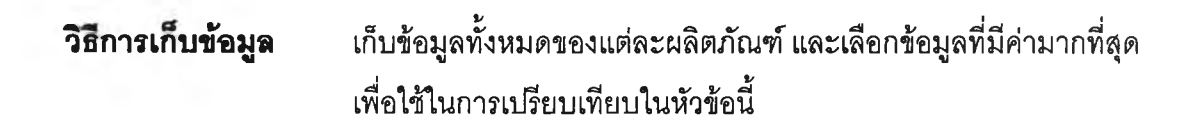

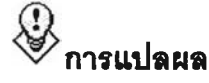

**กา?แปล»ล ค่าดัชนีมากแสดงว่าความสามารถทางด้านวิศวกรรมที่ดีกว่า**

### **น»นภาพนสดง»ลกระทบ**

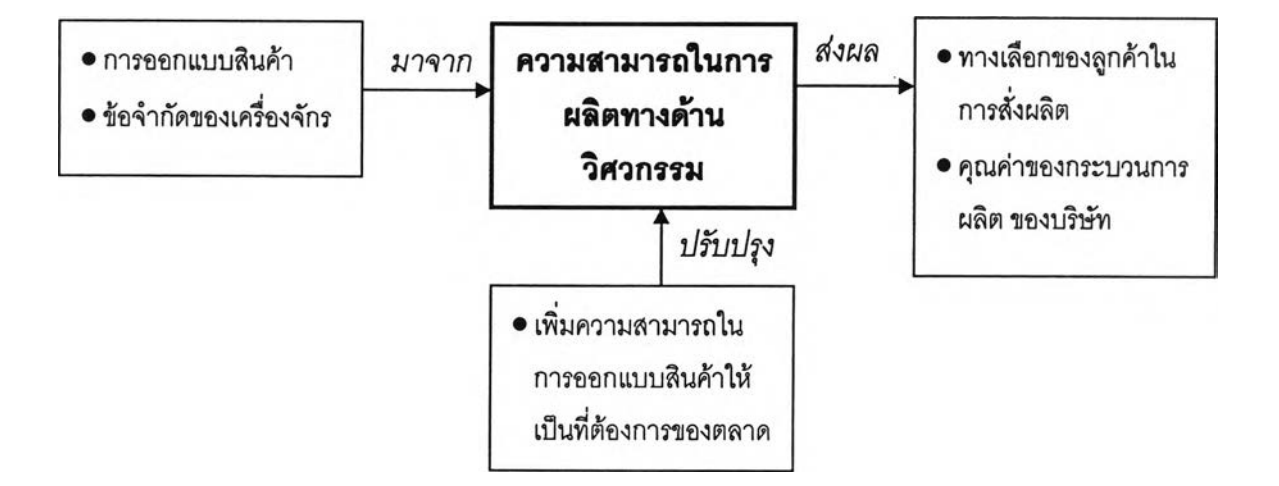

# ตัวอย่างแบบฟอร์มเก็บข้อมูลอุตสาหกรรมหล่อโลหะ

### <u>2.3.1 ความสามารถในการผลิตทางด้าน</u> ประมวลผลดัชนีชี้วัดด้าน <u>วิศวกรรม</u>

### **เ**ดือน มกราคม ถึง มีน **5» รุ**

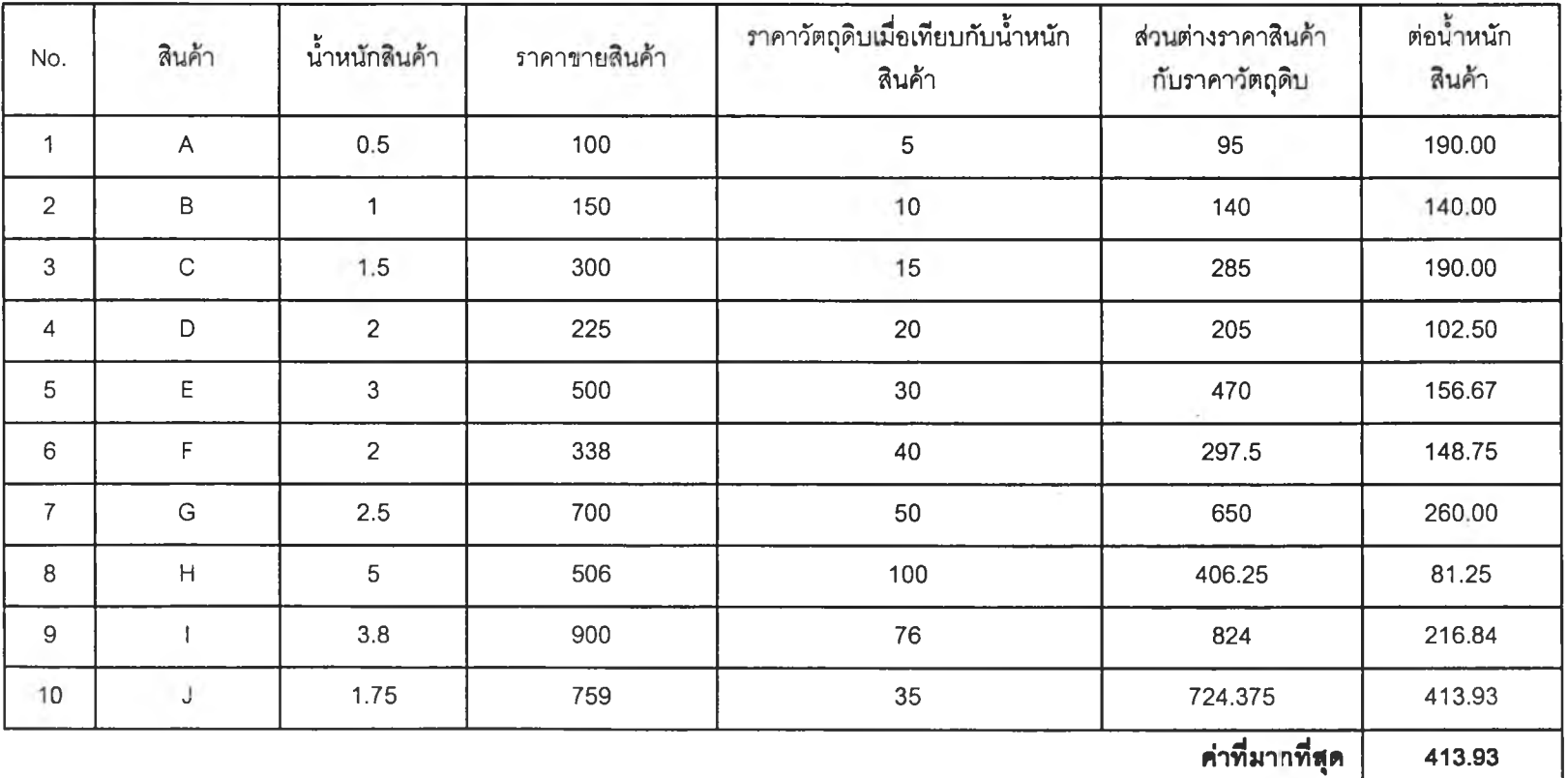

# **ตัวอย่างแบบฟอร์มเก็บข้อมูลอุตสาหกรรมเฟอร์นเจอร์ไม้**

# ประมวลผลดัชนีชี้วัดด้าน <u>2.3.1 ความสามารถในการผลิตทางด้านวิศวกรรม</u>

### **รอบ เดอนุ มกราคม ถุง มนาคม**

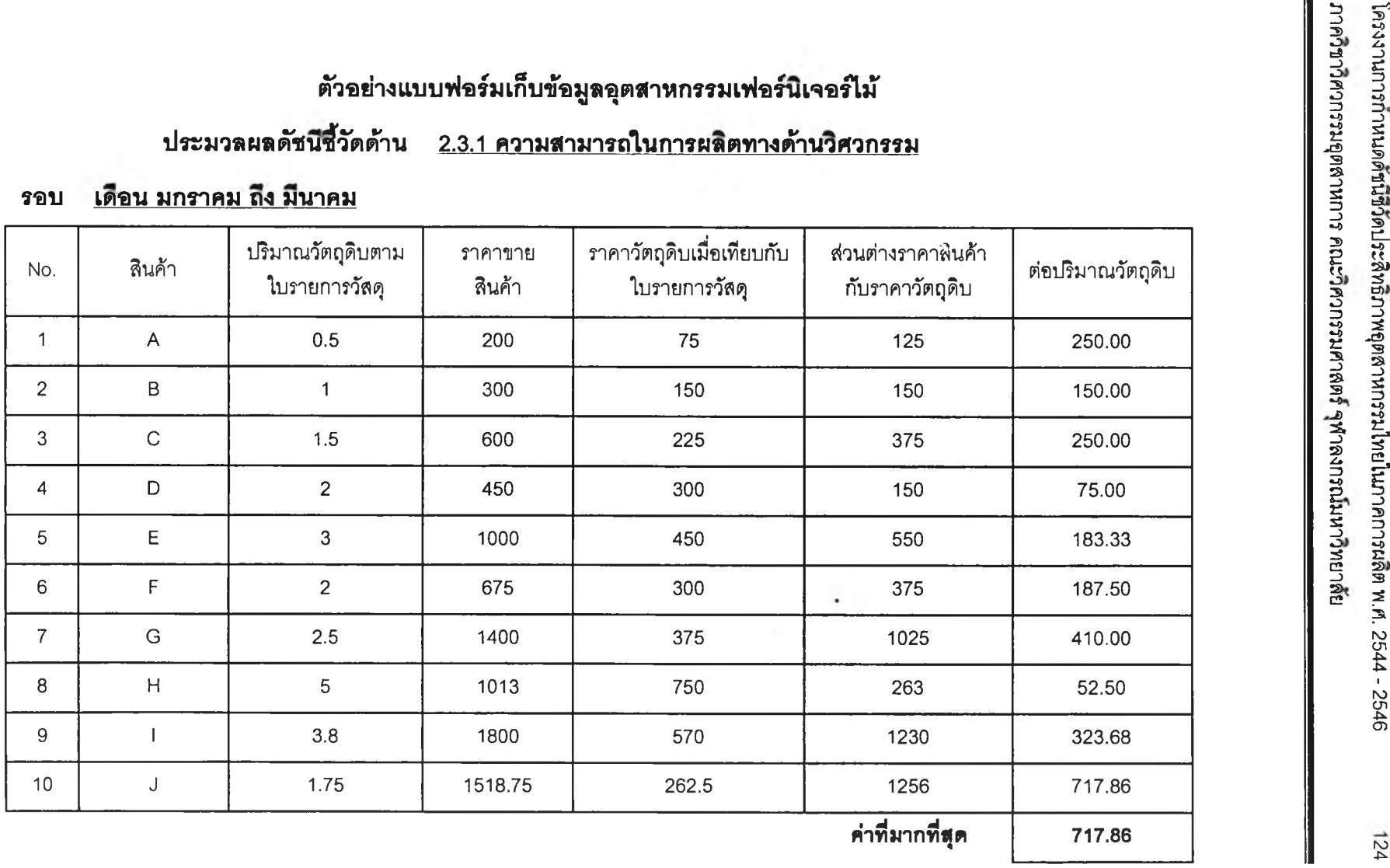

## ์ ตัวอย่างแบบฟอร์มเก็บข้อมูลอุตสาหกรรมเ

# ประมวลผลดัชนีชี้วัด ด้าน

# <u>2.3.1 ความสามารถในการผลิตทางด้านวิศวกรรม</u>

### **เดือน มกราคม ถึง มี**น **5» ริ 3**

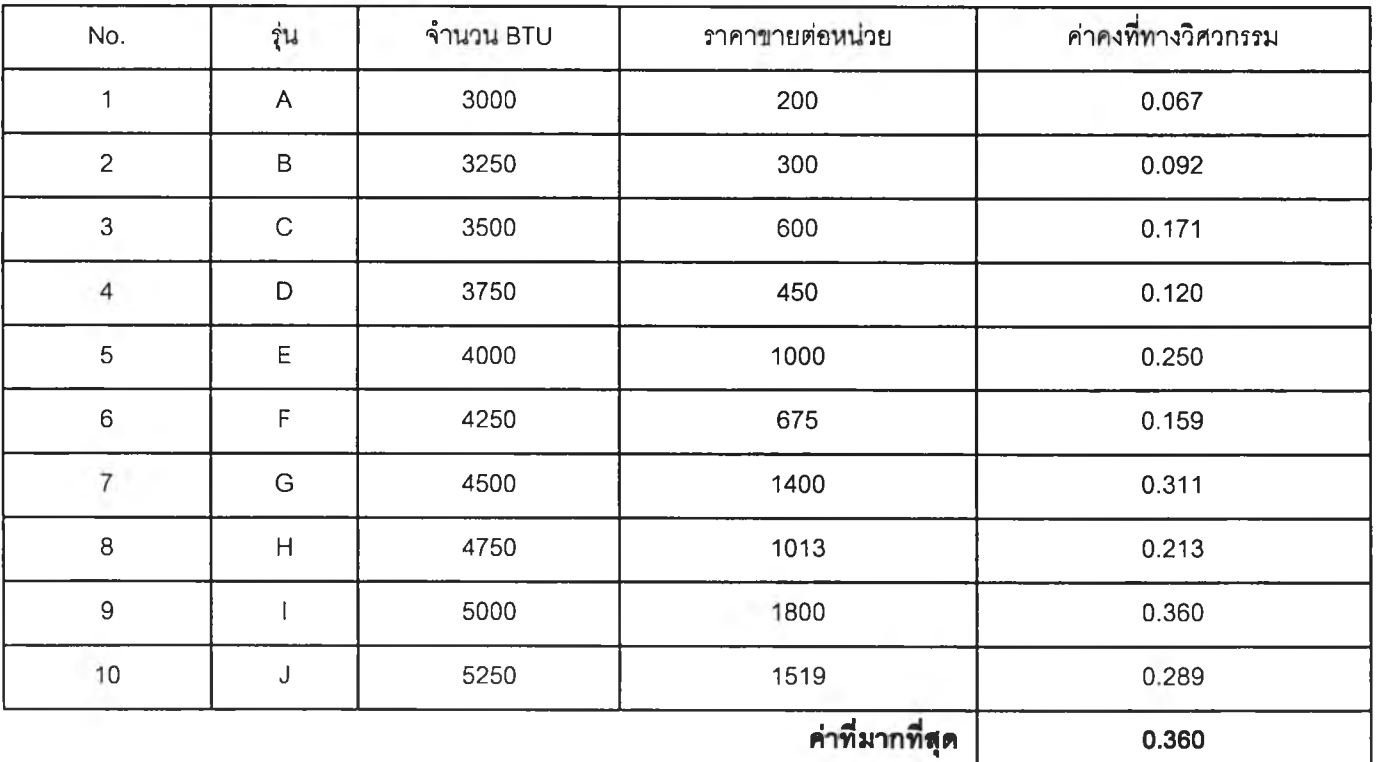

125

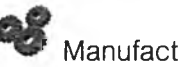

**F** Manufacturer - Input

```
ดัชนิสัวัด 3.1.1) กำลังการผลิต
```
**โดยทั่วไปแล้วการเปรียบเทียบกำลังการผลิตในโรงงานมักจะคิด จากจำนวนชิ้นที,ผลิตได้ต่อชั่วโมงการทำงาน หรือจำนวนชิ้นที่ผลิตได้ต่อ เดือน แต่ในความเป็นจริงแล้วสินค้าแต่ละชนิดมีความยากง่ายในการ ผลิตที่แตกต่างกัน ซึ่งความยากง่ายในการผลิตดังกล่าวนั้นจะมีจะมีผล ต่อราคาขายของสินค้าชนิดนั้น ๆ ด้วย ดังนั้นเพื่อการเปรียบเทียบ ระหว่างโรงงานในอุตสาหกรรมเดียวกันแล้ว จึงได้นำค่าคงทางวิศวกรรม มาเป็นตัวแทนค่าความยากง่ายดังกล่าวในแต่ละผลิตภัณฑ์**

**วัตถุประสงค์ เพื่อประเมินความสามารถในการผลิต**

**ปวงการเก็บข้อมูล 3 เดือน**

**สูตรการคำนวณ**

**ปัน**

$$
\Sigma(E,Q_i)
$$
\n  
\n
$$
Hr
$$
\n  
\n
$$
= \text{Uzzunnovātu-āri}
$$
\n  
\n
$$
E_i = \text{einovimovāronsunovātu-āri}
$$

*Q(* **= จำนวนของสินค้าประเภทที' i ที่ผลิตไค้ทั้งหมดในรอบการผลิต**

*H r* **= ชั่วโมงการทำงานทั้งหมดในรอบการเก็บข้อมูลนั้น**

**หน่วย (จำนวน/ชั่วโมง)**

ี**วิธีการเก็บข้อมูล** 1) เก็บข้อมูลของค่าคงที่ทางวิศวกรรมของสินค้าในแต่ละประเภท

- **2) ออกแบบตารางการเก็บข้อมูลเพื่อเก็บข้อมูลเกี่ยวกับจำนวน แยก ตามแต่ละประ๓ ทของสินค้าในรอบการเก็บข้อมูลนั้น**
- **3) นำค่าที่ได้ไปคำนวณตามสูตการคำนวณ โดยนำจำนวนชิ้นคูณกับ ค่าคงที่ทางวิศวกรรมตามแต่ละประ๓ ทของสินค้า จากนั้นจึงนำค่าที่ ได้ทั้งหมดมารวมกัน สุดท้ายจึงหารด้วยชั่วโมงการทำงานทั้งหมดใน รอบการเก็บข้อมูลนั้น**

**^ก ารแ ป «ผ ล ค่าดัชนีมากแสดงกึงความสามารถในการผลิตของโรงงานเป็นไปในทางที่ ดี**

### **แผนภาพแสดงผฟิก?ะทบ**

**&**<br>*ma*uyaua

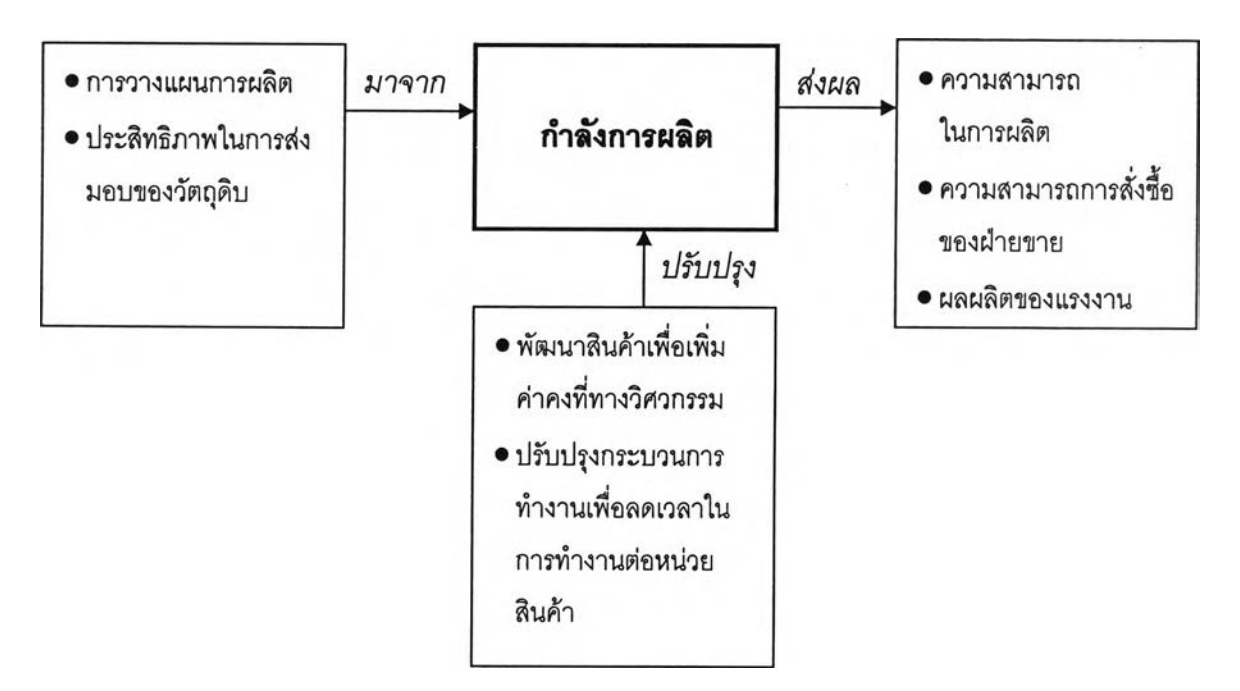

# ตัวอย่างแบบฟอร์มเก็บข้อมูล

## ป<mark>ระมวลผลด</mark>้

### <u>เดือน มกราคม ถึง มี</u> **1**a1

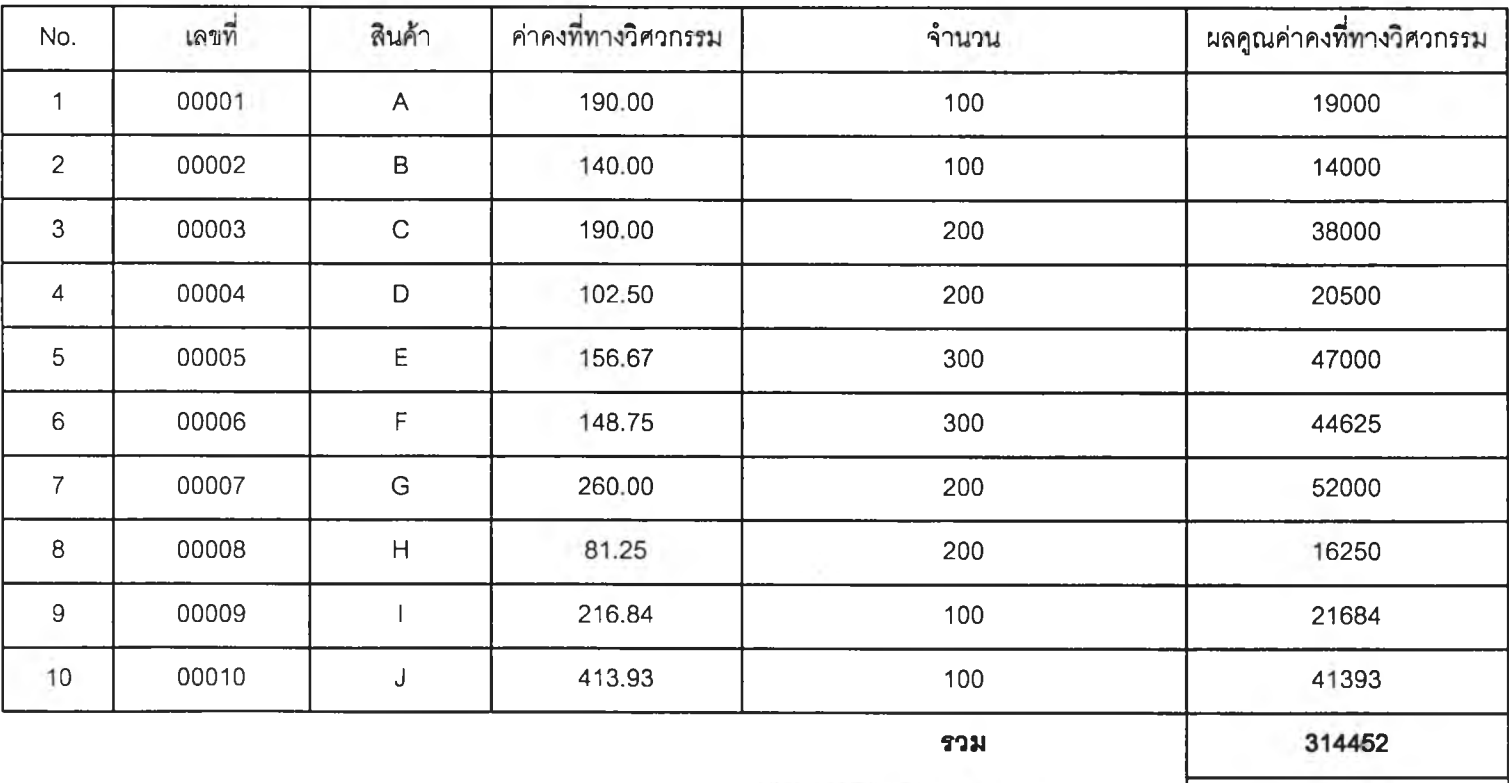

*nทำการผลิตตล***อดรอบ** 552
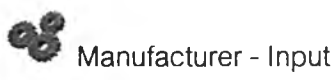

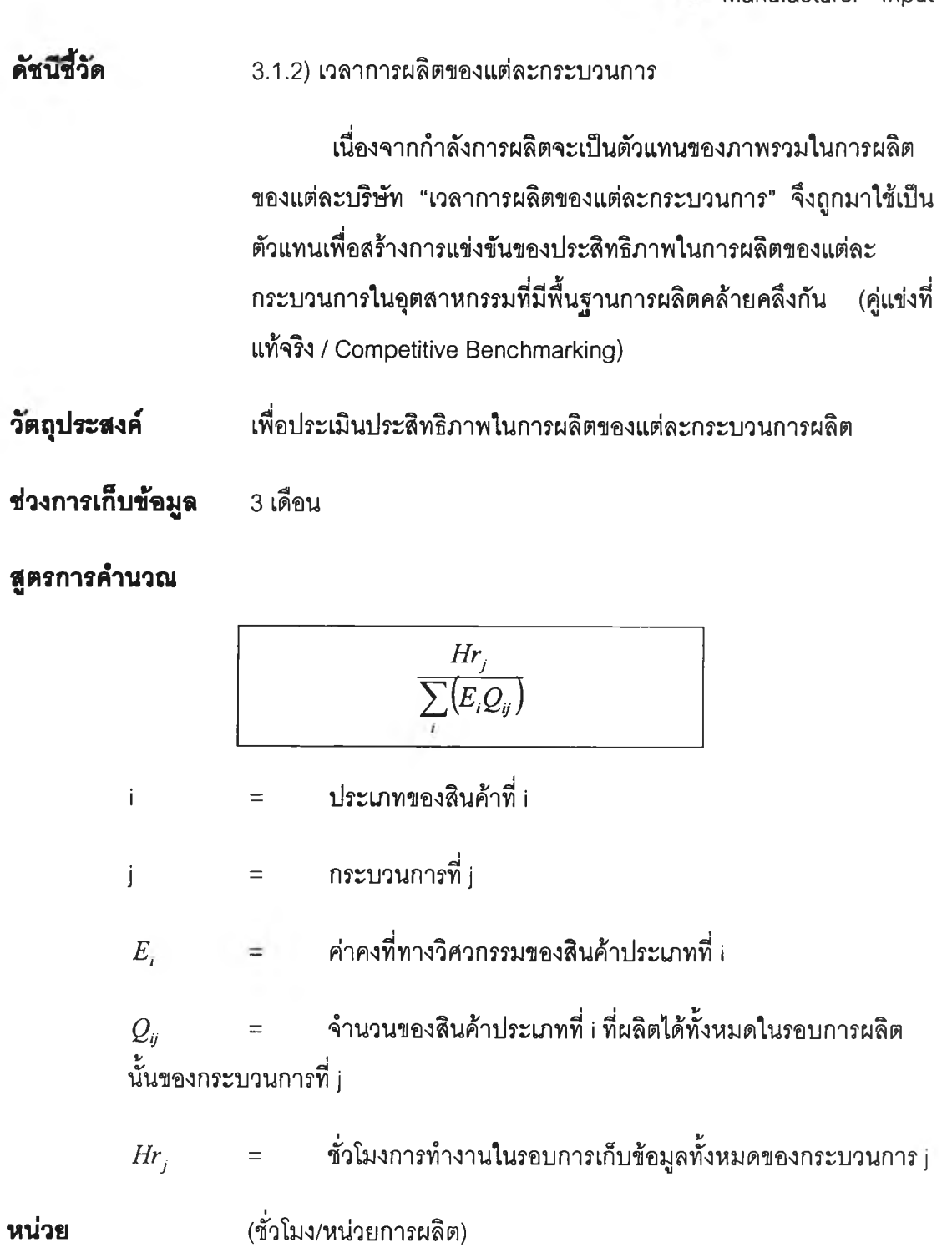

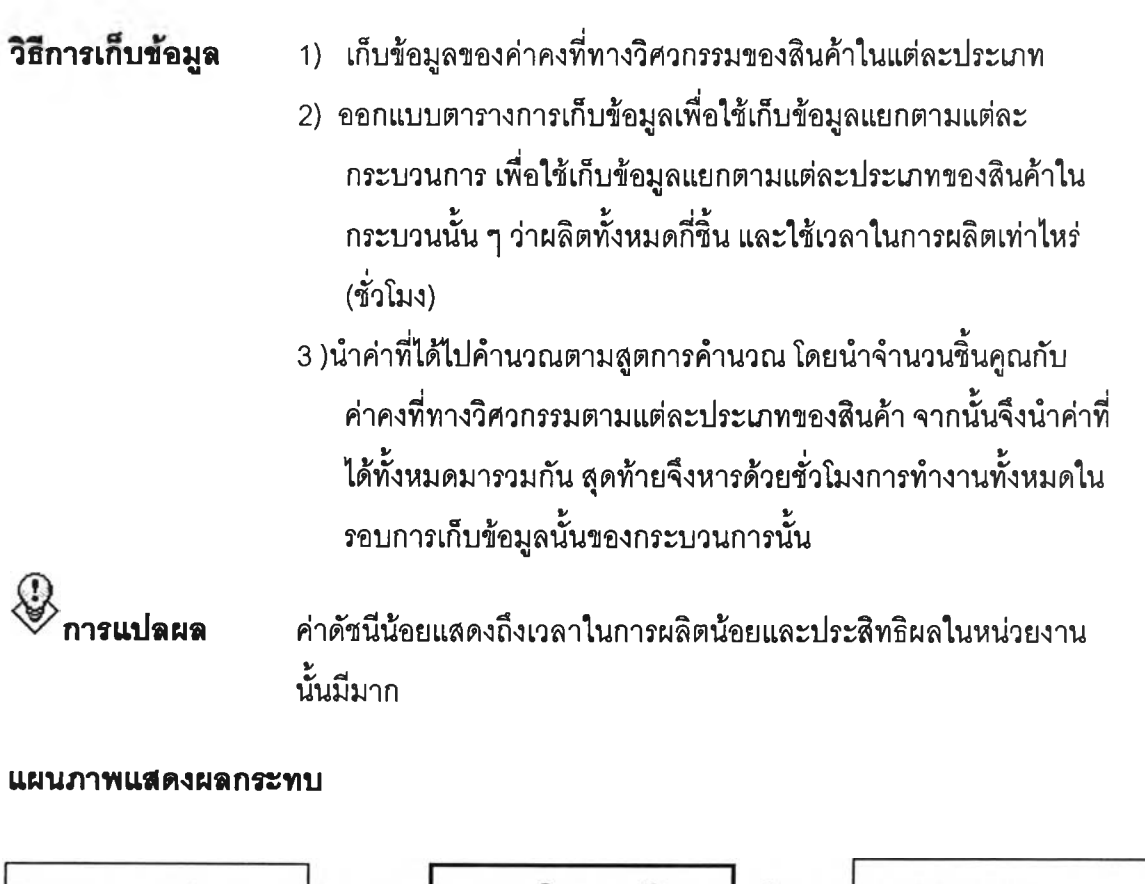

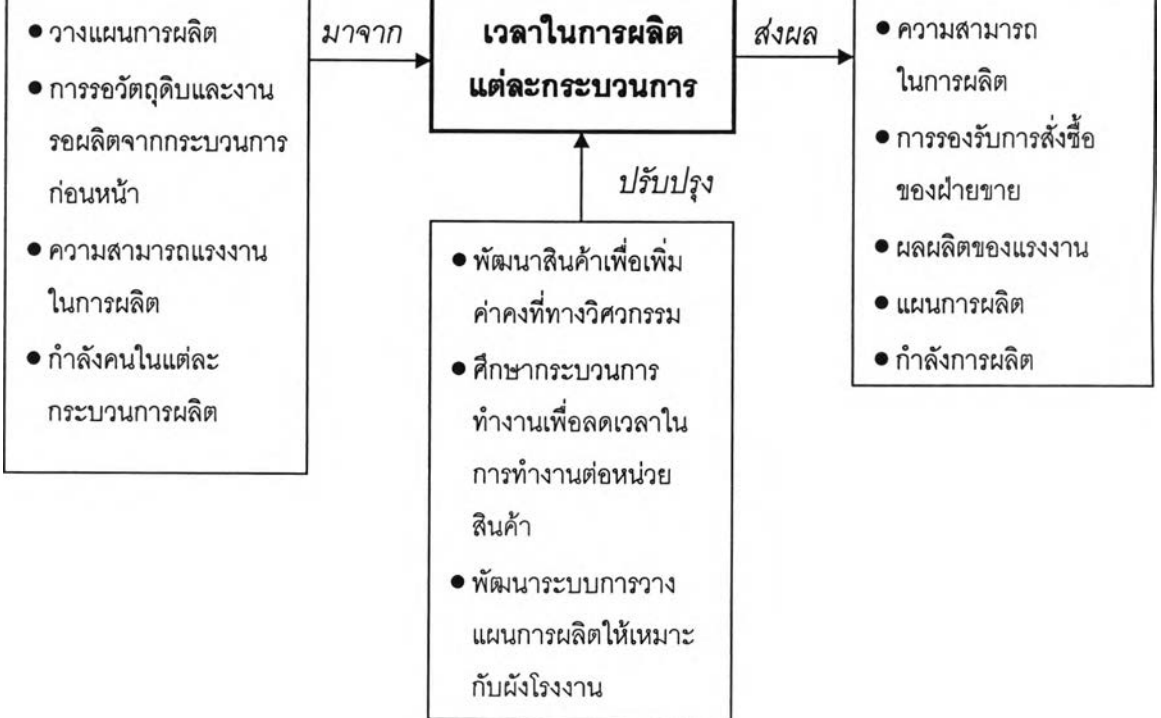

## ตัวอย่างแบบฟอร์มเก็บข้อมูล

## ประมวลผลดัชนีชี้วัดด้าน 3.1.2 เวลาการผลิต

#### เดือน มกราคม ถึง มีนาคม รอบ

### แผนก <u>ยิงทราย</u>

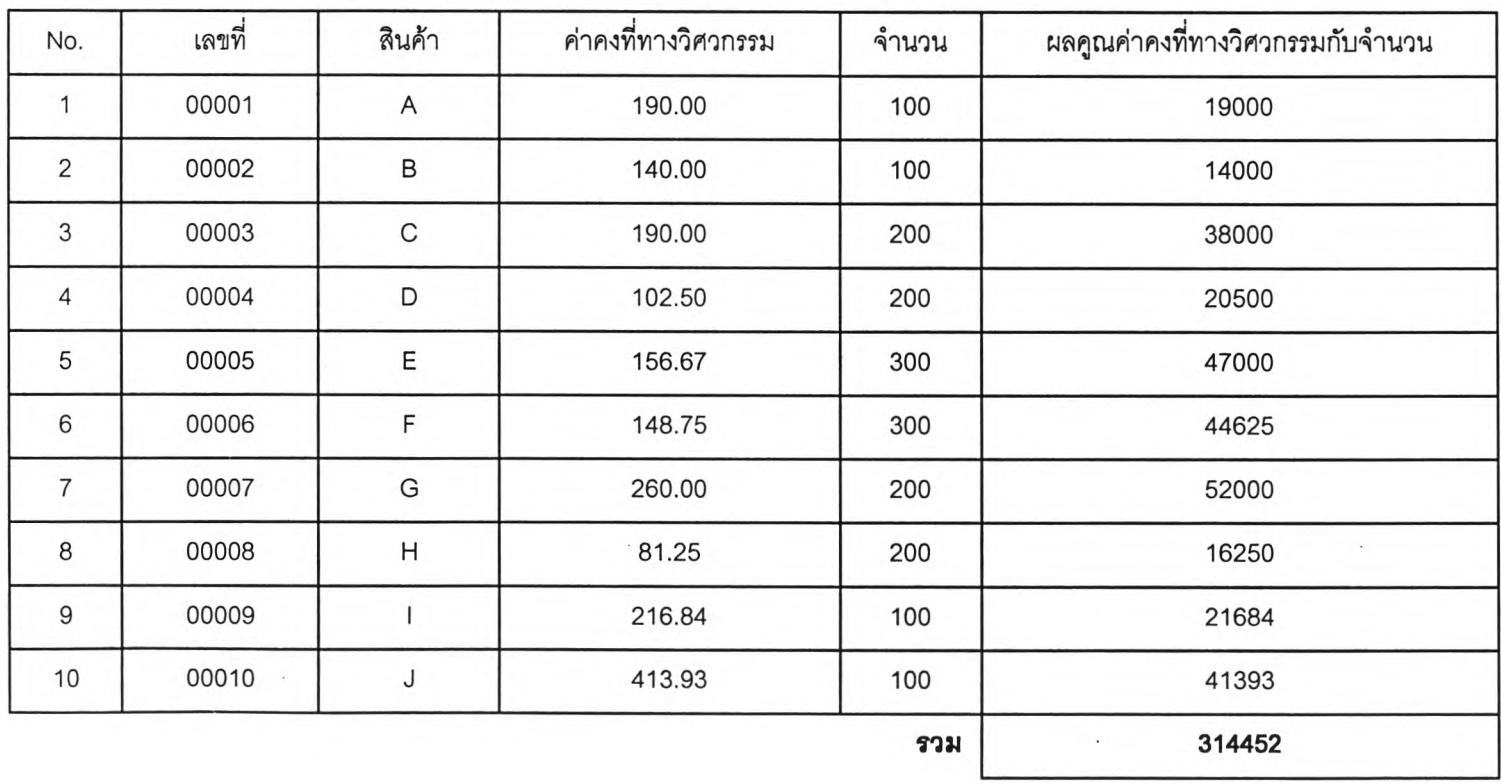

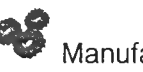

\* 2*~^* **Manufacturer - Input**

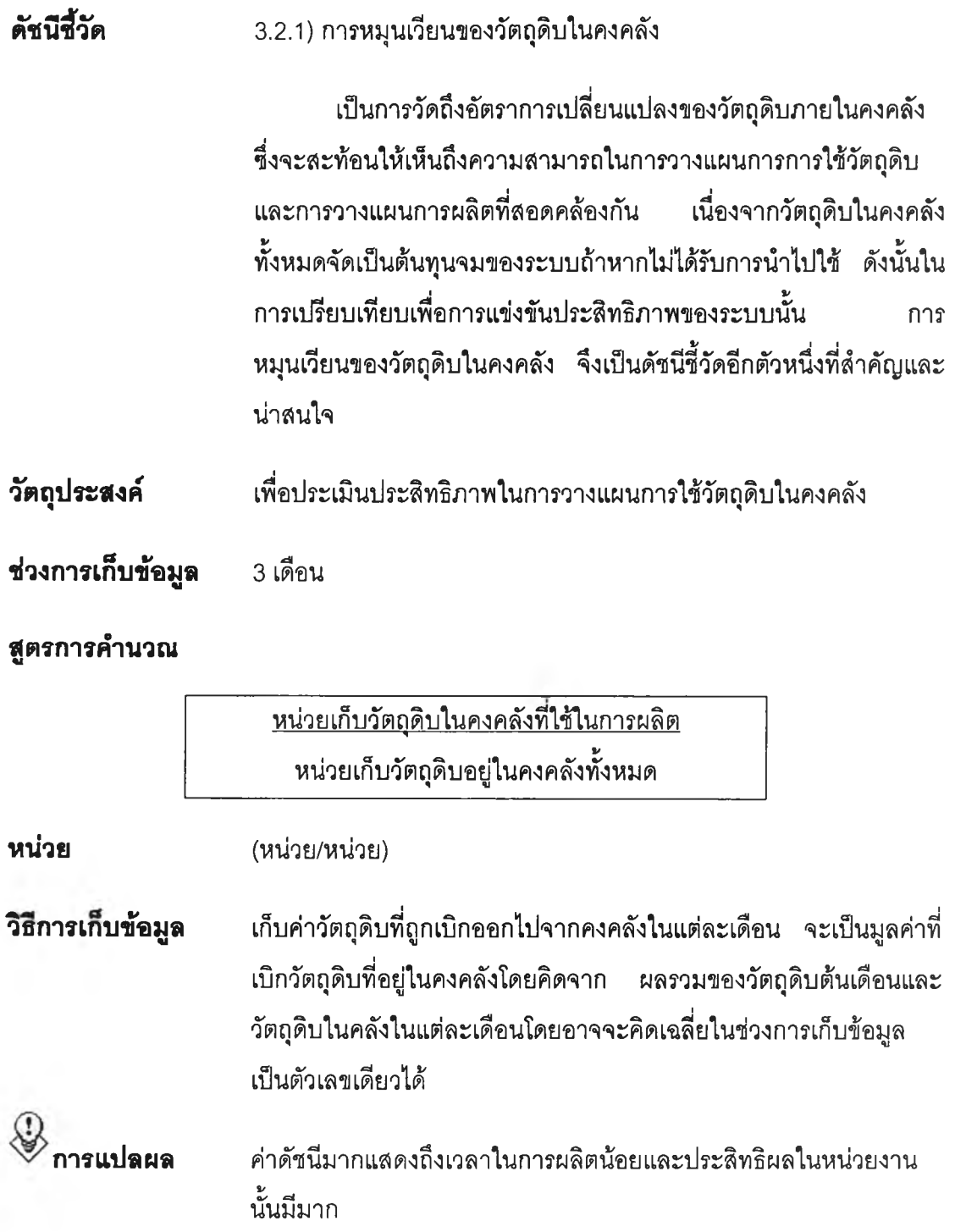

#### **แผนภาพนสดง»ฟิก?ะทบ**

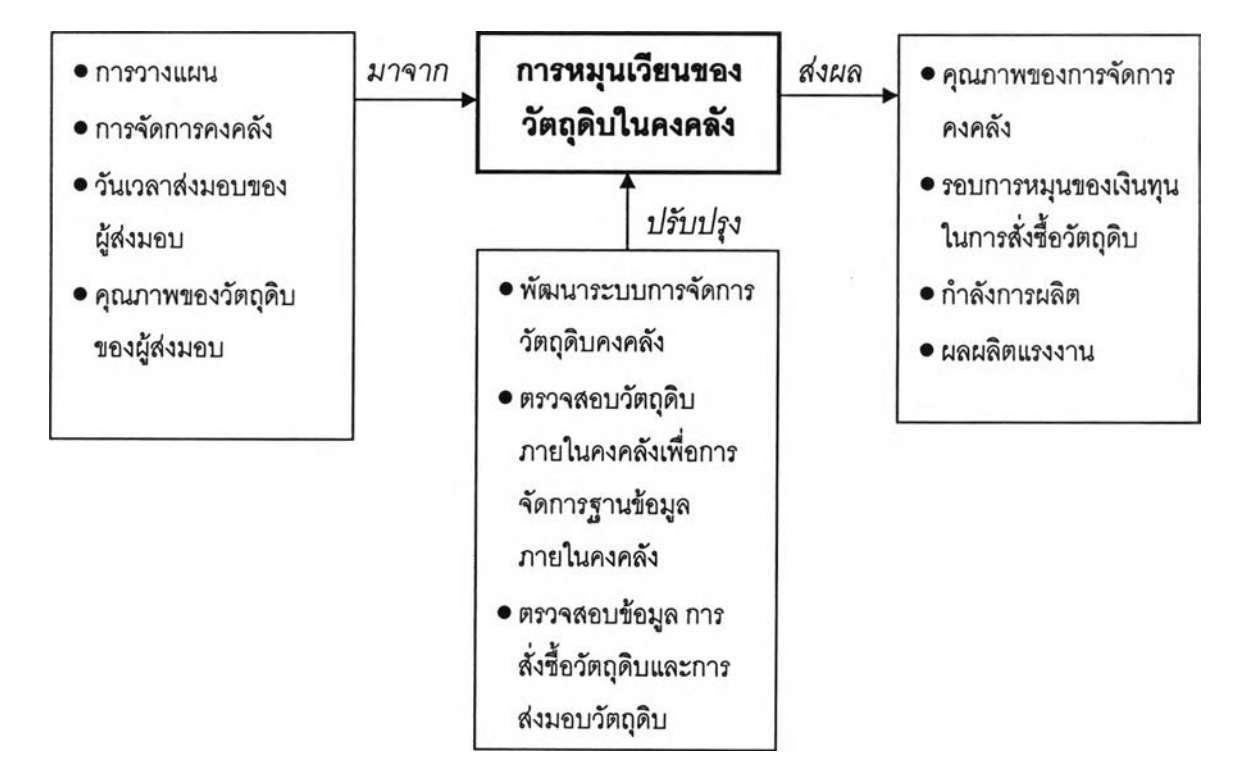

## ตัวอย่างแบบฟอร์มเก็บข้อมูลอุตสาหกรรมหล่อโลหะหรืออุตสาหกรรมเฟอร์นิเจอร์ไม้ ประมวลผลดัชนีชี้วัดด้าน 3.2.1 การหมุนเวียนของวัตถุดิบในคงคลัง

#### <u>เดือน มกราคม ถึง มีนาคม</u> รอบ

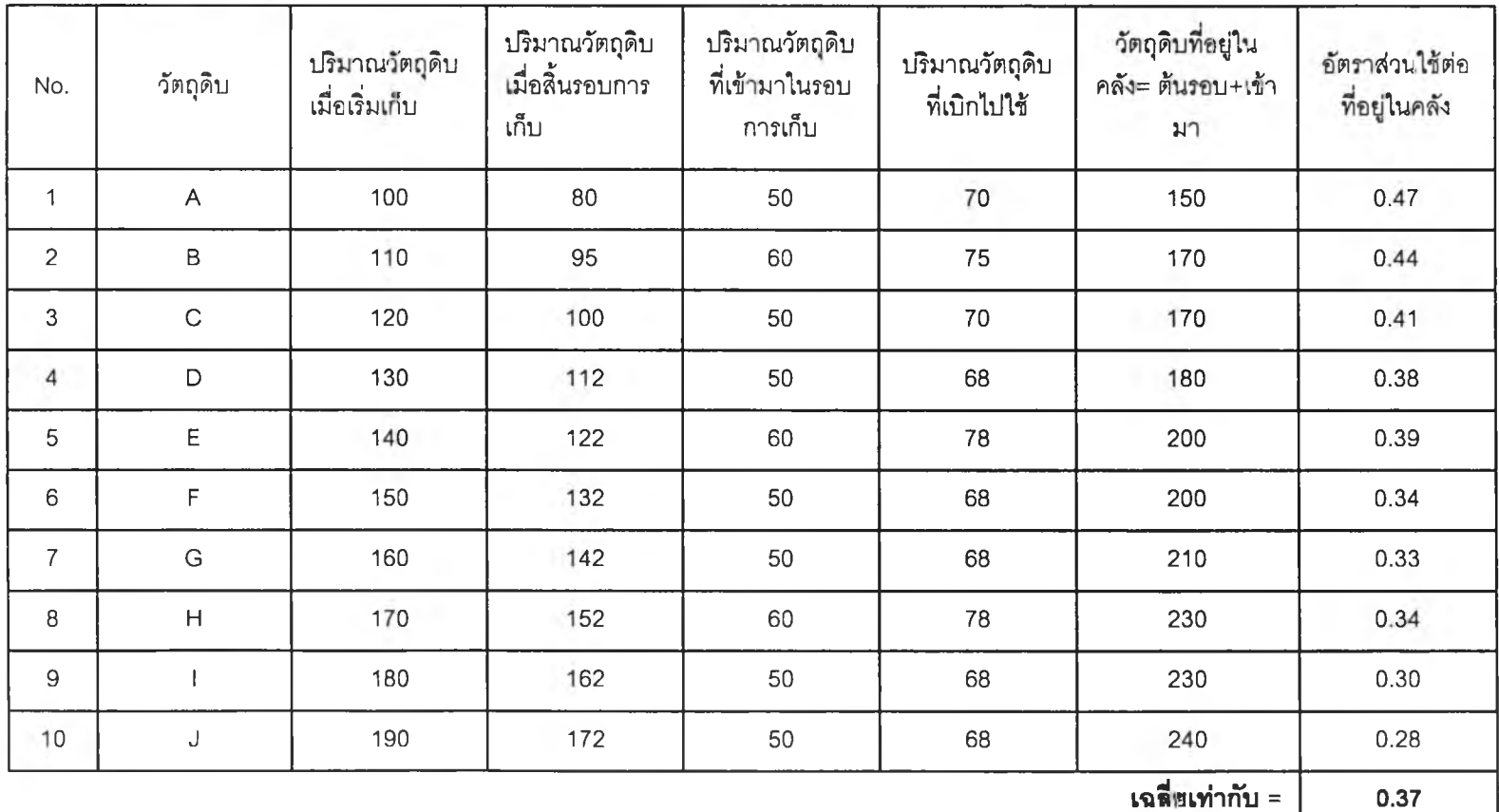

## ตัวอย่างแบบฟอร์มเก็บข้อมูลอุตสาหกรรมเครื่องปรับอากาศ

ประมวลผลดัชนีชี้วัดด้าน <u>3.2.1 การหมุนเวียนของวัตถุดิบในคงคลัง</u>

## รอบ <u>เดือน มกราคม ถึง มีนาคม</u>

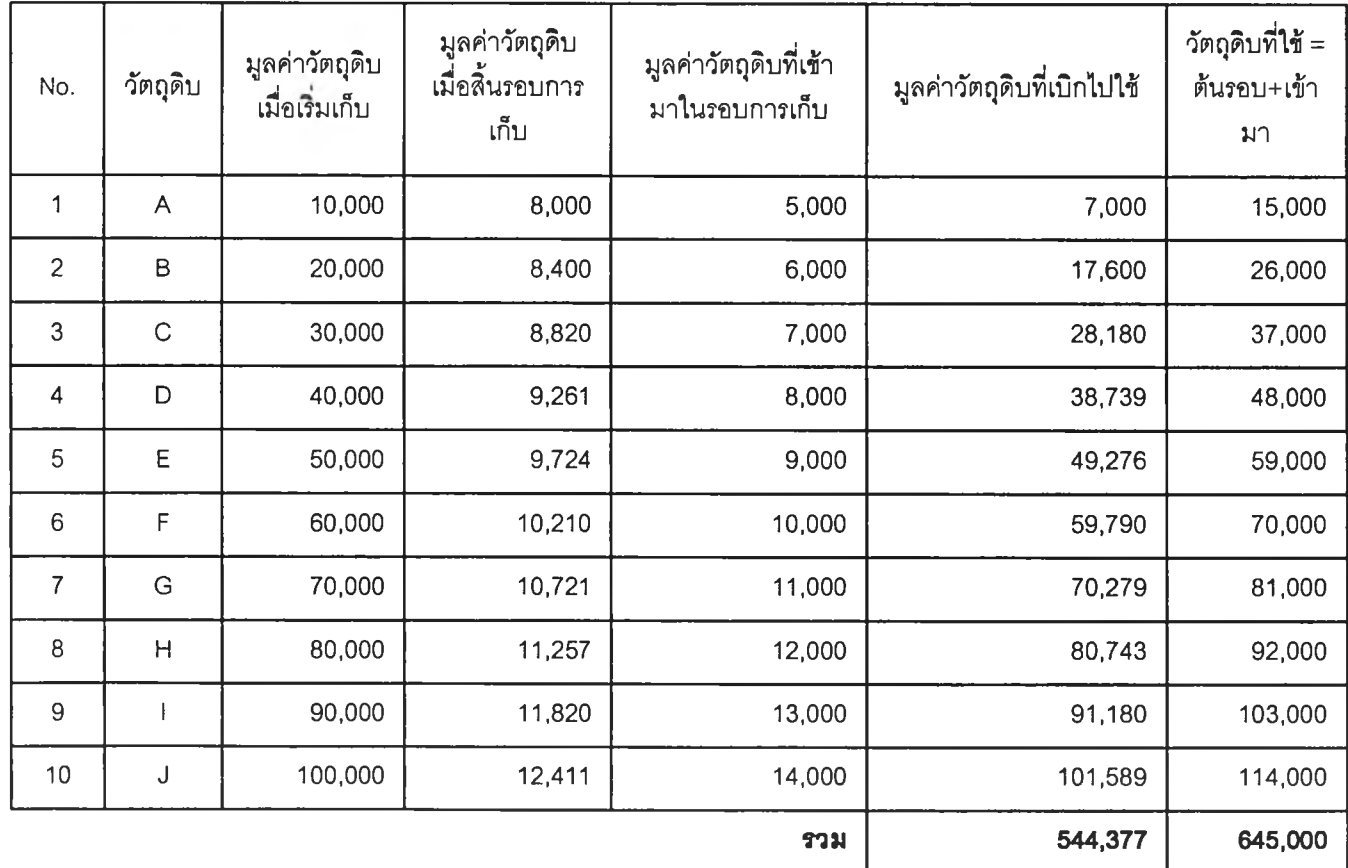

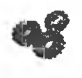

**63**<br>Manufacturer - Output

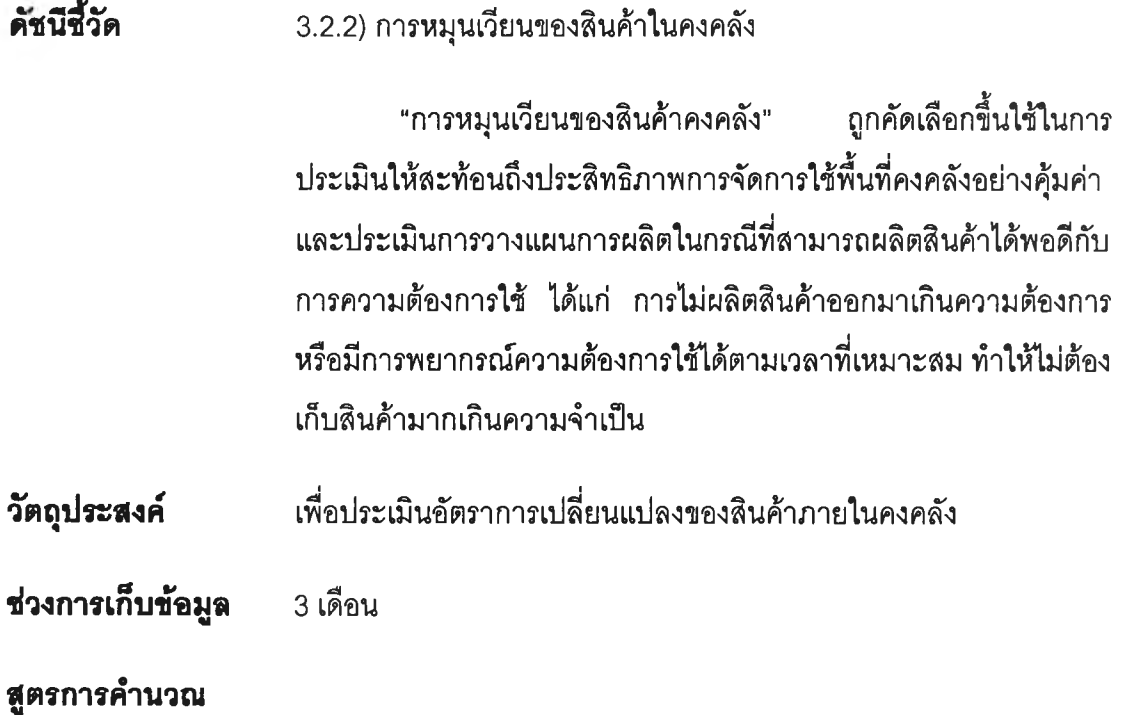

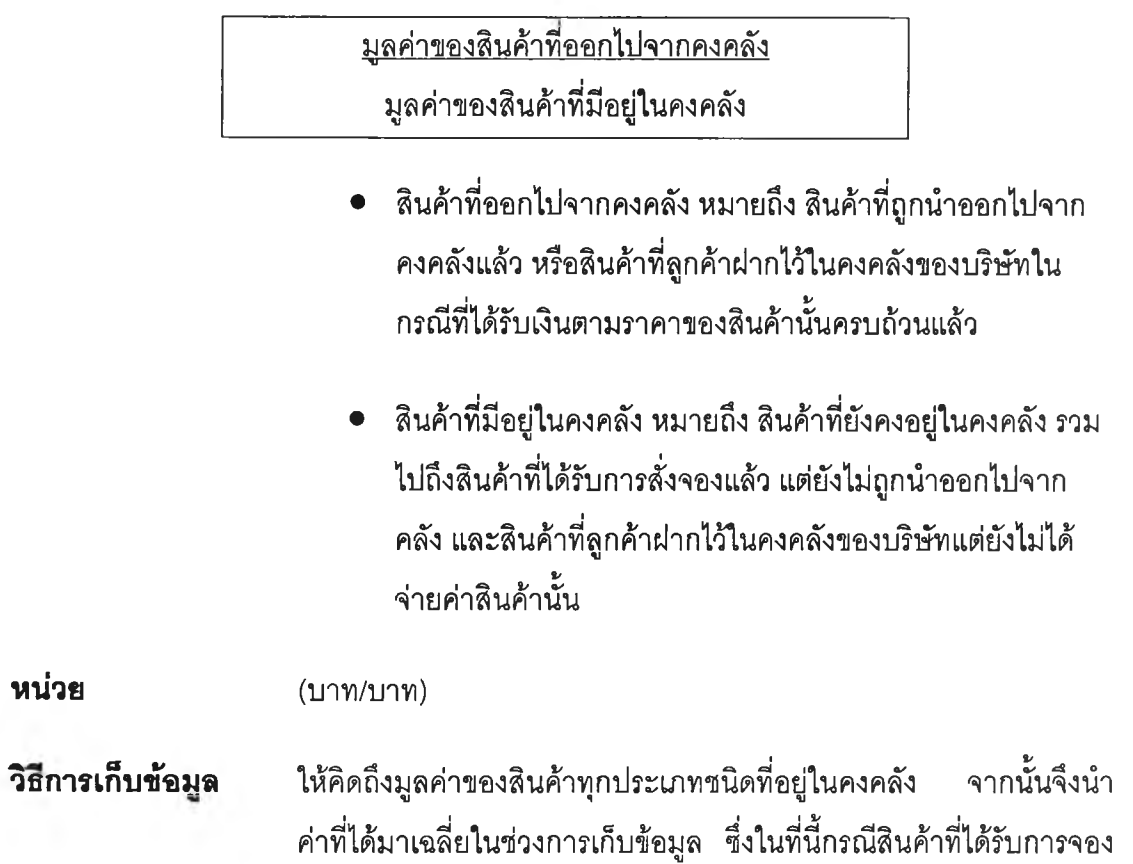

**แต่ยังไม่ได้ถูกนำออกไปจากคงคลังจะไม่นับรวมอยู่ใน "สินค้าที่อออกไป จากคงคลัง''**

**ค่าดัชนีมากแสดงถึงอัตราการการเข้าออกของสินค้ามีสูง สะท้อนให้เห็น ถึงประสิทธิภาพของการลัดการภายในคงคลังที่ดี**

### **น»นภาพนสดงผลภ?ะทบ**

**การนป»ผล**

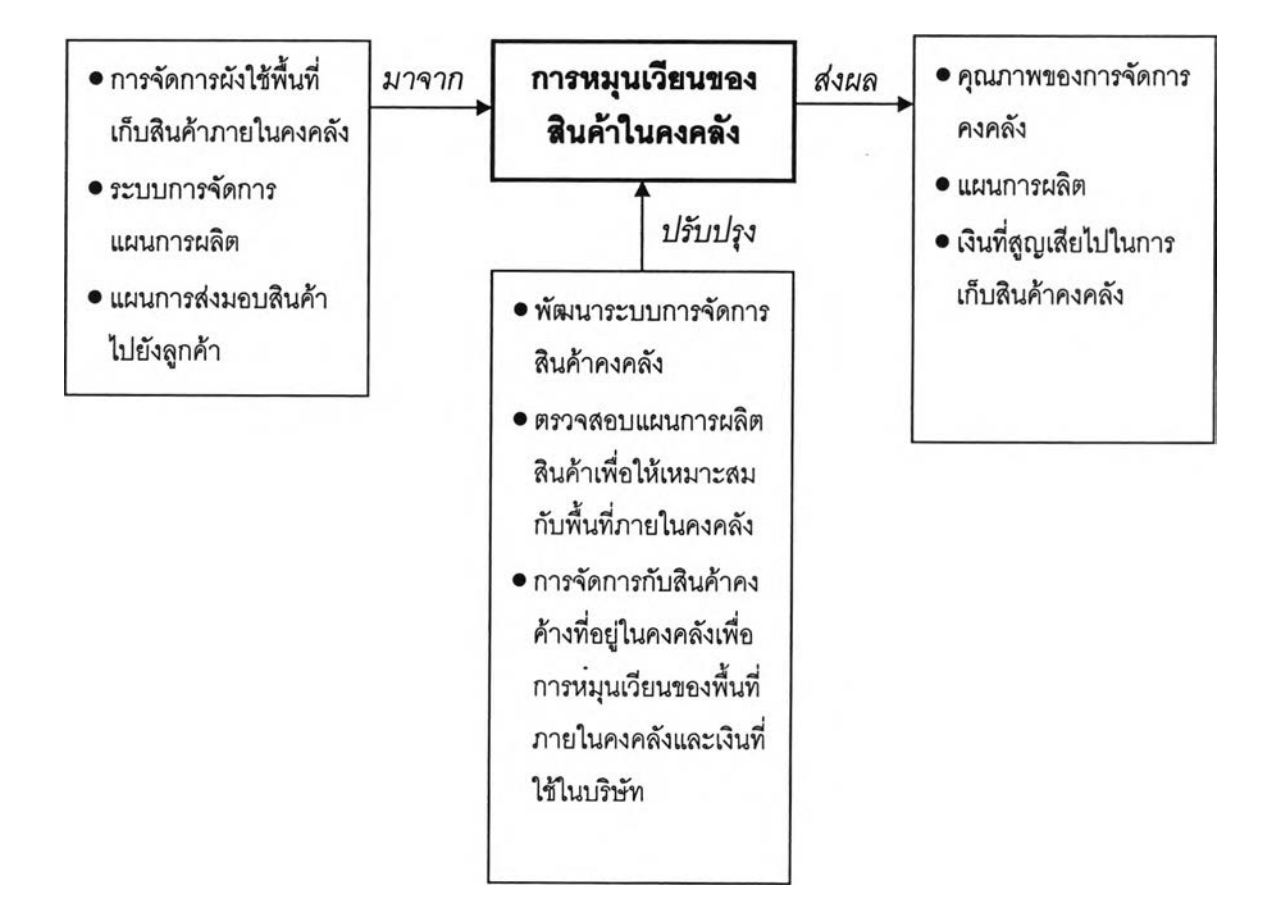

## ตัวอย่างแบบฟอร์มเก็บข้อมูล

## ประมวลผลดัชนีชี้วัดด้าน 3.2.2 <u>การหมุนเวียนของสินค้าในคงคลัง</u>

<u>เดือน มกราคม ถึง มีนาคม</u> รอบ

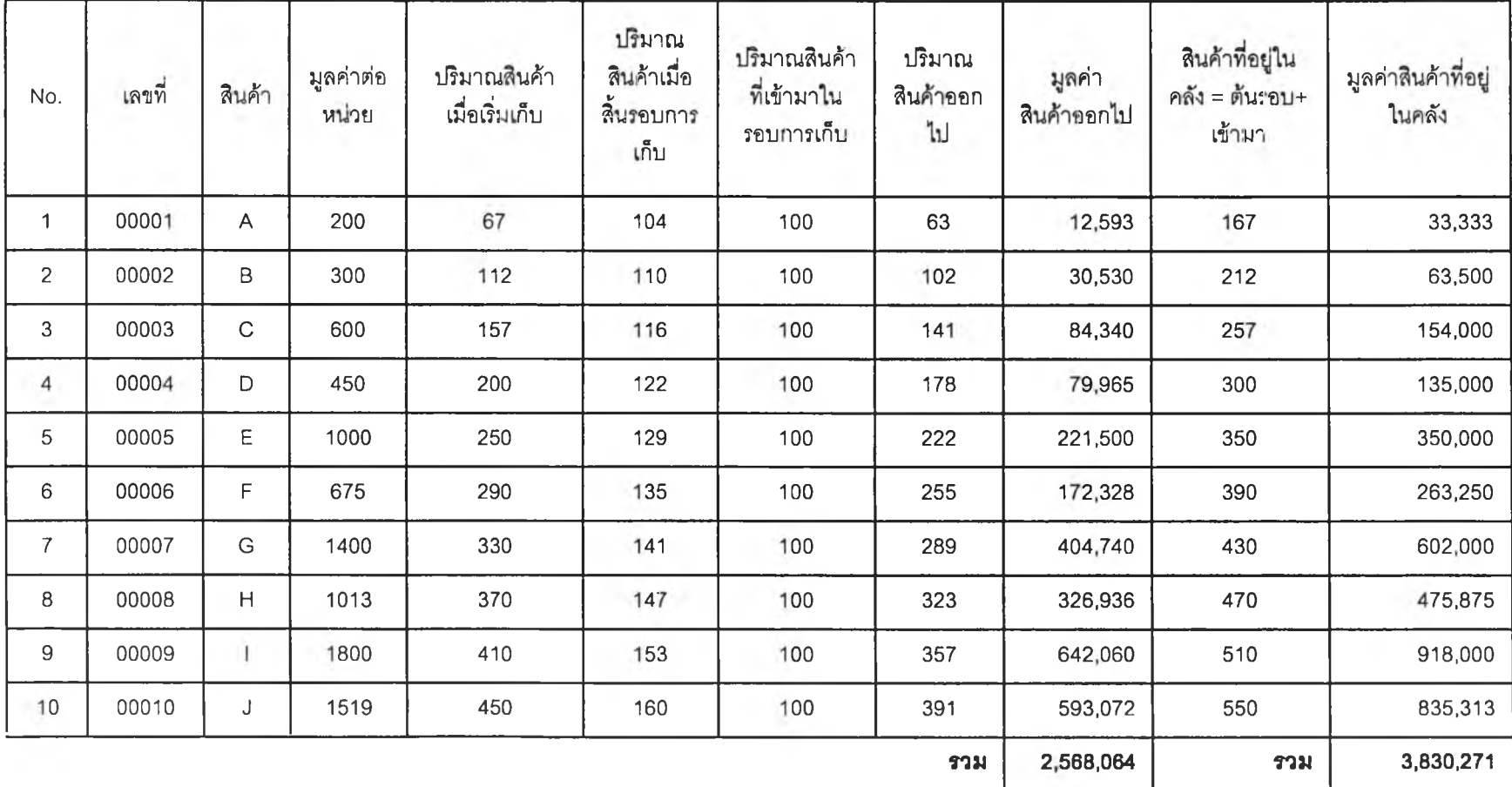

138

ŀ

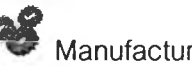

*Manufacturer - Input* 

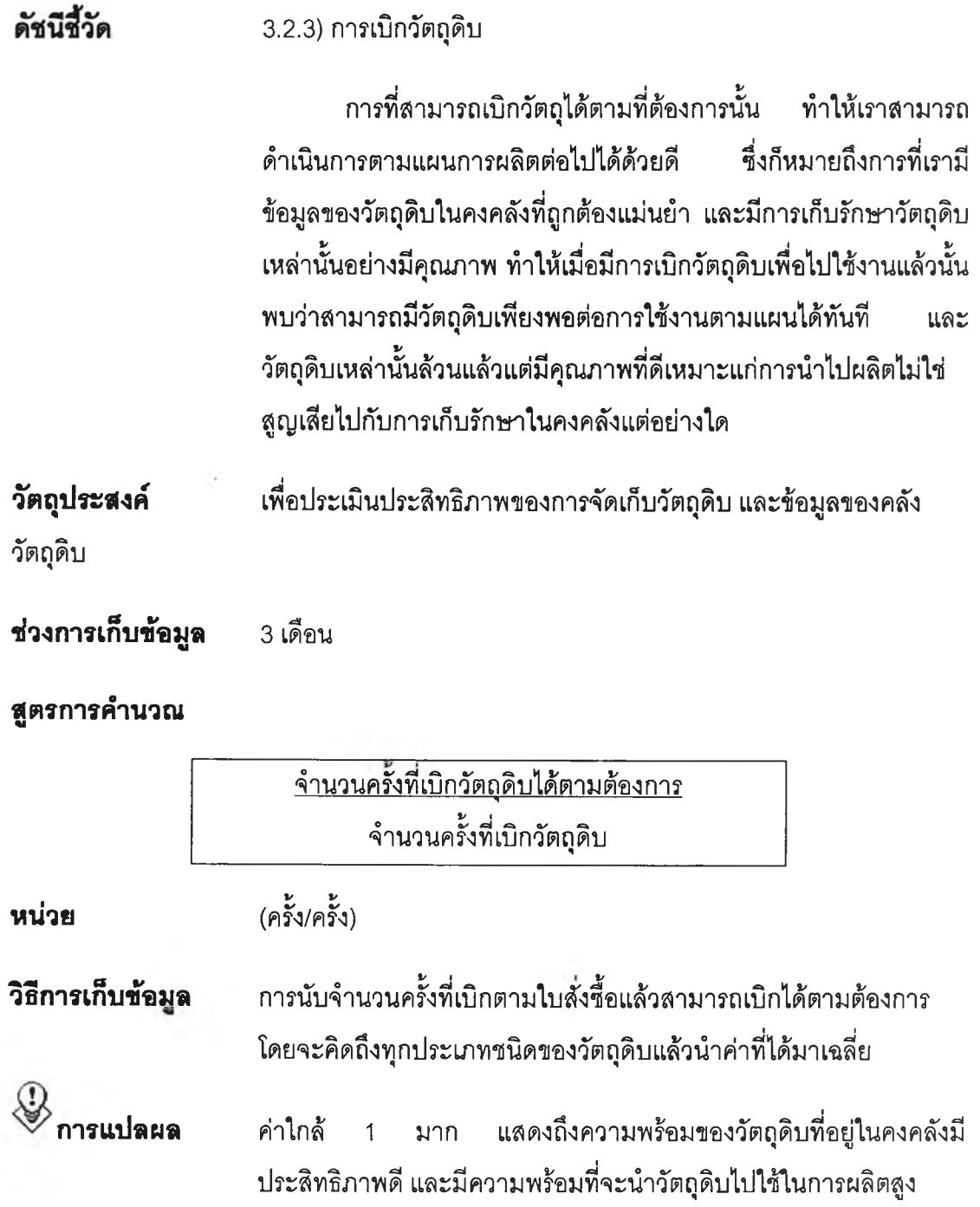

#### **น »น ภ าท แ ส ด ง »ส ก ? ะ ท บ**

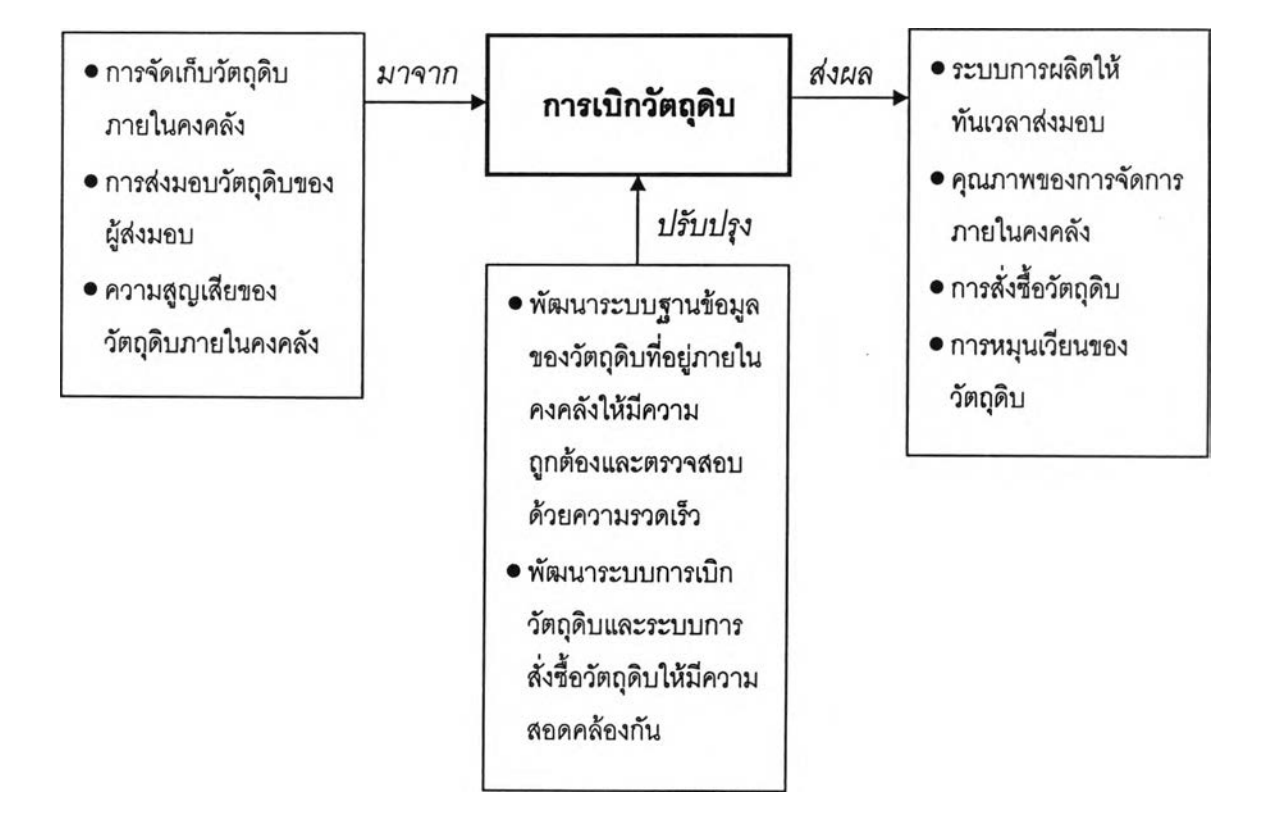

## ตัวอย่างแบบฟอร์มเก็บข้อมูล

# ประมวลผลดัชนีชี้วัดด้าน 3.2.3 การเบิกวัตถุดิบ

### รอบ <u>เดือน มกราคม ถึง มีนาคม</u>

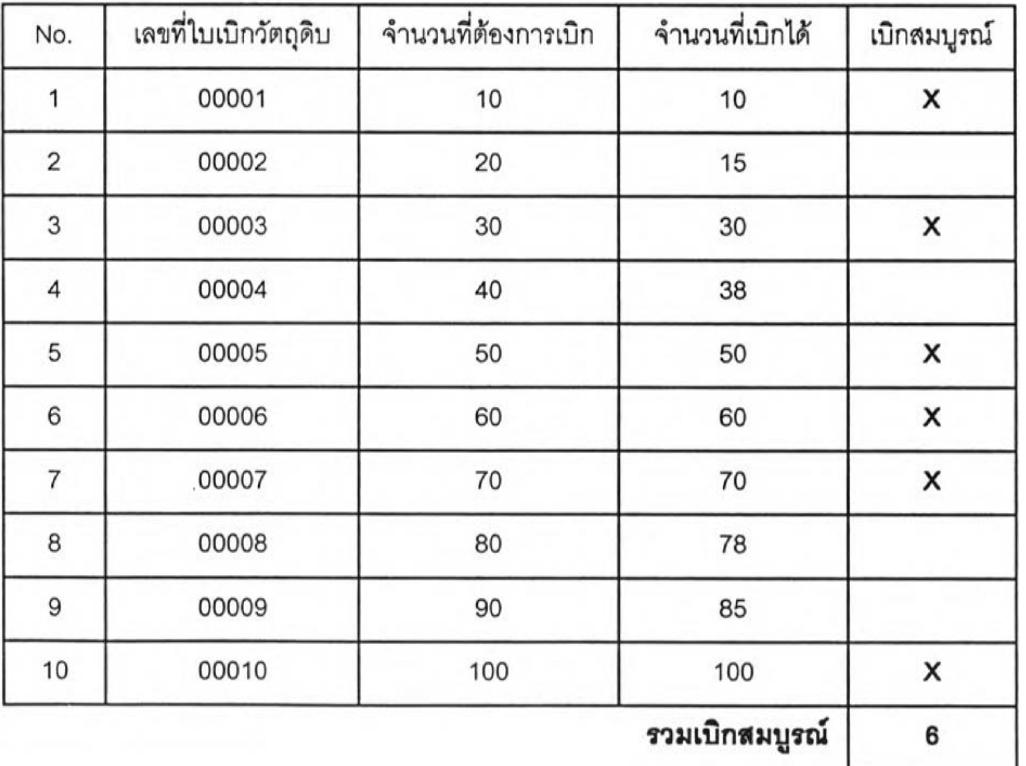

I

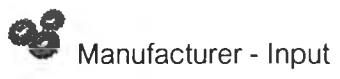

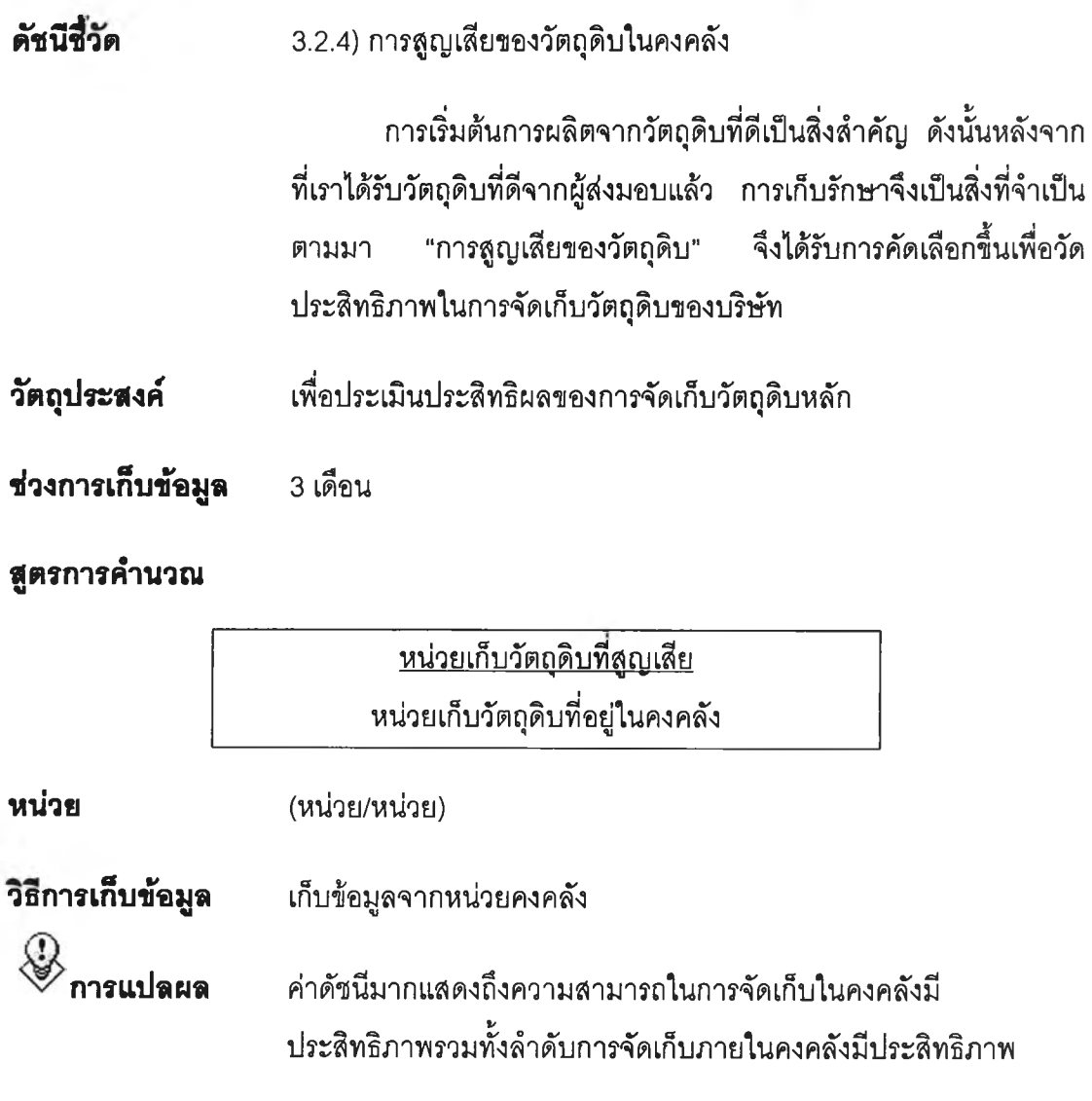

أستحدث

#### **น »น ภ าพ น ส ด ง»ล ก ?รท บ**

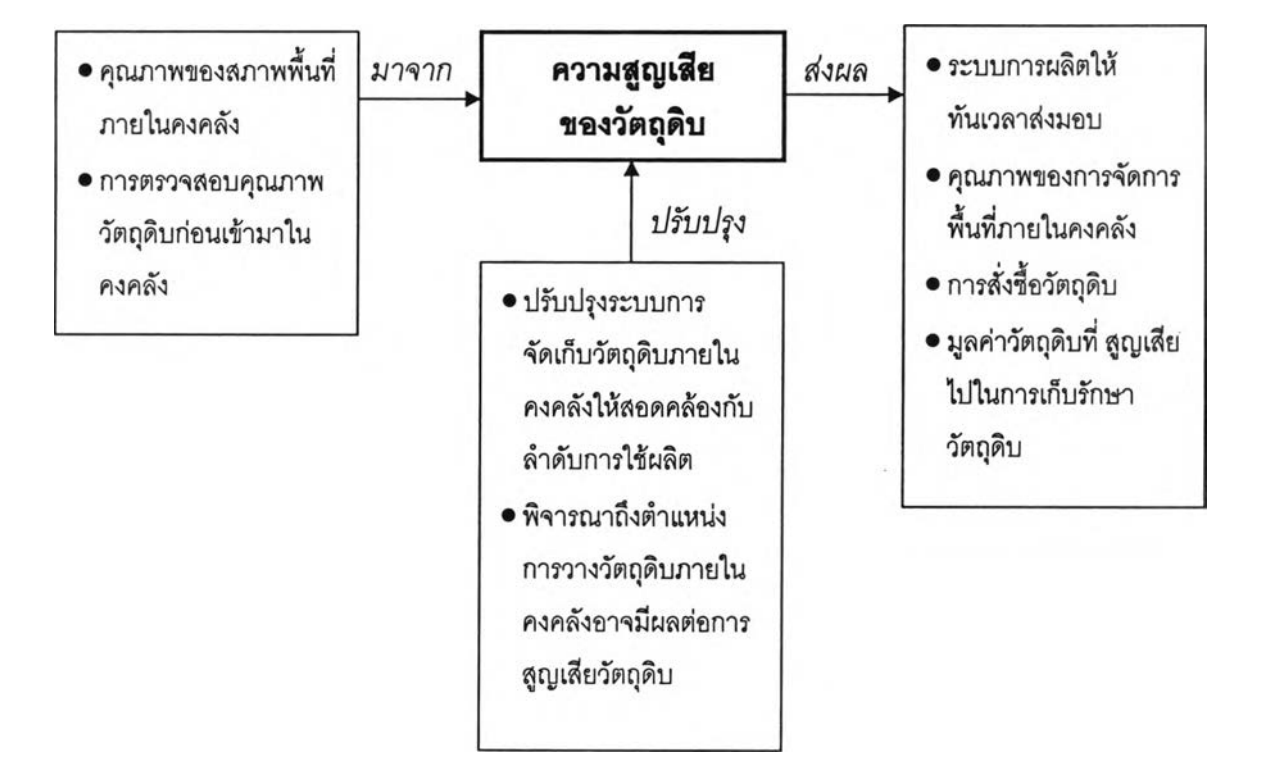

## **ต ัว อ ย ่าง แ บ บ ฟ อ ร ์ม เก ็บ ข ้อ ม ูล**

# ประมวลผลดัชนีชี้วัดด้าน <u>3.2.4 การสูญเสียของวัตถุดิบ</u>

รอบ <u>เดือน มกราคม ถึง มีนาคม</u>

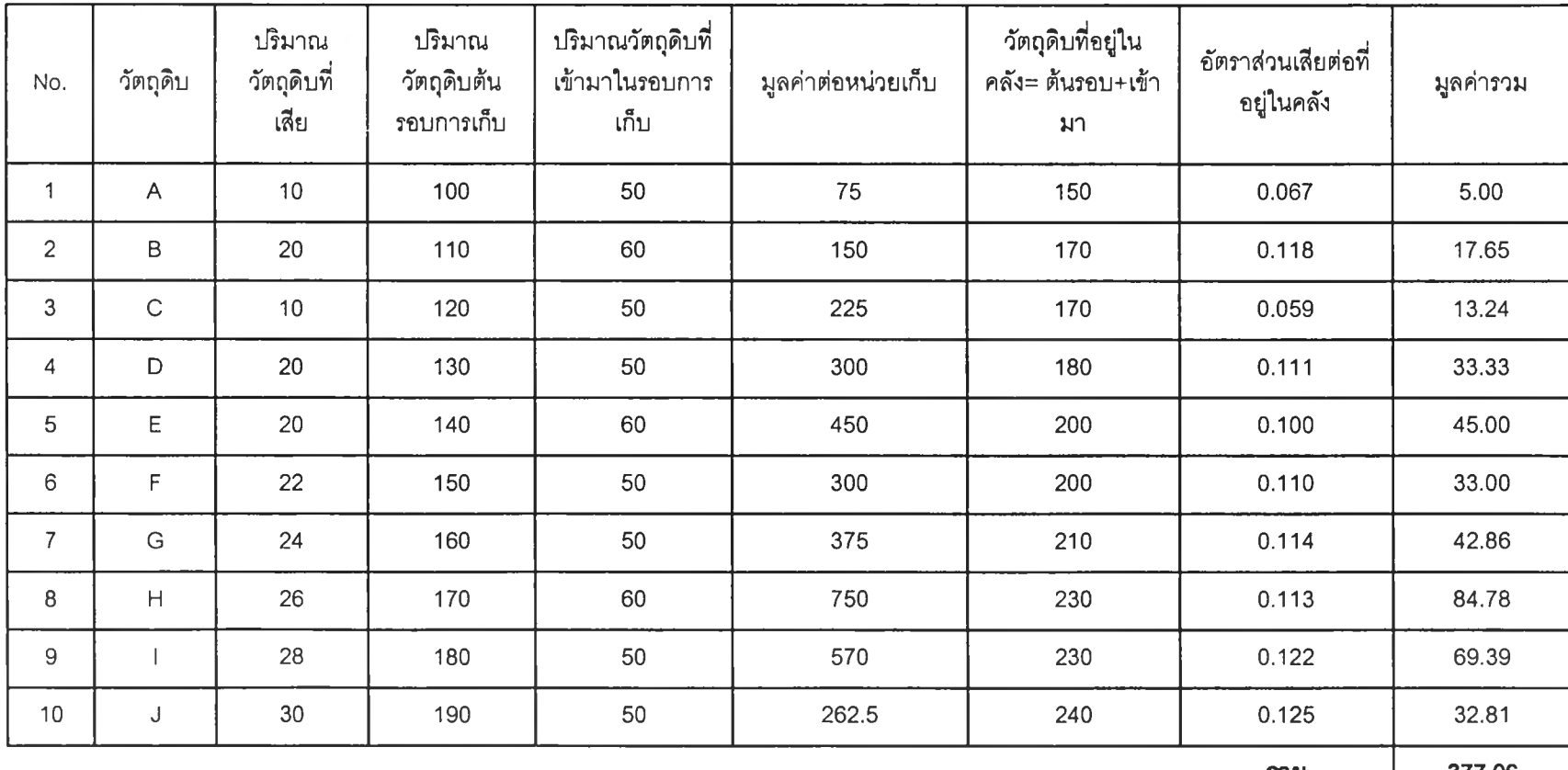

**รวม 377.06**

 $\overline{\phantom{a}}$ 

 $144$ 

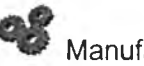

Manufacturer - Output

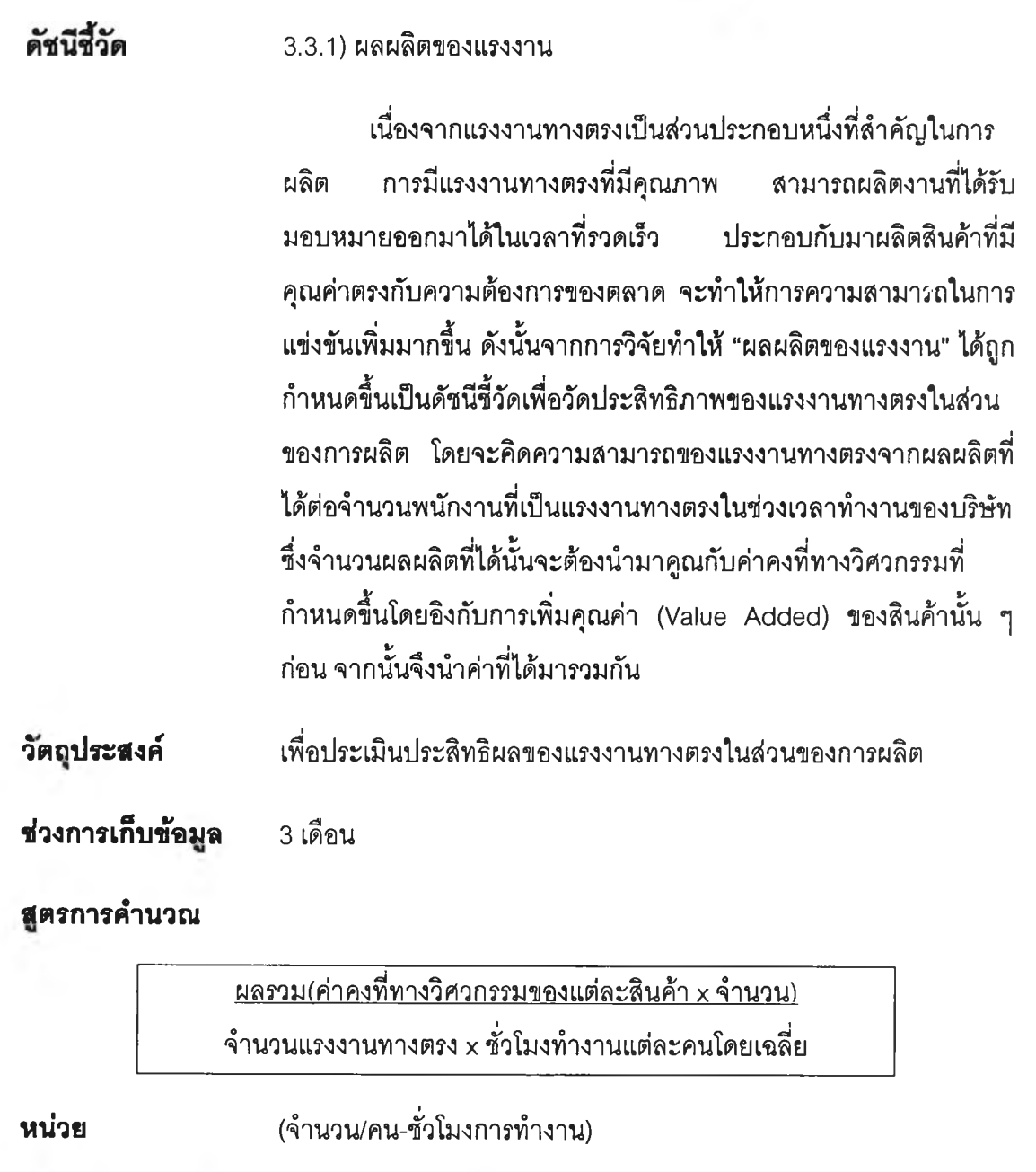

เช่น Y เมื่อได้ค่าแล้วจึงรวมค่าในทุกสินค้าที่ผลิตในโรงงาน แล้วนำไป หารจากผลคูณจำนวนชั่วโมงที'โรงงานทำงานของแต่ละคนหรือทั้ง โรงงานโดยคิดเฉพาะจำนวนแรงงานที่เกี่ยวข้องกับการผลิตทั้งหมดโดย เก็บตลอดช่วงการเก็บข้อมูล **วิธีการเก็บข้อมูล** ตัวอย่างเช่น ค่าคงที่ทางวิศวกรรมของสินค้า 1 รุ่น คือ X คูณกับจำนวน

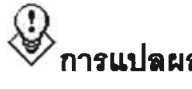

**การแปลผล ค่าดัชนีมากแสดงถึงความสามารถของคนงานในการผลิตของโรงงาน เป็นไปในทางที่ดี**

#### **แผนภาพแสดงผลกระทบ**

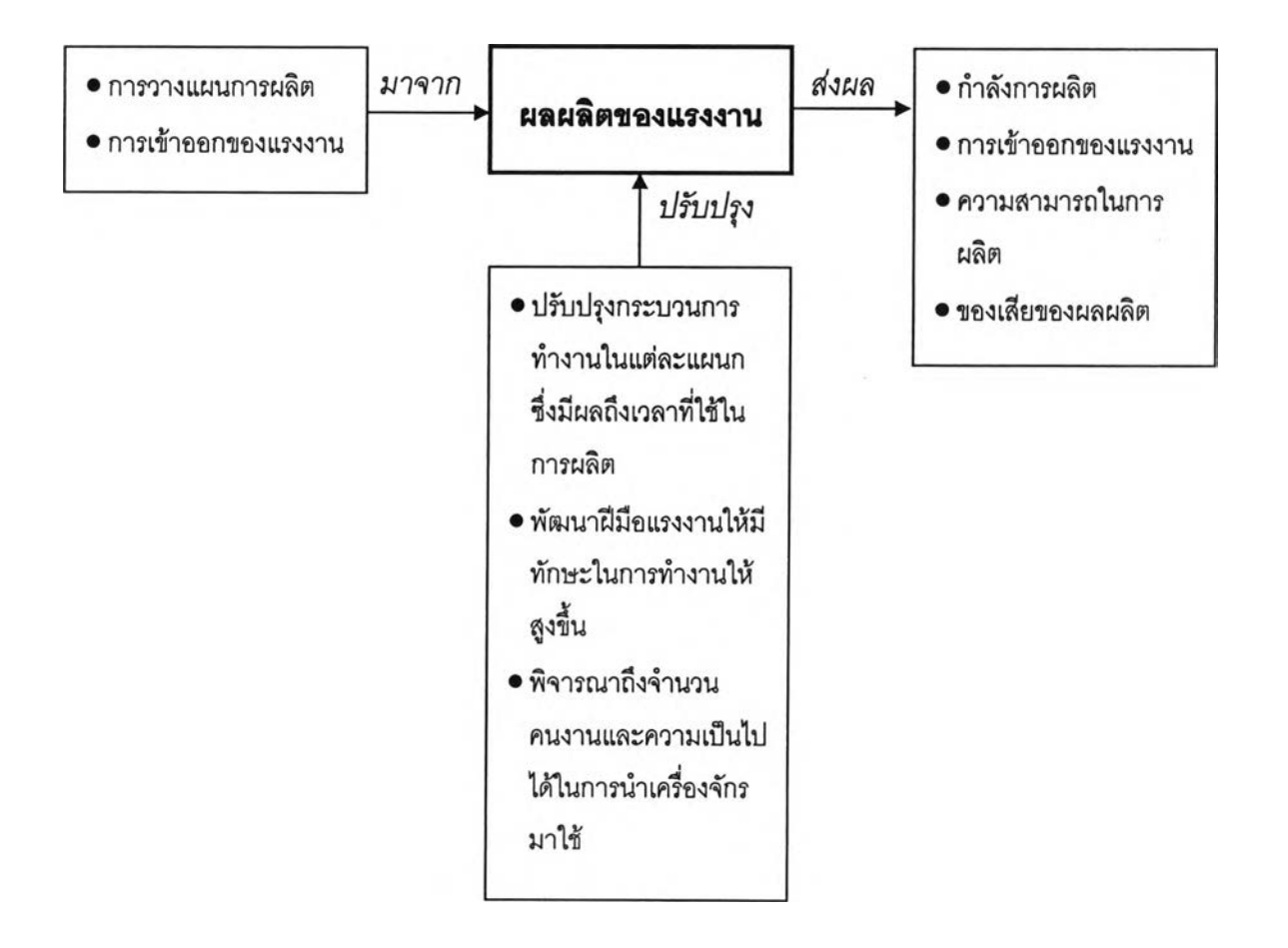

## ตัวอย่างแบบฟอร์มเก็บข้อมูล

## ประมวลผลดัชนีชี้วัดด้าน 3.3.1 ผลผลิตของแรงงาน

### รอบ <u>เดือน มกราคม ถึง มีนาคม</u>

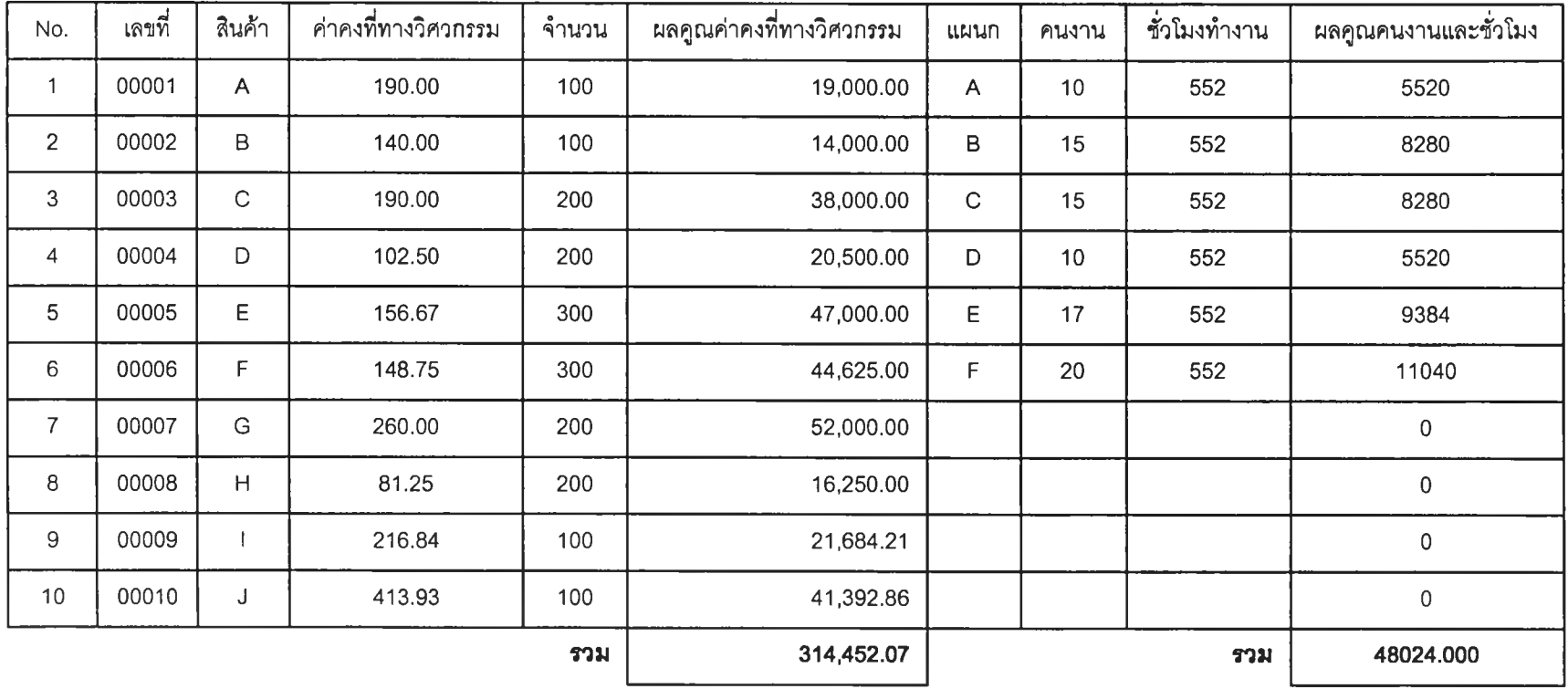

 $147$ 

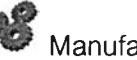

**Manufacturer - Throughput** 

**ดัชบึสัวัด 3.4.1) เวลาทำงานเครื่องจักร**

**เวลาการทำงานของเครื่องจักร หมายถึง เวลาทั้งหมดที่ เครื่องจักรถูกใช้ในการทำงานระหว่างช่วงการทำงาน (ชั่วโมง) ของบริษัท ในรอบการเก็บข้อมูลหนึ่ง เพื่อที่จะวัดว่าในการผลิตทั้นบริษัทไดใช้ เครื่องจักรอย่างเต็มที่ในการทำงานมากน้อยเพียงใด โดยจะวัดจากเวลา ทีทำงานทั้งหมด หักออกจากเวลาที่ต้องหยุดเครื่องจักรอันเนื่องมาจาก การรอวัตถุดิบ เวลาในการตั้งเครื่อง เวลาที่เสียไปกับการซ่อมแซม เครื่องจักร และเวลาอื่น ๆ ที่ทำให้เครื่องจักรต้องหยุดงานในช่วงเวลา ระหว่างการผลิต**

**วัตอุประสงค์ เพื่อประเมินความสามารถในการใช้เครื่องจักรภายในโรงงาน**

**ช่วงการเก็บข้อมูล 3 เดือน**

**สูตรการคำนวณ**

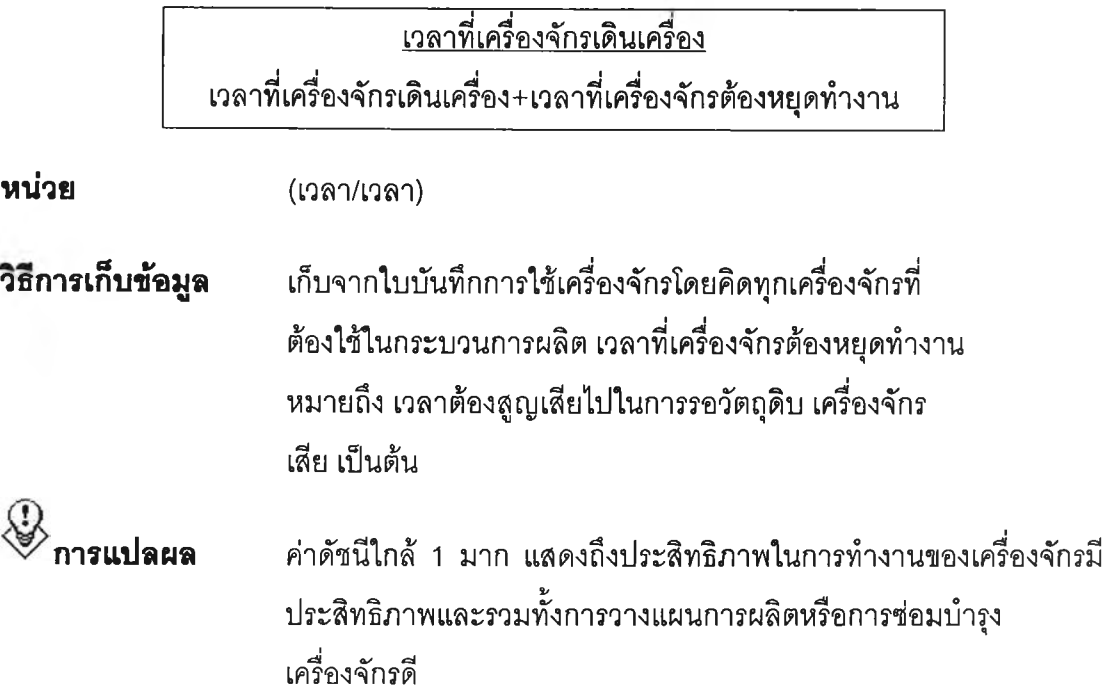

#### **นนนภาพแสดงผลก?ะทบ**

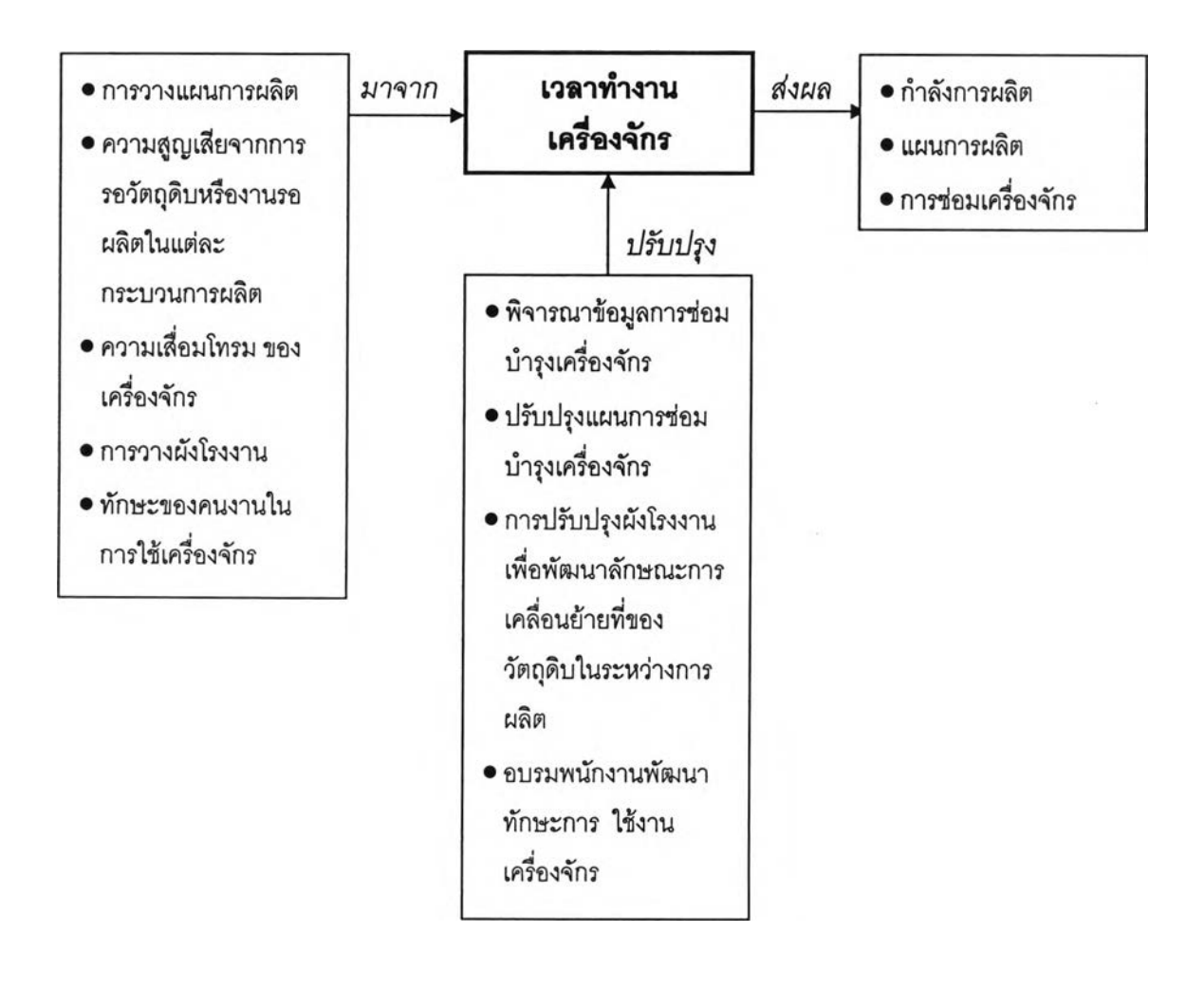

## ตัวอย่างแบบฟอร์มเก็บข้อมูล

## ประมวลผลดัชนีชี้วัดด้าน <u>3.4.1 เวลาทำงานเครื่องจักร</u>

<u>เดือน มกราคม ถึง มีนาคม</u> รอบ :

 $\text{u} \text{u} \text{u} \text{n}$ : A

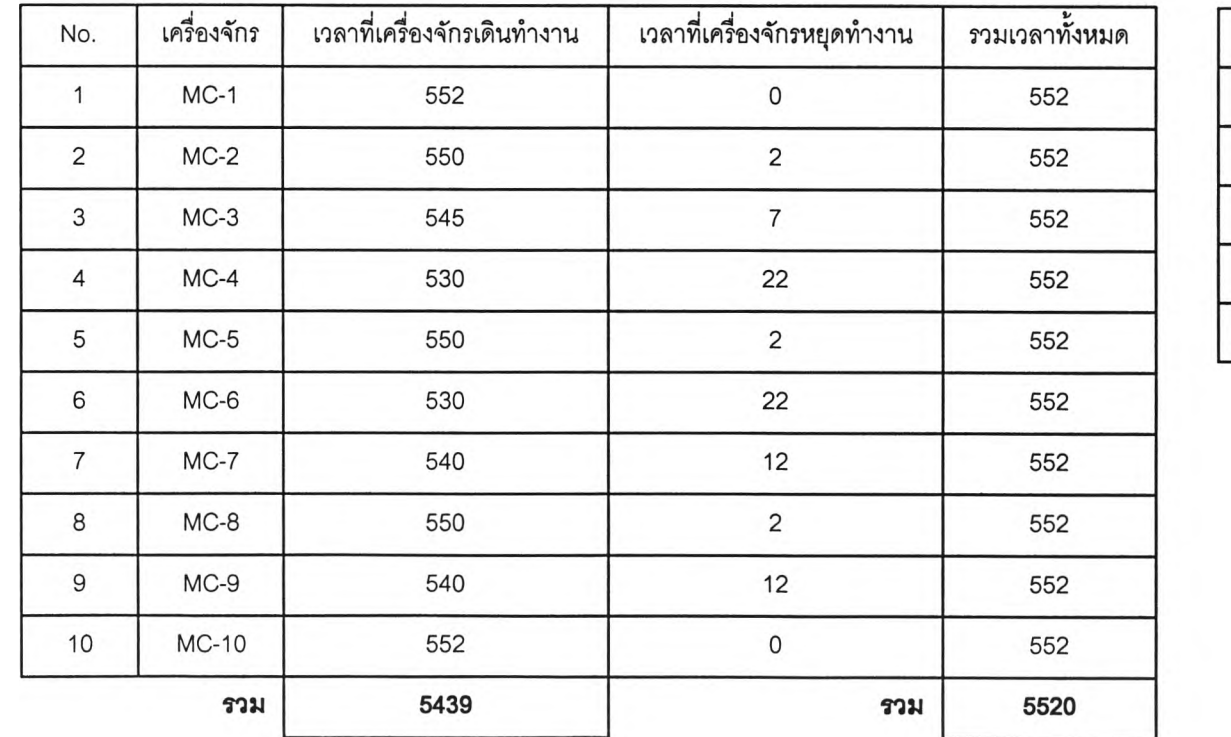

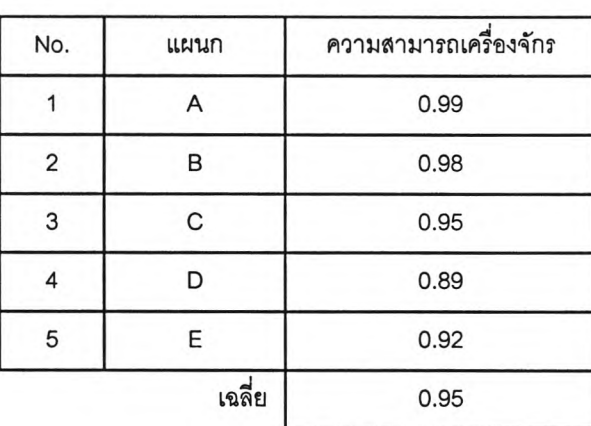

150

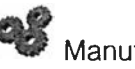

**Manufacturer - Output**

ดัชนีส์วัด **4.1.1)ของเลียจากการผลิต**

> **เนื่องจากของเลียที่เกิดขึ้นในการผลิตนั้นจัดเป็นต้นทุนอย่างหนึ่ง ของการผลิต ระบบควรเป็นการผลิตที'ทำให้เกิดของเลีย (No good) ออกมาน้อยที่สุดหรือไม่มีของเลียเลย ดัชนีขึ้วัด "ของเลียจากการผลิต" จึงใต้ถูกดัดเลือกขึ้นเพี่อใช้ในการวัดและเปรียบเทียบผลประสิทธิภาพ ของการผลิตของผู้ผลิต แต่ในขณะที่สินค้าแต่ละประ๓ ทมีนั้าหนัก ความสำคัญไม่เท่ากัน ดังนั้นในการพิจารณาของเสียจากการผลิตในที่นี้ จึงไต้นำค่าคงที่ทางวิศวกรรม (E) มาใช้แทนความสำคัญของสินค้าแต่ละ ประ๓ ท**

- **วัตถุประสงค์ เพี่อประเมินประสิทธิภาพในการผลิตในแง่ของการคุณภาพของการผลิต โดยทั่วไป**
- **ท่วงการเก็บข้อมูล 3 เดือน**

### **สูตรการคำนวณ**

<u>ผลรวม(ค่าคงที่ทางวิศวกรรมของแต่ละสินค้า x จำนวนของเสีย)</u> ผลรวม(ค่าคงที่ทางวิศวกรรมของแต่ละสินค้า X จำนวนของผลิตทั้งหมด)

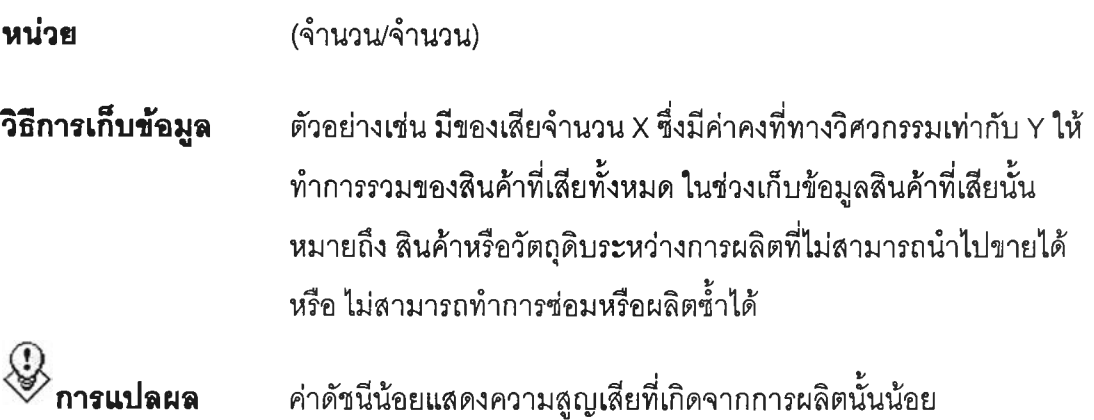

#### **แ ผ น ภ าพ แ ส ด งผ ล ก ร ะท บ**

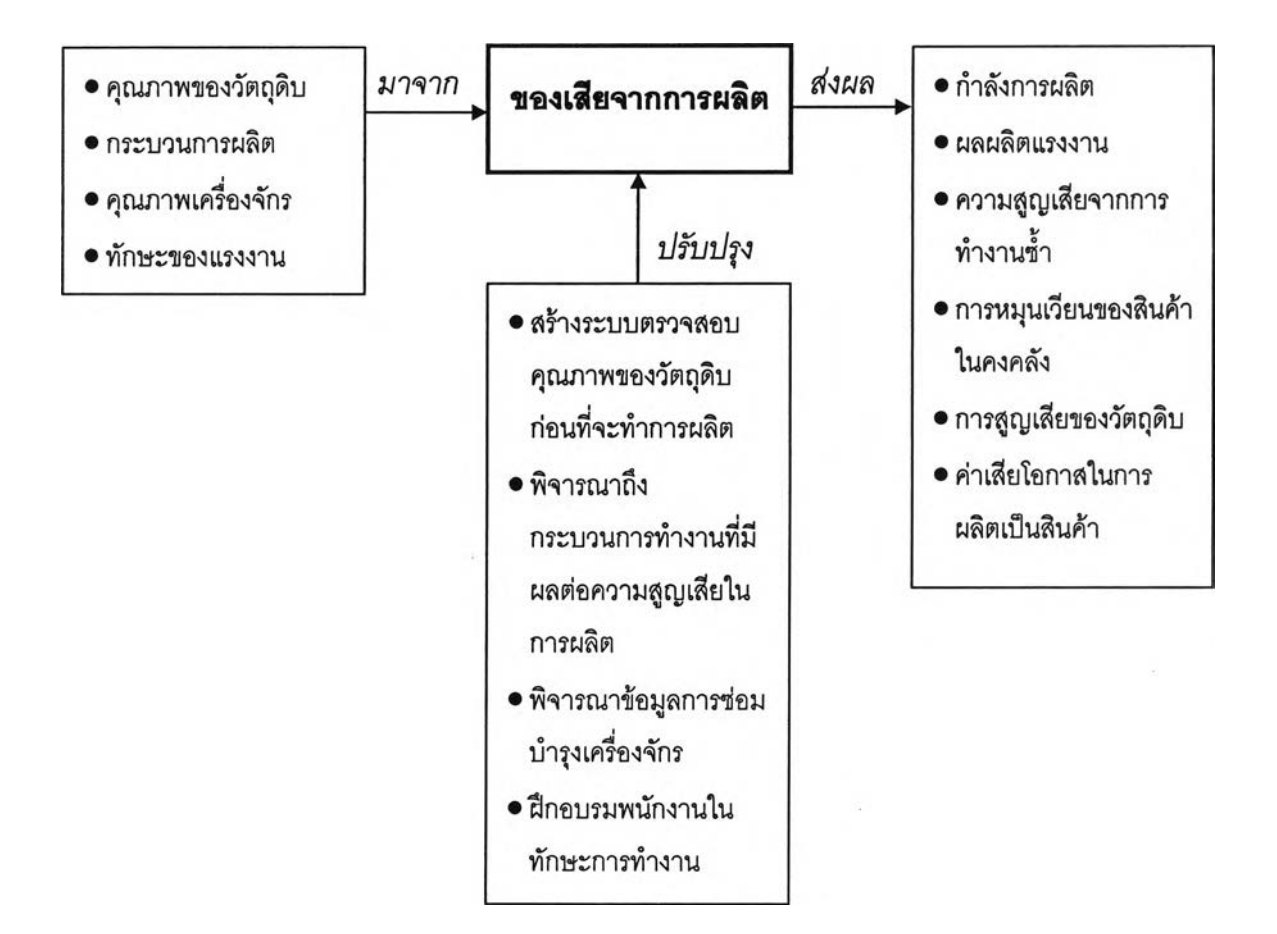

## ดัวอย่างแบบฟอร์มเก็บข้อมูล

## ประมวลผลดัชนีชี้วัดด้าน <u>4.1.1 ของเสียจากการผลิต</u>

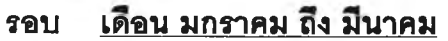

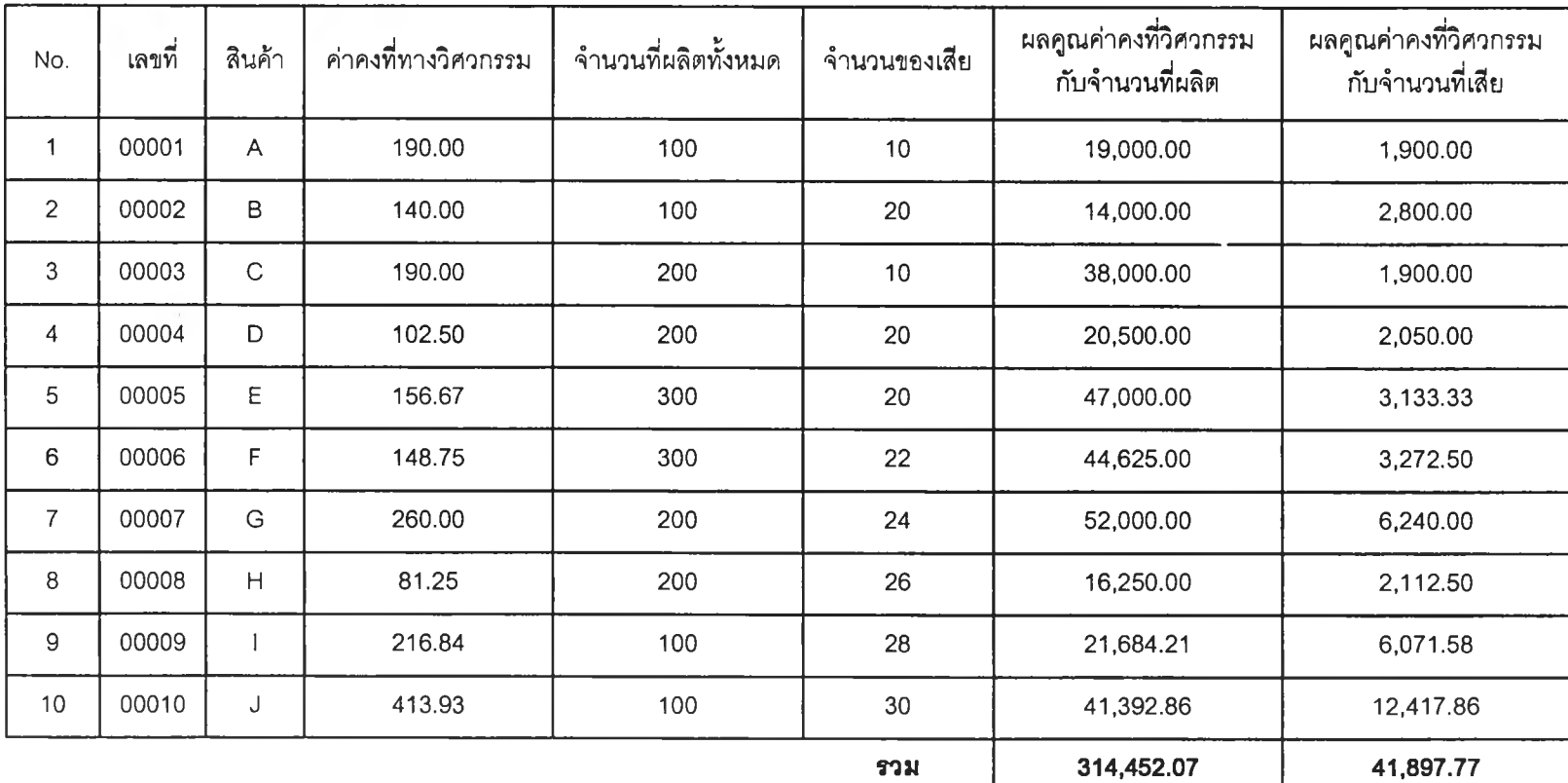

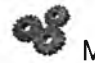

**Manufacturer - Throughput**

**ดัชนีขึ้วด**

**4.1.2) ความสูญเสียจากการทำงานชํ้า**

**การทำงานชํ้า (Rework) เป็นการทำงานเดิมที่ทำผ่านมาแล้วใน กระบวนการของสายงานผลิตซํ้าอีกครั้ง เนื่องจากการทำงานในครั้งแรก ไม่ได้ผลตามที่ต้องการ หรือ เป็นผลกระทบจากการทำงานซํ้าใน กระบวนการก่อนหน้า ด้งนั้นจึงทำให้เกิดความสูญเสียอื่น ๆ ตามมาอัน ได้แก่ กำลังคน, กำลังเครื่องจักร, ไฟฟ้า, เวลา เป็นด้น**

**ด้งนั้นความสูญเสียในการงานชํ้าจึงได้ถูกเสือกขึ้นเป็นหนึ่งใน ดัชนีขึ้วัดที,สำคัญในการพิจารณาความสามารถในการผลิต โดยวัด จำนวนของงานรอผลิตที่ต้องนำกลับไปทำชํ้าจากนั้นจึงแปรเป็นค่าที่ สูญเสียไปจากการทำงานซํ้าในแต่ละกระบวนการโดยการคูณด้วย นั้าหนักความสำคัญในแต่ละกระบวนการซึ่งจะกำหนดให้การทำงานใน แต่ละกระบวนการมีนั้าหนักความสำคัญไม่เท่ากันตามสำคับของการ ทำงานตาม Assembly Chart**

**วัตถุประสงค์ เพื่อประเมินความสูญเสียของสินค้าเนื่องจากความผิดพลาดต่าง ๆ ใน กระบวนการผลิต**

**ร{วงการเก็บข้อมูล 3 เดือน**

**สูตรการคำนวณ**

$$
\frac{Q}{Q + \sum_{n=1}^{N} \frac{[iQ_n]}{N}} \times 100\%
$$

*Q* **= จำนวนสินค้าที่ผลิตได้ทั้งหมดในรอบการเก็บข้อมูล**

$$
\mathcal{Q}_{{\color{red} {n}}}= \mathfrak{1}{\color{red} \widehat{5}}
$$
มานของสินค้าที่ต้องได้รับการทำงานซ้ำในกระบวนการที่

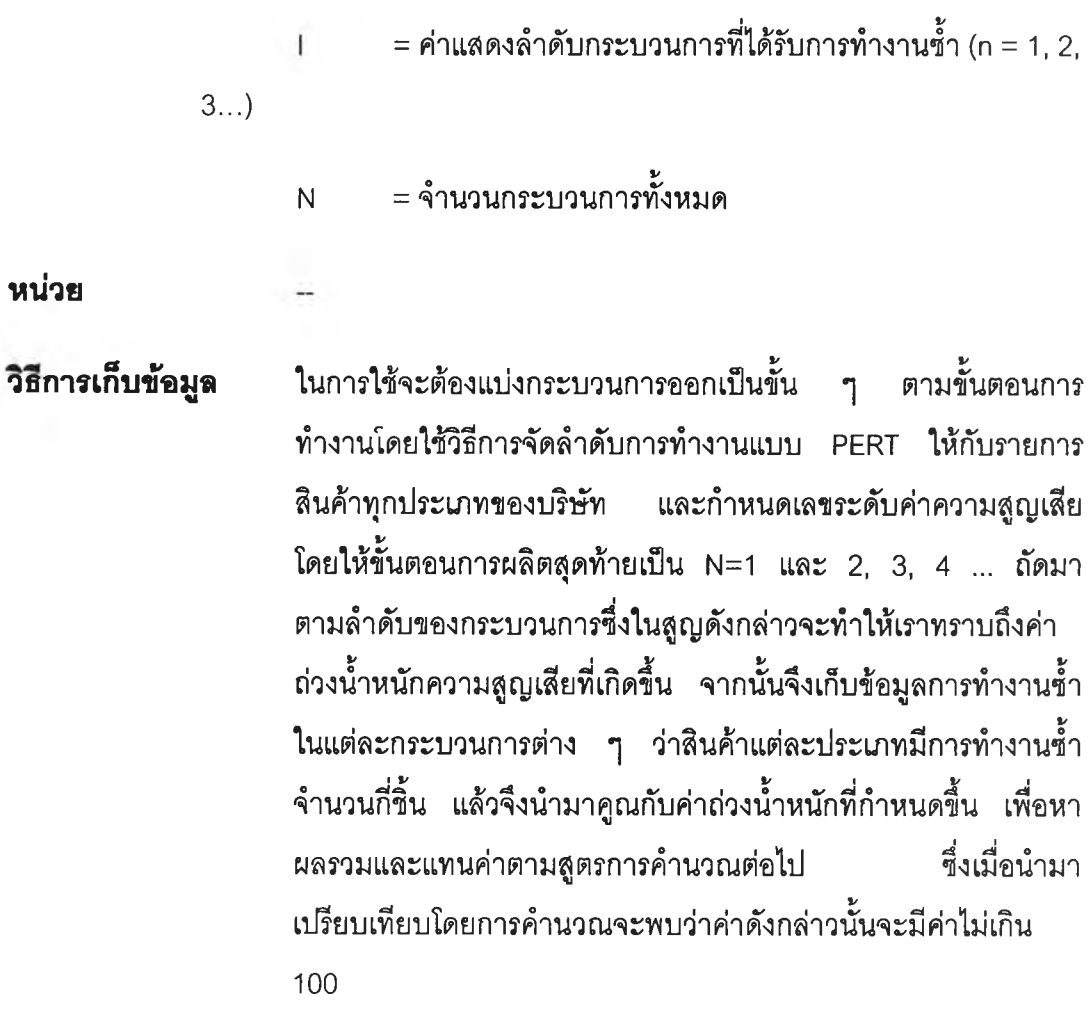

**• ตัวอย่างการหาค่าถ่วงนำหนักความสูญเสียโดยใช้แผนภาพแบบ**

**PERT**

٠

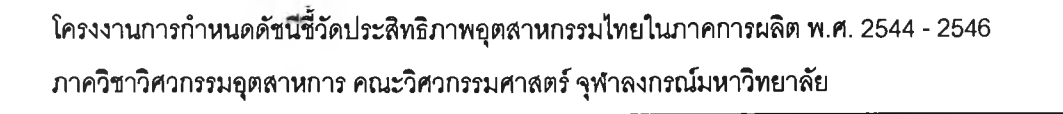

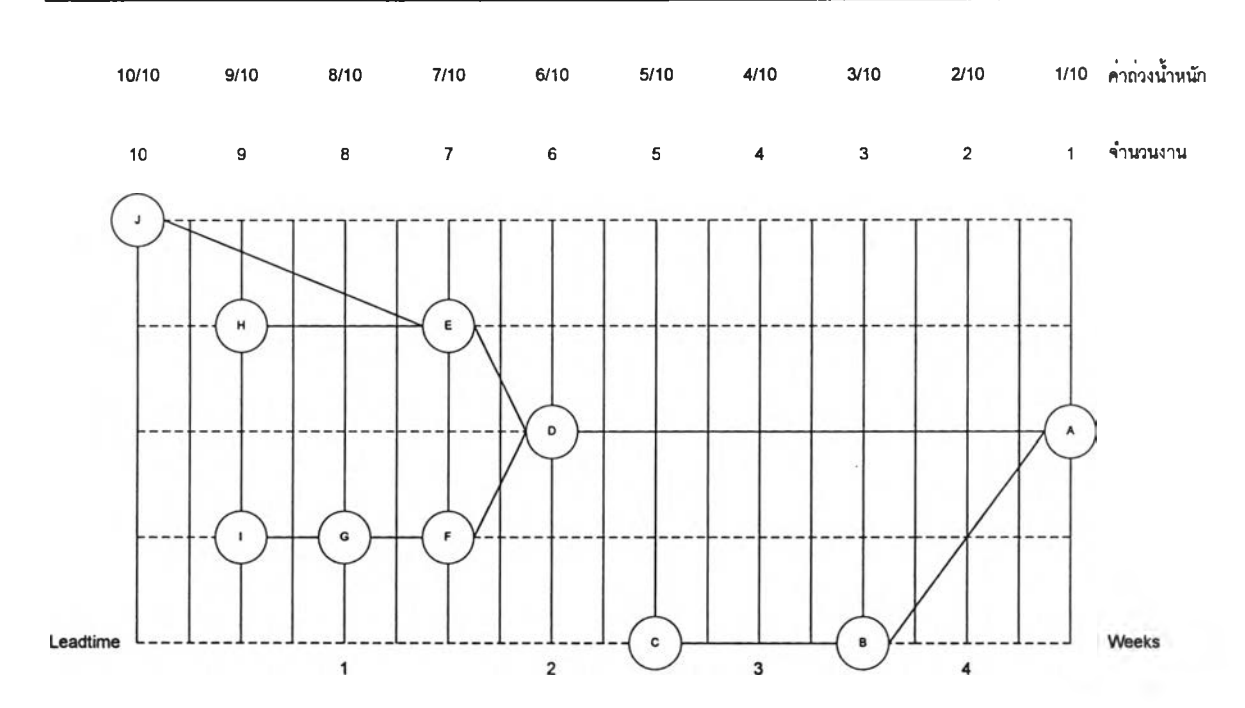

**หมายเหตุ แผนภาพแบบ PERT ทำให้เราสามารถทราบการทำงานตั้งแต่ท้ายสุดมาถึงการทำงานลำดับ แรกสุดโดยจะพบว่าทำงานใดควรทำก่อนงานใดและควรทำเมื่อไร ซึ่งในการเรียงลำดับนั้นควรเรียงลำดับตามค่า ช่วงเวลาการทำงานด้วย เพื่อให้สามารถเปรียบเทียบค่าสูญเสิยโอกาสจากการทำงานชํ้า**

**ตาราง 4.1.2.1 ความสัมพันธ์ระหว่างสถานีการทำงานและงาน**

### **สินค้า ก**

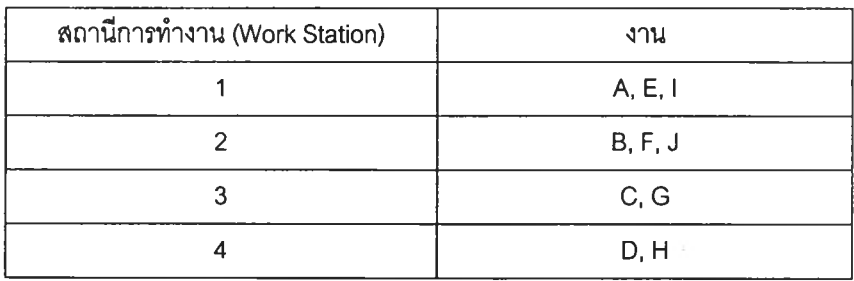

**ตาราง 4.1.2.2 ความสัมพันธ์ระหว่างของสินค้า, งานและค่าถ่วงนํ้าหนัก**

### **สถานีกา?ทำงาน 1**

**(ในการนำไปใช้ควรทำตารางถ่วงนํ้าหนักให้ทุกสถานีการทำงานของทุกประ๓ทสินค้า)**

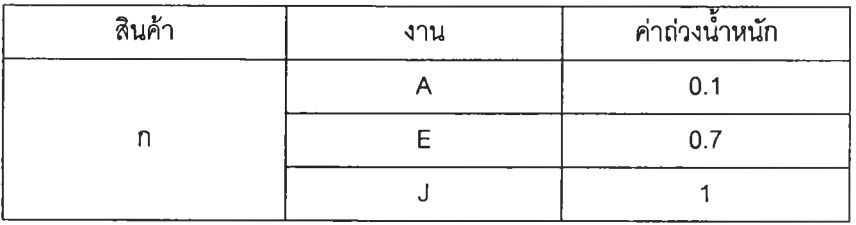

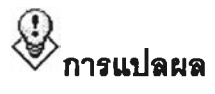

**ก าร แ ป ล ผ ล ค่าดัชนีมากแสดงถึงการเกิดความสูญเสียเนื่องจากการทำงานซํ้าน้อย ประสิทธิภาพในการการผลิตสูง**

### **แผนภาพแสดงผลกระทบ**

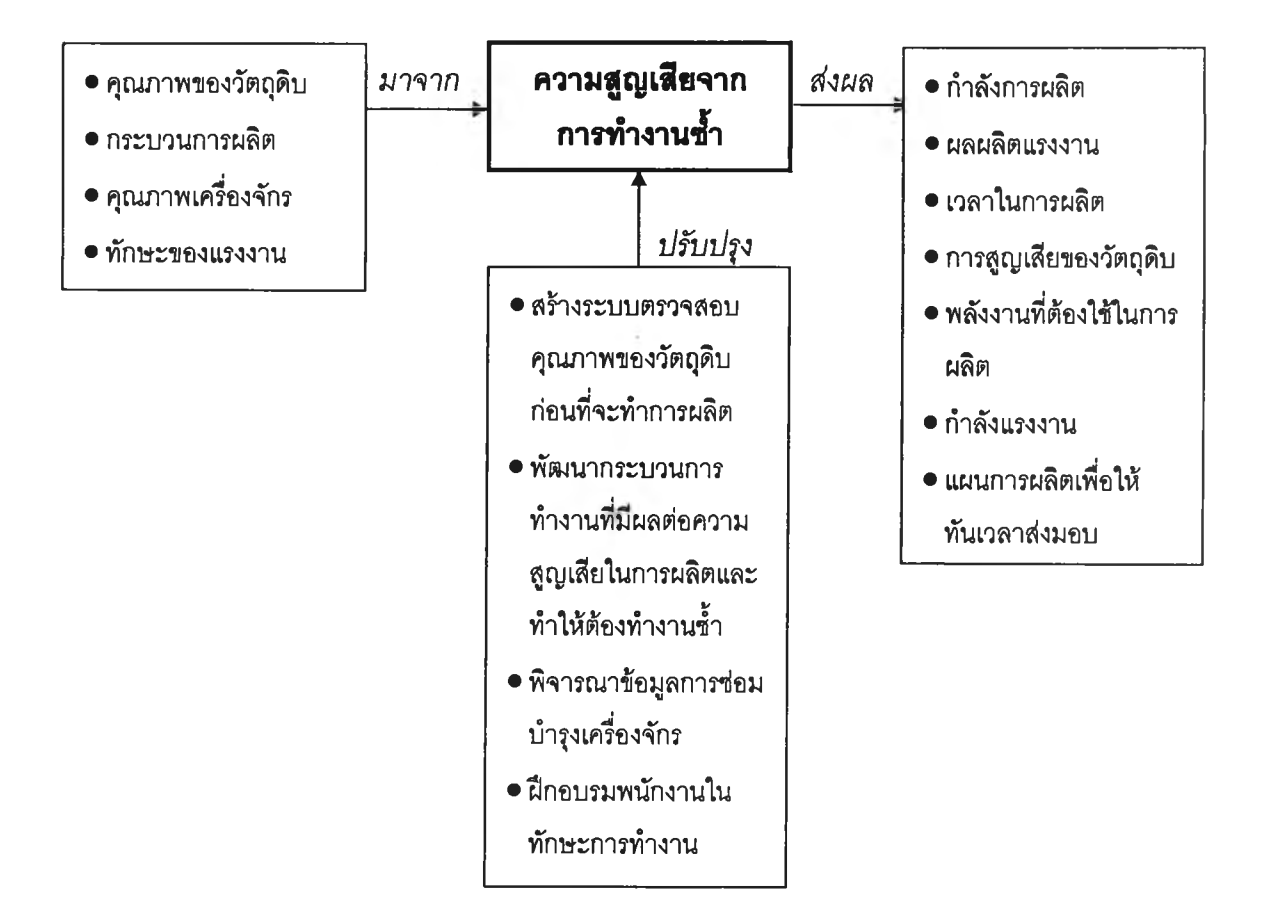

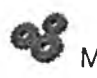

**Manufacturer - Input** 

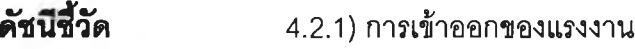

**การลาออกของแรงงานทางตรง ทำให้ต้องสูญเลียแรงงานที่มี ผีเมือไป ในขณะที่การรับพนักงานเข้ามาใหม่เพื่อทดแทนแรงงานเดิมนั้น หรือเพื่อปรับกำลังการผลิตก็ตาม ทำให้องค์การต้องสูญเลียต้นทุนไปกับ การจัดจ้างพนักงาน การผีเกอบรมพนักงาน และการปรับตัวของพนักงาน เป็นต้น นอกจากนี้ยังอาจส่งผลกระทบให้ภาพรวมของการผลิตมีของเลีย เพิ่มขึ้น หรือการผลิตทำได้ข้าลงอีกด้วย จะพบว่าทั้งการเข้าและออกของ แรงงานทางตรงต่างก็ส่งผลทำให้ประสิทธิภาพในการผลิตลดลงอัน เนื่องมาจากส่วนประกอบที่สำคัญของการผลิต คือ คน (MAN) ตังนั้น "การเข้าออกของแรงงานทางตรง" จึงถูกคัดเลือกขึ้น เพื่อใช้เป็นตัวแทน ในการสะท้อนความลามารถในการผลิตของสถานประกอบการในด้าน ของแรงงาน**

**วัตถุประลงคํ เพื่อประเมินคุณภาพด้านทักษะการทำงานของพนักงานในระยะลัน**

**น่วงการเก็บข้อมูล 3 เดือน**

### **สูตรการคำนวณ**

**ผลรวมของจำนวนแรงงานทางตรงที่ออกทังหมด และเข้าทังหมดใน,liวง 1 ไตรมาส X 100 % จำนวนแรงงานทางตรงที่มากที่สุดในช่วง 1 ไตรมาส**

**หน่วย (คน/คน) วธการเก็บข้อมูล ให้เก็บผลรวมการเข้าออกของพนักงานเน้นเฉพาะพนักงานที่เป็นแรงงาน ทาง ตรงเท่านั้นในช่วง 3 เดือน และนำมาหารด้วยจำนวนพนักงานที่มาก ที่สุดในช่วงสามเดือนเดียวกันซึ่งค่าที่เพิ่มหรือลดลงนั้นจะสะท้อนให้เห็น ถึงความ สามารถในการผลิตของโรงงานที่ลดลงหรือเพิ่มขึ้น เนื่องจาก ทักษะการทำงานของพนักงานในด้านแรงงานทางตรง**  $\left< \right>$  **การแปลผล** ค่าดัชนีน้อยแสดงถึงทรัพยากรบุคคลด้านแรงงานทางตรงมีคุณภาพที่ดี

#### **แผนภาพแสดงผลกระทบ**

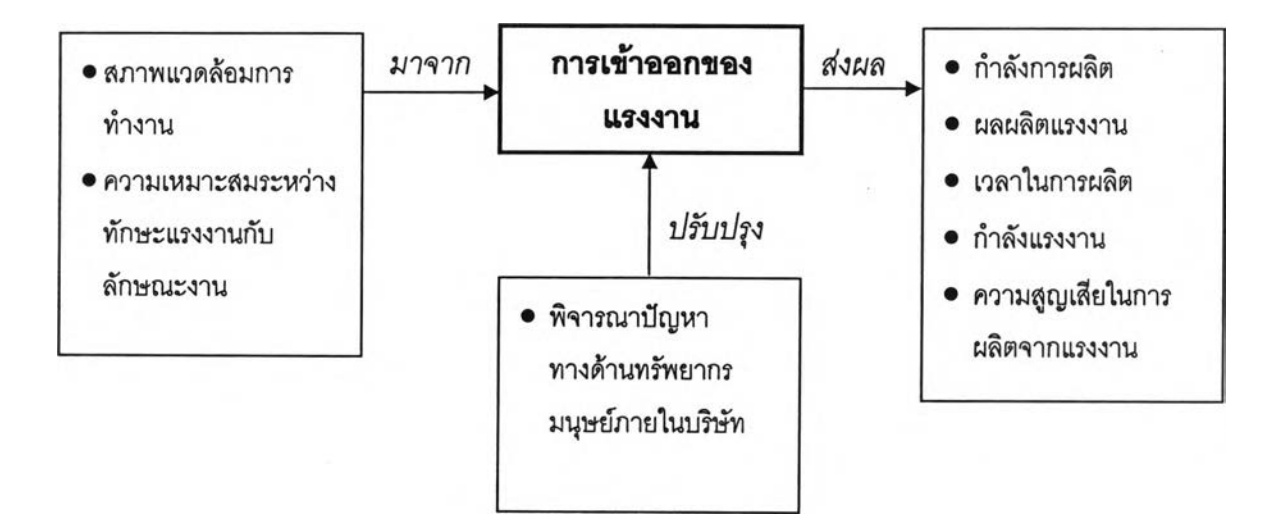

## ตัวอย่างแบบฟอร์มเก็บข้อมูล

## ประมวลผลดัชนีซี้วัดด้าน 4.2.1 การเข้าออกของแรงงาน

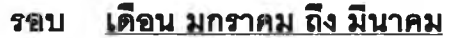

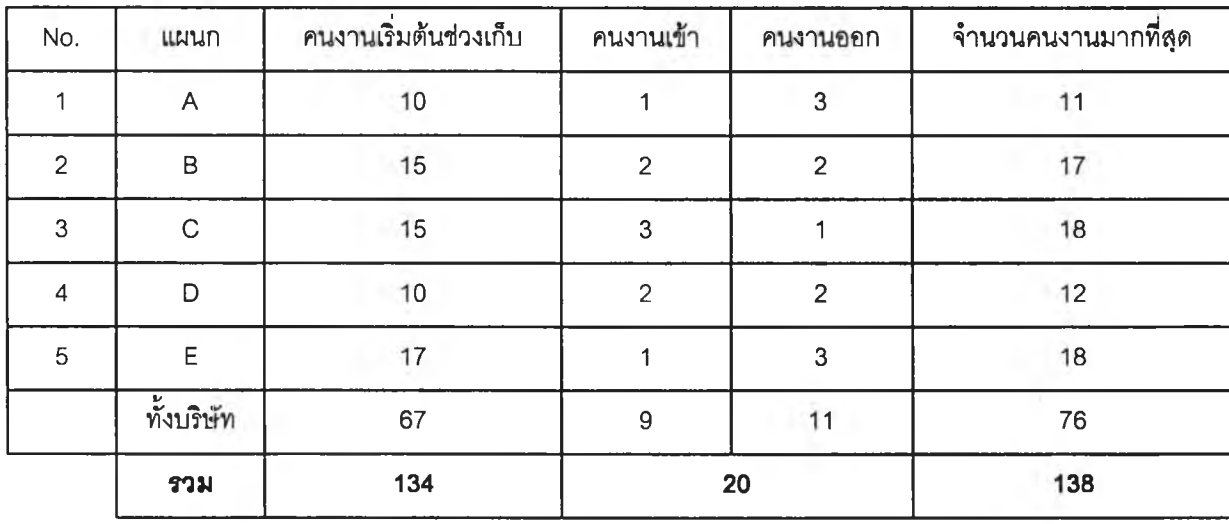

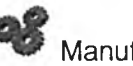

**Manufacturer - Throughput**

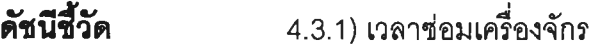

**เป็นตัวสะท้อนให้เห็นถึงความสามารถในการแก็ใขปัญหาอัน เนื่องมากจากเครื่องจักรที่ใข้ในการผลิต อันได้แก่ความสามารถในการ** ี ซ่อมเครื่องจักร, ความพร้อมในการซ่อมเครื่องจักร และการทดแทนกันได้ **ของเครื่องจักรภายในโรงงาน รวมไปถึงการแกไขปัญหาเฉพาะหน้าใน การปรับแผนการผลิตอันเนื่องจากปัญหาเครื่องจักร ซึ่งจะส่งผลกระทบ ต่อประสิทธิภาพรวมในการผลิตต่อไป**

- **วัตถุประสงค์ เพื่อประเมินประสิทธิภาพของการผลิตในแง่ของคุณภาพในการผลิตที เกิดจากความพร้อมของเครื่องจักรที่ใข้งาน**
- **น่วงการเก็บข้อมูล 3 เดือน**

### **สูตรการคำนวณ**

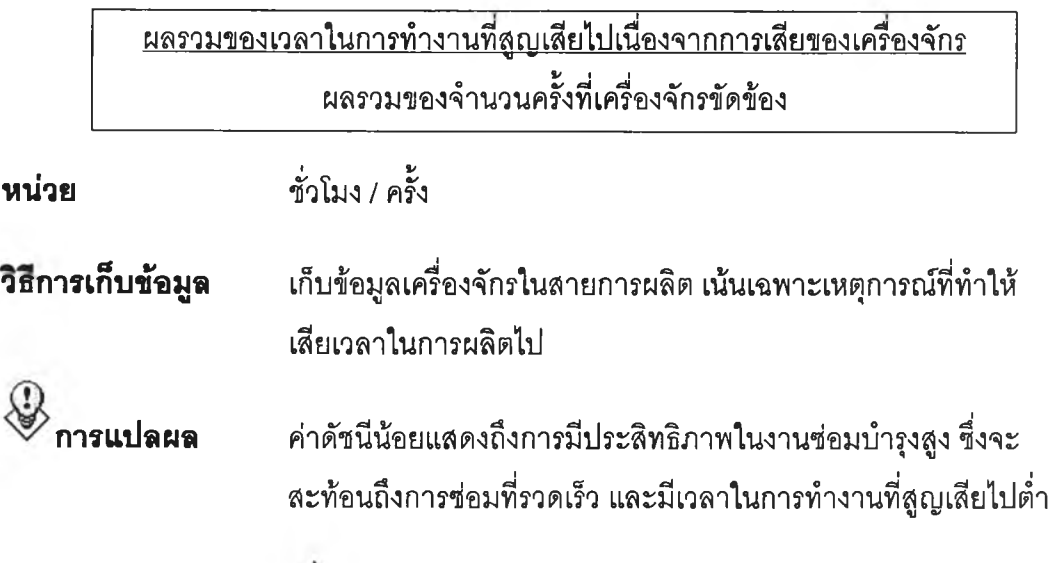

#### **แผนภาพแสดงผลกระทบ**

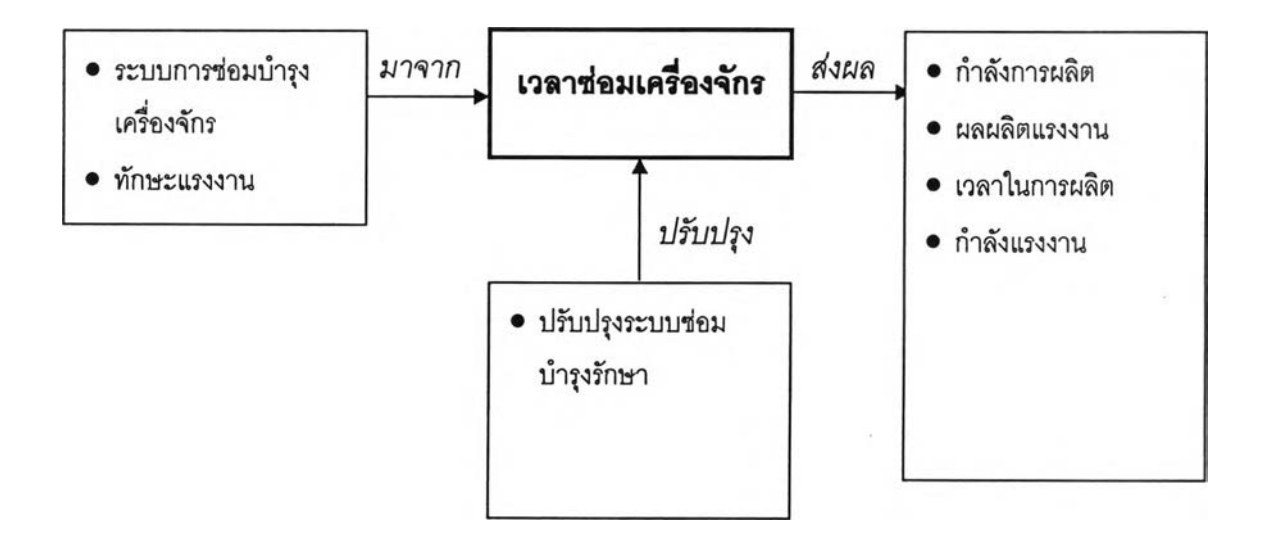

## ตัวขย่างแบบฟอร์มเก็บข้อมูล

## ประมวลผลดัชนีชี้วัดด้าน 4.3.1 เวลาซ่อมเครื่องจักร

## รอบ เ<u>ดือน มกราคม ถึง มีนาคม</u>

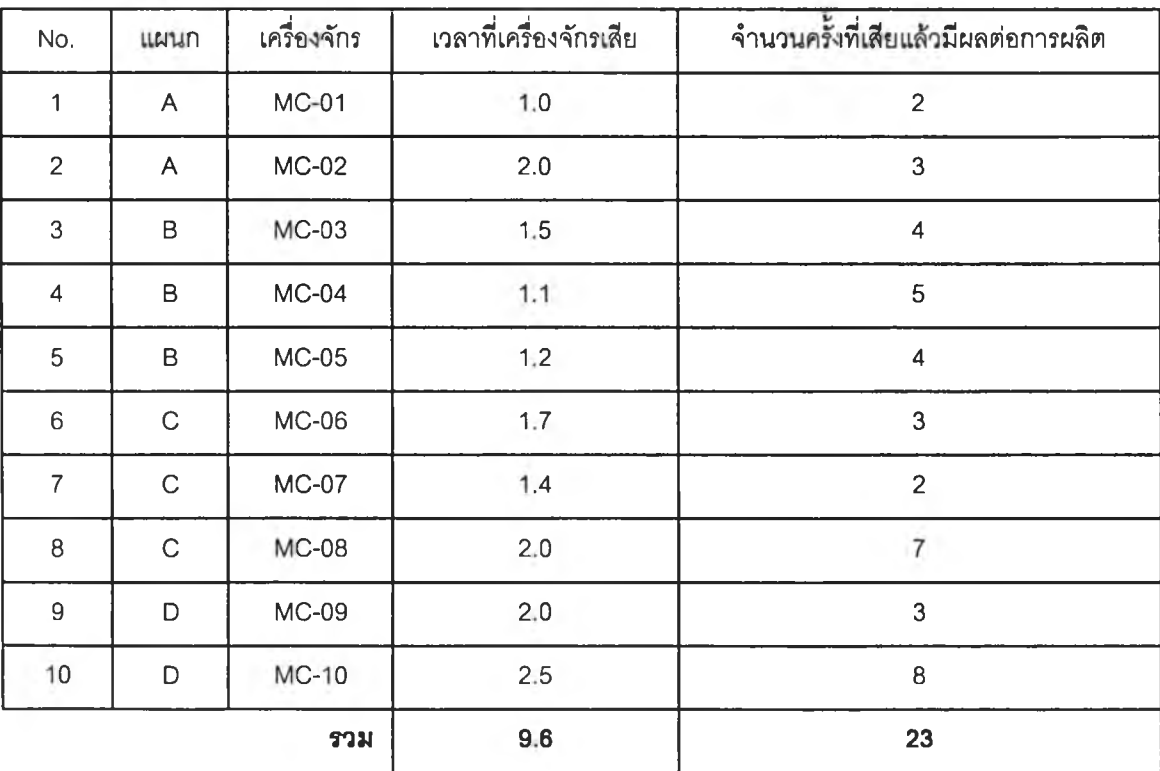
#### **ข้อจำกัด**

**เนื่องจากแต่ละอุตสาหกรรมต่างก็มีรูปแบบภายในต่างกันออกไปอีกตามสภาพของการ ผลิตได้แก่ วัตถุดิบที่ใช้ หรือวิธีการในการผลิต เป็นต้น จึงเป็นเหตุผลทำให้ดัชนีชี้วัดบางตัวไม่ สามารถใช้ในการเปรียบเทียบระหว่างโรงงานทุกโรงงานภายในอุตสาหกรรมเดียวกันได้ทุกตัว ผู้วิจัยจึงได้แบ่งระดับการเปรียบเทียบในที่นี้ออกเป็นสองระดับ คือ คู่แข่งที่แท้จริง (Competitive Benchmarking) และคู่แข่งภายในอุตสาหกรรมเดียวกัน (Functional Benchmarking) เพื่อให้ ดัชนีชี้วัดสามารถนำไปใช้ในทางปฏิบัติในได้อย่างเป็นรูปธรรมมากที่สุดดัง "ตารางที่ 2 ข้อจำกัดใน การนำดัชนีชี้วัดประสิทธิภาพในการผลิตไปใช้เพื่อเปรียบเทียบในกลุ่มอุตสาหกรรม''**

#### **ตารางที่ 2**

# **ข้อจำกัดในการนำดัชนีชี้วัดประสิทธิภาพในการผลิตไปใช้เพื่อเปรียบเทียบในกลุ่มอุตสาหกรรม**

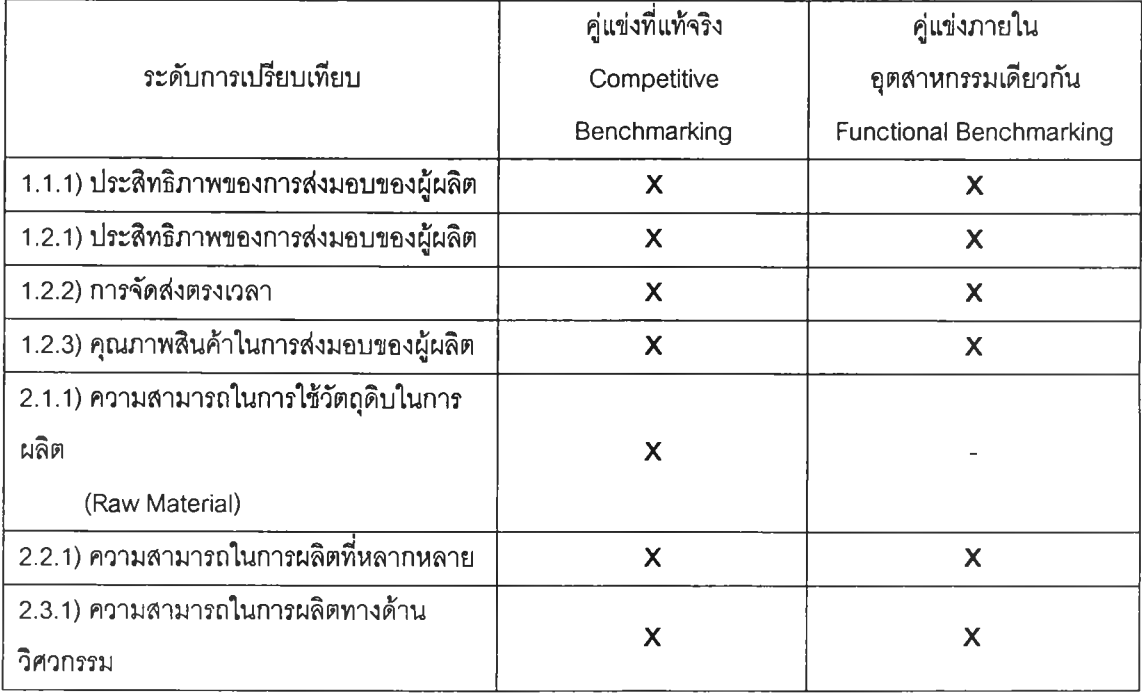

#### **ตารางที่ 2 (ต่อ)**

**ข้อจำกัดในการนำดัชนีชี้วัดประสิทธิภาพในการผลิตไปใช้เพื่อเปรียบเทียบในกลุ่มอุตสาหกรรม**

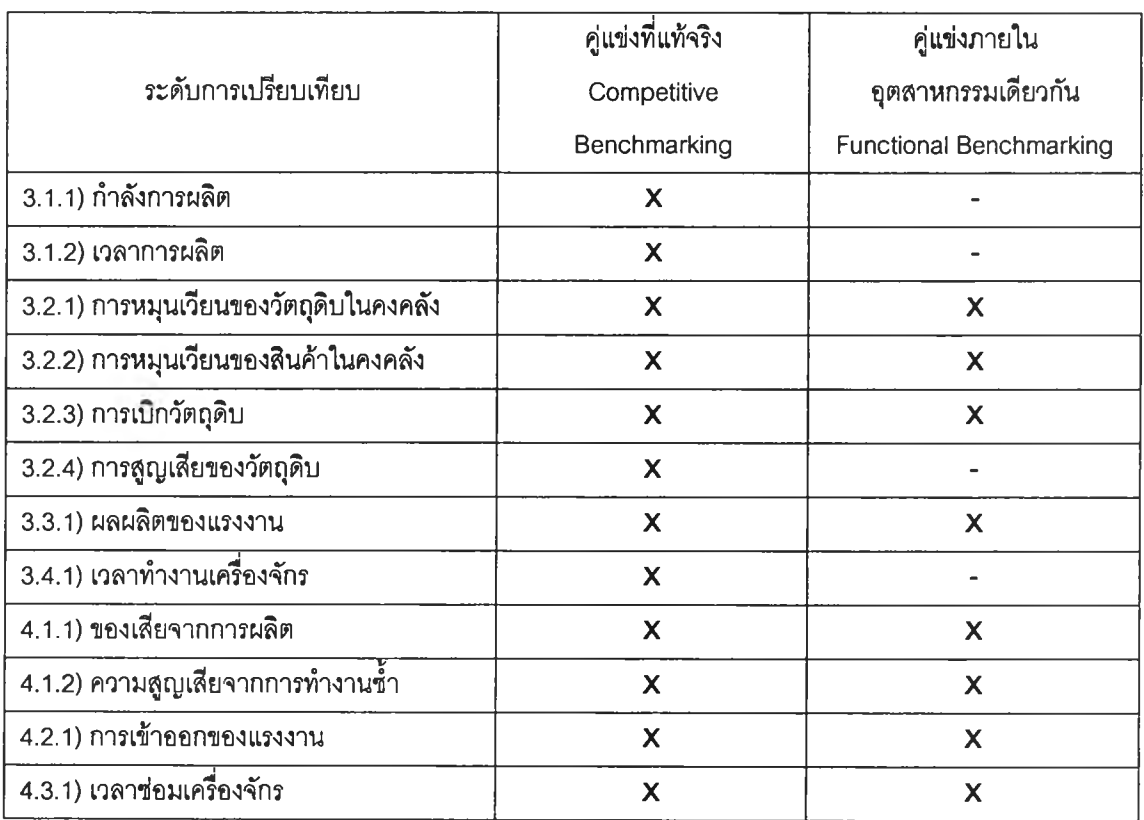

#### **หมายเหตุ**

- **คู่แข่งที่แท้จริง (Competitive Benchmarking) หมายถึง การเปรียบเทียบประสิทธิภาพ ดัชนีชี้วัดในระหว่างกลุ่มโรงงานที่อยู่ในอุตสาหกรรมเดียวกันซึ่งมีสินค้าจากวัตถุดิบ ประเภทเดียวกัน และใช้กรรมวิธีการผลิตส่วนใหญ่ในลักษณะเดียวกัน รวมไปถึงเป็นคู่แข่ง ในทางการค้ากัน •**
- **คู่แข่งภายในอุตสาหกรรมเดียวกัน (Functional Benchmarking) หมายถึง การ เปรียบเทียบประสิทธิภาพดัชนีชี้วัดในระหว่างกลุ่มโรงงานที่อยู่ในอุตสาหกรรมเดียวกัน กล่าวคือเป็นสินค้าประ๓ ทเดียวกัน โดยไม่คำนึงถึงกรรมวิธีในการผลิต หรือประ๓ ทของ วัตถุดิบ**

## **4 - การนำไปประยุกตใช้กับระบบภายในโรงงาน**

**11** *แนวคิดแบบห่วงโซ่อุปทาน Supply Chain*

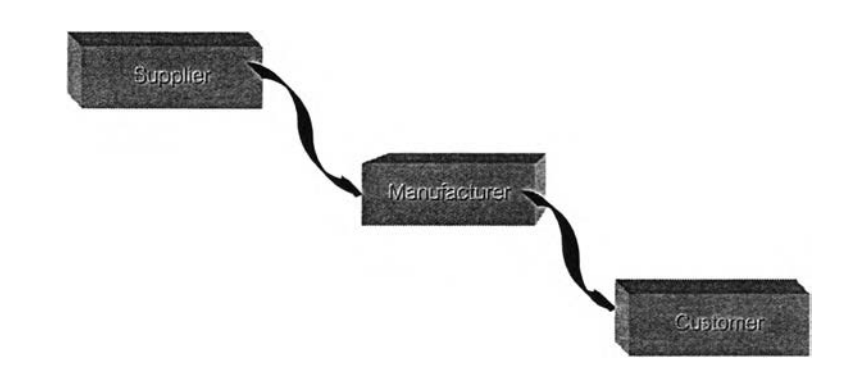

**แผนภาพที่ 1 ภาพรวมของการไหลของวัสดุ**

**เป็นการวิเคราะห์การนำดัชนีซี้วัดไปใช้โดยพิจารณาจากเลันทางการไหลของวัสดุซึ่งเริ่ม ตั้งแต่ผู้ส่งมอบ (Vendor) จนกระทั่งสินค้าหรือบรการไปถึงมือลูกค้า (Customer) ดัง "แผนภาพที่ 1 ภาพรวมของการไหลของวัสดุ" ทำให้เห็นภาพของการนำไปใช้ตามการใช้ ปฏิปติงานจริง ซึ่งภายในโรงงานเอง (Manufacturer) ยังสามารถแบ่งการไหลของการใช้วัสดุ รวมไปถึงแรงงาน และเครื่องดักรออกเป็นสามส่วนย่อยอีกได้แก่ Input, Throughput และ Output ซึ่งผู้ที่สนใจนำไปใช้งานสามารถทำความเข้าใจได้จาก "แผนภาพที่ 2 System Analysis"**

**ในการวิเคราะห์ด้วยวิธีนี้ทำให้ผู้ที่เกี่ยวข้องทุกฝ่ายเข้าใจ และเห็นภาพการทำงานร่วมกัน ของดัชนีชี้วัดแต่ละตัว รวมไปถึงความสำคัญของดัชนีชี้วัดที่หน่วยงานของตนได้รับผิดชอบว่า ในการเก็บและประมวลผลของมูลเพื่อนำไปปรับปรุงการทำงานนั้นจะส่งผลถึงการทำงานของ หน่วยงานของตนและหน่วยงานที่เกี่ยวข้องอื่น ๆ ได้อย่างไร ส่งผลให้เกิดความเข้าใจอันดีใน การทำงานระหว่างหน่วยงาน เกิดความเต็มใจที่จะเก็บและประมวลผลข้อมูล และปรับปรุง การทำงานเพื่อให้การประเมินผลในภาพรวมของบริษัทนั้นเป็นไปในทางที่ดีขึ้นต่อไป**

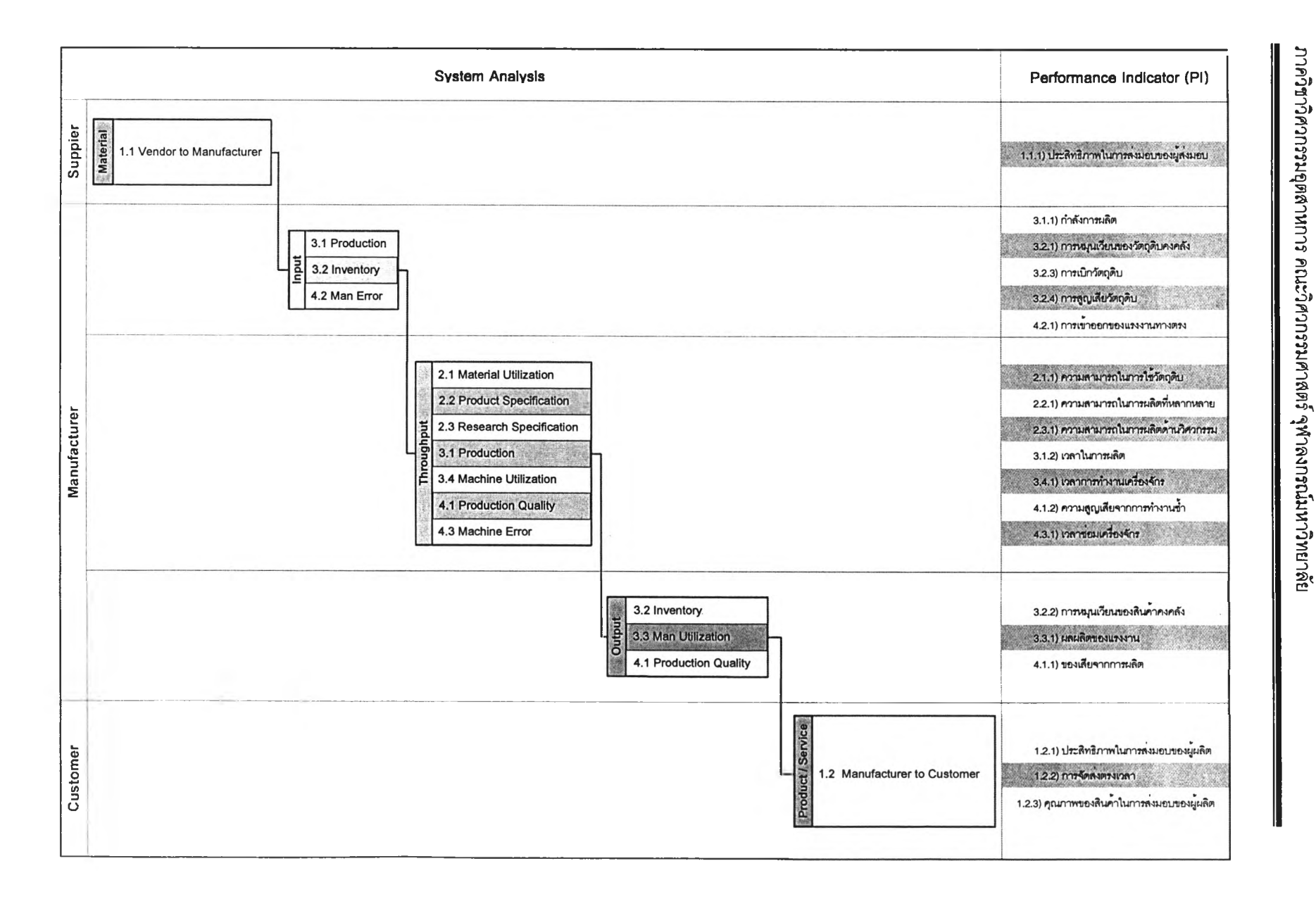

โครงงานการกำหนดดัชนีชี้จัดประสิทธิภาพอุตสาหกรรมไทยในภาคการผลิต พ.ศ. 2544 - 2546

 $691$ 

**■** *แนวคิดแบบแบ่งตามโครงสร้างองค์การ (Organization Structure)ร \*\*\*เน้นเฉพาะในสวนที่เกี่ยวข้องกับการผลิต*

**เป็นการพิจารณาการนำไปใช้โดยแบ่งตามหน้าที่ความรับผิดชอบ ซึ่งจะทำให้การนำไปใช้ นั้นได้ผลมากที่สุดเนื่องจากมีการกำหนดหน่วยงานที่ทำหน้าที่ดูแลเก็บและประมวลผลข้อมูล**

**เนื่องจากแต่ละองค์การมีโครงสร้างการทำงานที่แตกต่างกันออกไปผู้วิจัยจึงไม่สามารถ กำหนดลักษณะการนำไปใช้ให้เหมาะกับทุกองค์การได้ ดังนั้นจึงได้ยกตัวอย่างการนำไปใช้ตาม โครงสร้างที่ตั้งสมมุติฐานขึ้นจากลักษณะโครงสร้างการทำงานทั่วไปใน "แผนภาพ 2 ตัวอย่าง โครงสร้างองค์การในส่วนที,เกี่ยวข้องกับการผลิต" ที่ได้ดัง ''ตารางที, 3 ตัวอย่างการแบ่งดัชนีขึ้วัด ตามโครงสร้างองค์การในส่วนที่เกี่ยวข้องโดยตรงกับการผลิต"**

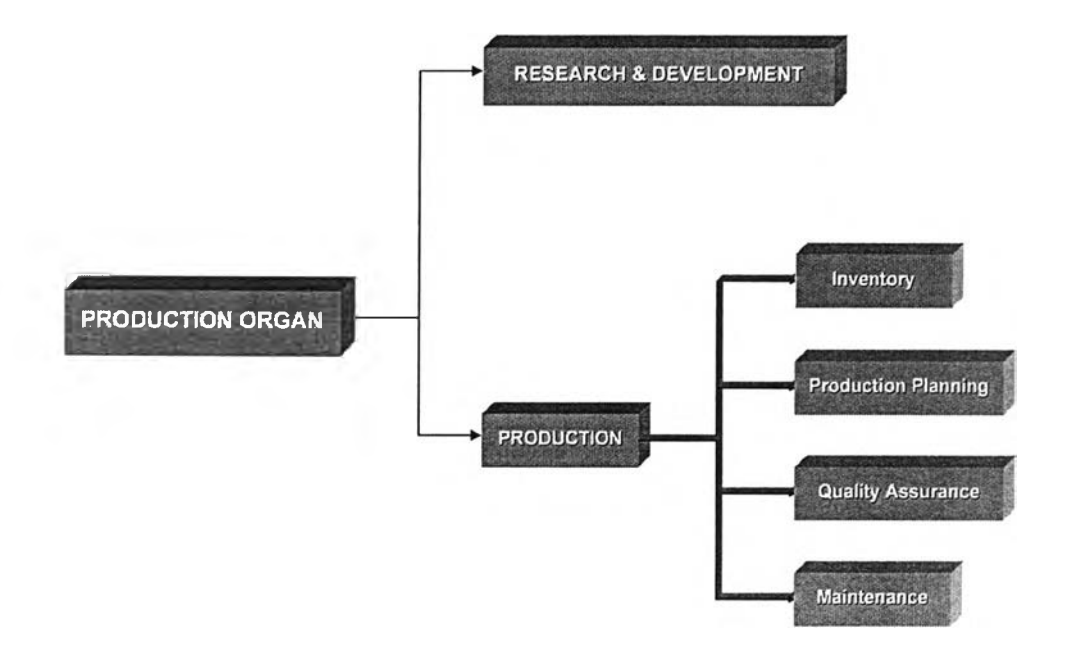

**แผนภาพ 2 ตัวอย่างโครงสร้างองค์การในส่วนที่เกี่ยวข้องกับการผลิต**

# **ตารางที่ 3**

# **ตัวอย่างการแบ่งดัชนีชี้วัดตามโครงสร้างขององค์การในส่วนที่เกี่ยวข้องโดยตรงกับการผลิต**

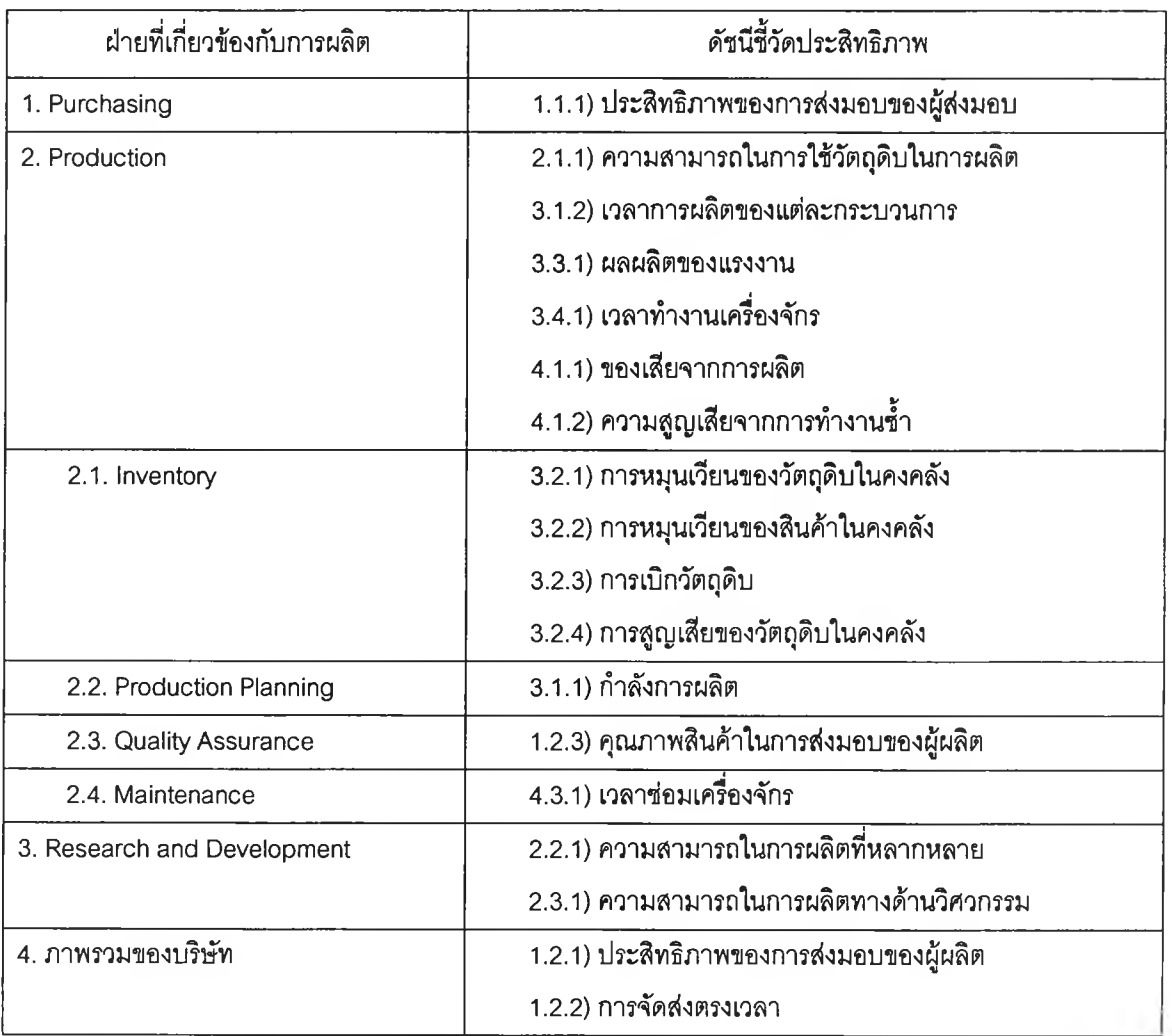

#### **ภาคผนวก ข**

# **คู่มือการใช้งานระบบจัดเก็บและประมวลผลดัชนีชั้วดสมรรถนะทางการผลิต การลำดับชั้นการทำงาน**

#### **ผู้เข้ามาใช้งานในระบบแบ่งเป็น 3 กลุ่ม คือ**

**1) ผู้ที่'ใ,มใด'เป็นสมาชิก คือ ผู้ที่สนใจเข้ามาหาข้อมูลที่แสดงภายในเวบ ไซด์ ความแตกต่างของข้อมูลที่ต้องการ ทำให้สามารถแบ่งเป็นกลุ่มย่อย ใต้ด้งนี้**

- **ผู้ที่สนใจเข้าร่วมโครงการ จะเข้ามาเพื่อคืกษารายละเอียด ว่า การเข้าร่วม โครงการจะทำให้ได้ประโยชน์อะใรบ้าง หากสนใจก็สามารถสม'ครเข้าเป็น สมาชิกผ่านทางเวบใชต้ไต้**
- นักคื**กษา เข้ามาคืกษาเกี่ยวกับข้อมูลทางต้านดัชนี**ชี้**วัด บทความวิชาการ และหากสนใจการดำเนินงานของสมาชิกที่เข้าร่วมโครงการ สามารถเข้าไป คืกษารายละเอียดการทำงานของสมาชิกว่าเป็นอย่างไร**
- **บุคคลทั่วไป อาจเข้ามาเพื่อหาความรู้ที่ทางเวบไซด์ไต้แสดงไว้ หรือหาข้อมูล สถานประกอบการเพื่อใช้ประกอบการดัดสินใจ ในการจ้างงาน เป็นต้น**

**2) สมาชิกที่สมัครเข้าร่วมโครงการ คือ สถานประกอบการที่ได้สมัคร เข้าเป็นสมาชิก และผ่านการตรวจลอบจากเจ้าหน้าที่ และได้รับ ชื่อผู้ใข้ระบบ (User Name) และ รหัสผ่านแล้ว เข้ามาภายในเวบไซด์ เพื่อ ทำการแกัไขข้อมูลเกี่ยวกับดัชนีชี้วัด ข้อมูลรายละเอียด ของสถานประกอบการ และตรวจลอบค่าดัชนีชี้วัด ของตน**

**3) เจ้าหน้าที่ของทางภาควิชา มีหน้าที่เข้ามาตรวจสอบข้อมูลที่ล้งผ่าน มาทางเวบไซด์ และทำงานกับข้อมูลที่ผ่านการตรวจสอบแล้ว งานโดยทั่วไปของเจ้าหน้าที่ได้แก่**

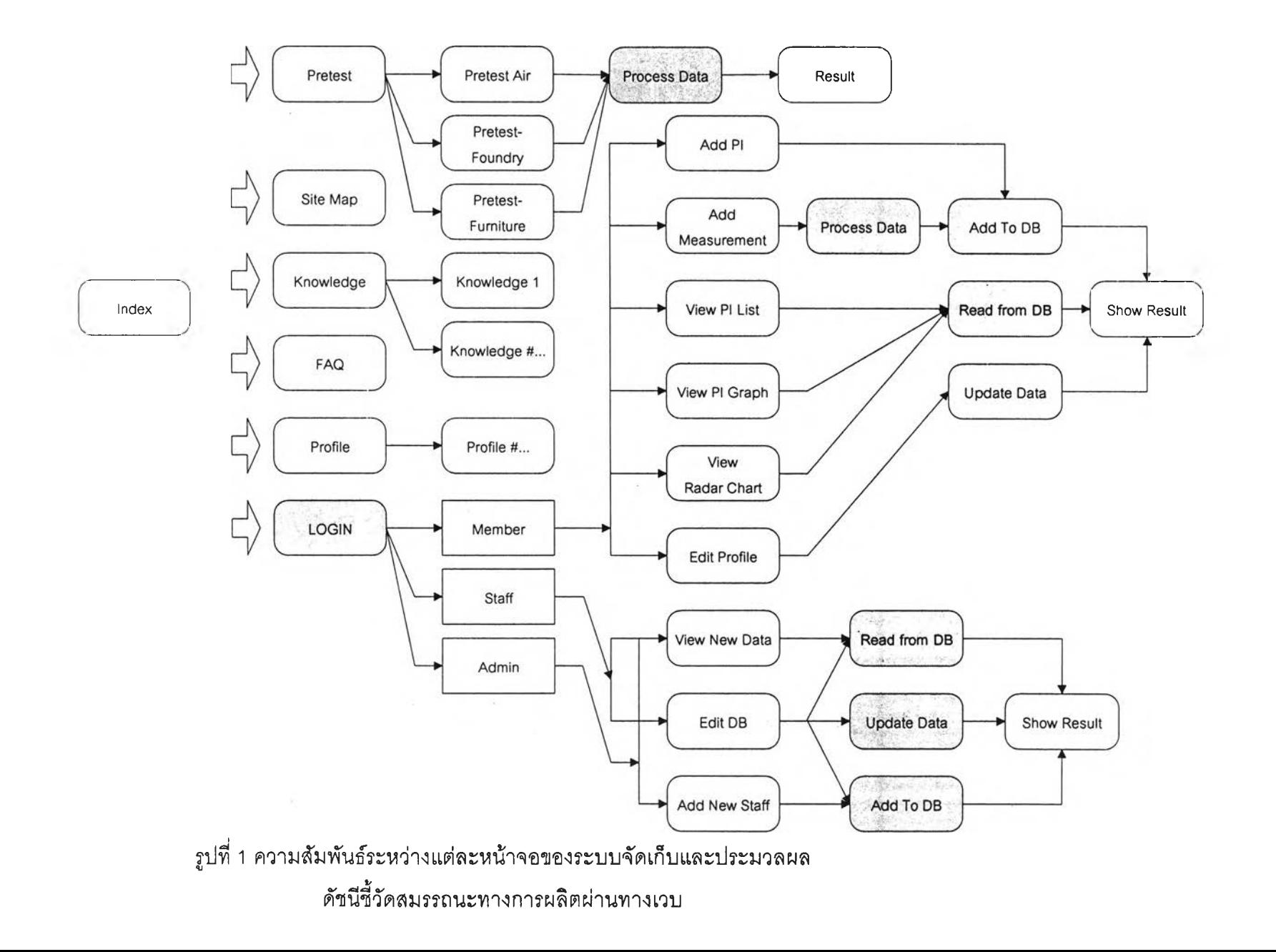

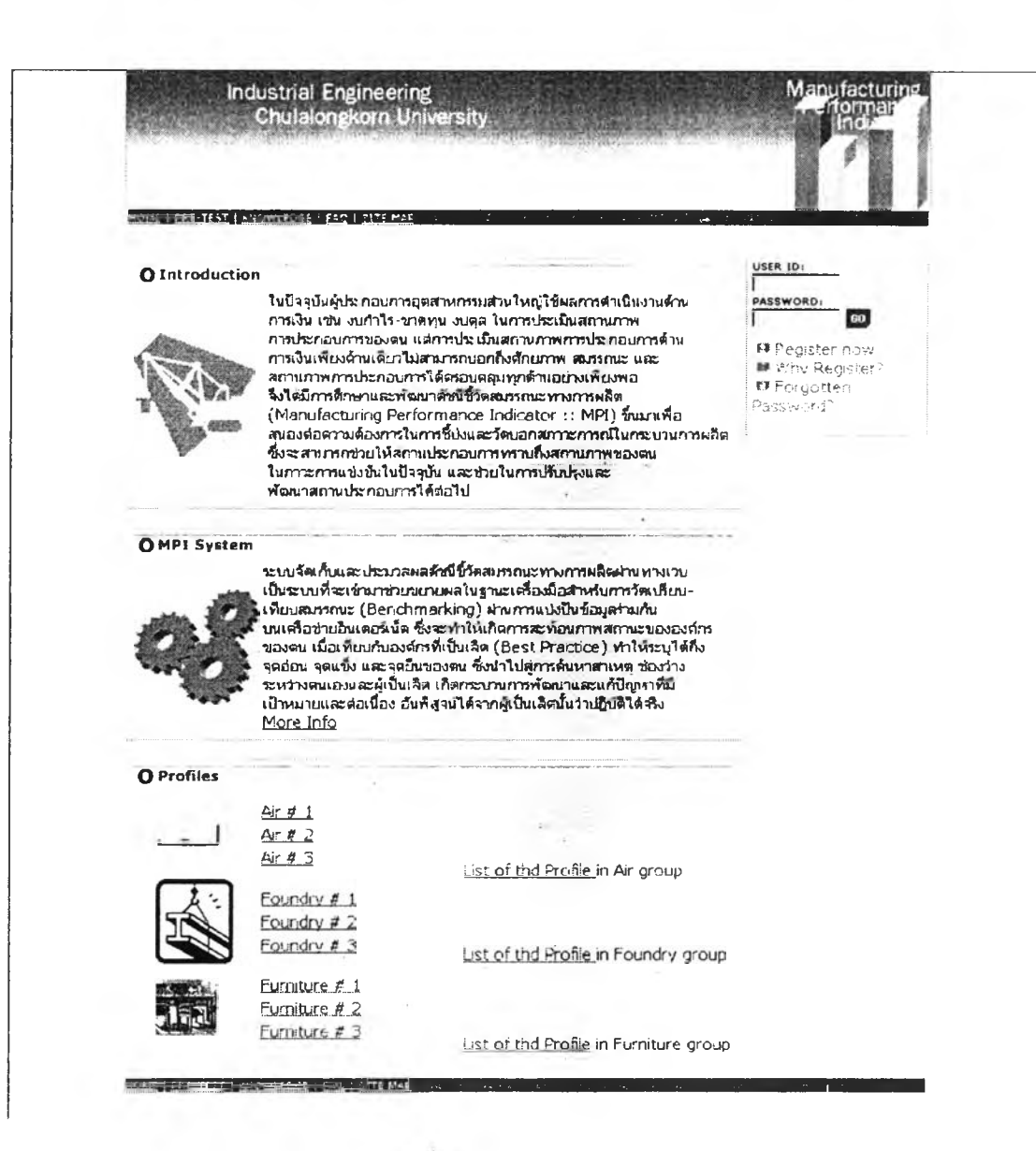

**รูปท 2 หน้าจอ index.jsp**

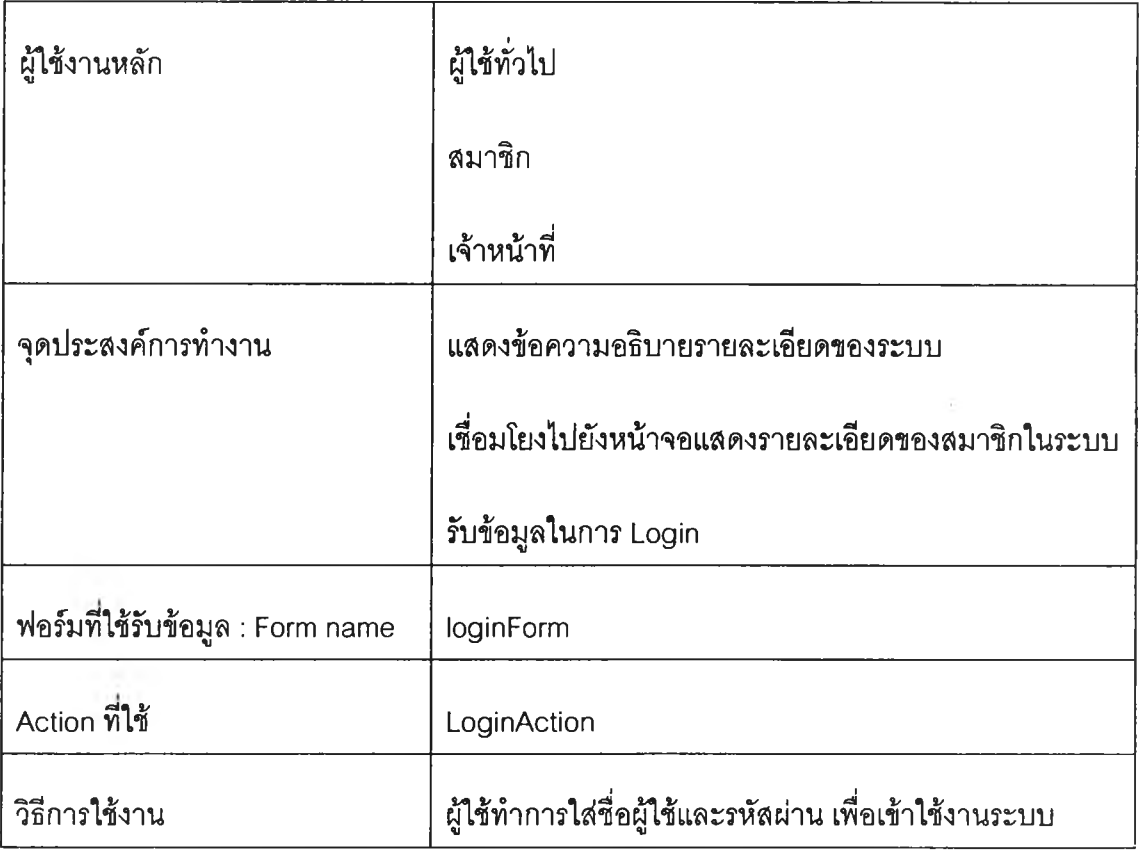

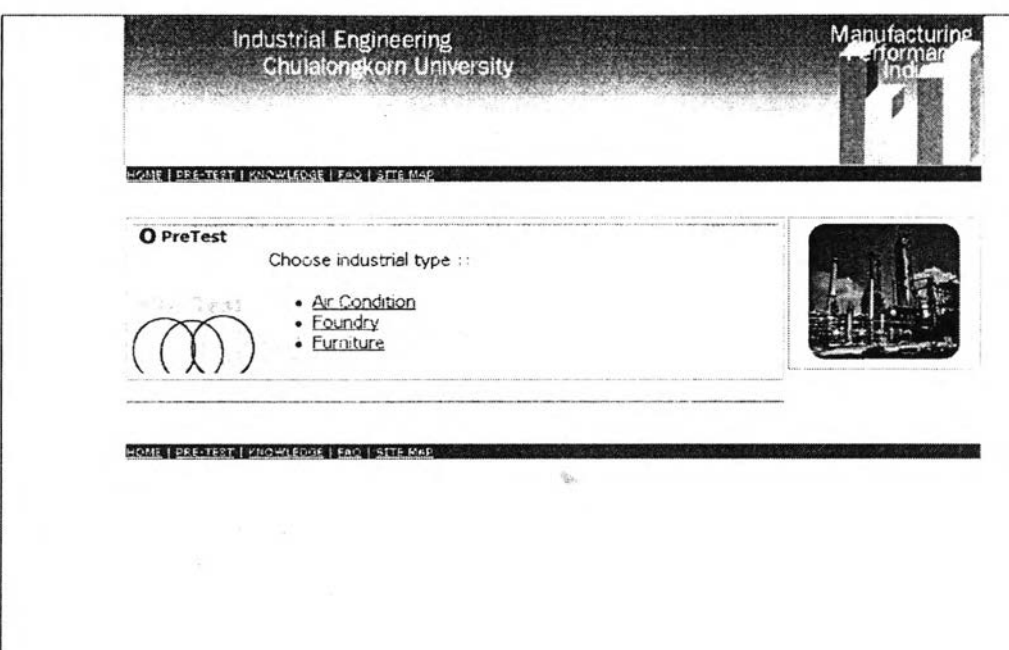

รูปที 3 หน้าจอ pretest.jsp

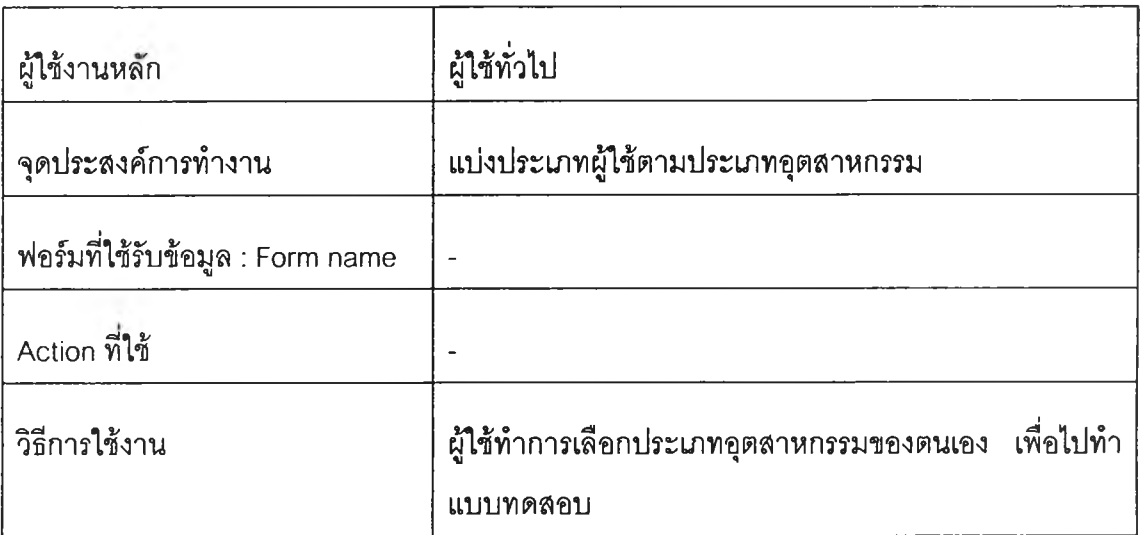

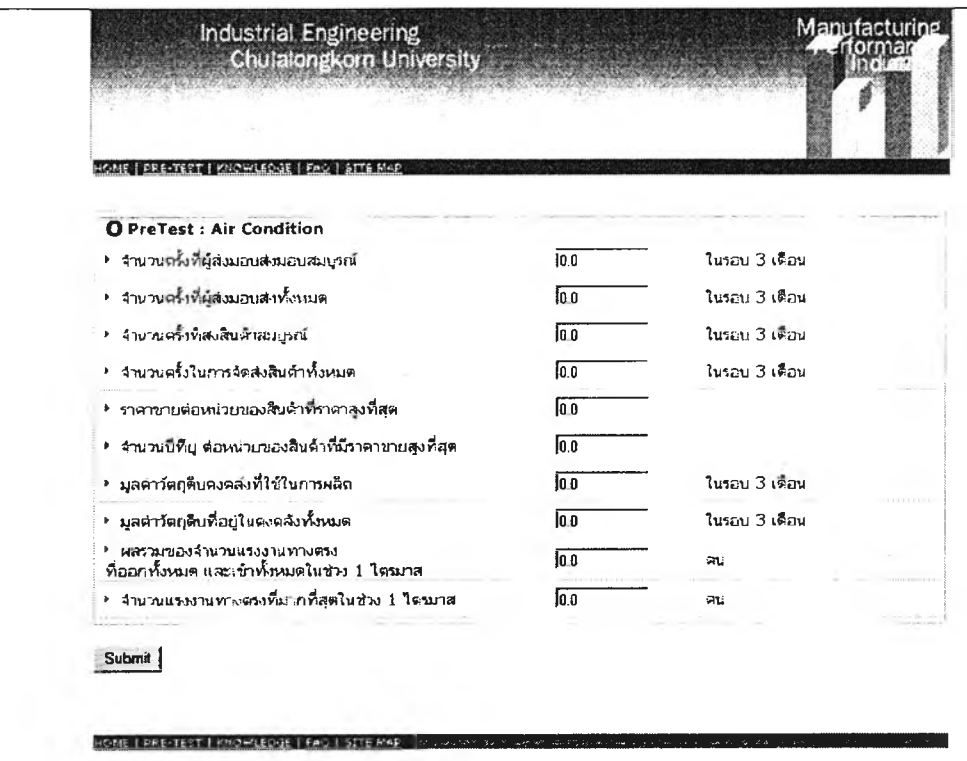

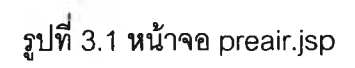

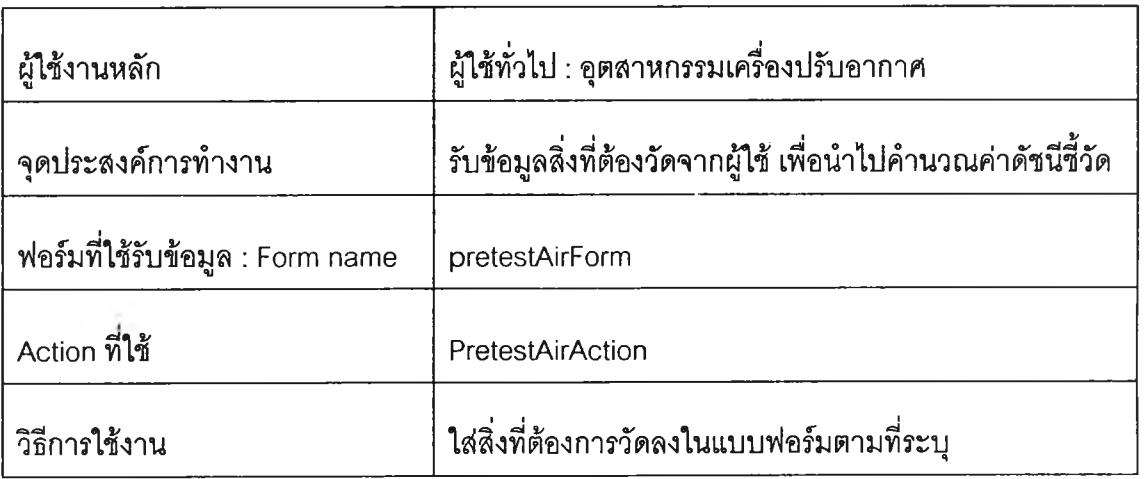

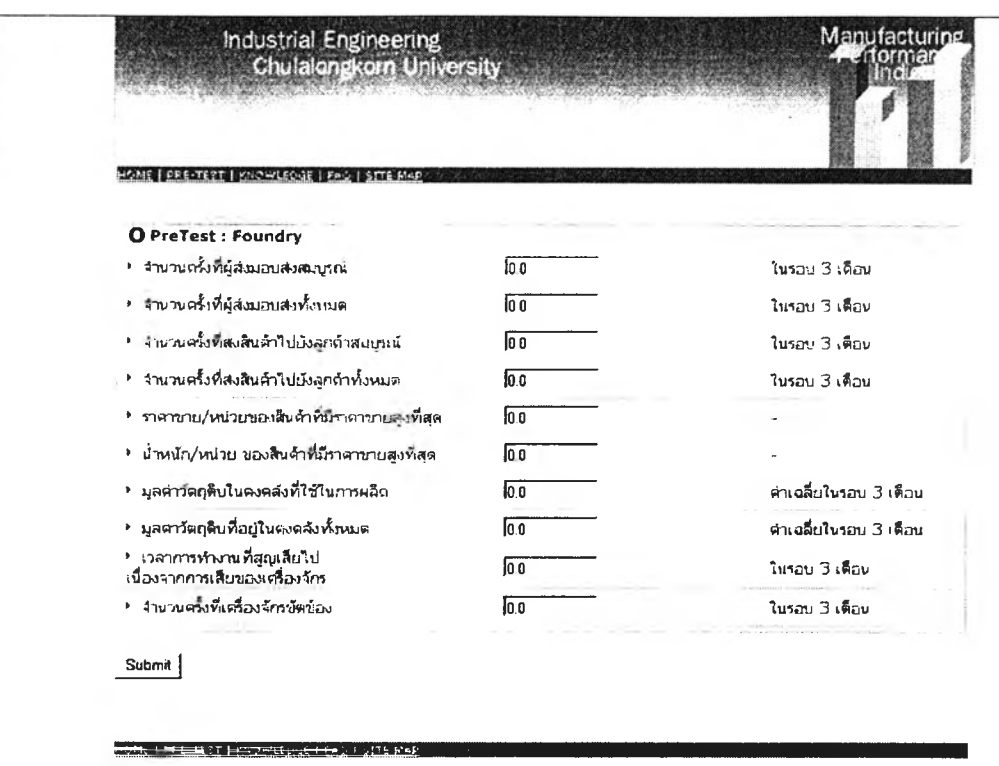

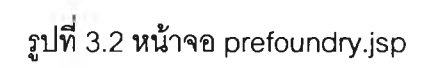

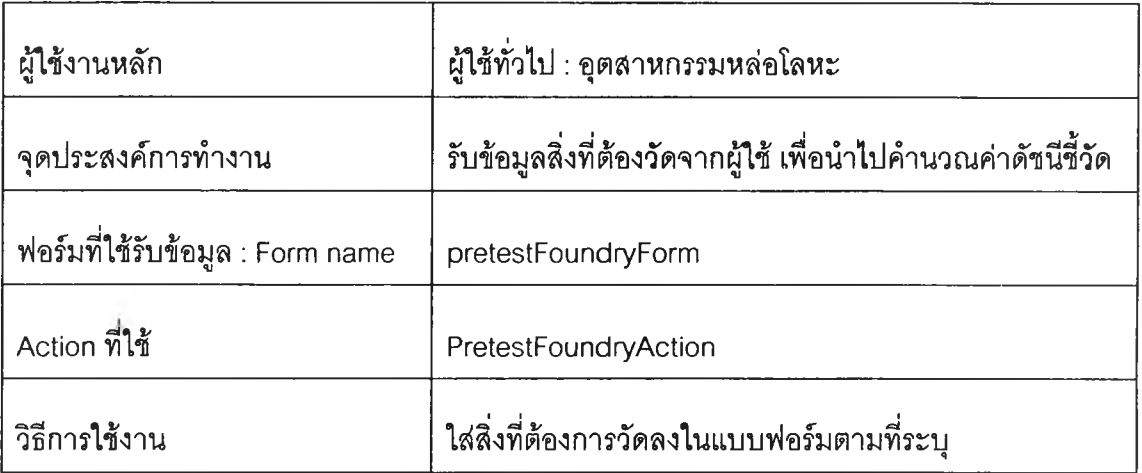

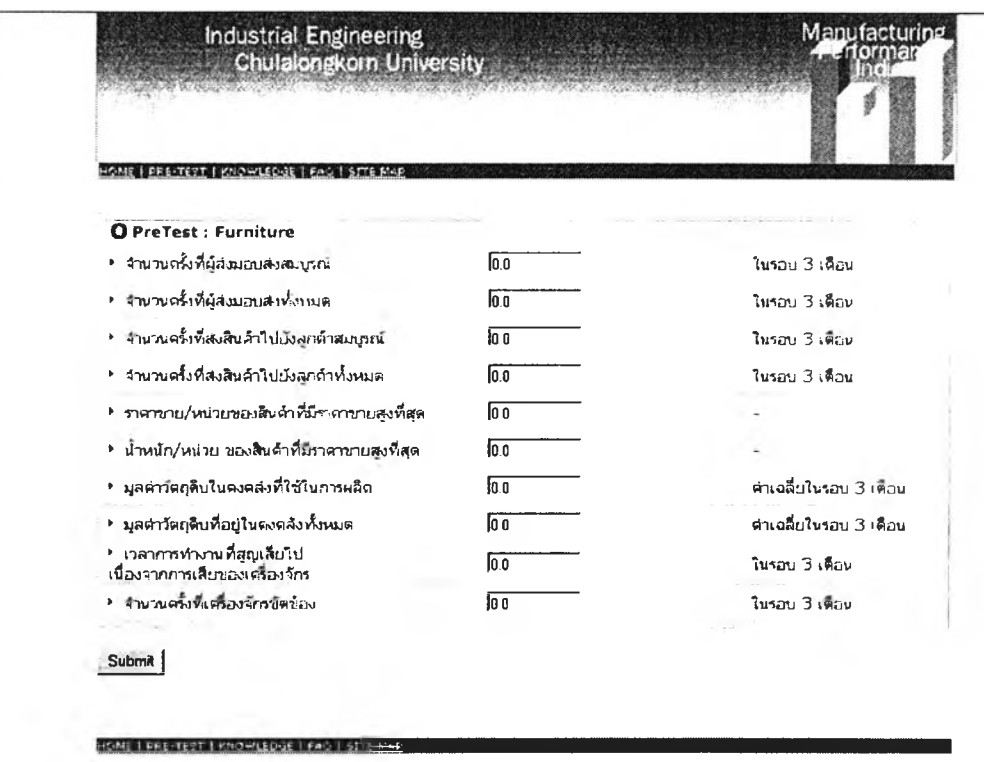

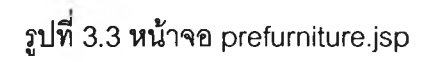

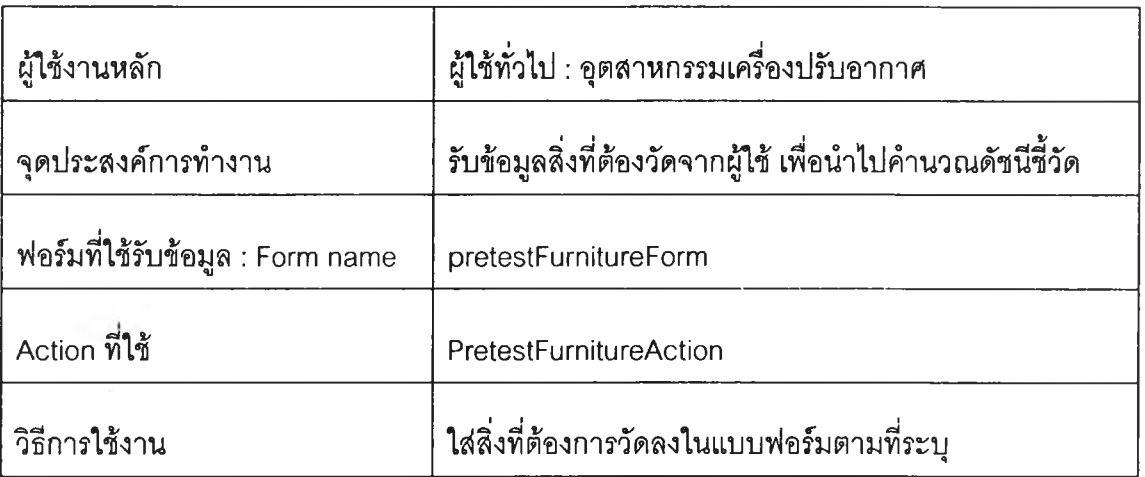

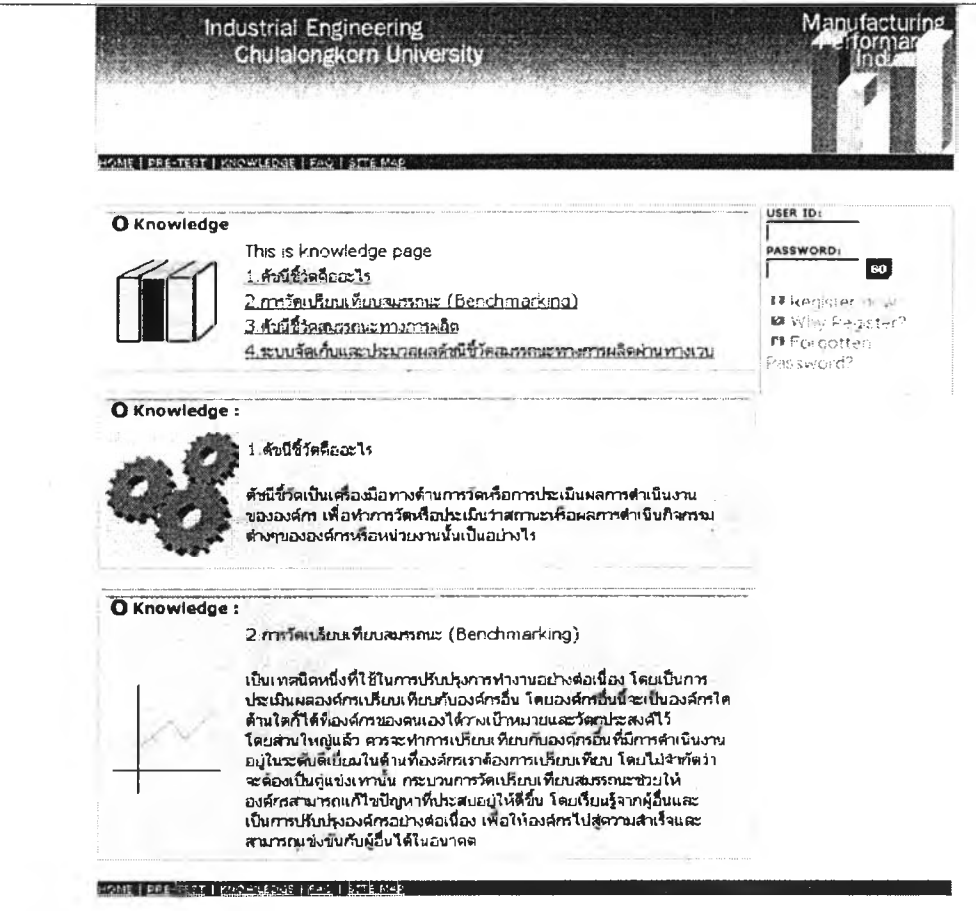

รูปที่ 4 หน้าจอ know.jsp

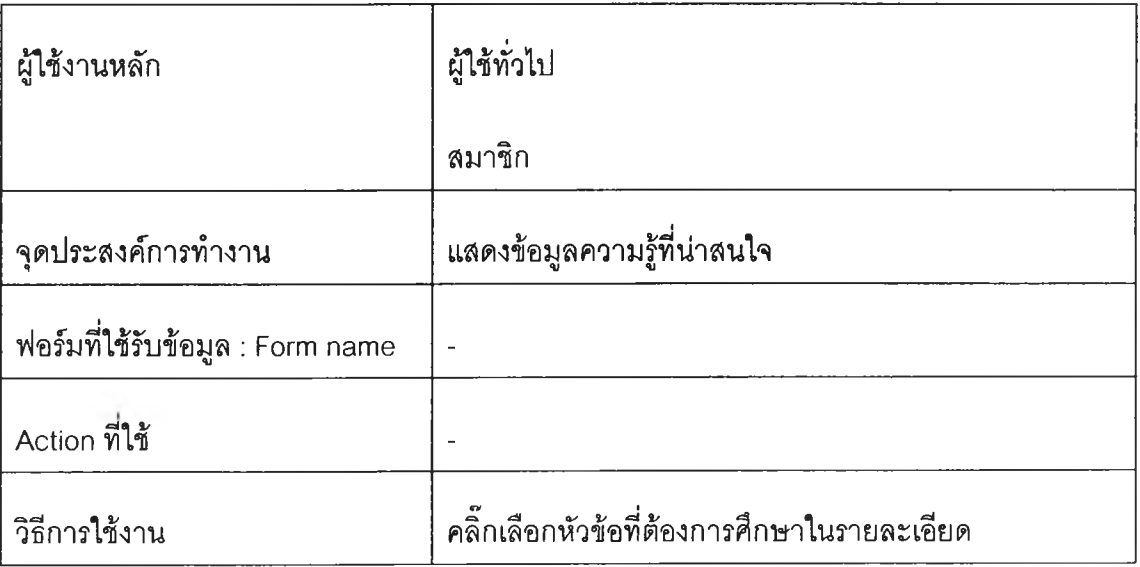

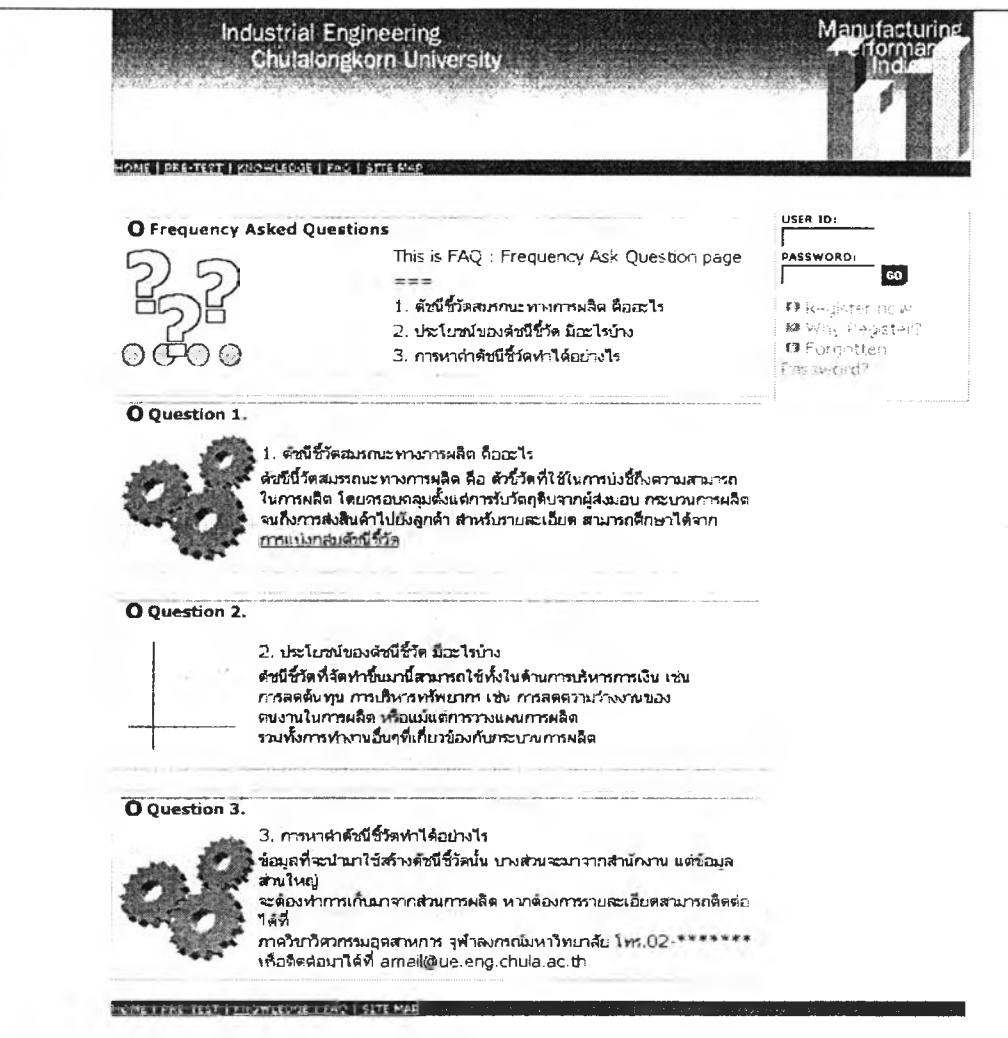

# รูปที่ 5 หน้าจอ faq.jsp

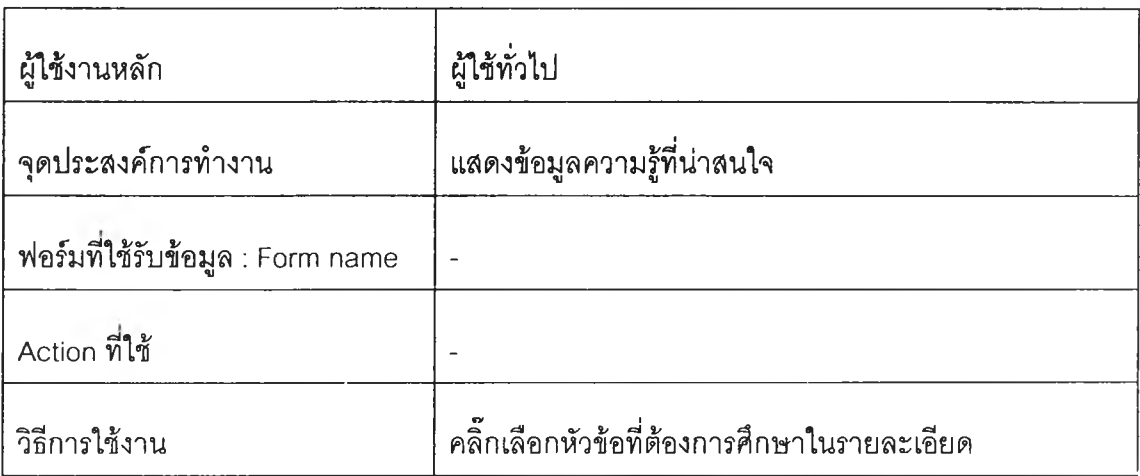

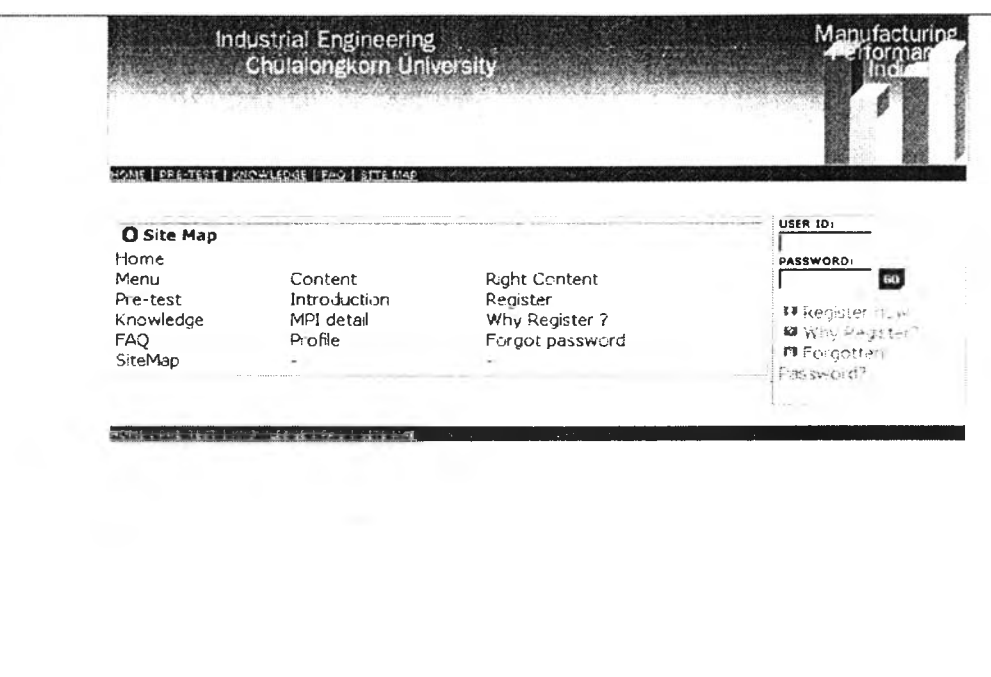

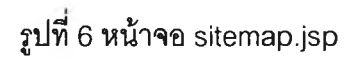

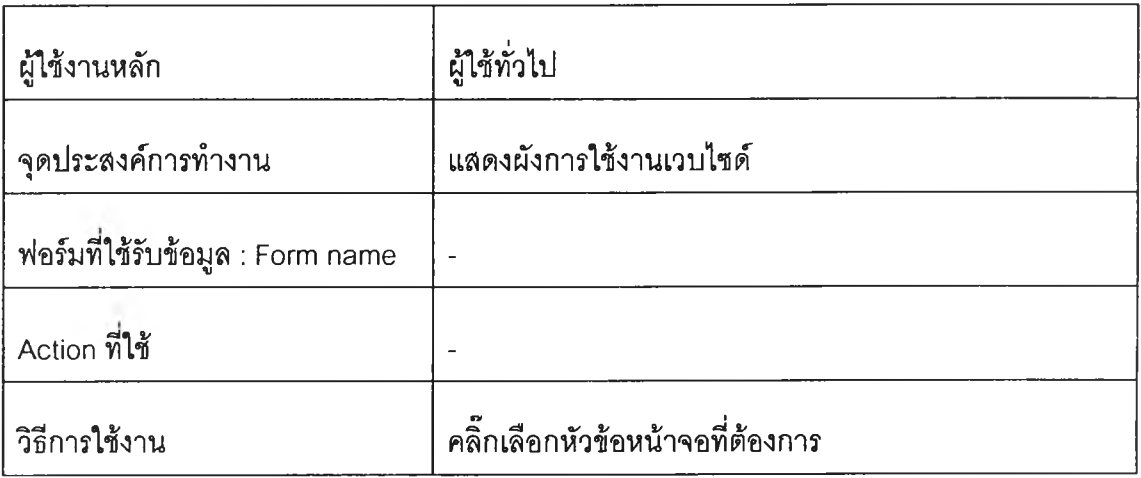

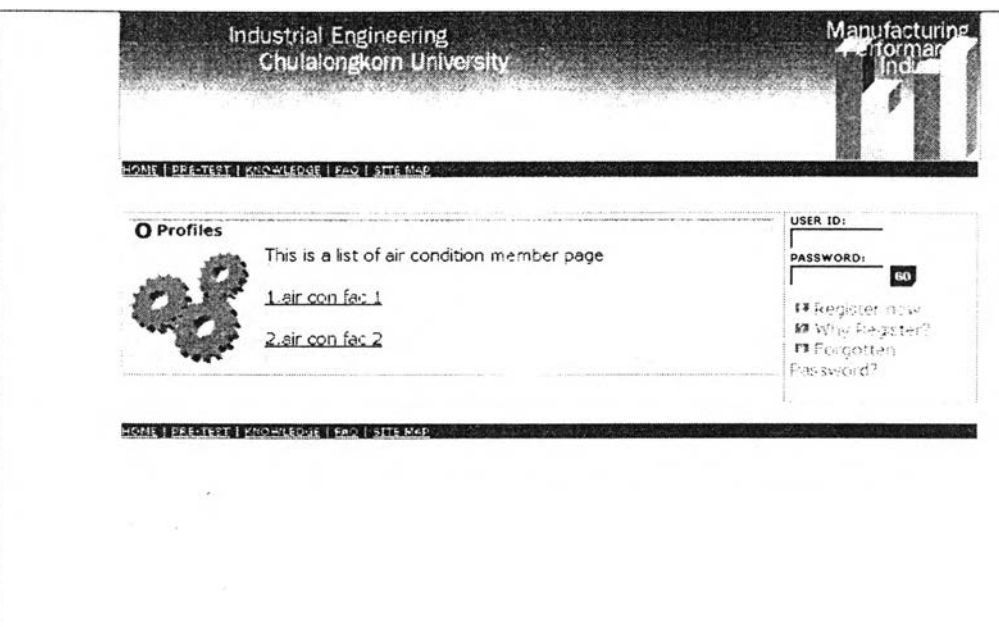

**รูปที่ 7 หน้าจอ profile-air-index.jsp**

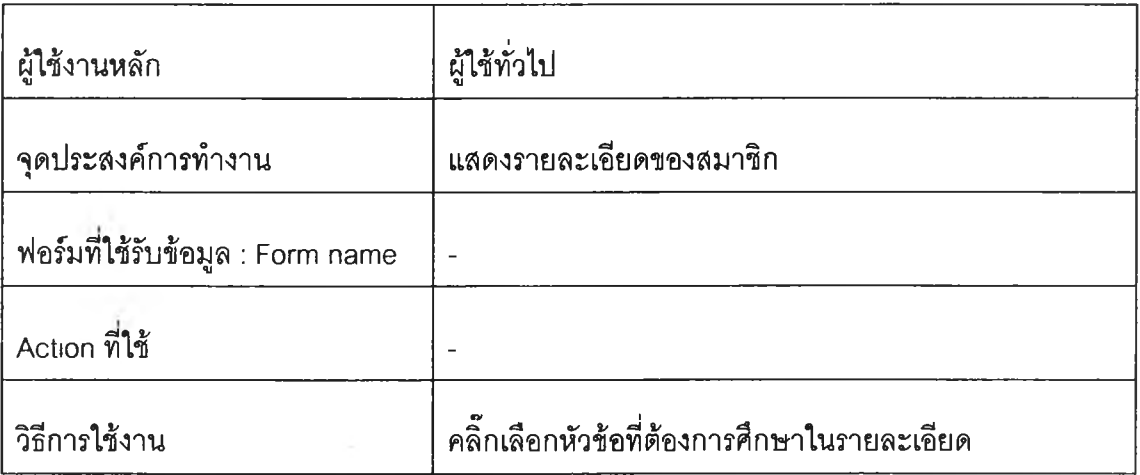

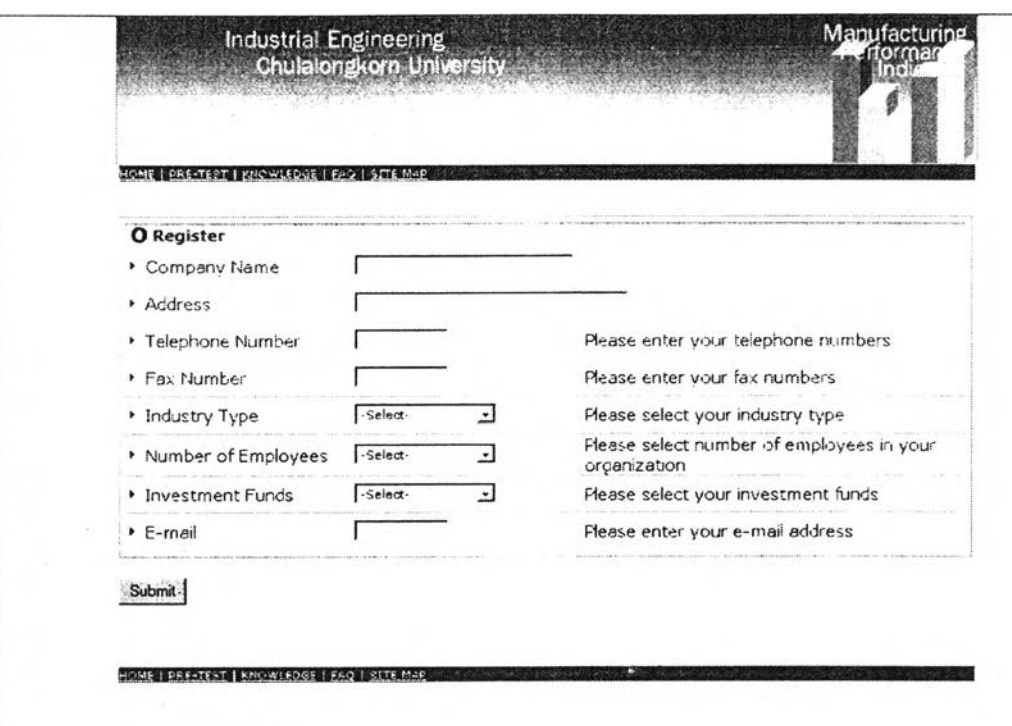

# รูปที่ 8 หน้าจอ register.jsp

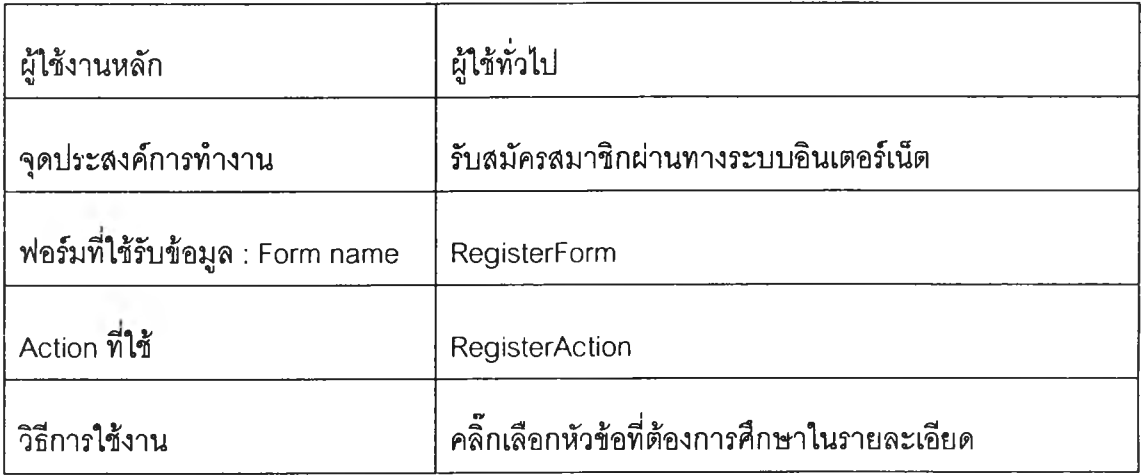

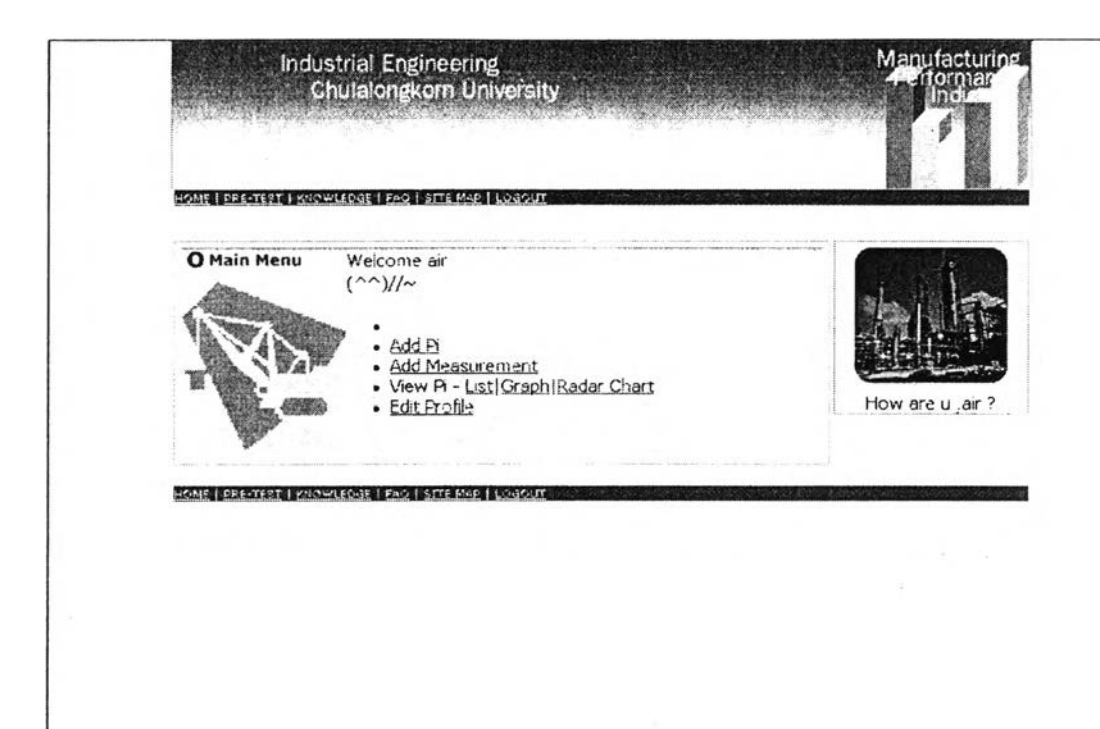

# **รูปที 9 หน้าจอ member.jsp**

#### **รายละเอียดในหน้าจอ**

ò,

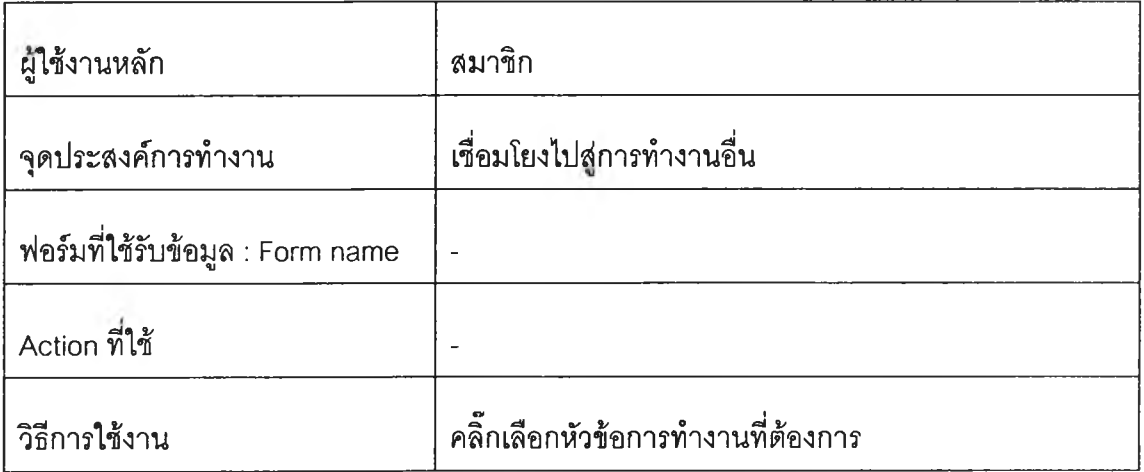

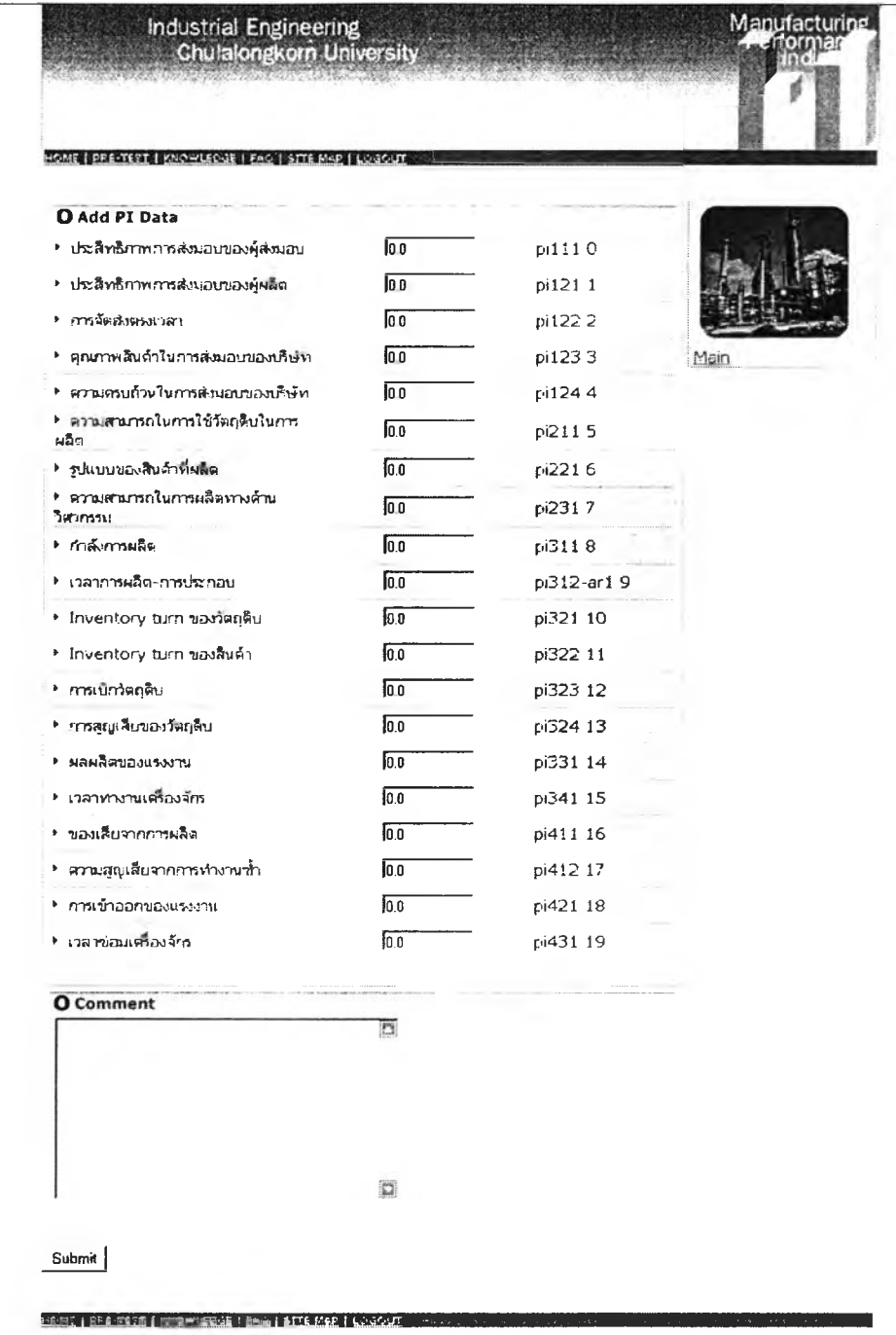

**รูปที 9.1 หน้าจอ addpivalue.jsp**

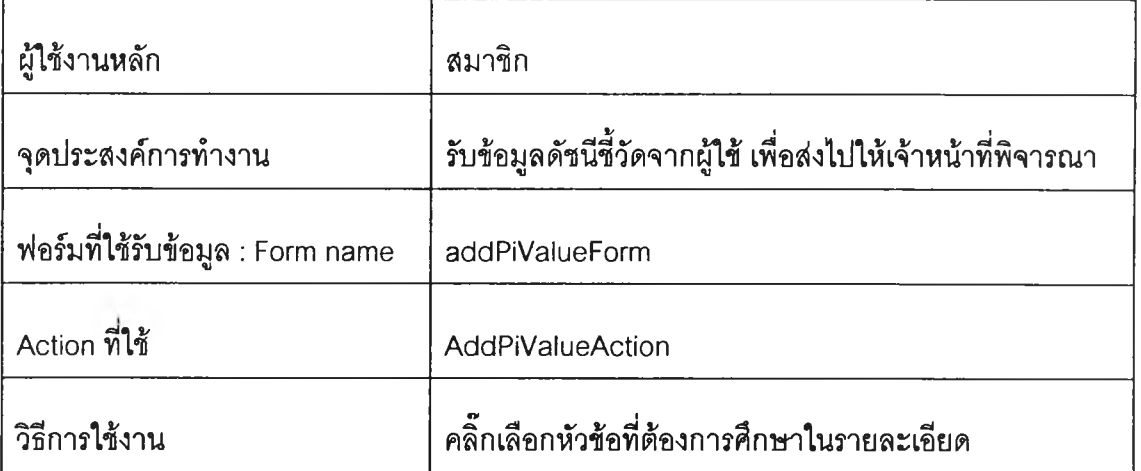

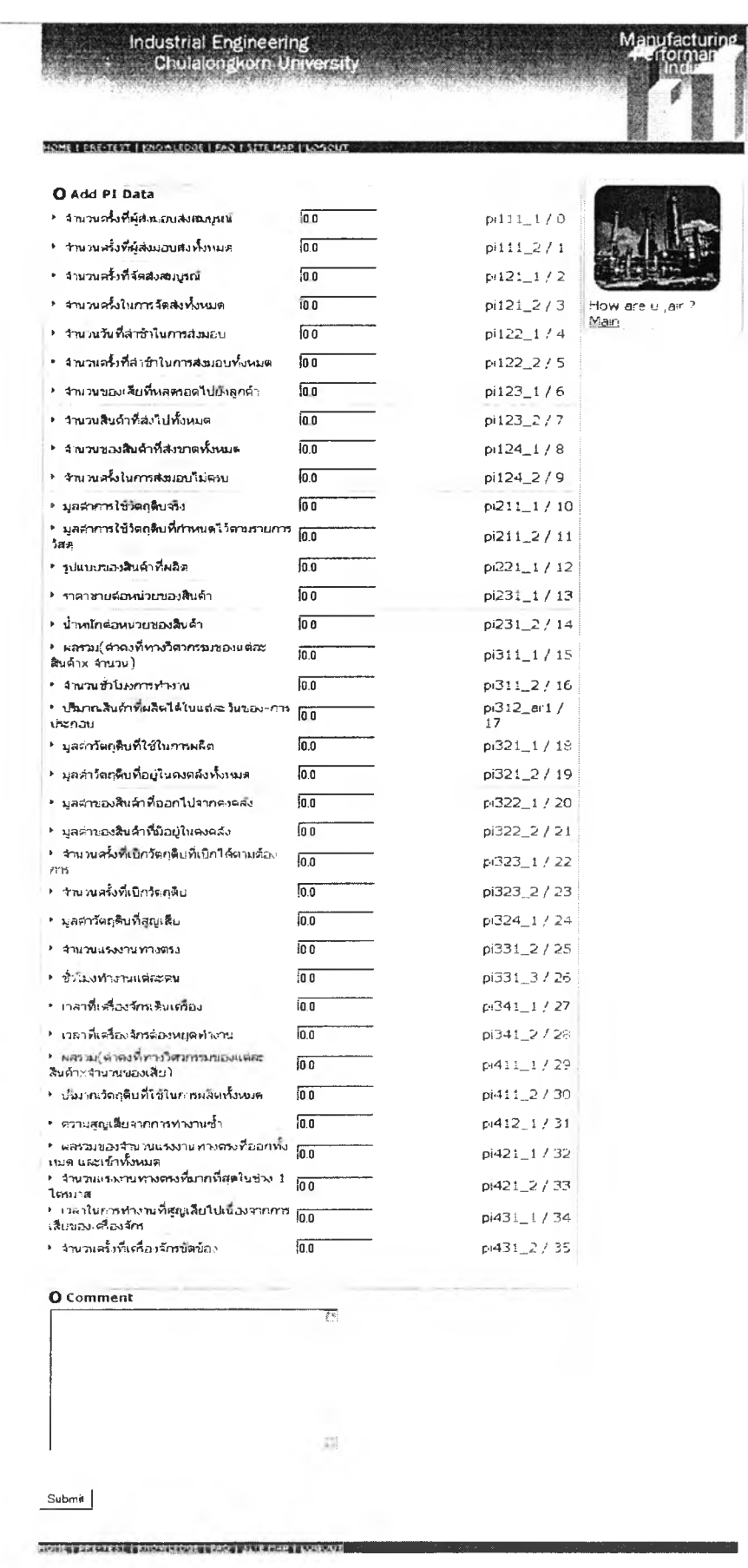

**รูปที 9.2 หน้าจอ addmeaval.jsp**

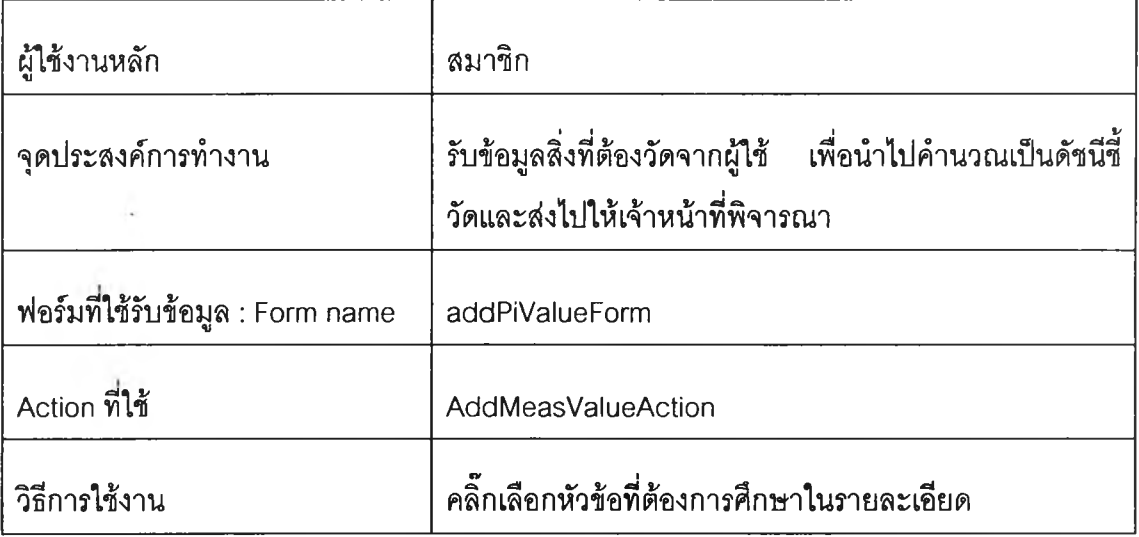

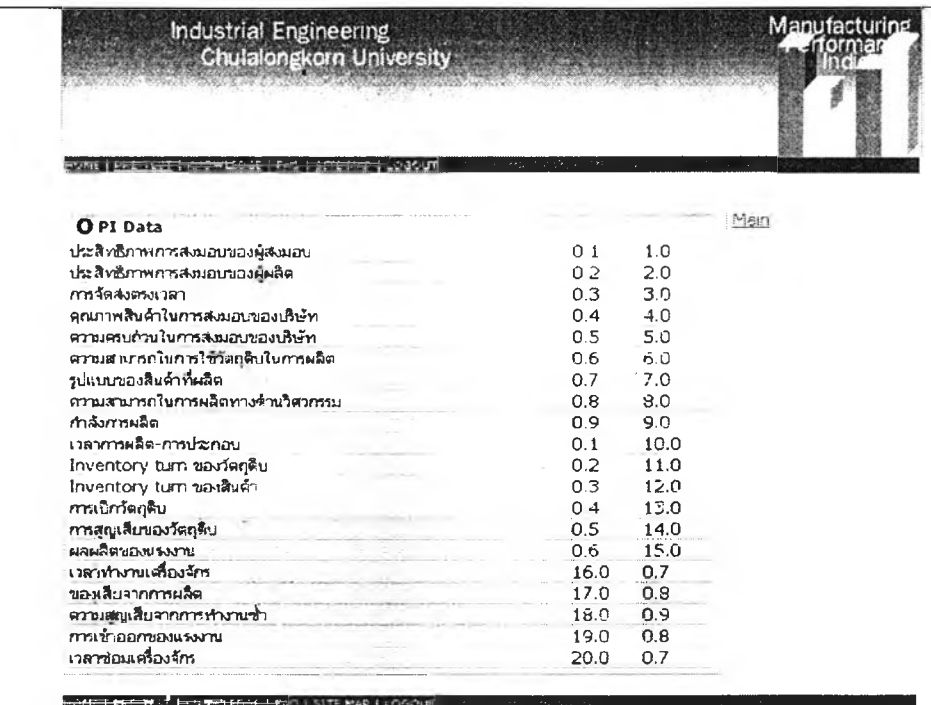

# รูปที่ 9.3 หน้าจอ view-pi-list.jsp

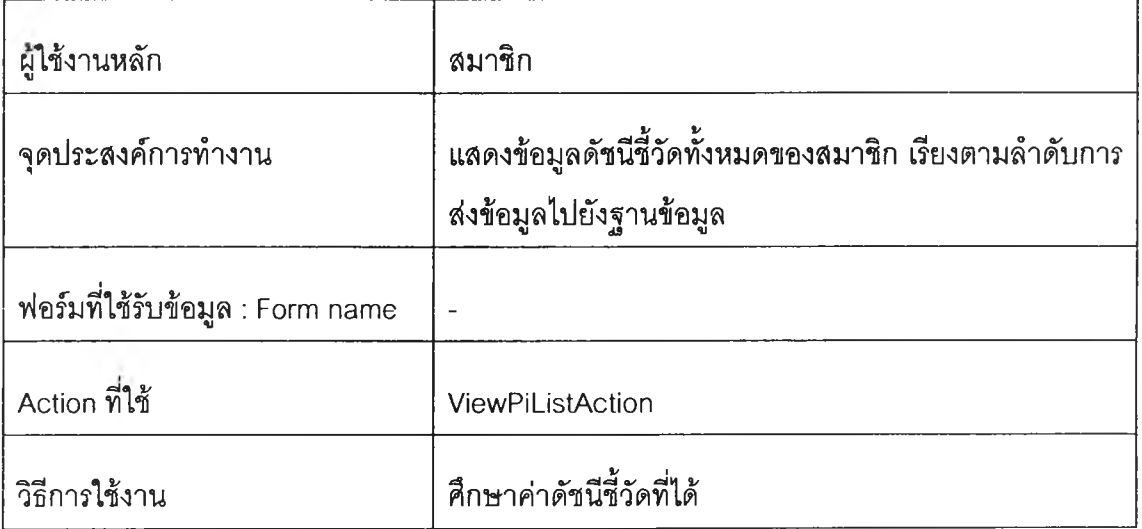

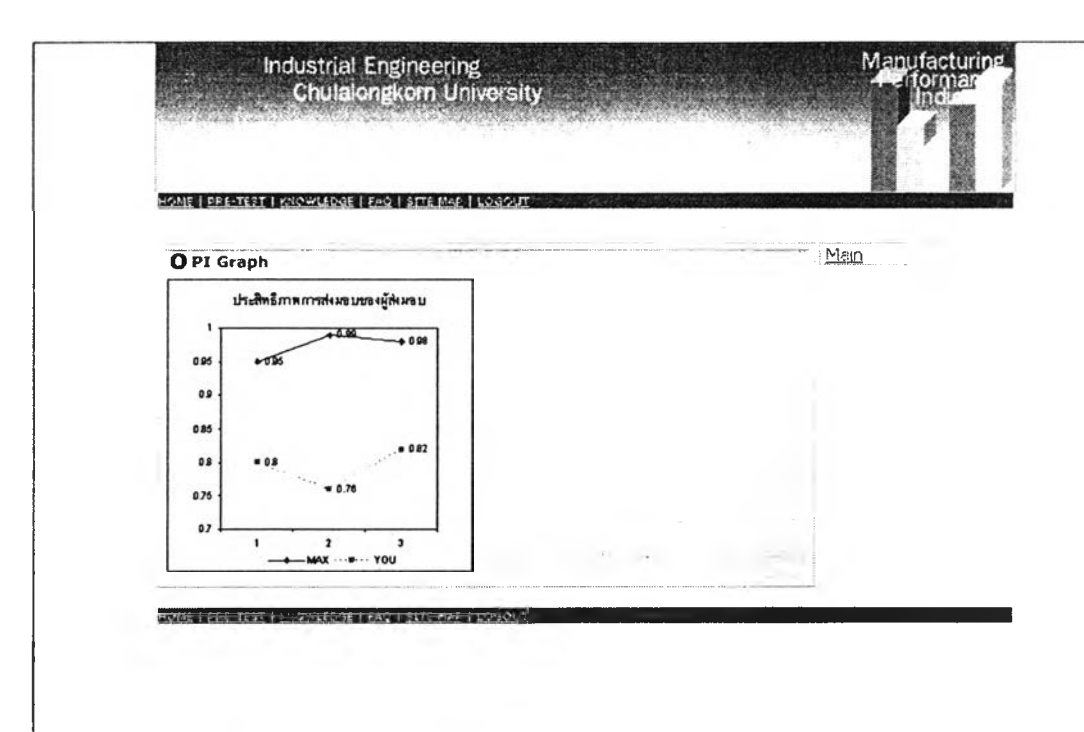

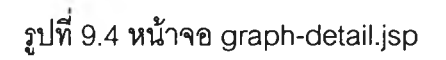

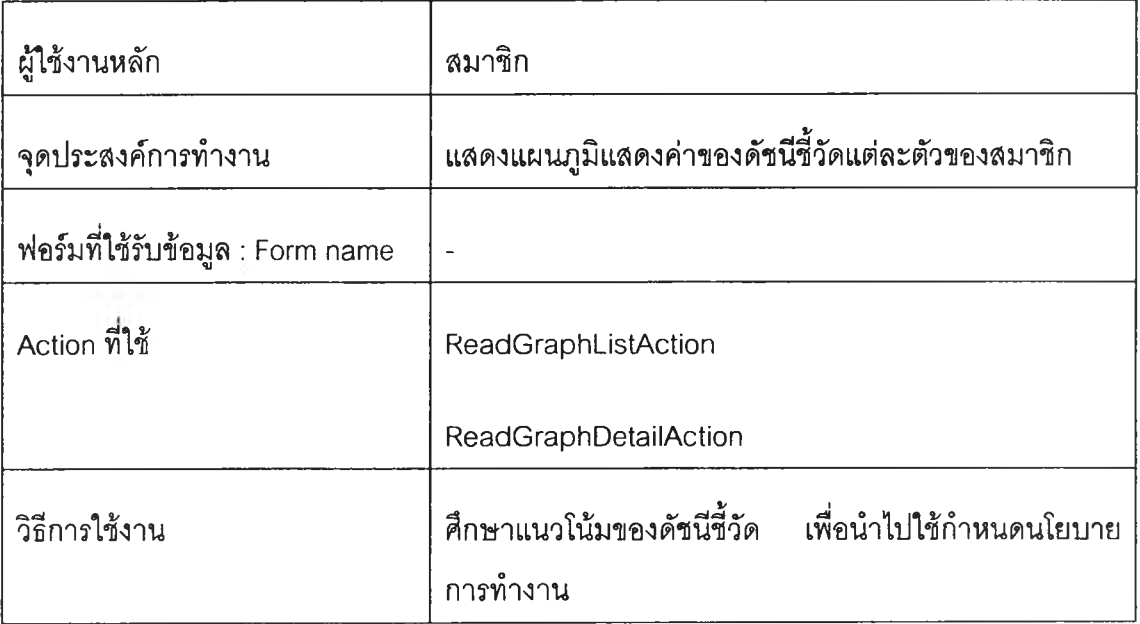

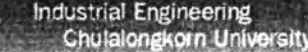

#### *พ ฒ ฒ ร& ฒ assm* **ฒฒฒฒแ!ฒฒฒฒฒฝิ**

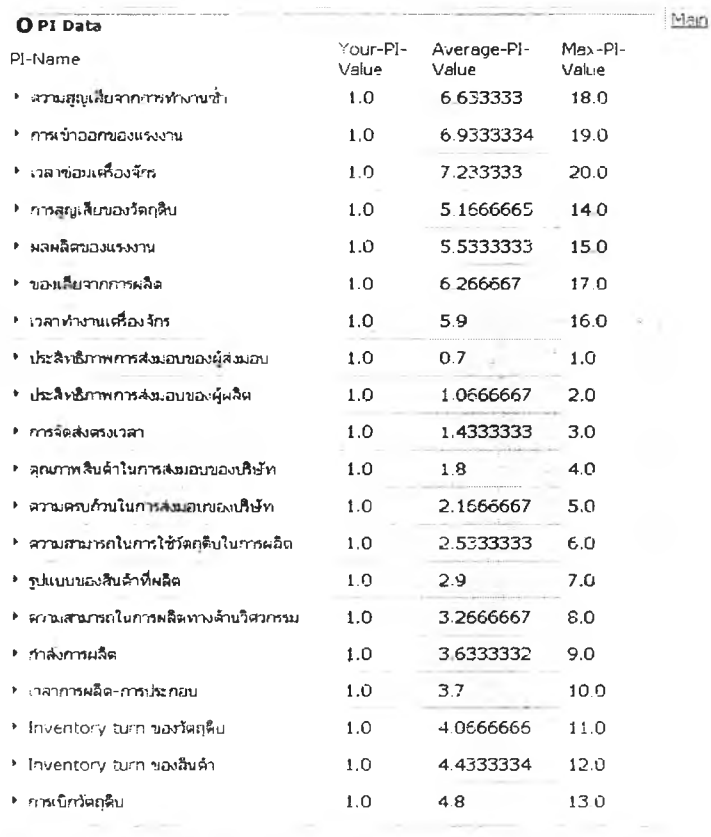

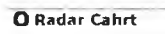

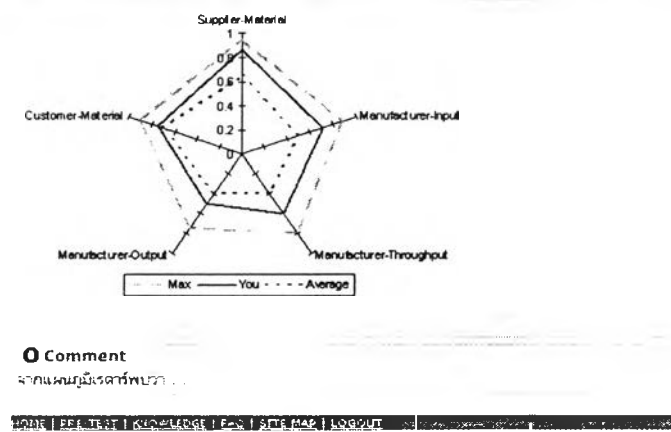

**รูปที 9.5 หน้าจอ review-detail.jsp**

isa rela

nézsés kiriki artazo

Manufacturing

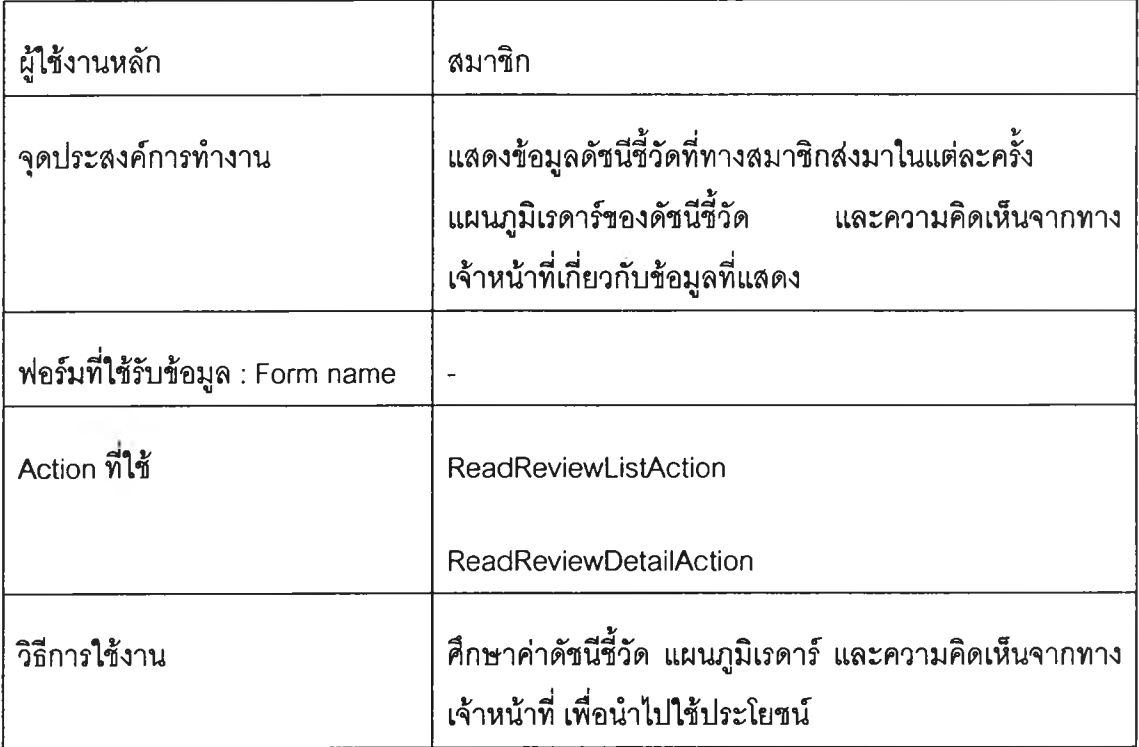

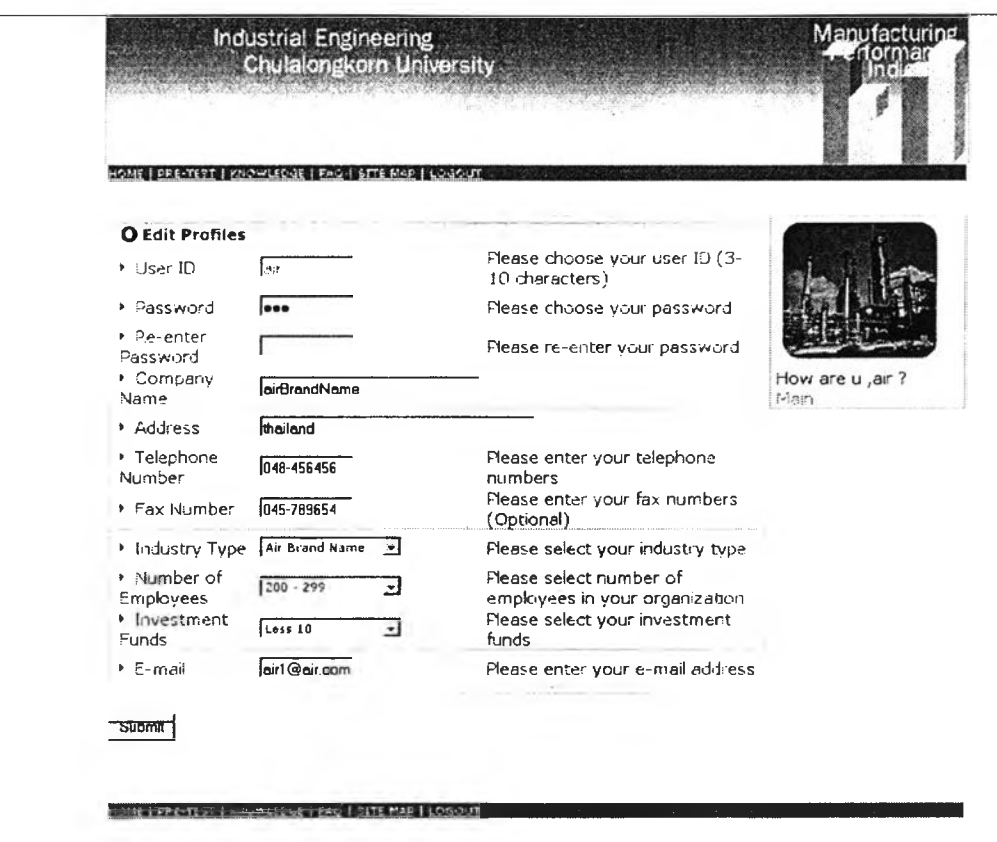

**รูปที 9.6 หน้าจอ editprofile.jsp**

| ผู้ใช้งานหลัก                    | สมาชิก                                                                                        |
|----------------------------------|-----------------------------------------------------------------------------------------------|
| จุดประสงค์การทำงาน               | ้เพื่อให้สมาชิกสามารถแก้ไขข้อมูลส่วนบุคคลได้<br>โดยแสดง<br>ข้อมูลรายละเอียดของทางสมาชิกขึ้นมา |
| ฟอร์มที่ใช้รับข้อมูล : Form name | editProfileForm                                                                               |
| Action ที่ใช้                    | <b>EditReadProfileAction</b>                                                                  |
|                                  | EditUpdateProfileAction                                                                       |
| วิธีการใช้งาน                    | แก้ไขข้อมูลส่วนบุคคลได้ ยกเว้นส่วนที่เป็นชื่อผู้ใช้ของระบบ                                    |

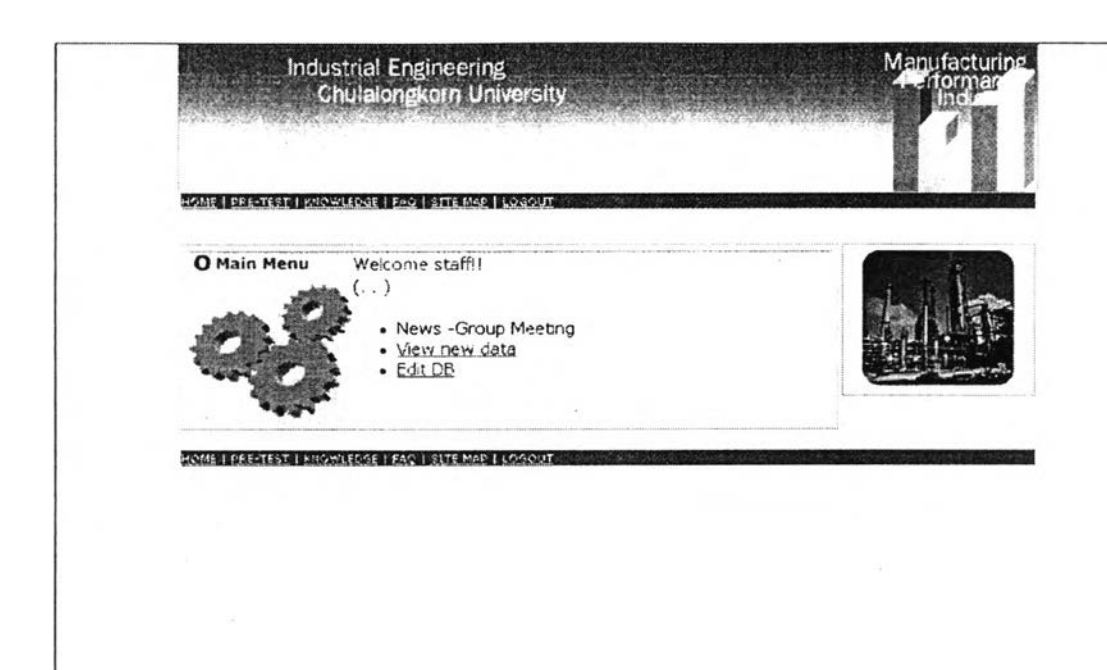

**รูปที, 10 หน้าจอ Staff.jsp**

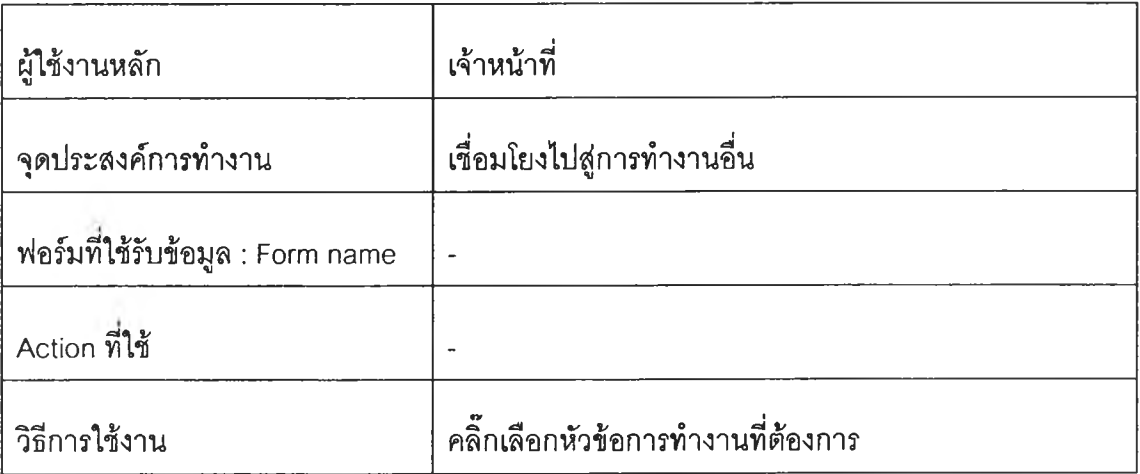

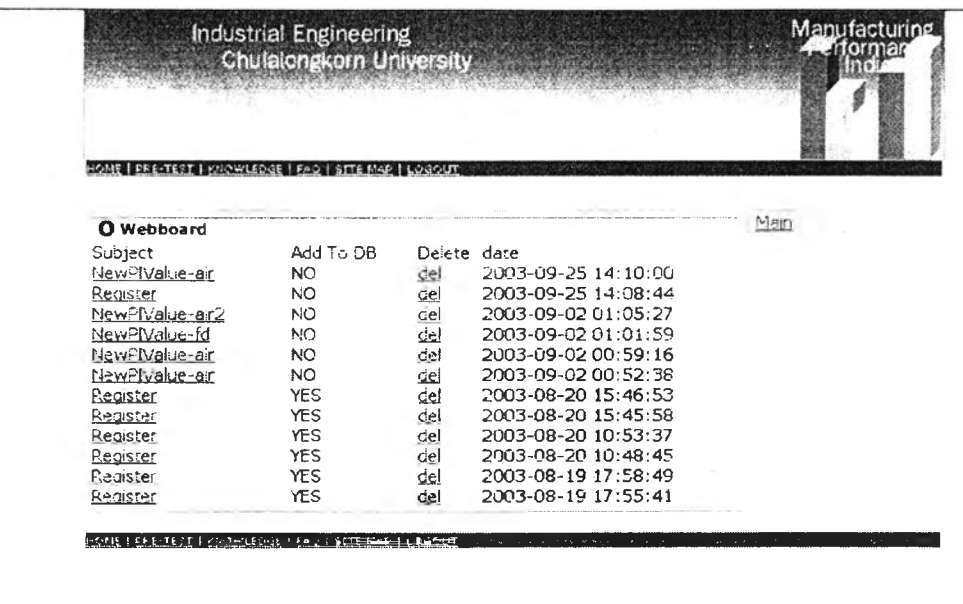

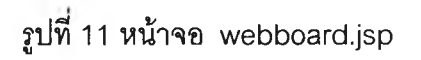

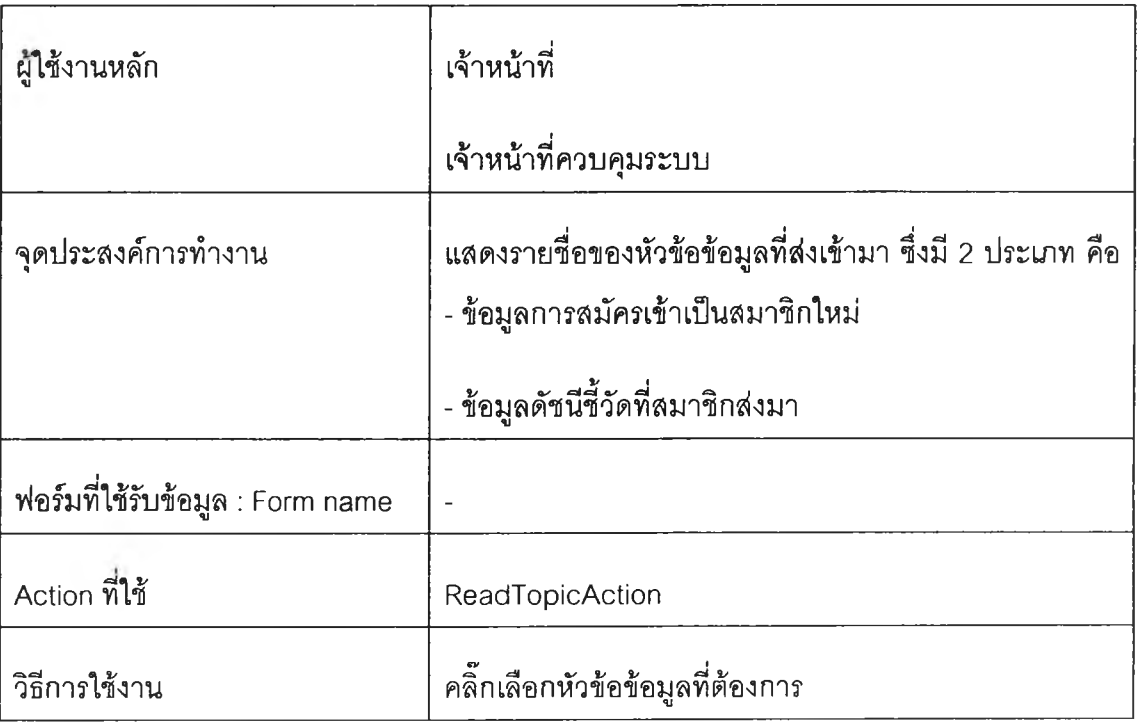

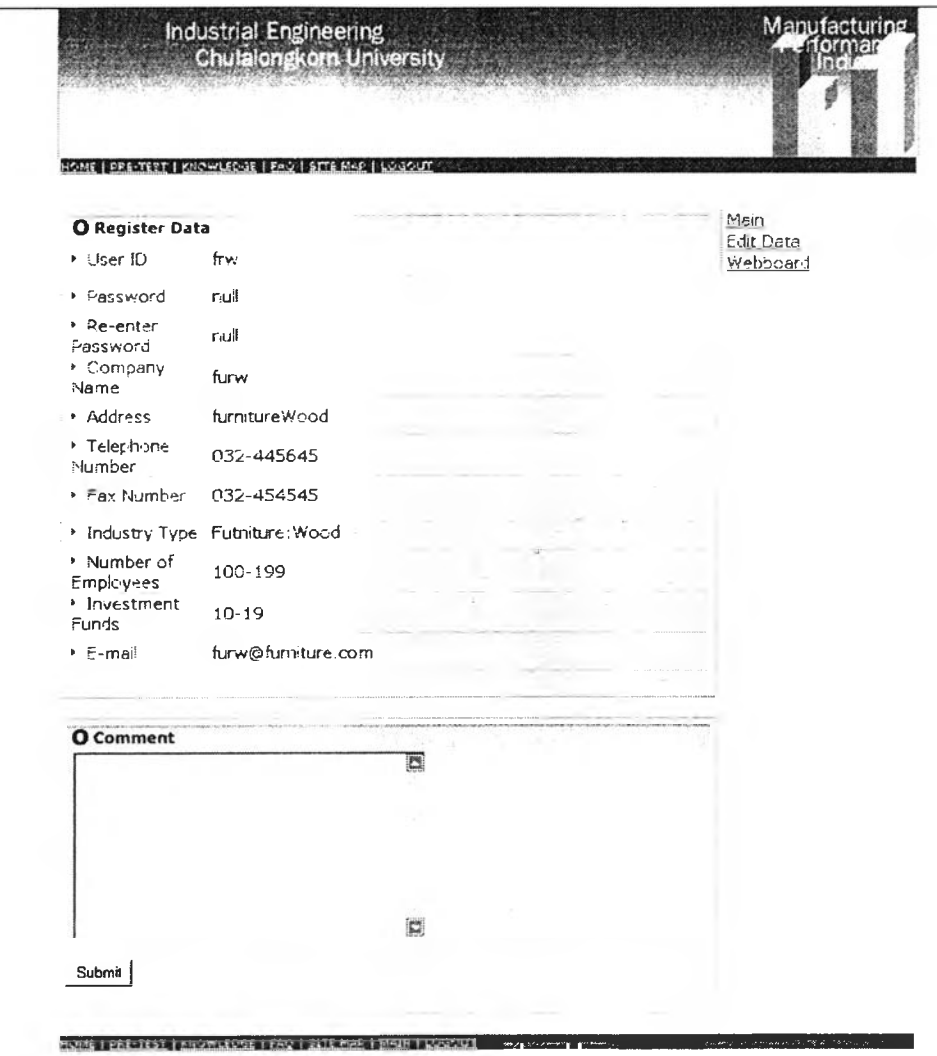

รูปที่ 11.1 หน้าจอ topicreg.jsp

#### **ราย ล ะเอ ีย ด ใน ห น ้าจ อ**

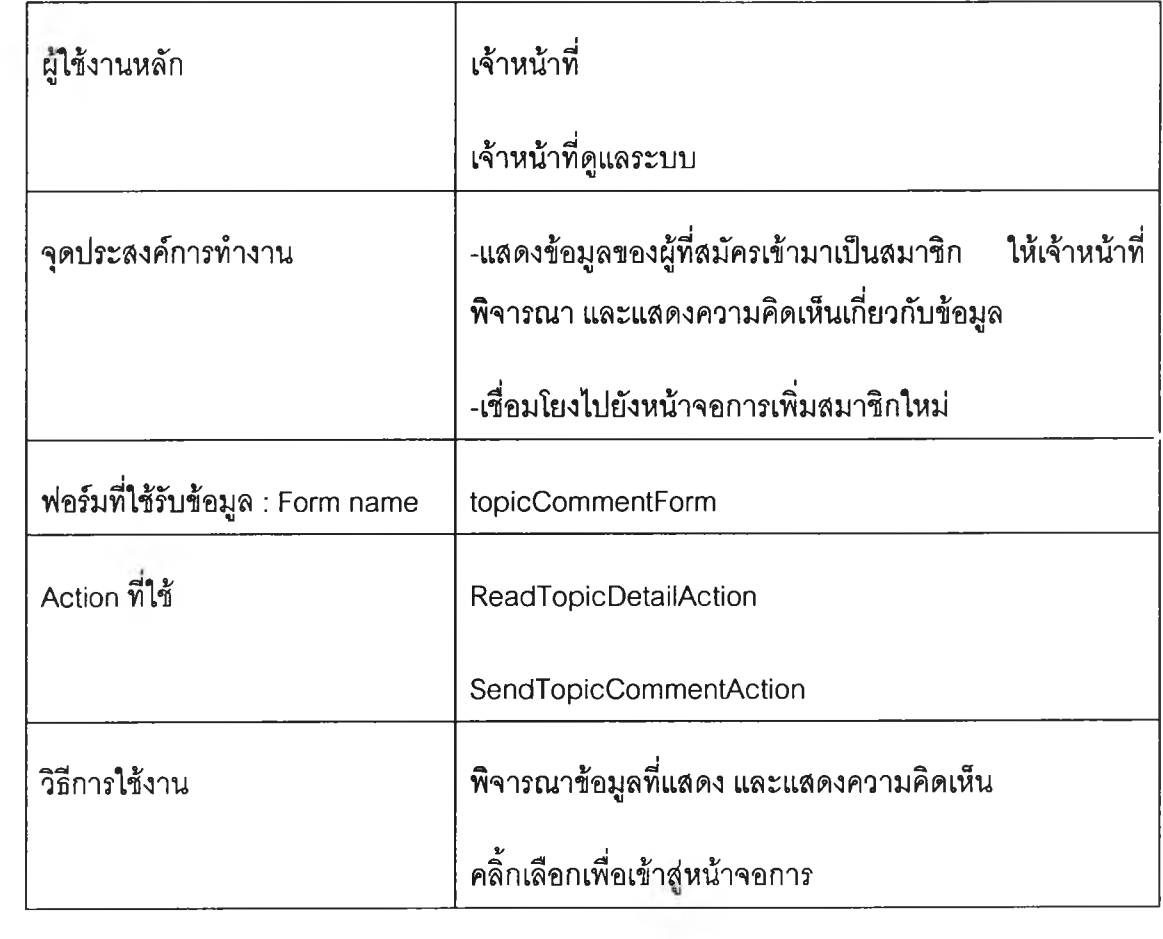

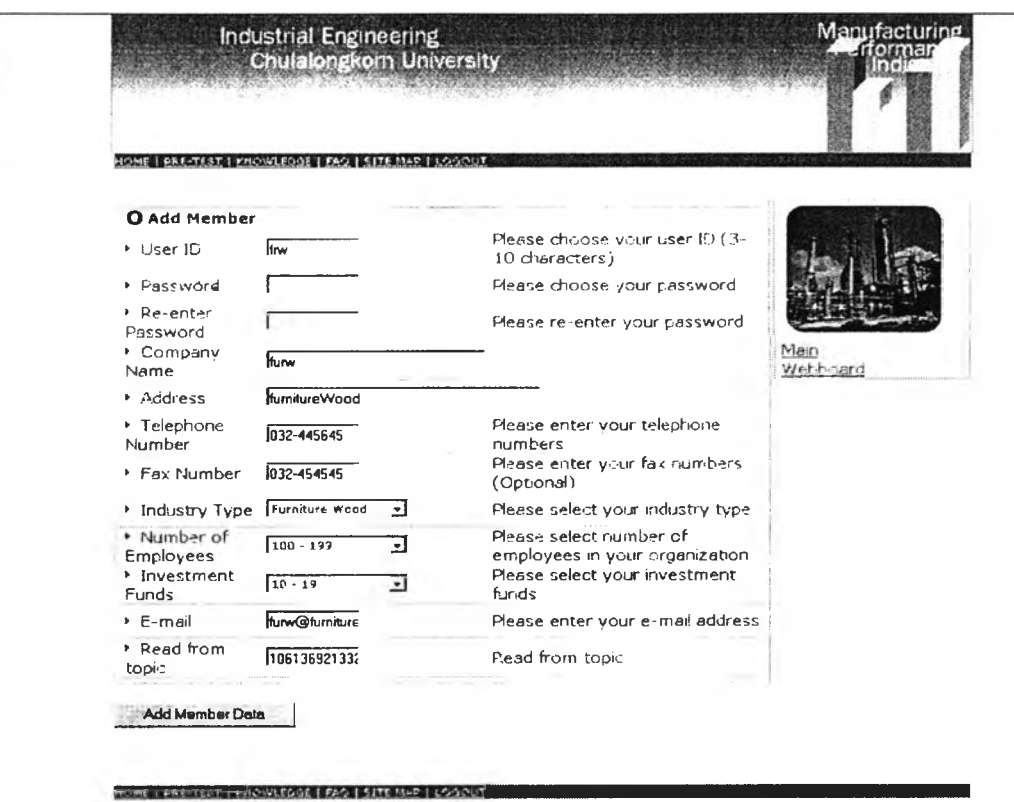

# รูปที' 11.1.1 หน้าจอ addmember.jsp

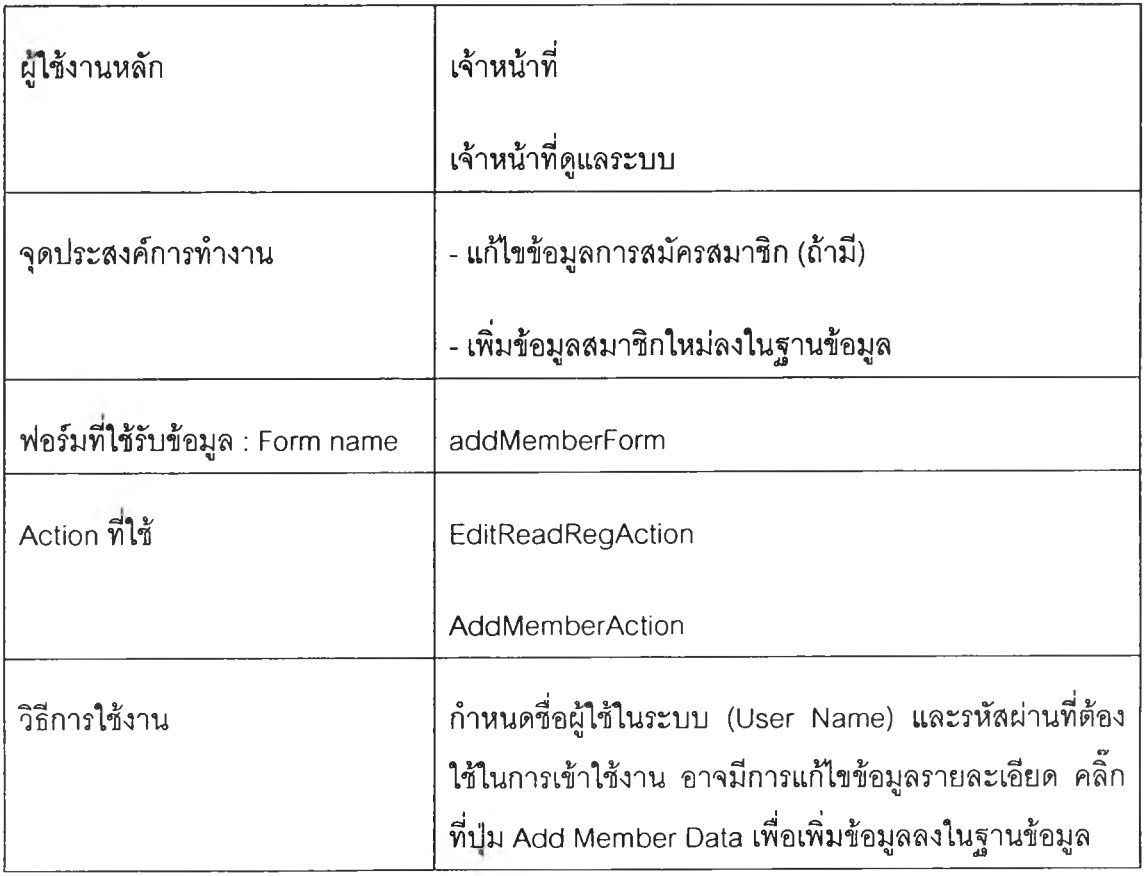

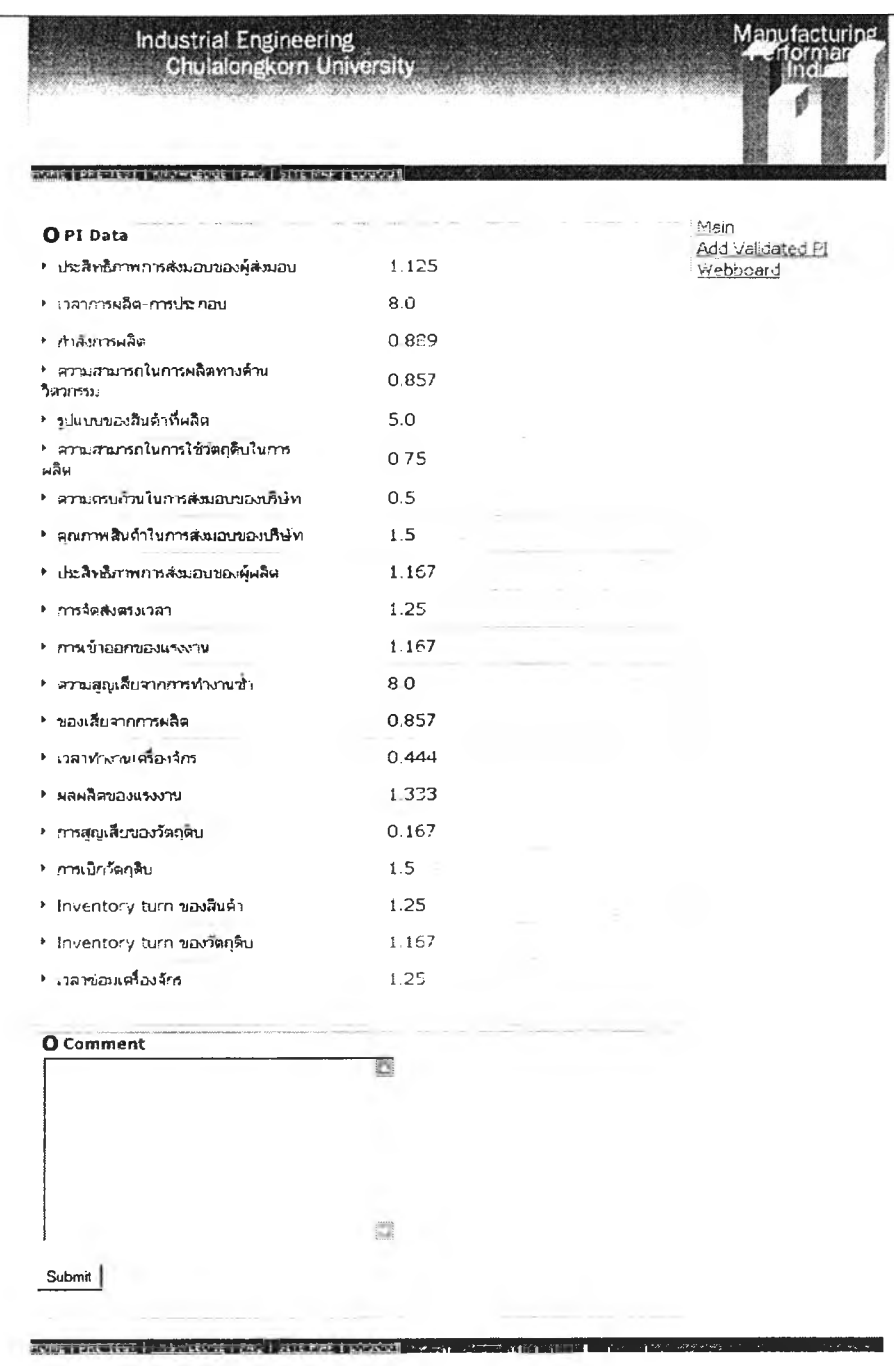

รูปที่ 11.2หน้าจอ topicpi.jsp

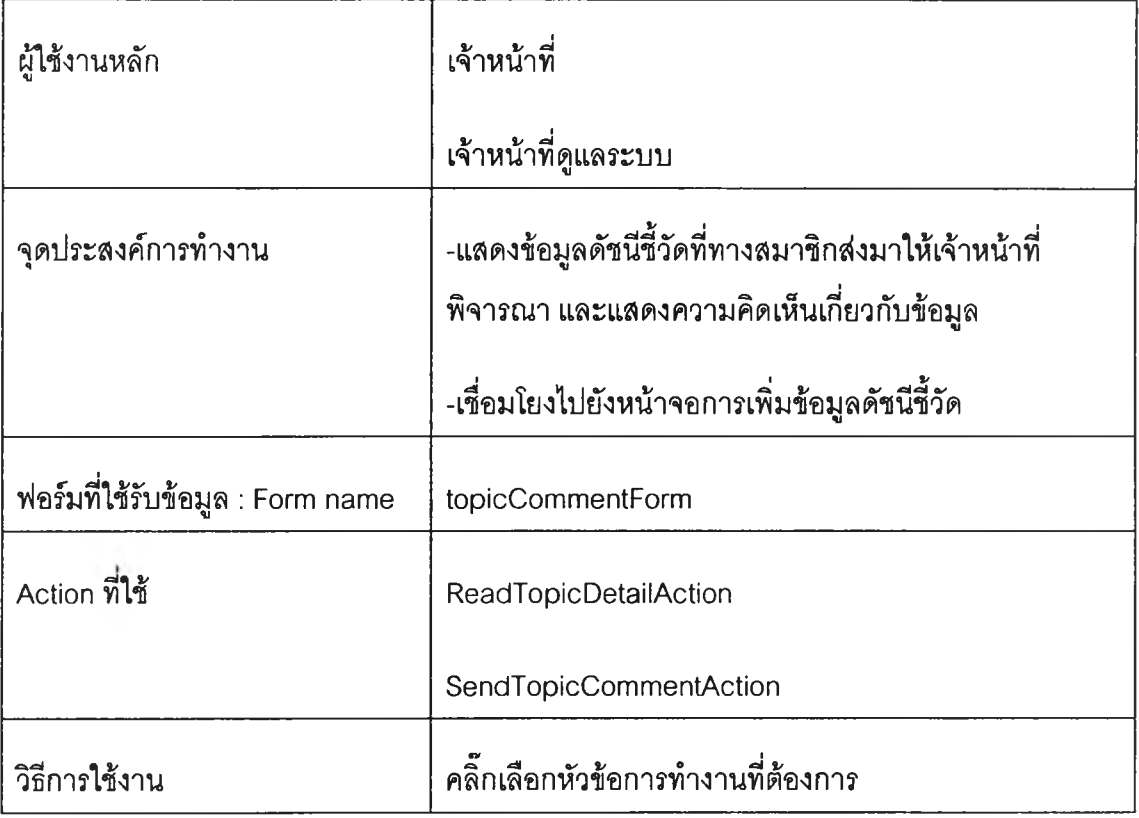
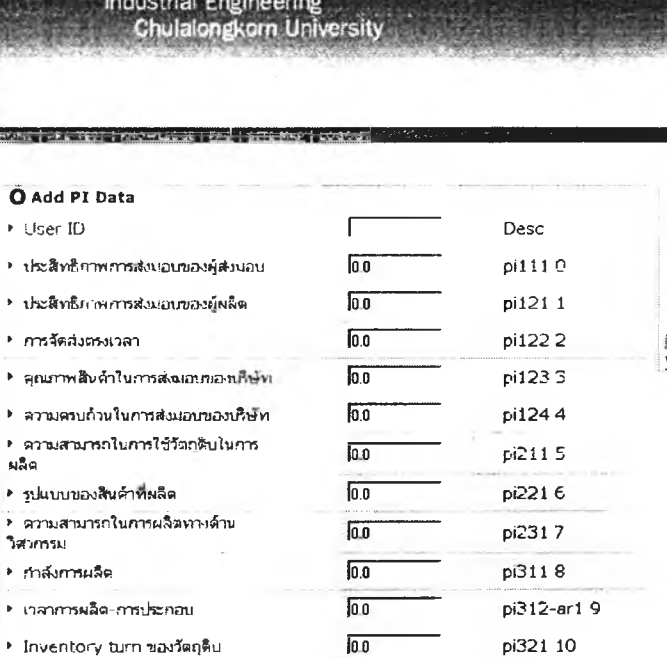

*\** I n v e n t o r / tu r n ของสิ[นฟ้า

 $*$  การเน็กวัตถุดิบ ► การสญ Vรชของ?ทฤ&น ► พล«ร\*?ของนรงงาน

 $\sim$ 

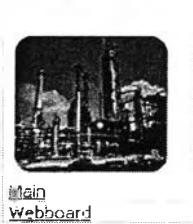

Manufacturing

► ท ล า » ท ง า า ท อ ง ? ก ร 0.0 pi341 15 lo pi411 16 ► ของเสืยจากการพลิส 0.0 pi412 17 *\** ท'ทนสุญ?&มลากการ v h -ทนขา loo pi421 18  $\blacktriangleright$  การเข้าออกของแรงงาน lo **p** i431 19  $\rightarrow$  เวลาข่อมเครื่องจักร  $0$  Comment Image File :  $\sqrt{2\pi\sqrt{2\pi}}$  Browse...  $\overline{\mathbf{a}}$ Description  $\overline{\mathbf{M}}$ Submit  $\frac{1}{2}$  **Detection into the state of the first internal internal internal internal internal internal internal internal internal internal internal internal internal internal internal internal internal internal internal in** 

loo pi322 11  $\overline{0.0}$  pi323 12  $\sqrt{0.0}$  pi324 13 0.0 pi331 14

**รูปที 11.2.1 หน้าจอ addpivalidated.jsp**

**Contract** 

 $\overline{\mathcal{D}}$ 

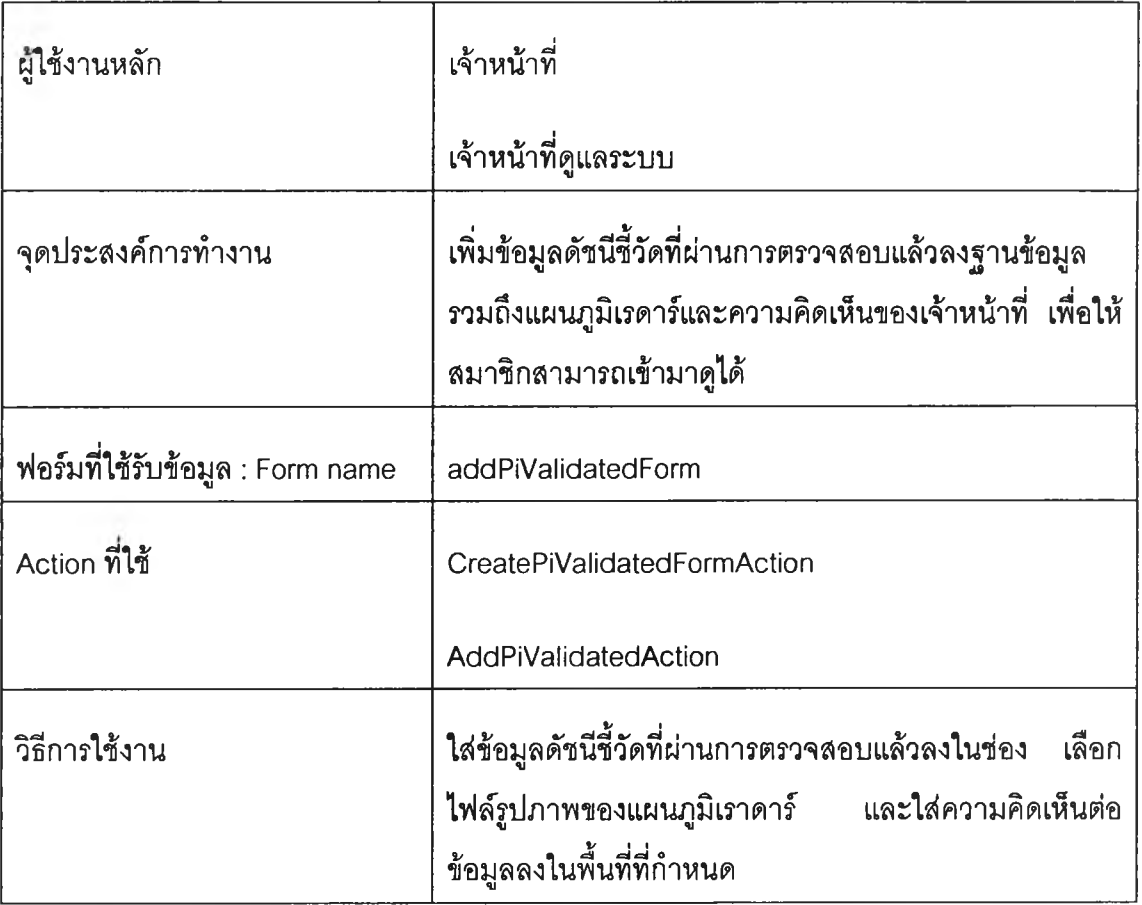

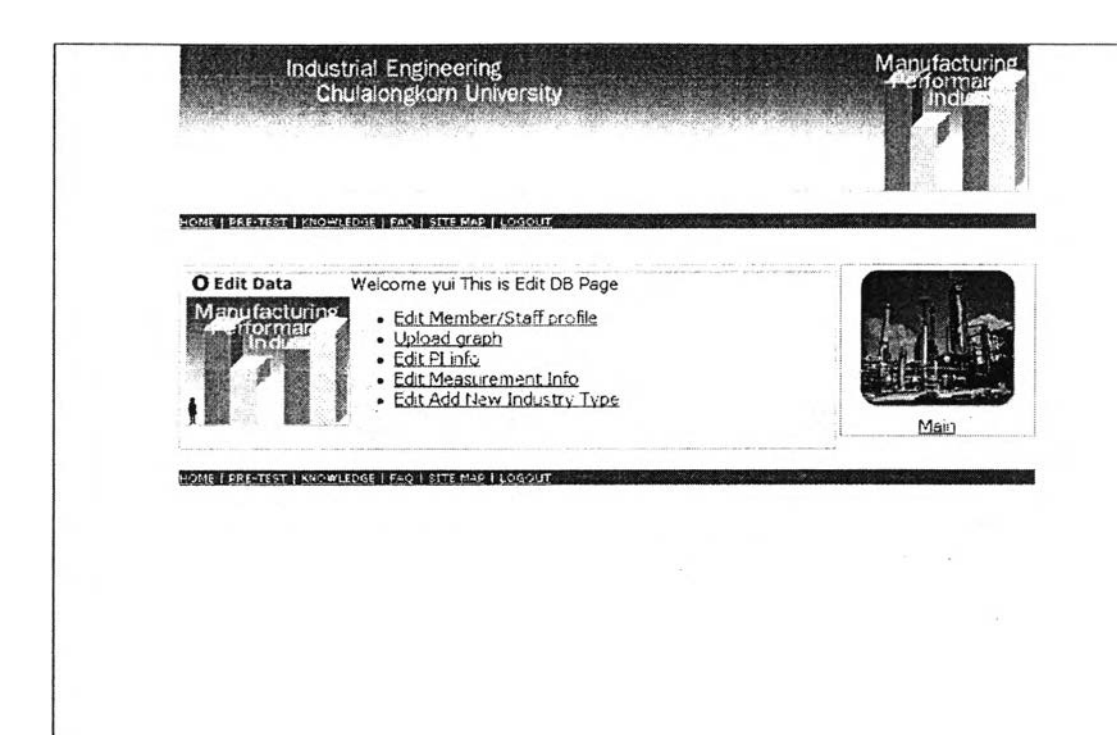

**รูปที่ 12 หน้าจอ edit-db.jsp**

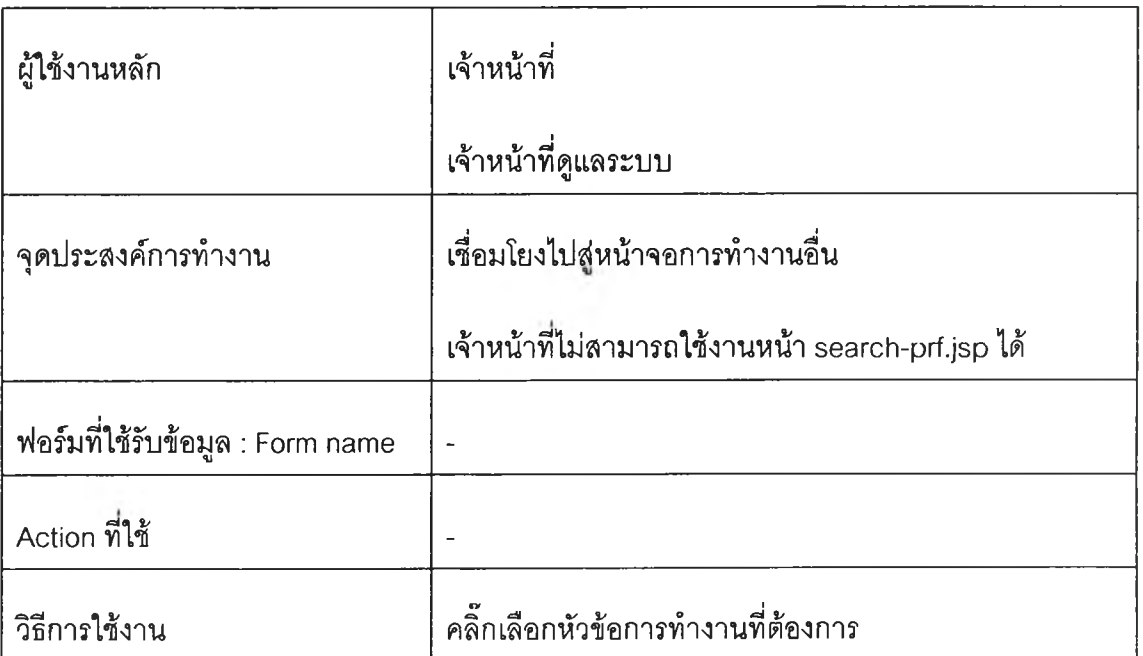

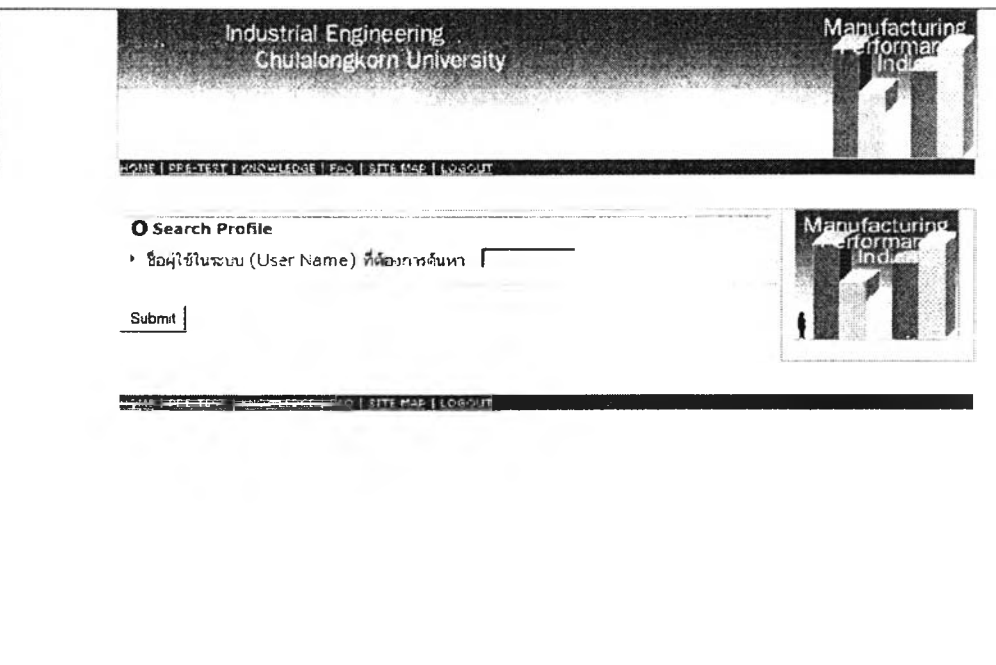

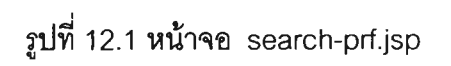

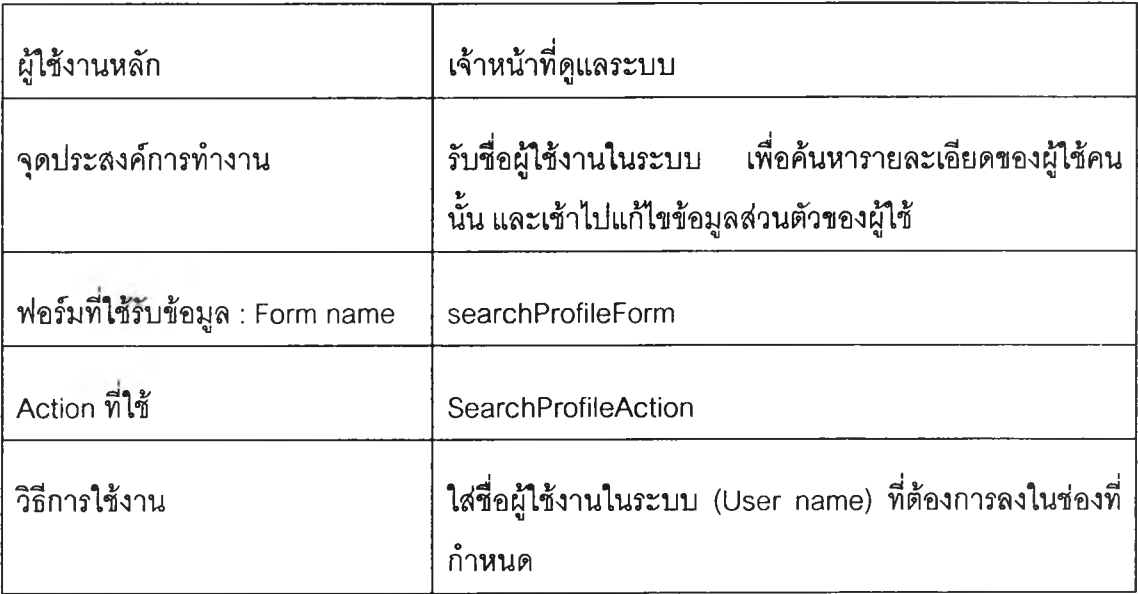

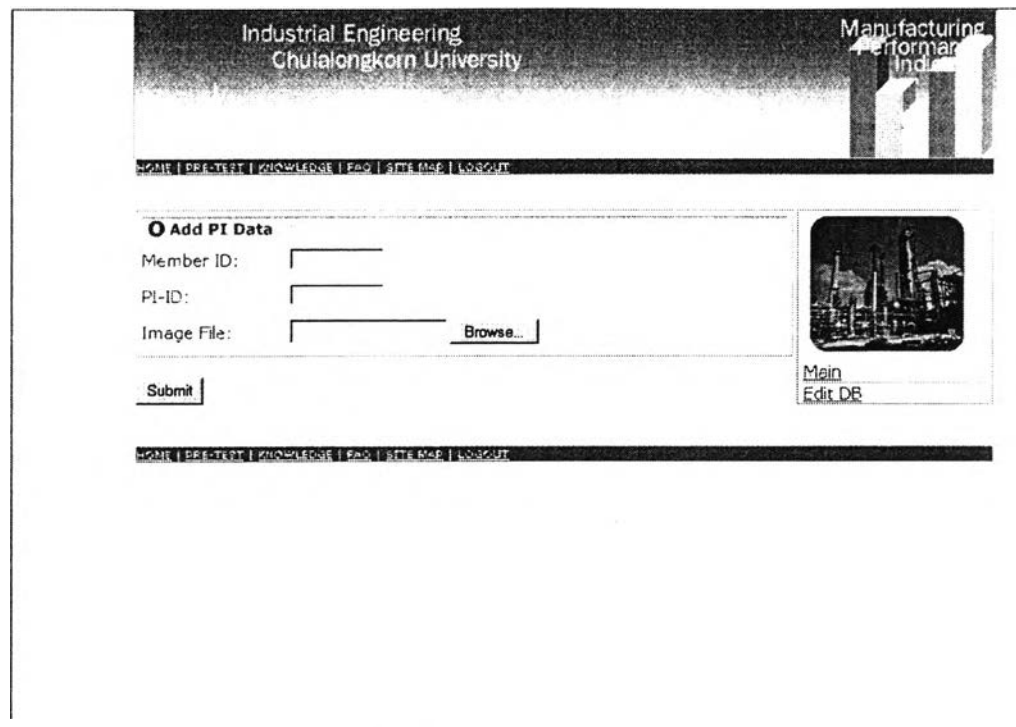

**รูปที 12.2 หน้าจอ uploadgraph.jsp**

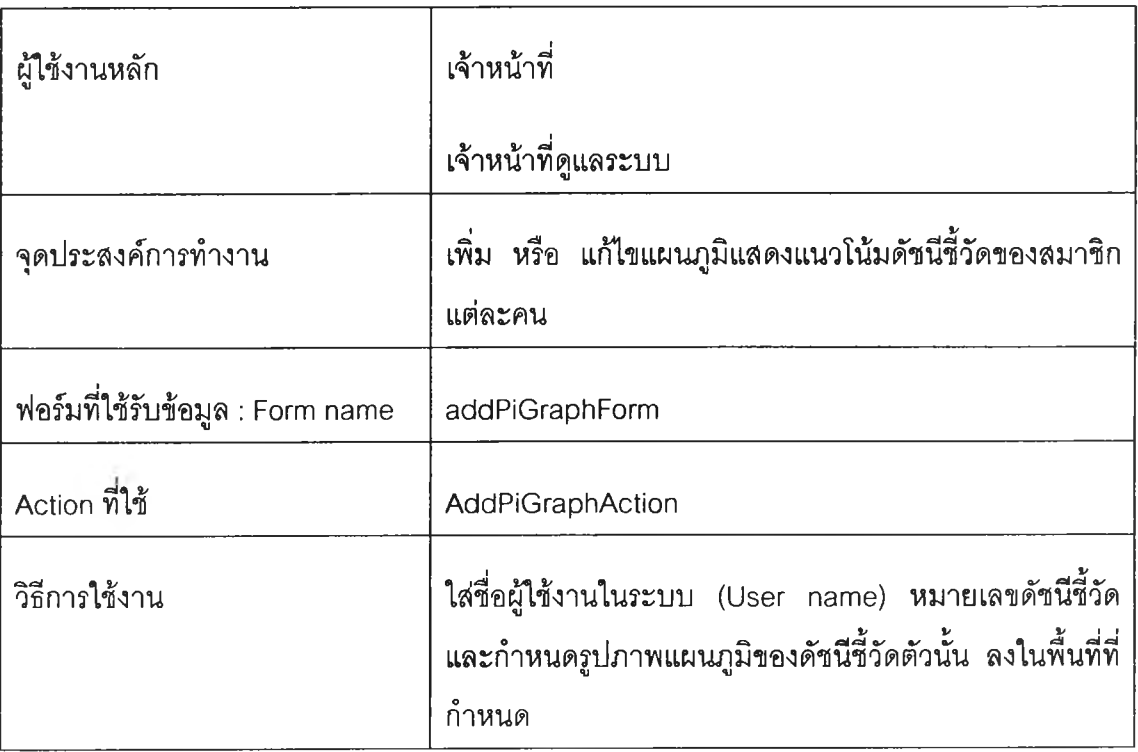

|                | <u>KOMMUNIKA (TANITI) NATORALEO (2008) I KASS I ATTE TAKO (1960) (2001</u> |              |                  |                |
|----------------|----------------------------------------------------------------------------|--------------|------------------|----------------|
|                |                                                                            |              |                  | $M$ eatl       |
| O PI Data      |                                                                            |              |                  | <b>Edit DB</b> |
| $PI-ID$        | PI-Name                                                                    | <b>EDIT</b>  | DELETE           | Add New PI     |
| pi111          | บ่าะ สิทธิภาพการสำหลบของผัสเหลน                                            | Edit         | Delete           |                |
| $\sim$ 121     | ม่ระสิทธิภาพการสหเองของค์ผลิต                                              | Edit         | Delete           |                |
| F122           | กวรจัดเราตรงเวศว                                                           | Edit         | Delete           |                |
| pi123          | อกมาพสินค้าในการส่งมอบของเกิบไท                                            | Edit         | Delate           |                |
| pi124          | ความคนเก้ามในการส่งมอบของบริษัท                                            | Edit         | Delete           |                |
| pi211          | อานจามหกในการใช้โดกอื่นในการเงลิต                                          | Edit         | Delete           |                |
| pi221<br>pi231 | วนแบบนองสินค้าที่เกล็ด                                                     | Edit         | Delete<br>Delete |                |
| 0.311          | <u>ความสามารถในการผลิตทางด้านวิชากรมเ</u><br>กำลังการผลิต                  | Ed.t<br>Edit | Delete           |                |
| $pi312-ar1$    | <u>เวลาการผลิต-กาณประกอบ</u>                                               | Edit         | Delete           |                |
| pi312-fd1      | เมลาการผลิต-การเครียมใส้แนน                                                | Edit         | Delete           |                |
| pi312-fd2      | เวลาการผลิต-การเครียมแนน                                                   | Edit         | Delete           |                |
| pi312-fd3      | เวลาการผลิต-เตาหลอม                                                        | Edit         | Delete           |                |
| pi312-fd4      | เวลวการผลิต-การเทแบบ                                                       | Edit         | Delete           |                |
| pi312-fd5      | เวลาภาพสัต-การแกะแบบ                                                       | Edit         | Delete           |                |
| pi312-fd6      | เวลาการผลิต-การโงทราบ                                                      | Edit         | Delete           |                |
| pi312-fr1      | เวลาการผลิตะภาเกล็ง                                                        | Edit         | Delete           |                |
| pi312-h2       | เวลาการฟลิต-การเอลิสน                                                      | Edit         | Delete           |                |
| $c1312 - fr3$  | เวลาการพลิต-การเจาะ                                                        | Ed:t         | Delete           |                |
| pi312-fr4      | เวลาการผลิต-การค้อ                                                         | Ed:t         | Celete           |                |
| pi312-fr5      | เวลาการผลิต-การลามิเนต                                                     | Edit         | Delete           |                |
| pi312-fr6      | เวลาการผลิต-การไส                                                          | Edit         | Delete           |                |
| pi321          | Inventory turn ของวัตถุดิน                                                 | Edit         | <b>Delete</b>    |                |
| pi322          | Inventory turn ของสินค้า                                                   | Edit         | Delete           |                |
| pi323          | การเบิกวัตถุดิม                                                            | Edit         | Delete           |                |
| pi324          | การสูบเสียนองวันทริบ                                                       | Edit         | Delete           |                |
| pi331          | ผลผลิตของแรงงาน                                                            | Ed:t         | Delete           |                |
| pi341          | เวลาทำงานเสรื่องจักร                                                       | Edit         | Delete           |                |
| 1.111          | ของเสียจากการผลิต                                                          | Edit         | Delete           |                |
| pi412          | สานสนเสียวากการทำงานข้า                                                    | Edit         | Delete           |                |
| pi421          | การเข้าออกของแรงงาน                                                        | Edit         | Delete           |                |

รูปที่ 12.3 หน้าจอ pi-list.jsp

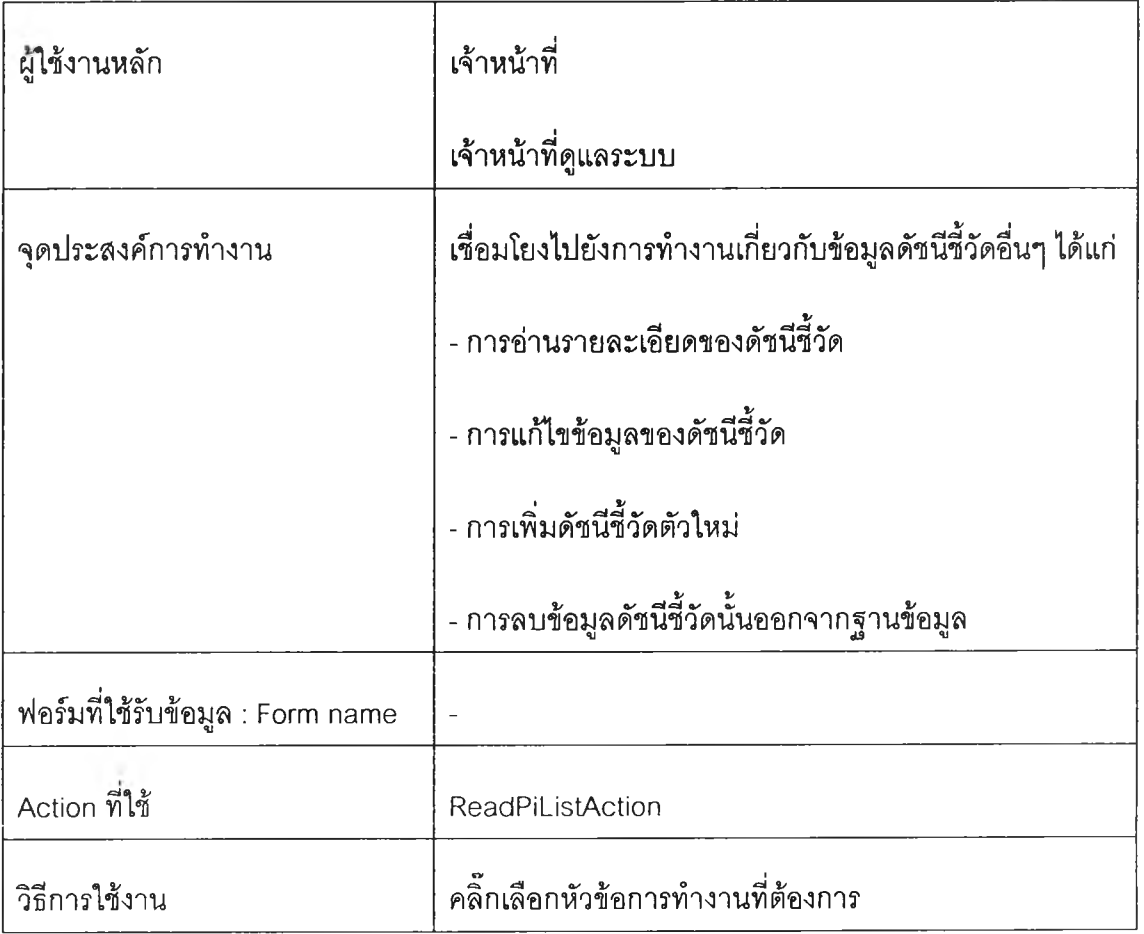

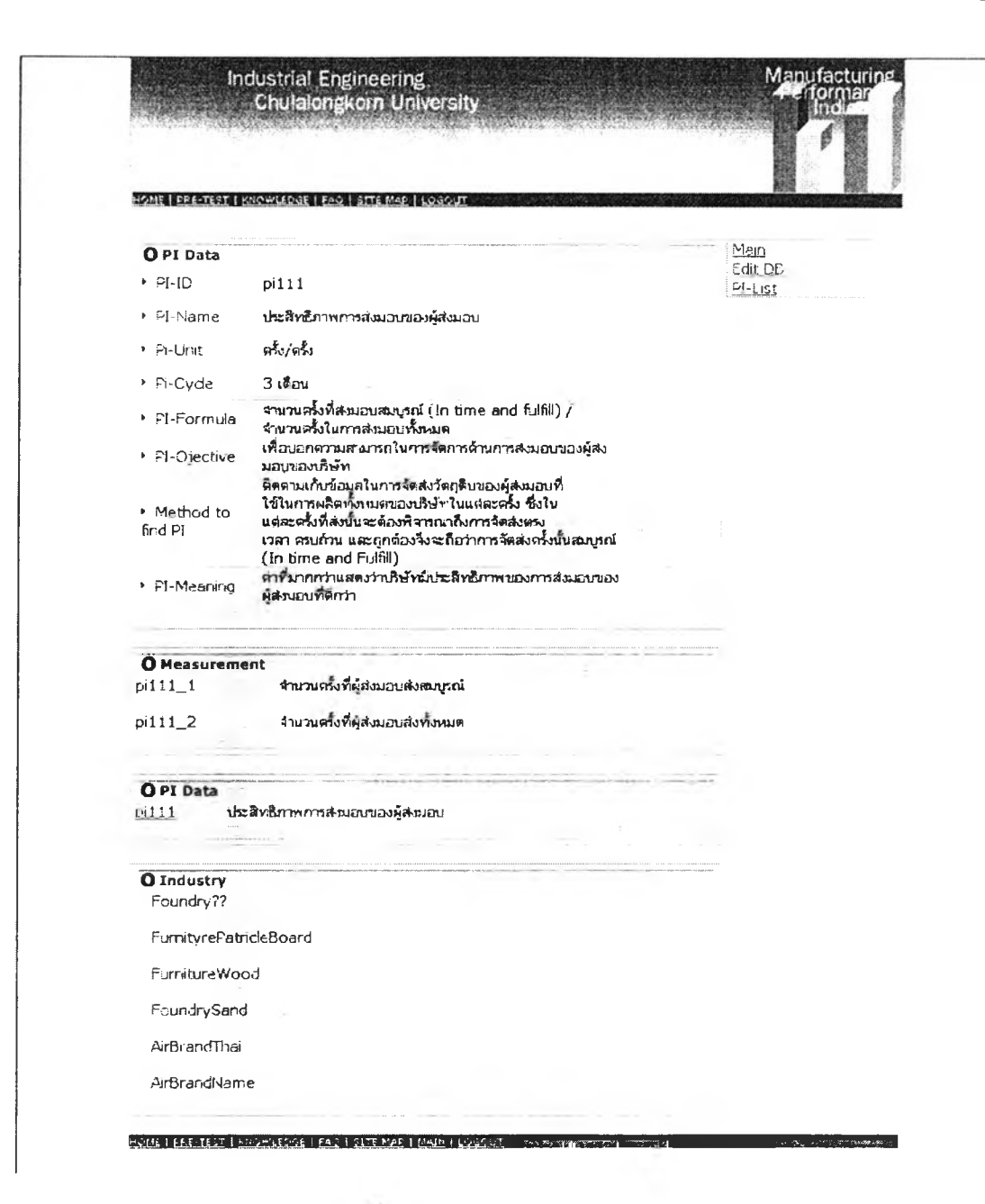

รูปที่ 12.3.1 หน้าจอ pi-detail.jsp

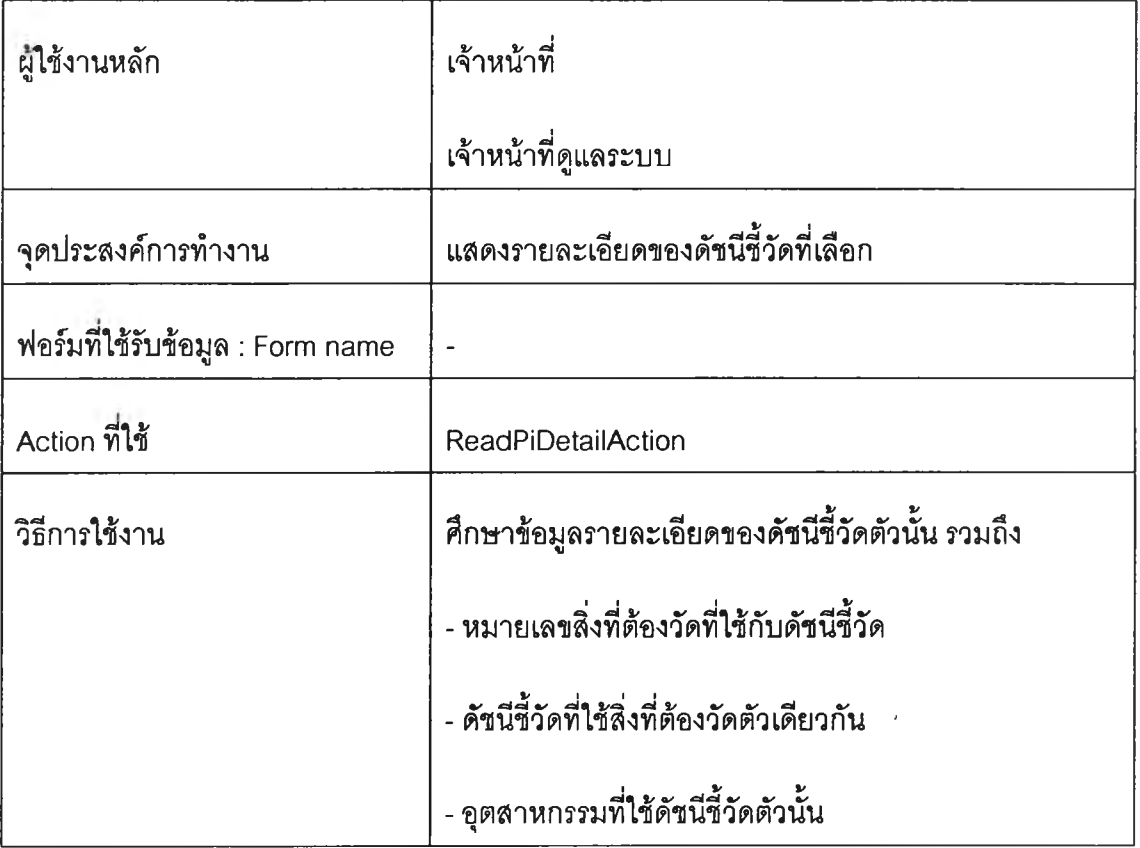

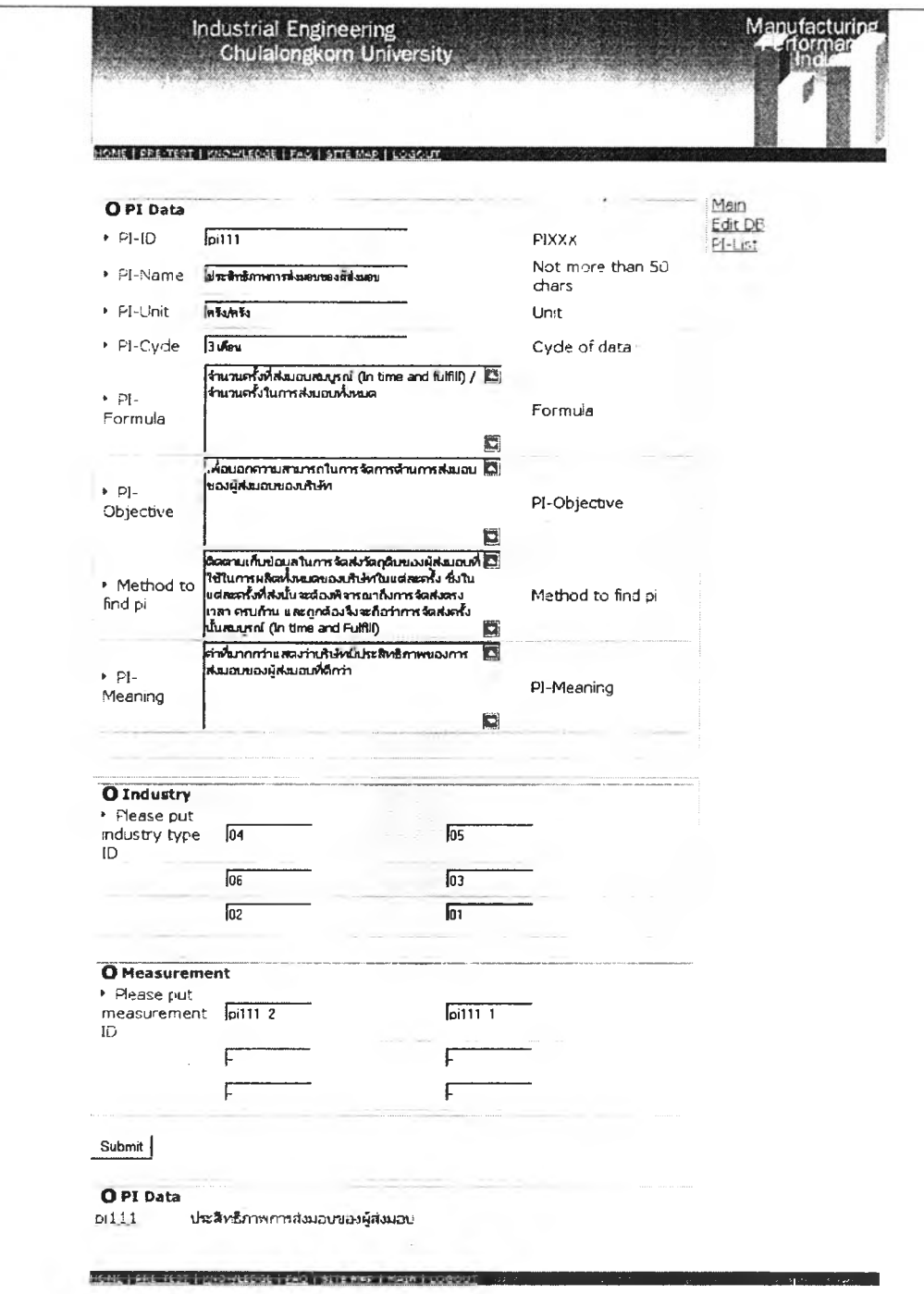

รูปที่ 12.3.2 หน้าจอ pi-edit.jsp

×

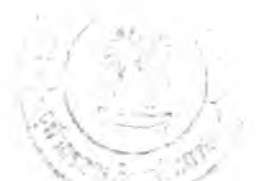

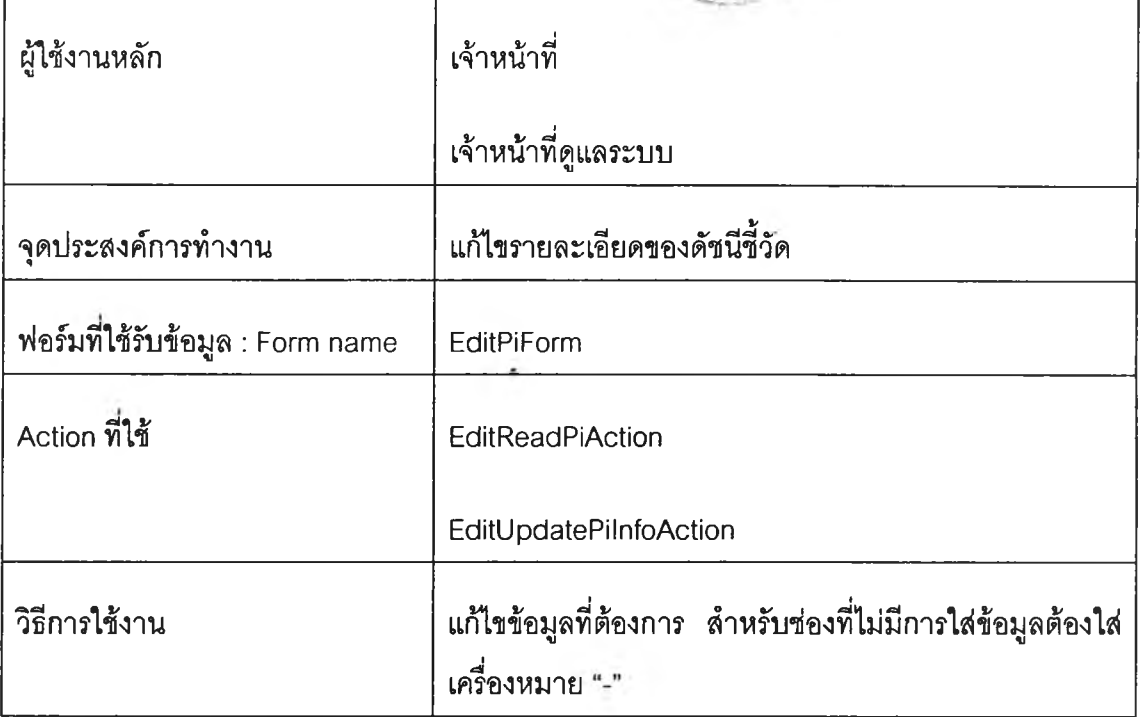

 $\overline{\phantom{a}}$ 

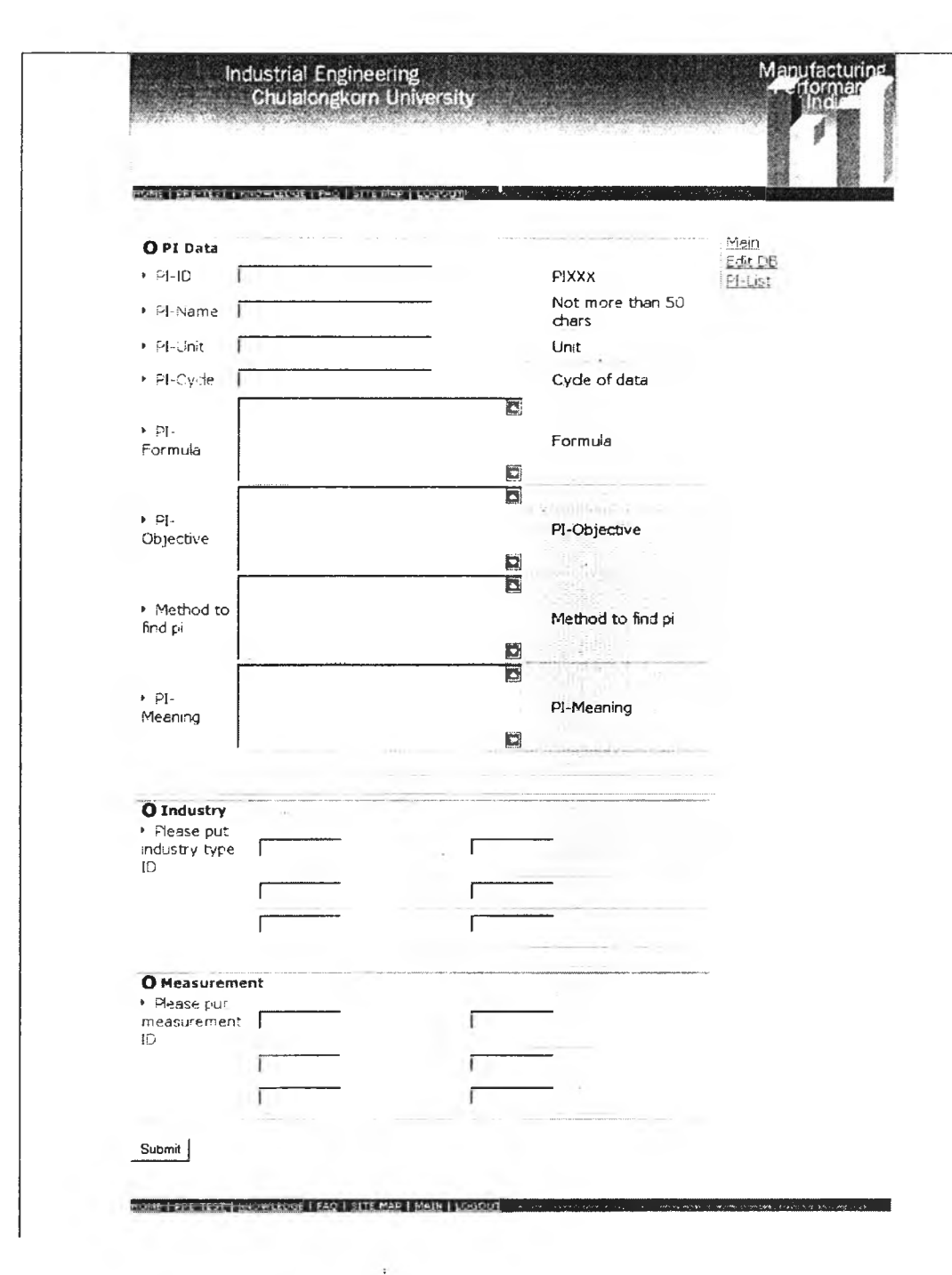

รูปที่ 12.3.3 หน้าจอ pi-new.jsp

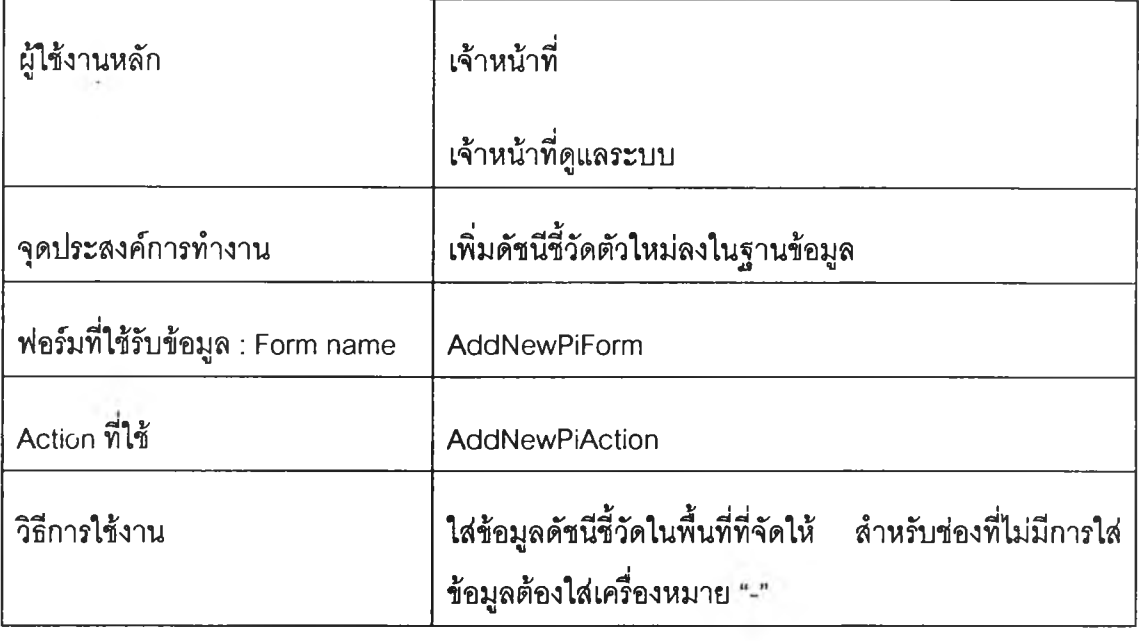

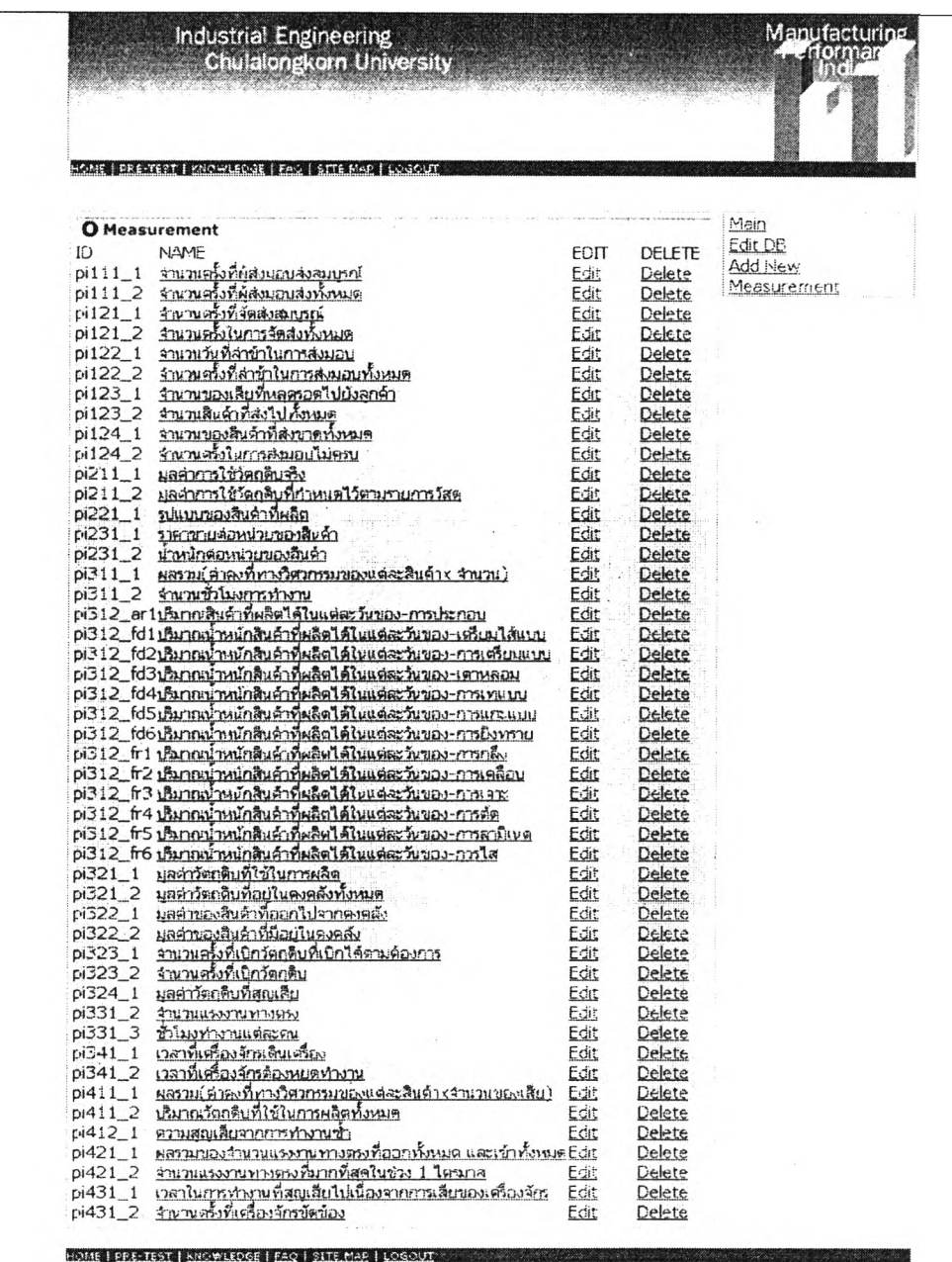

รูปที่ 12.4 หน้าจอ meas-list.jsp

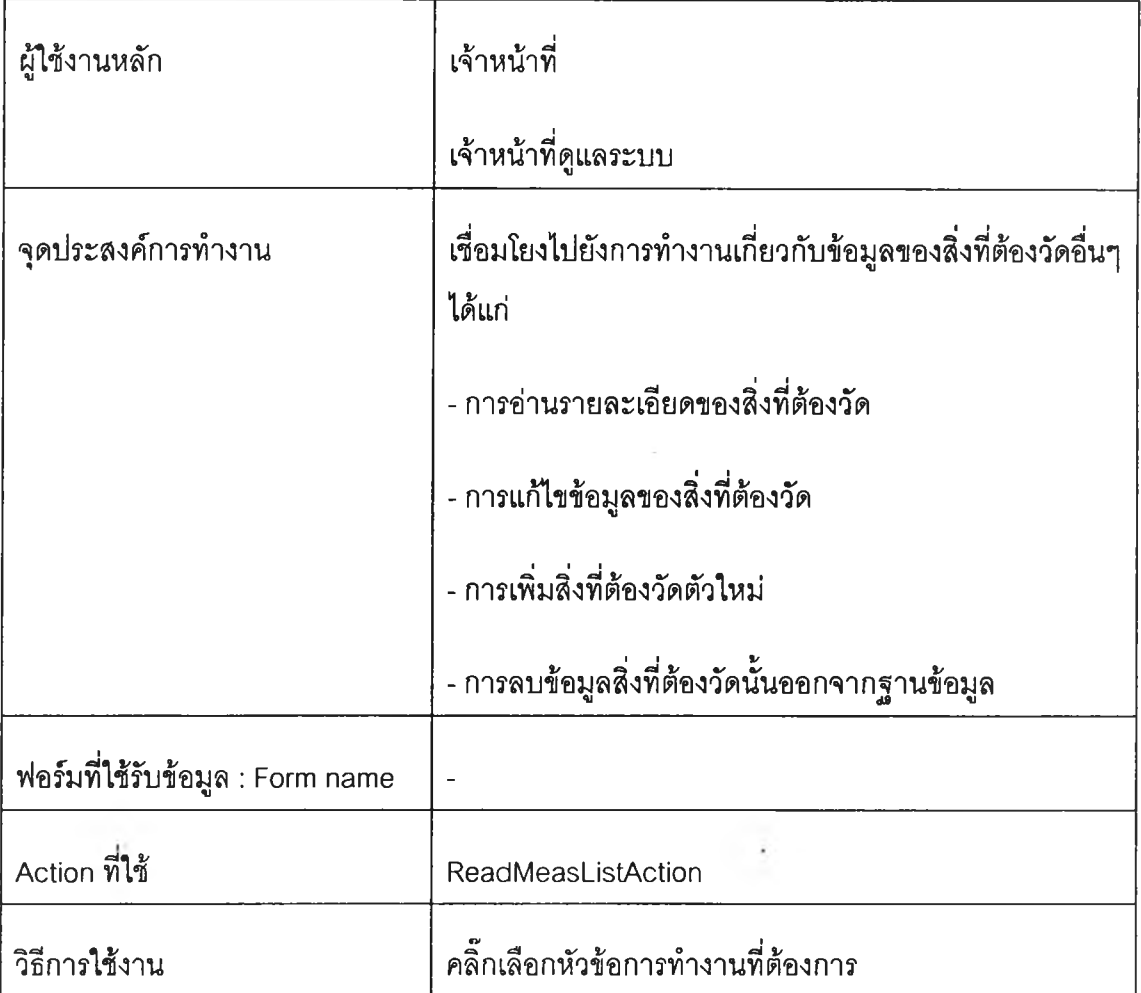

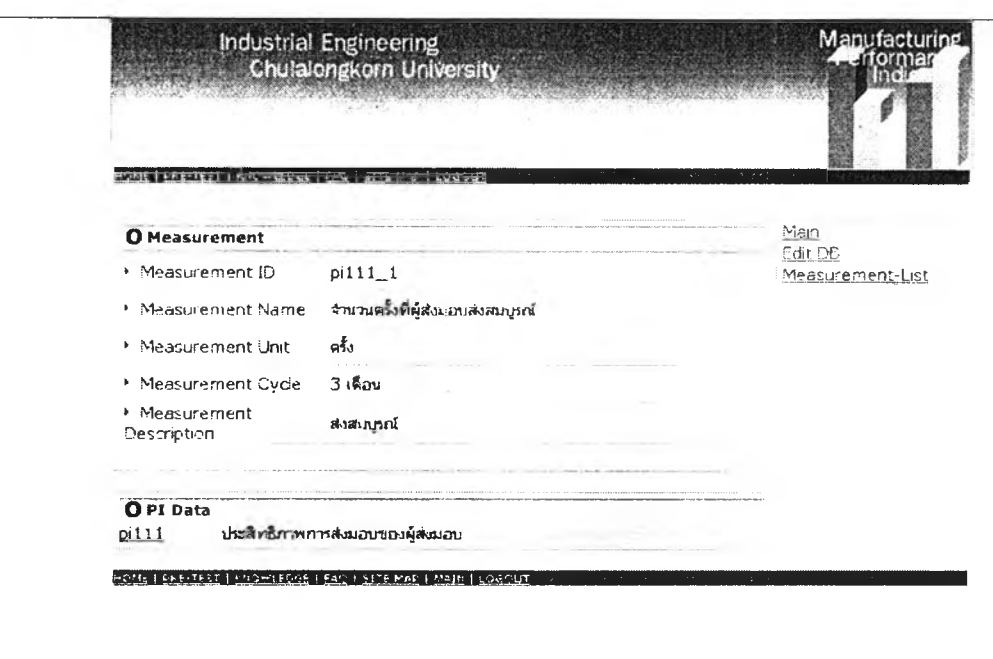

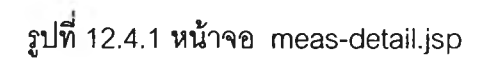

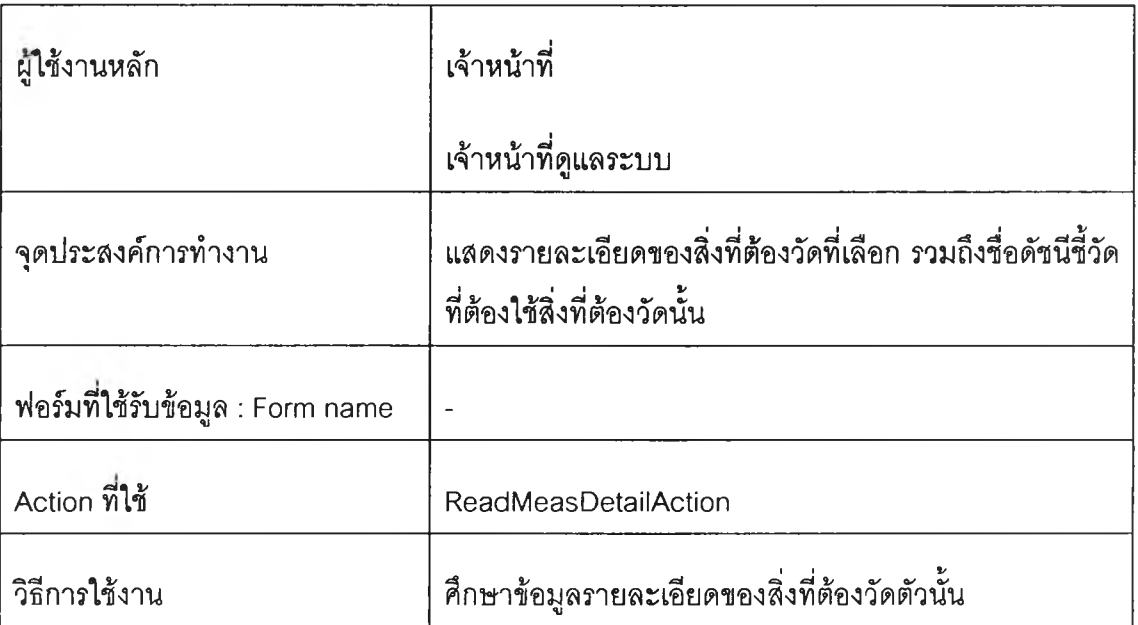

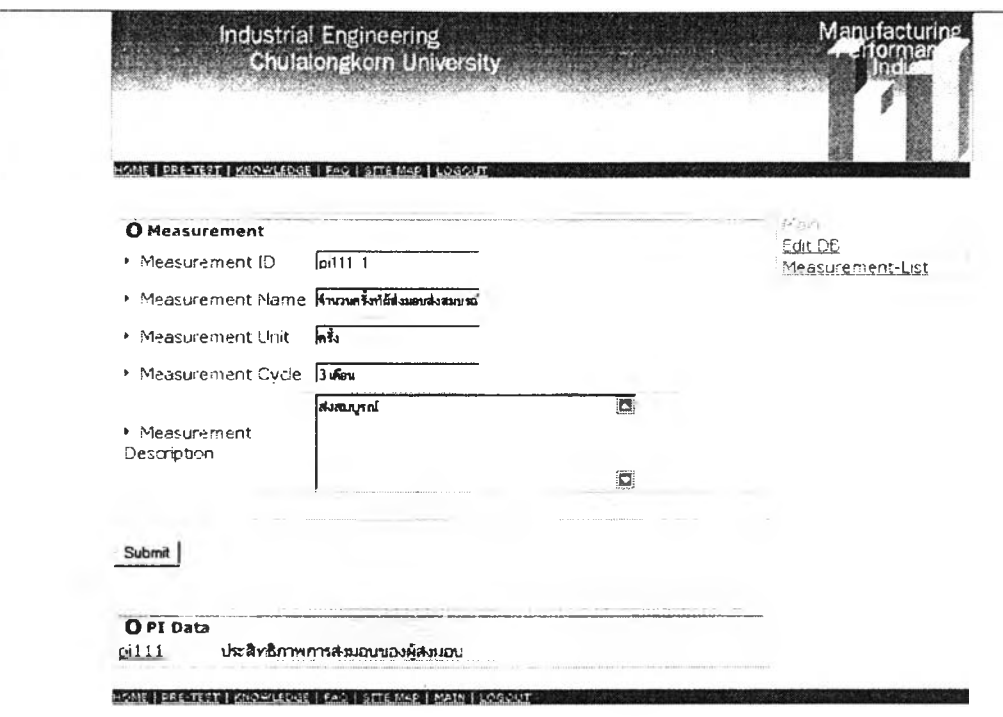

# **รูปที 12.4.2 หน้าจอ meas-edit.jsp**

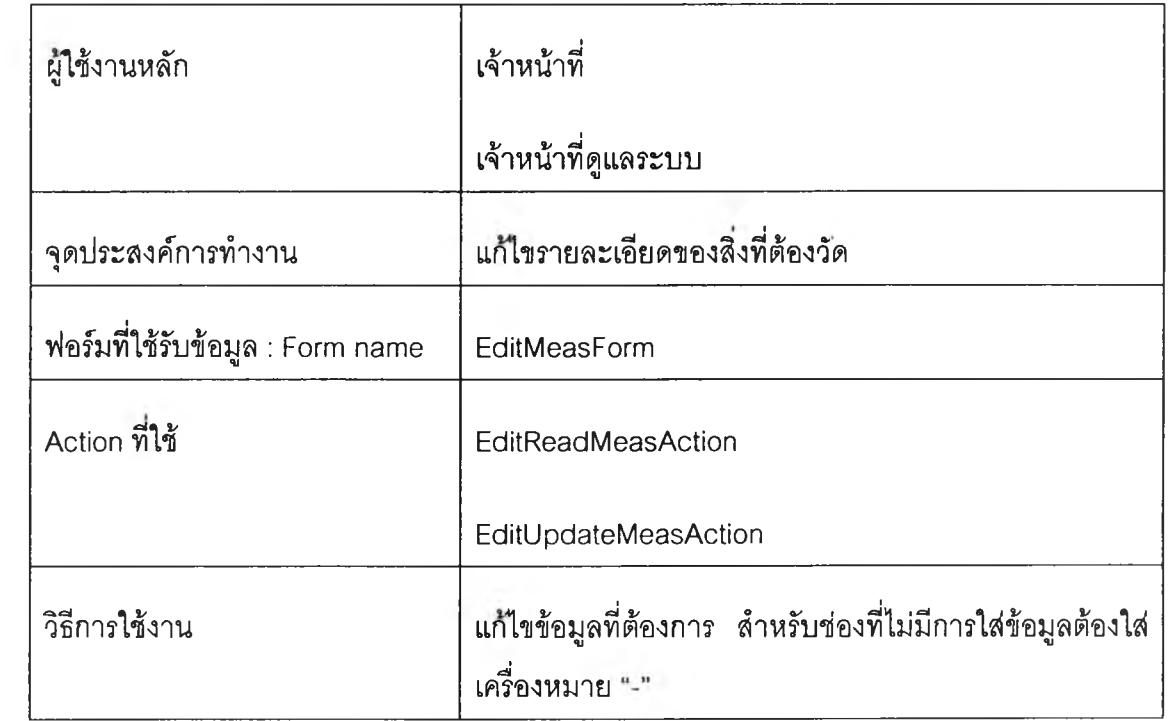

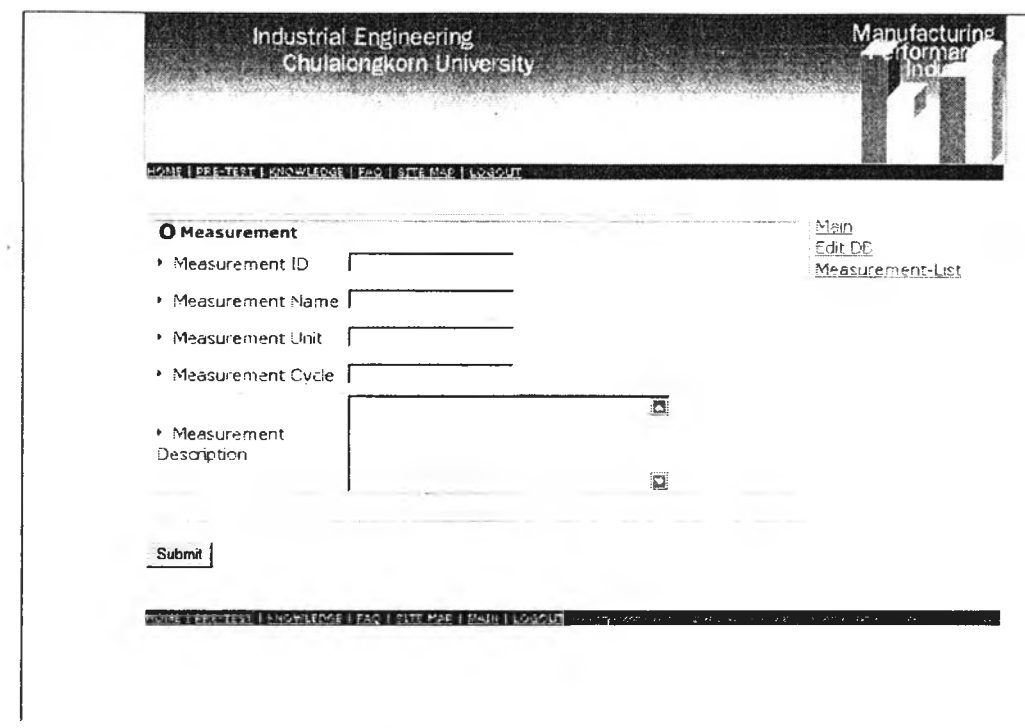

# **รูปที 12.4.3 หน้าจอ ทาaes-new.jsp**

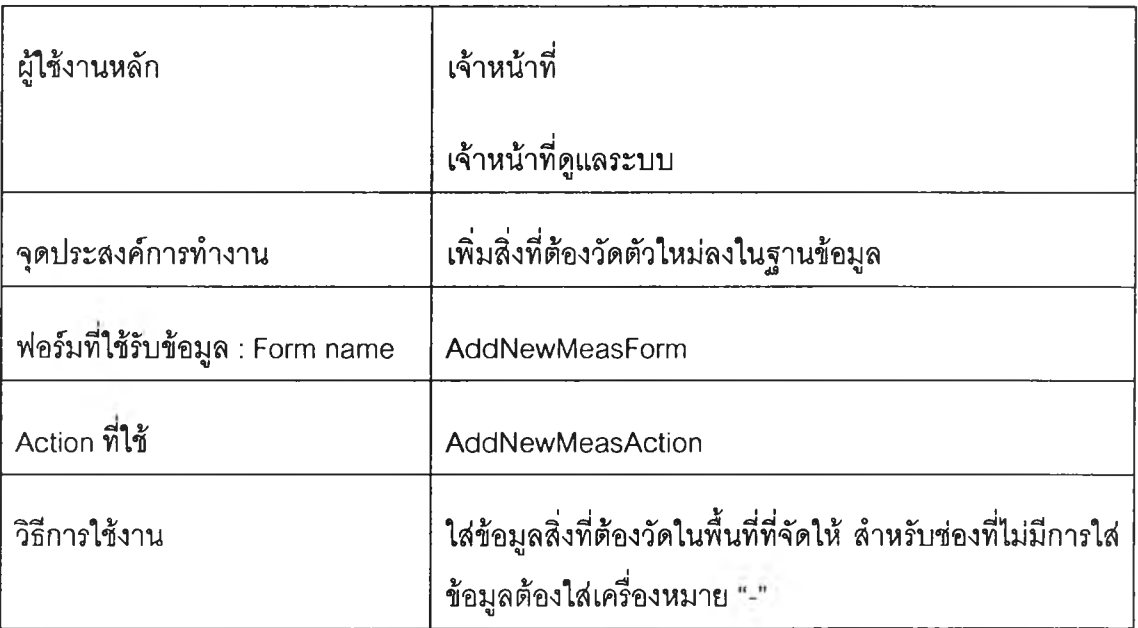

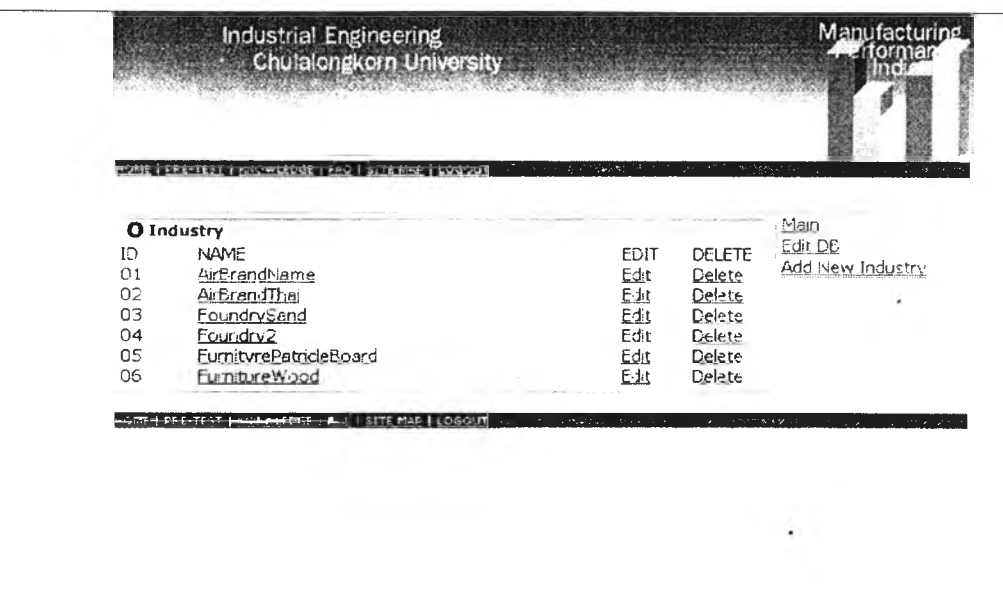

**รูปที่ 12.5 หน้าจอ inds-list.jsp**

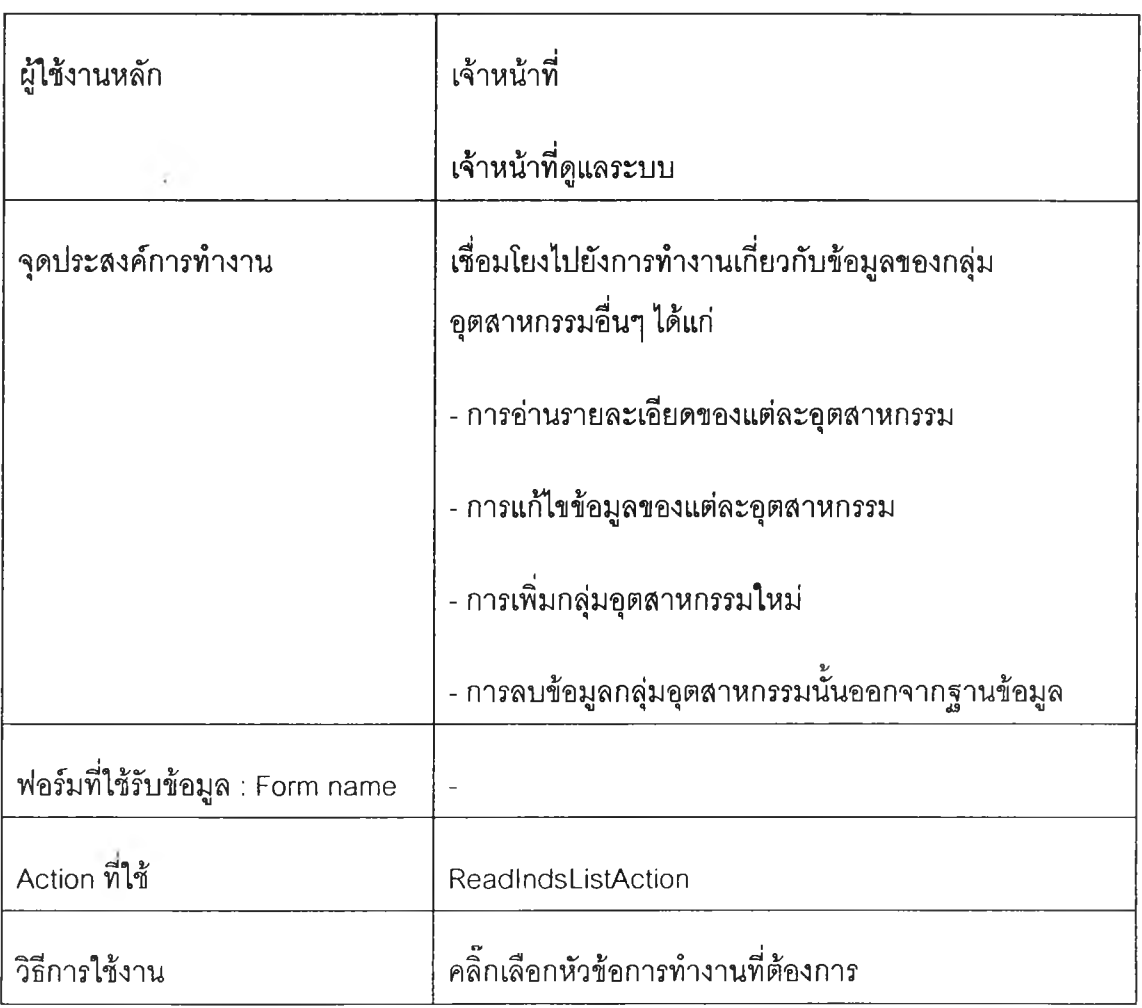

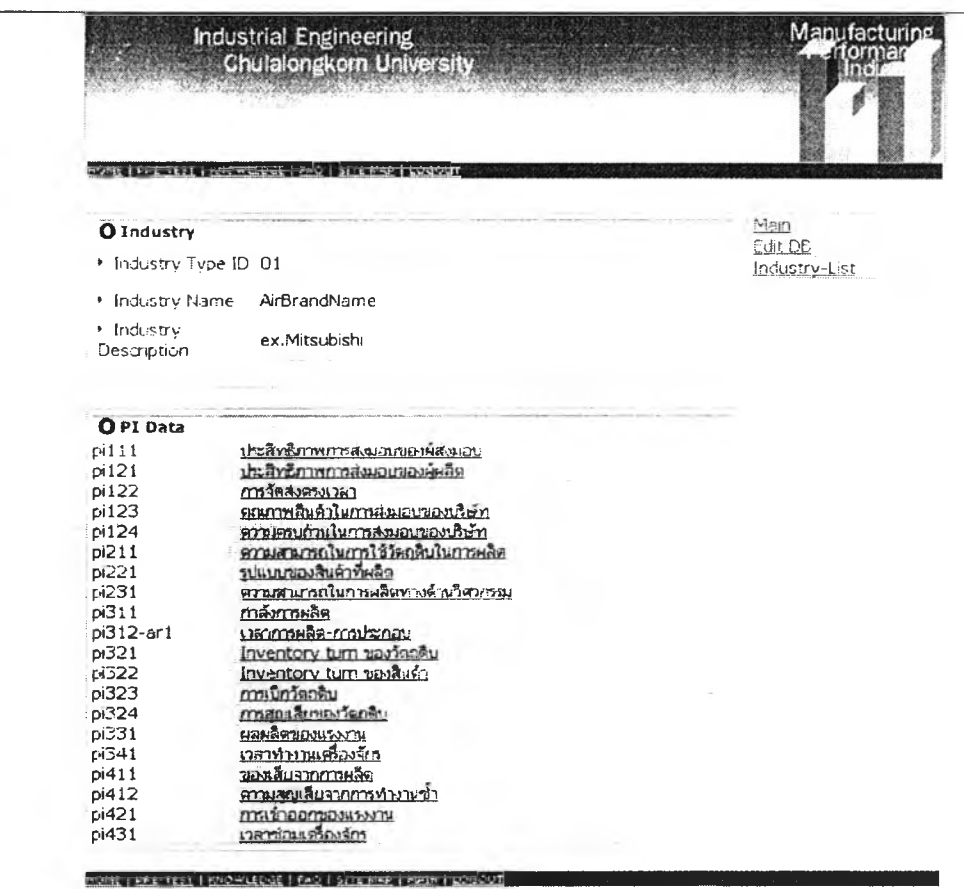

# รูปที่ 12.5.1 หน้าจอ inds-detail.jsp

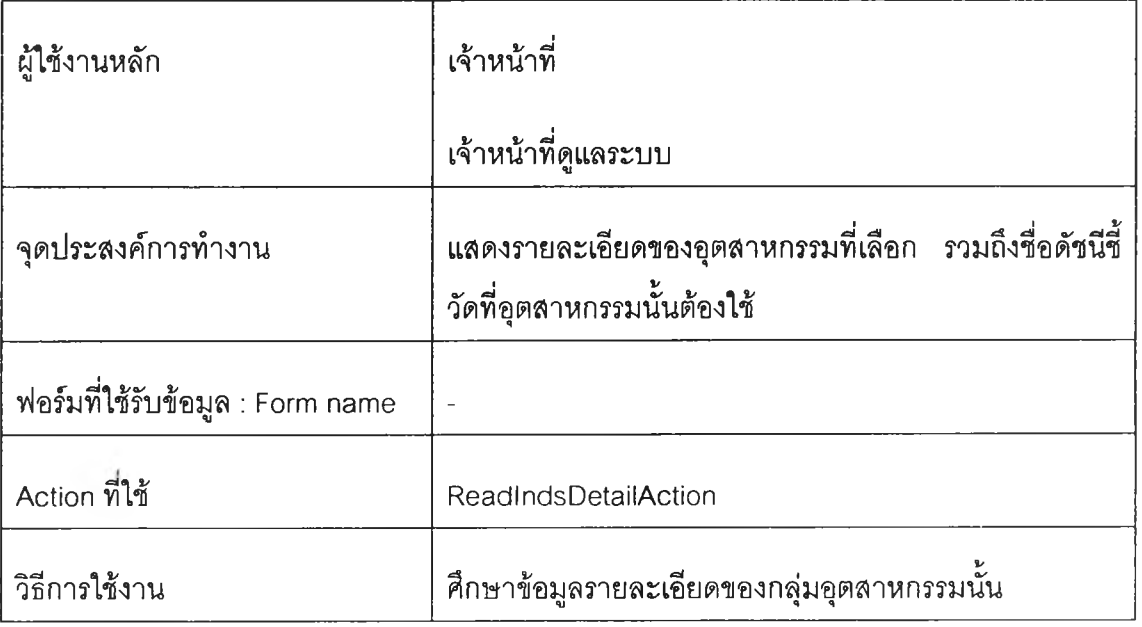

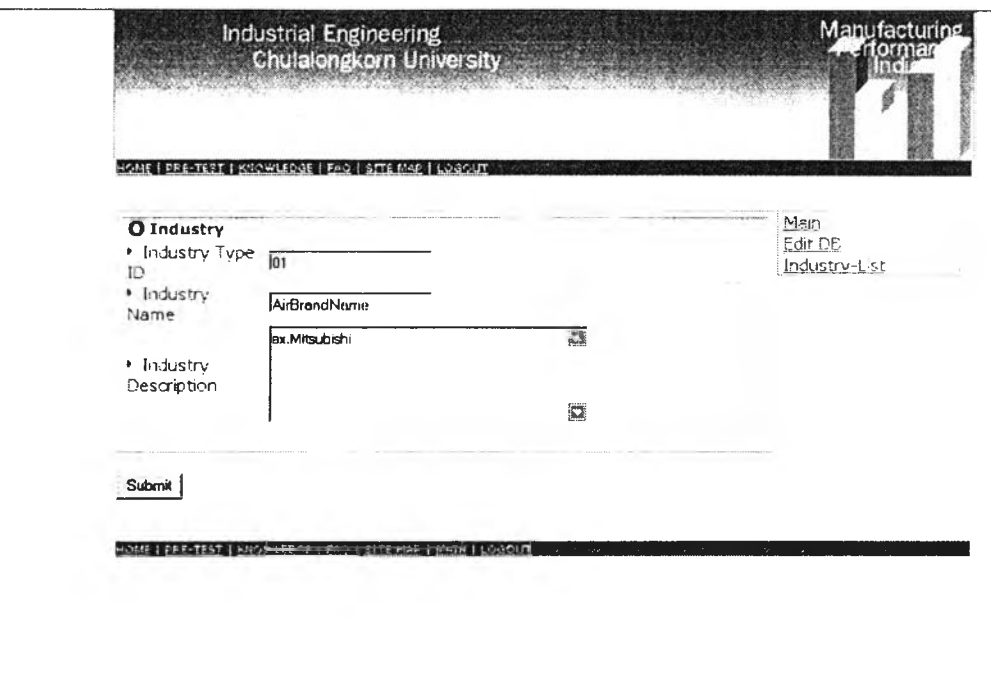

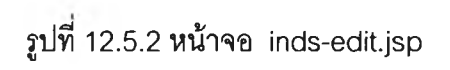

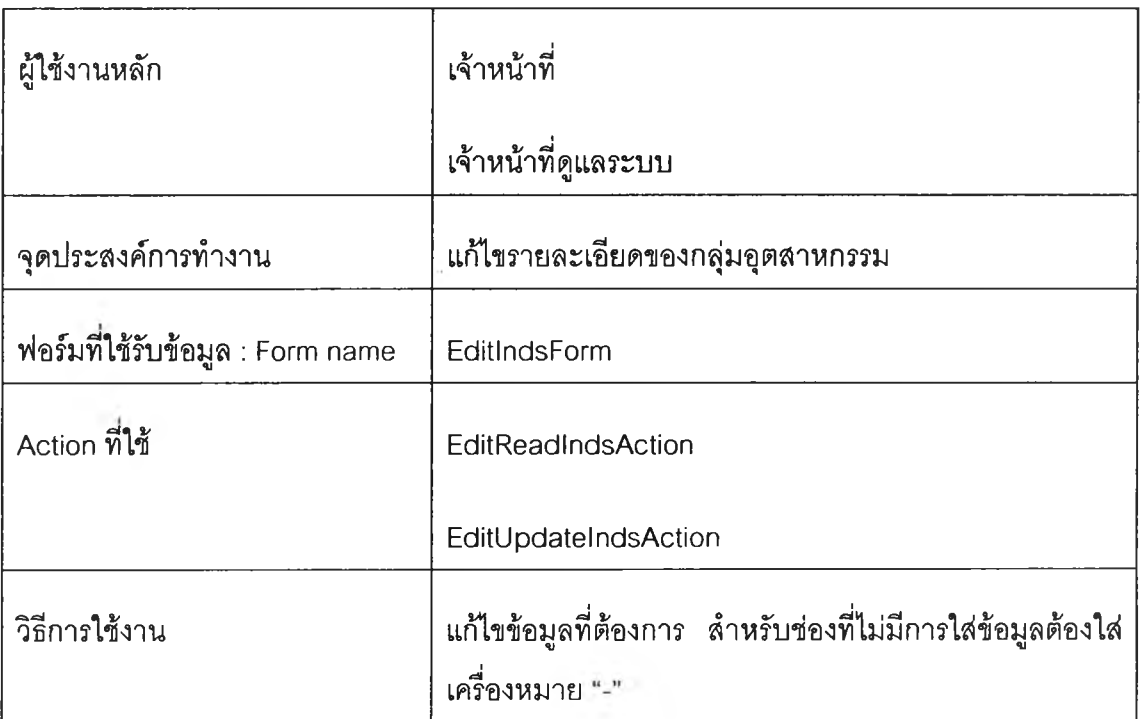

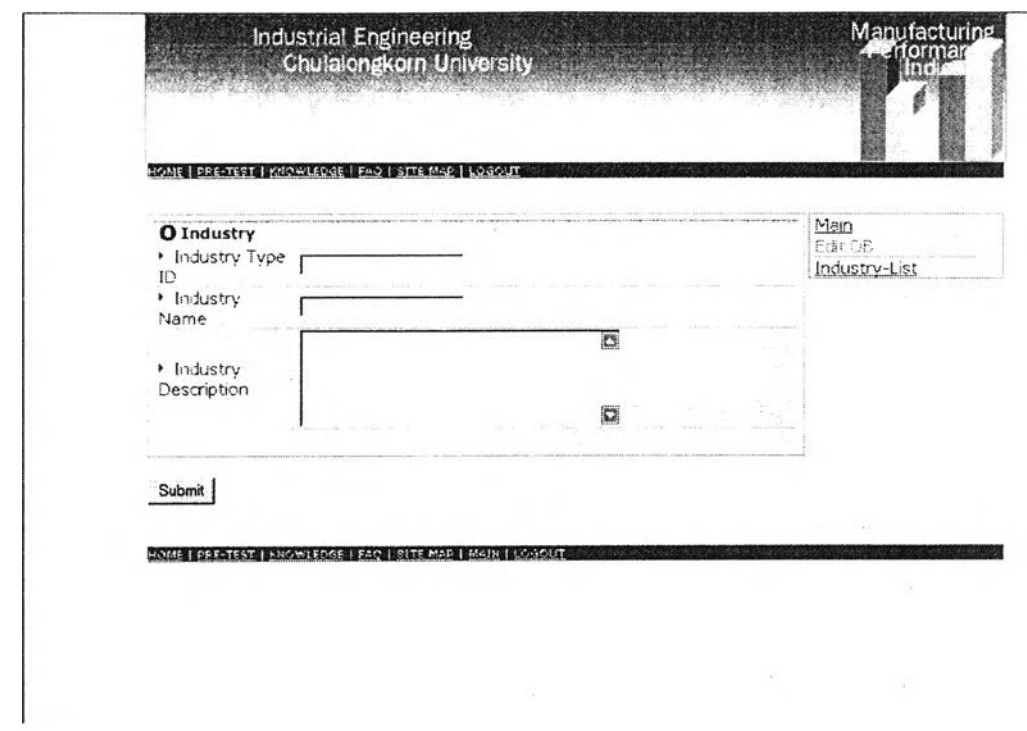

รูปที่ 12.5.3 หน้าจอ inds-new.jsp

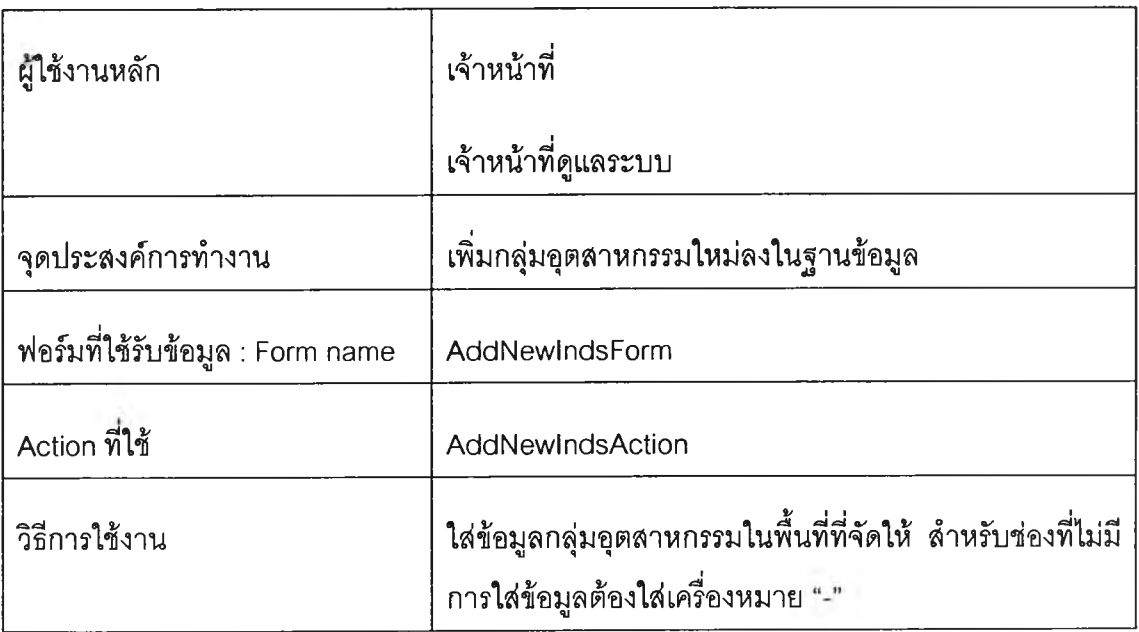

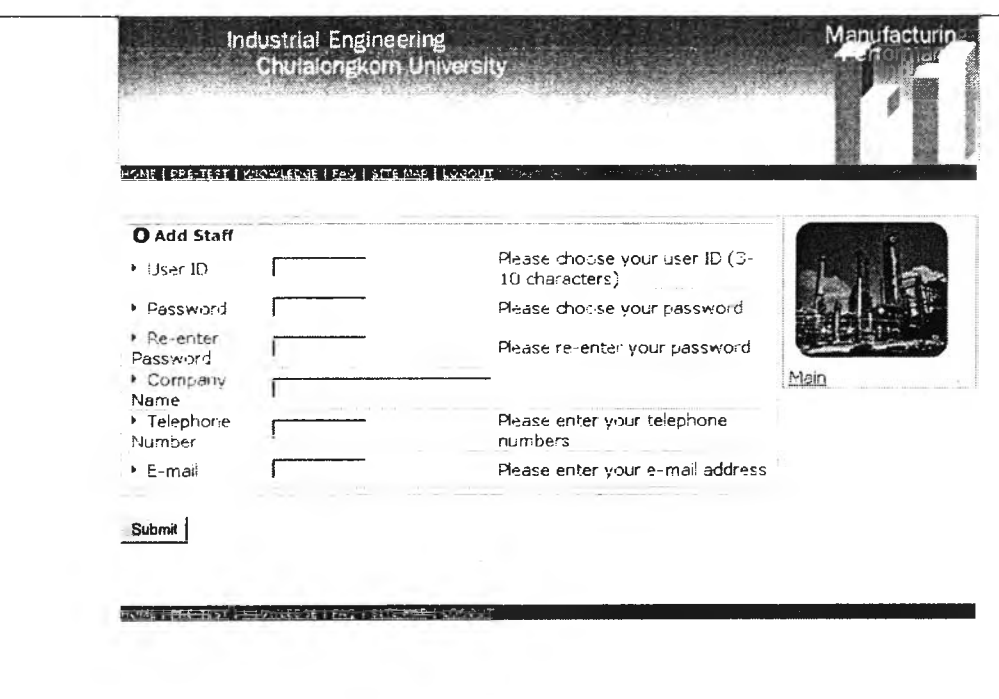

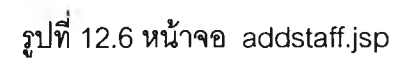

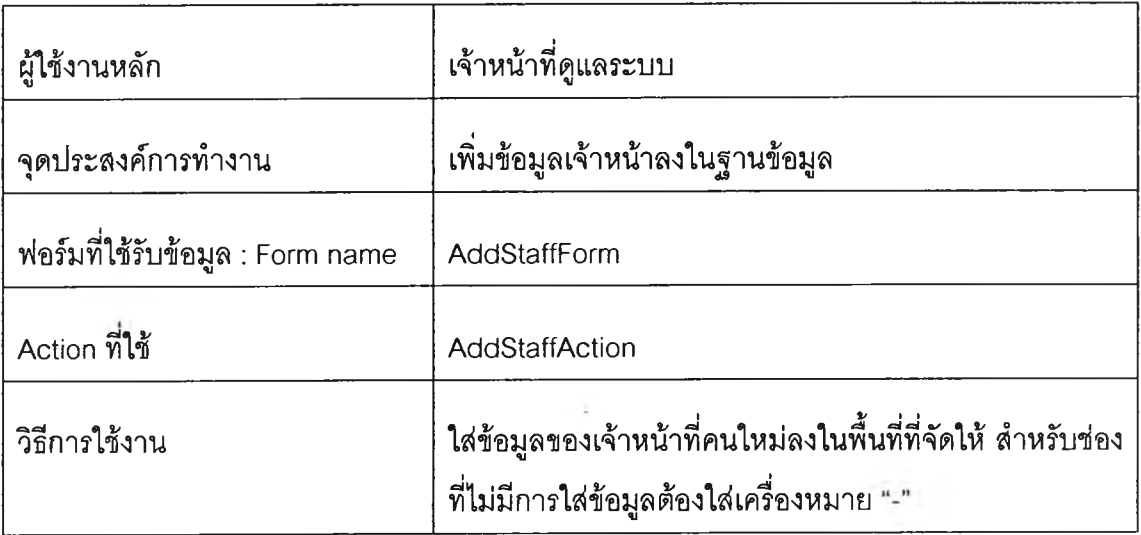

### **ภาคผนวก ค โครงสร้างฐานข้อมูล**

#### **การแบ่งประเภทข้อมูล**

energy and the

**ข้อมูลที่ใช้โนระบบจัดเก็บและประมวลผลดัชนีชี้วัดสมรรถนะทางการผลิตผ่าน ทางเวบไซดันน แบ่งเป็น 3 ส่วน คือ ข้อมูลที่ยังไม่ผ่านการตรวจสอบ ข้อมูลที่ผ่านการตรวจสอบ แล้ว และข้อมูลรายลเอียดของดัชนีชี้วัด ไนการสร้างฐานข้อมูลนั้น นอกจากการสร้างตารางข้อมูล แต่ละชนิดที่กล่าวมาข้างต้นแล้ว ยังจะต้องมีการสร้างตารางเก็บข้อมูลที่เกี่ยวข้องดับประ๓ ท** ข้อมูลเหล่านั้นด้วย ตารางข้อมูลที่จัดสร้าง แบ่งตามประเภทข้อมูล เป็นดังนี้

- **1. ข้อมูลที่ยังไม่ผ่านการตรวจสอบ**
- 1.1 **ตารางข้อมูลรายละเอียดของผู้ที่สมัครเข้าเป็นสมาชิก**
- 1.2 **ตารางข้อมูลดัชนีชีวัดที่สมาชิกล่งมา**
- **1.3 ตารางข้อมูลหัวข้อของข้อมูลที่ยังไม่ได้ผ่านการตรวจสอบ**
- **1.4 ตารางข้อมูลความคิดเห็นของเจ้าหน้าที่ต่อข้อมูลที่ยังไม่ผ่านการตรวจลอบ**

#### **2. ข้อมูลที่ผ่านการตรวจสอบแล้ว**

- 2.1 **ตารางข้อมูลรายละเอียดสมาชิก**
- 2.2 **ตารางข้อมูลดัชนีชี้วัดที่ผ่านการตรวจสอบ**
- **2.3 ตารางข้อมูลแผนภูมิดัชนีชี้วัด**
- **2.4 ตารางข้อมูลความคิดเห็นจากเจ้าหน้าที่ต่อค่าดัชนีชี้วัดที่ได้ในแต่ละครั้ง**

## **3. ข้อมูลรายละเอียดของดัชนีอีวดและอื่นๆ**

**3.1 ตารางข้อมูลรายละเอียดสิ่งที่ต้องวัด**

**3.2 ตารางข้อมูลประ๓ ทอุตสาหกรรม**

**3.3 ตารางข้อมูลรายละเอียดของดัชนีชี้วัด**

**3.4 ตารางความสัมพันธ์ระหว่างดัชนีชี้วัด-ประ๓ ทอุตสาหกรรม**

**3.5 ตารางความสัมพันธ์ระหว่างดัชนีชี้วัด-สิ่งที่ต้องวัด**

**3.6 ตารางข้อมูลชื่อผู้ใซในระบบ**

**3.7 ตารางข้อมูลรายละเอียดของเจ้าหน้าที่**

### **รายละเอียดของตารางข้อมูล**

## **1. ข้อมูลที่ย้งไม่ผ่านการตรวจสอบ**

# **1.1 ตารางข้อมูลรายละเอียดของผู้ที,สมัครเข้าเป็นสมาชิก**

### tbl\_register\_info ใช้เก็บข้อมูลของคนที่เข้ามา register กับระบบ

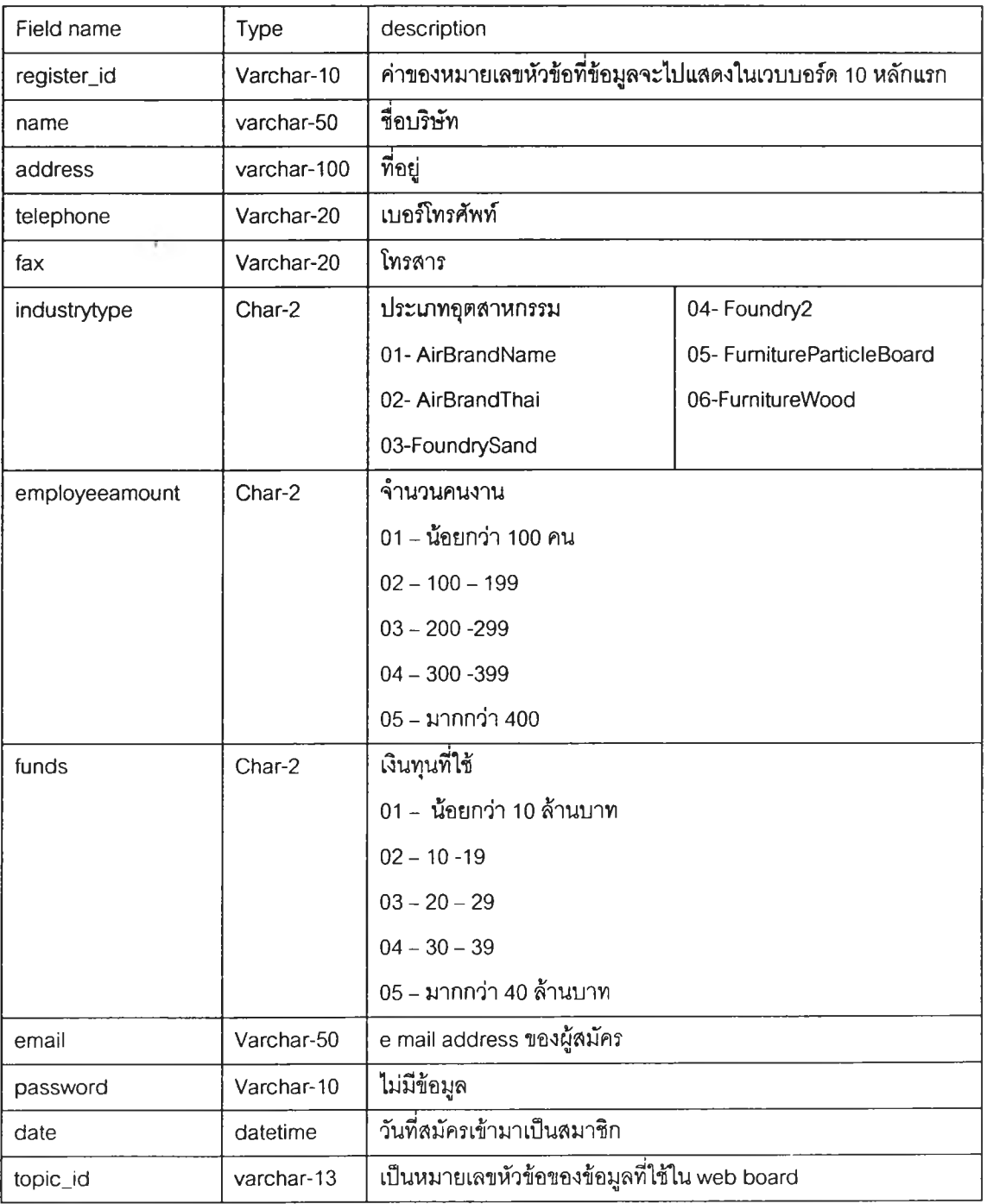

## 1.2 ตารางข้อมูลดัชนีชีวัดที่สมาชิกส่งมา

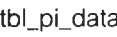

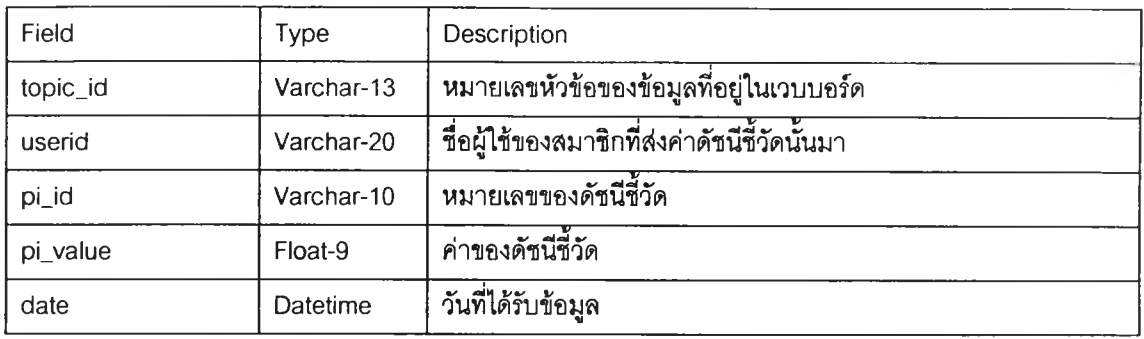

## **1.3 ตารางข้อมูลหัวข้อรองข้อมูลที่ยังไม่ได้ผ่านการตรวจสอบ**

tbl\_topic\_info

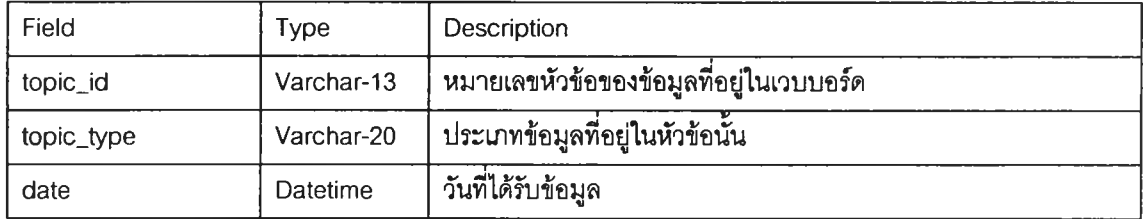

# 1.4 ตารางข้อมูลความคิดเห็นของเจ้าหน้าที่ต่อข้อมูลที่ยังไม่ผ่านการตรวจสอบ

**tbl\_topic\_comment**

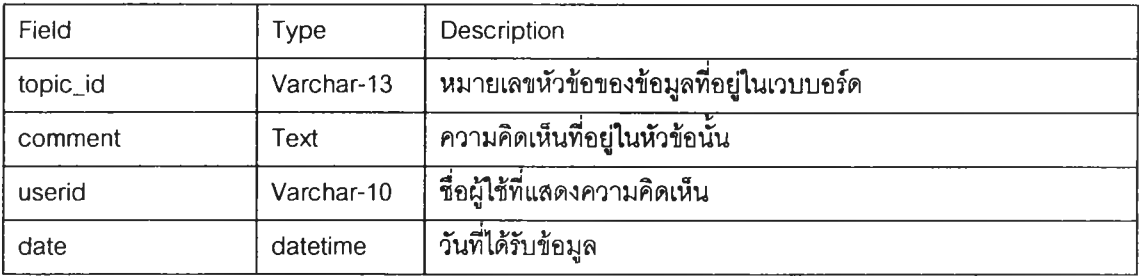

# **2. ข้อมูลที่ผ่านการตรวจสอบแล้ว**

### **2.1 ตารางข้อมูลรายละเอียดสมาชิก**

tbl\_factory\_info ใช้เก็บข้อมูลของสมาชิก

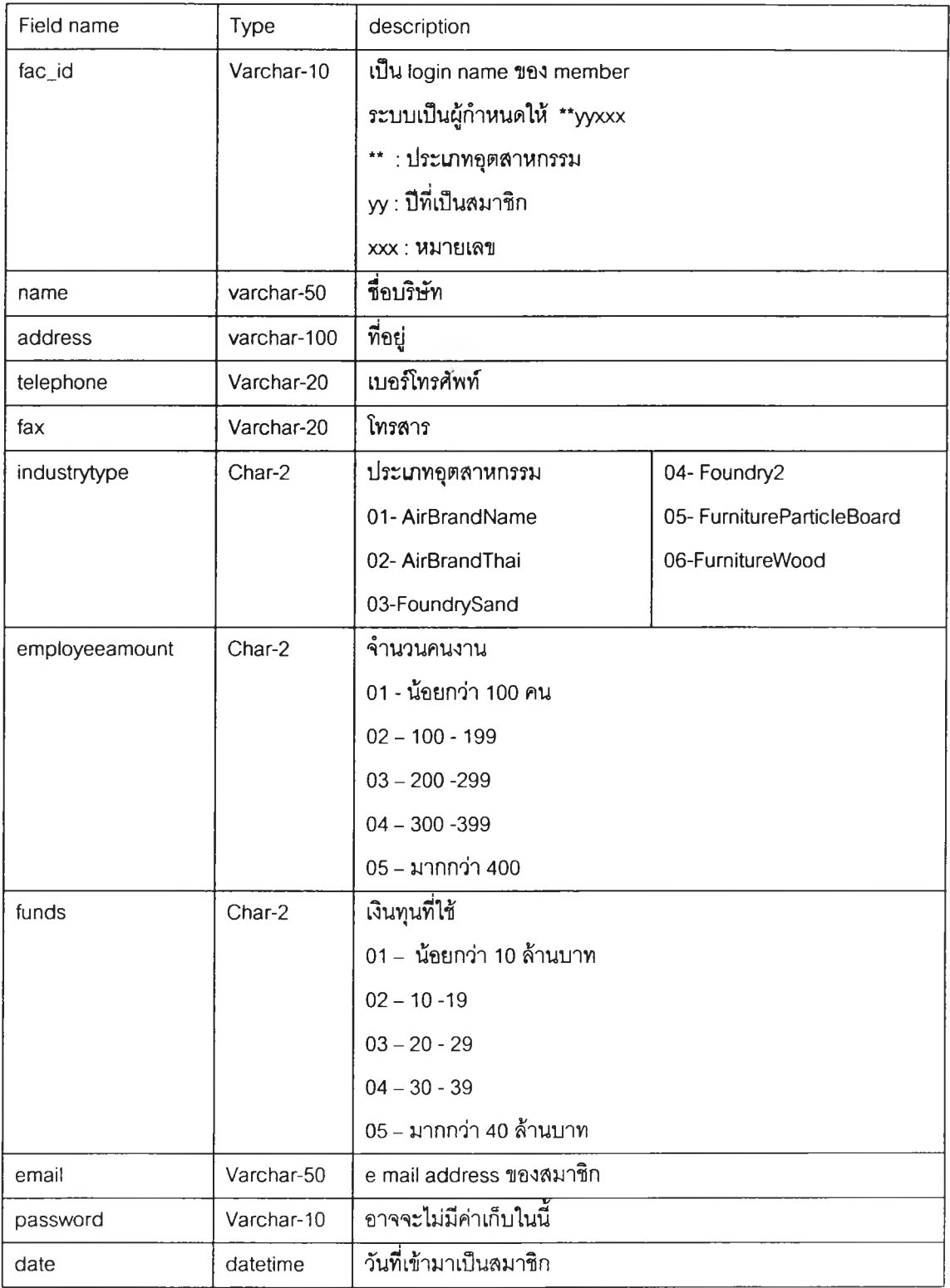

## **2.2 ตารางข้อมูลดัชนีชี้วัดที่ผ่านการตรวจสอบ**

**tbl\_pi\_data\_validated**

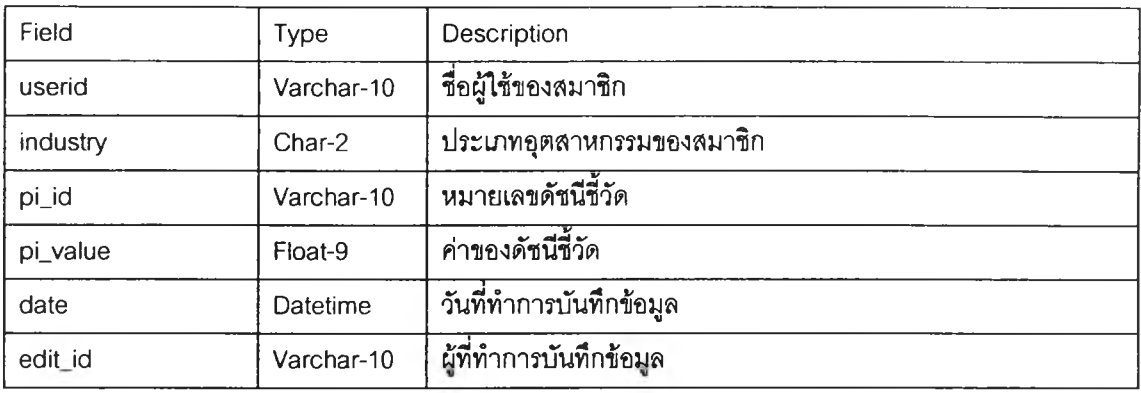

## **2.3 ตารางข้อมูลแผนภูมิดัชนีชี้วัด**

### **tbLpLgraph ๓บไฟล์รูปภาพแผนภูมิของดัชนีชี้วัด**

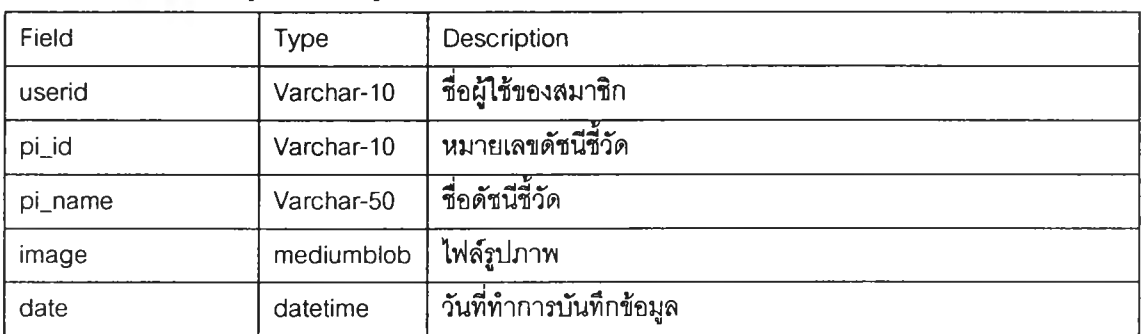

# **2.4 ตารางข้อมูลความคิดเห็นจากเจ้าหน้าที่ต่อค่าดัชนีชี้วัดที่ได้ในแต่ละครั้ง**

**tbl\_review\_data เก็บไฟล์รูปภาพแผนภูมิเรดาร์ของการเก็บข้อมูลแต่ละครั้ง และความคิดเห็นจากเจ้าหน้าที่ต่อ ข้อมูลที่แลดง**

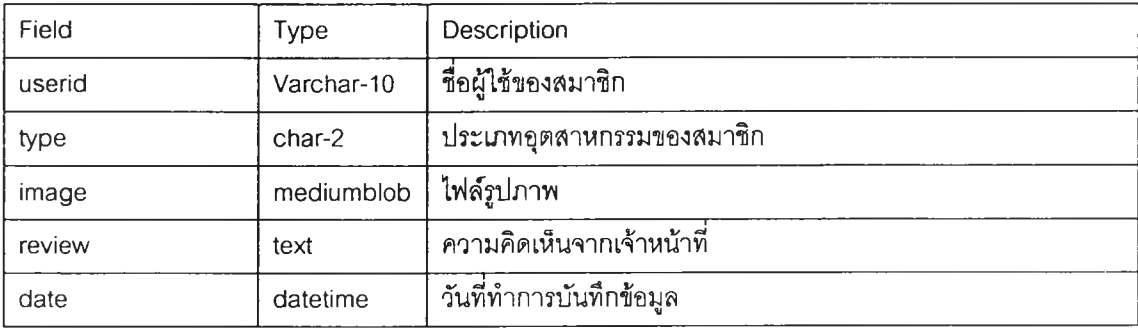

## **3. ข้อมูลรายละเอึยดของดัชนีชี้วดและอื่นๆ**

## **3.1 ตารางข้อมูลรายละเอียดสิ่งที่ต้องวัด**

**tbLmeasurementJnfo รายละเอียดของ measurement**

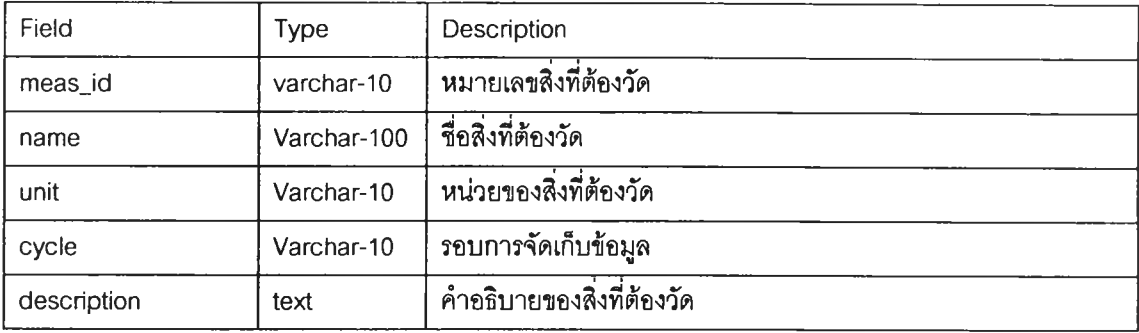

#### **3.2 ตารางข้อมูลประ๓ ทอุตสาหกรรม**

**tbljndustryjype เก็บข้อมูลประ๓ทอุตสาหกรรม**

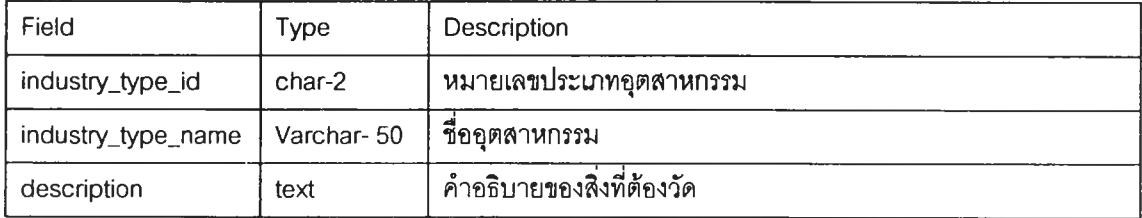

## **3.3 ตารางข้อมูลรายละเอียดของดัชนีชี้วัด**

**tbLpiJnfo เก็บรายละเอียดของ pi**

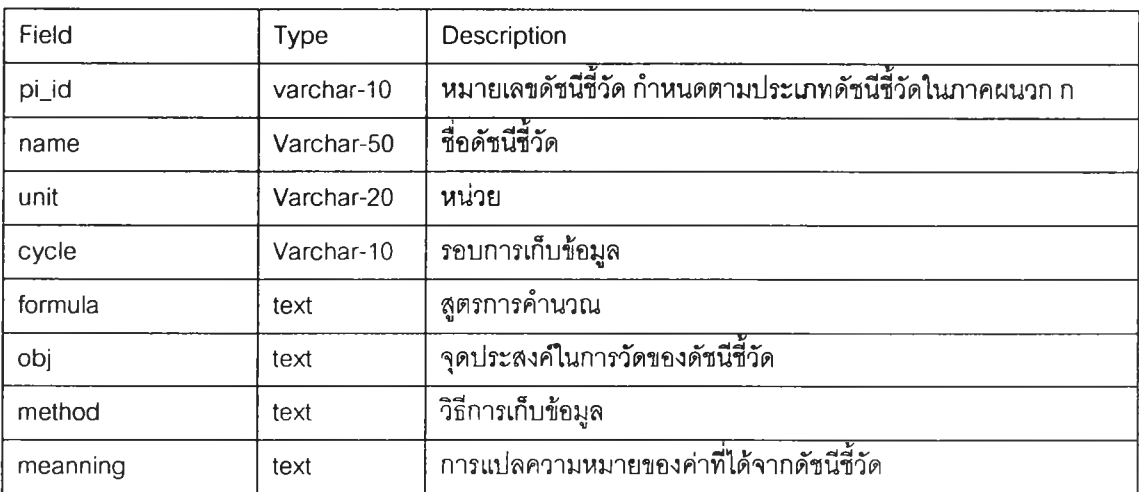

### **3.4 ตารางความสัมพันธ์ระหว่างดัชนีชี้วัด-ประ๓ ทอุตสาหกรรม**

**tbLpiJndustryJype นาบความสัมพันธ์ระหว่าง ดัชนีชี้วัด กับประU7ทอุตสาหกรรม เพื่อพิจารณาว่าดัชนีชี้วัด ตัวนั้นใช้ในอุตสาหกรรมใดบ้าง**

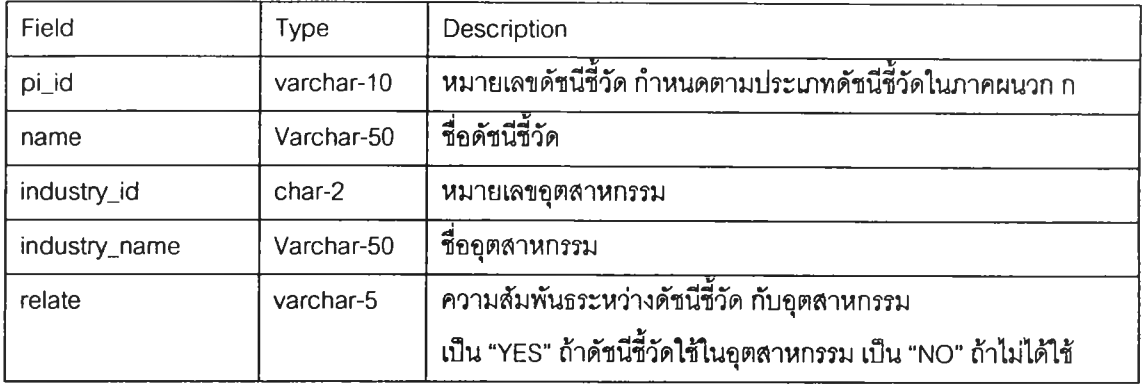

## **3.5 ตารางความสัมพันธ์ระหว่างดัชนีชี้วัด-สิ่งที่ต้องวัด**

**tbLpiJmeasurement เก็บความสัมพันธ์ระหว่าง ดัชนีชี้วัดกับสิ่งที่ต้องวัด ว่าดัชนีชี้วัดนั้นใช้สิ่งที่ต้องวัดตัว ใดบ้าง**

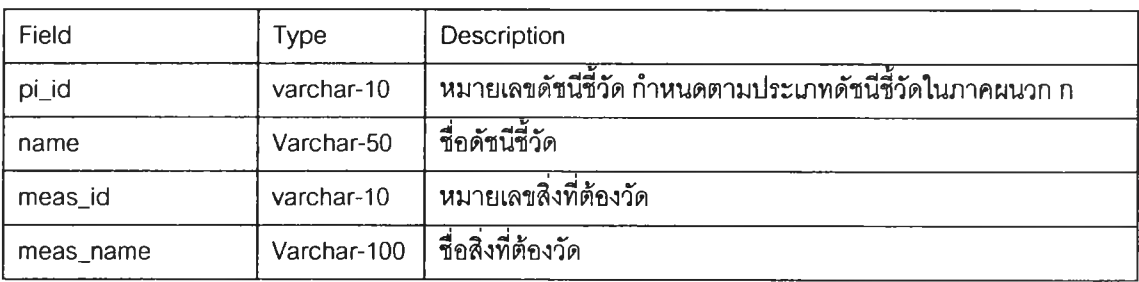

### **3.6 ตารางข้อมูลชื่อผู้ใช้ในระบบ**

**tbljogin เก็บข้อมูลที่ต้องใช้ในการ login ของยู้ที่สามารถเข้าระบบได้**

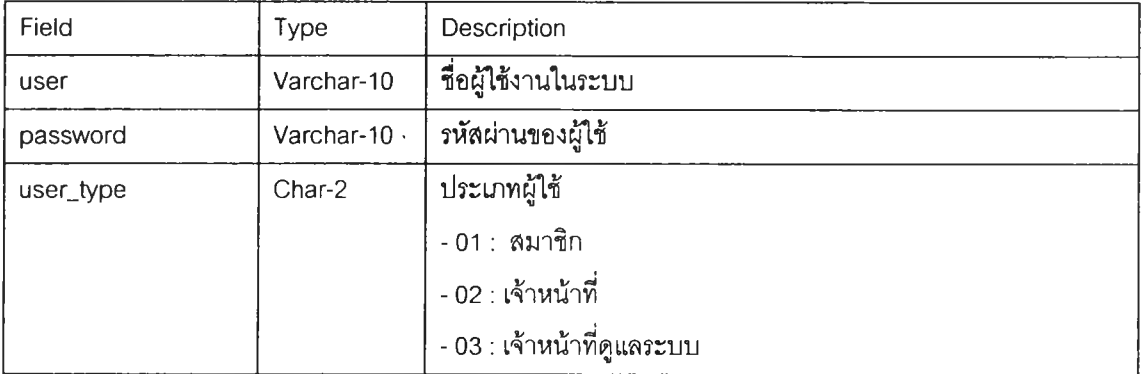

# **3.7 ตารางข้อมูลรายละเอียดของเจ้าหน้าที่**

#### **tbl\_staff\_info**

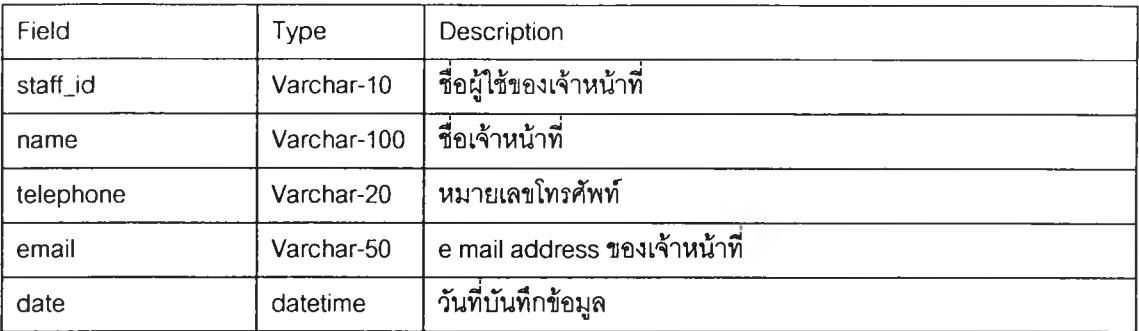

### **ภาคผนวก ง ราอละเอึอดชองคลาสแอคร่!น**

#### **1. AddMeasValueAction**

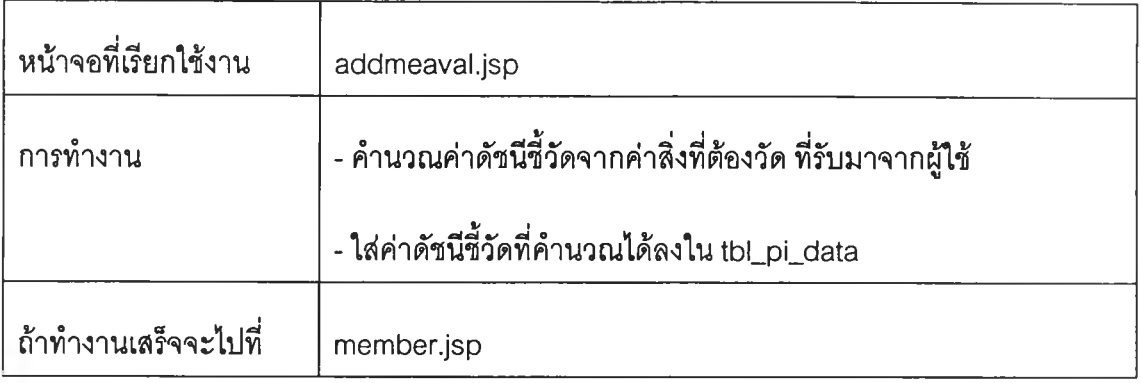

#### **2. AddMemberAction**

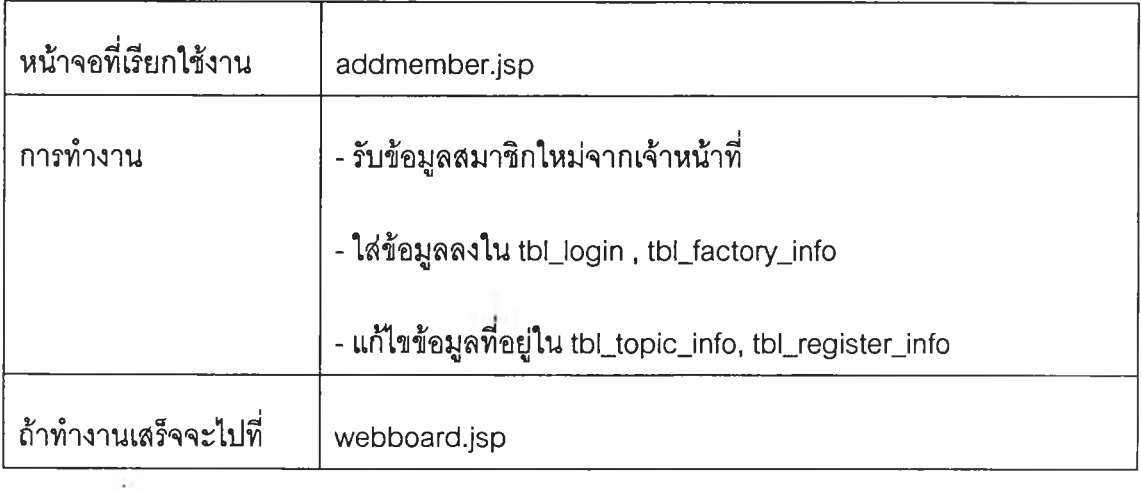

#### **3. AddNewIndsAction**

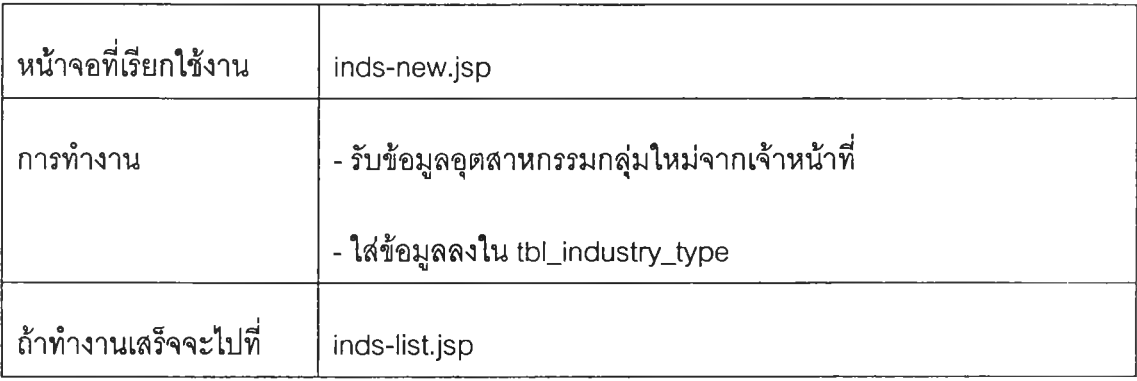

#### **4. AddNewMeasAction**

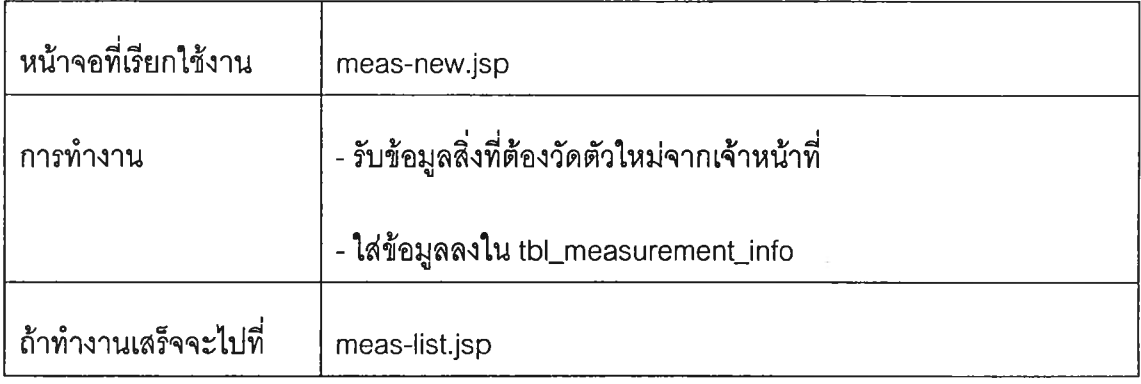

#### **5. AddNewPiAction**

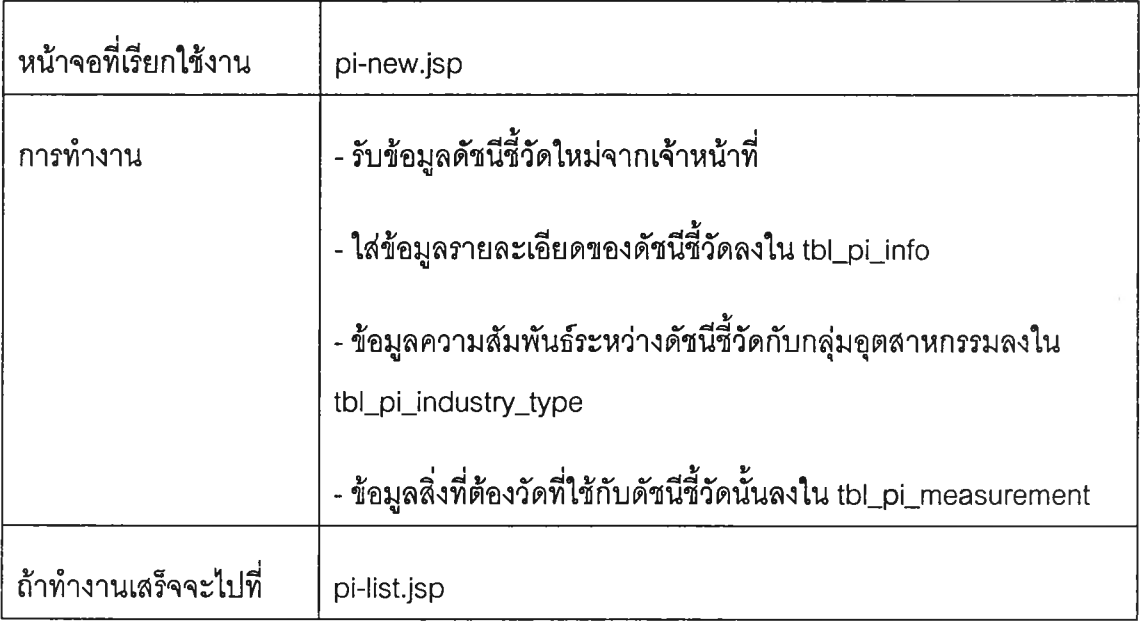

#### **6. AddPiGraphAction**

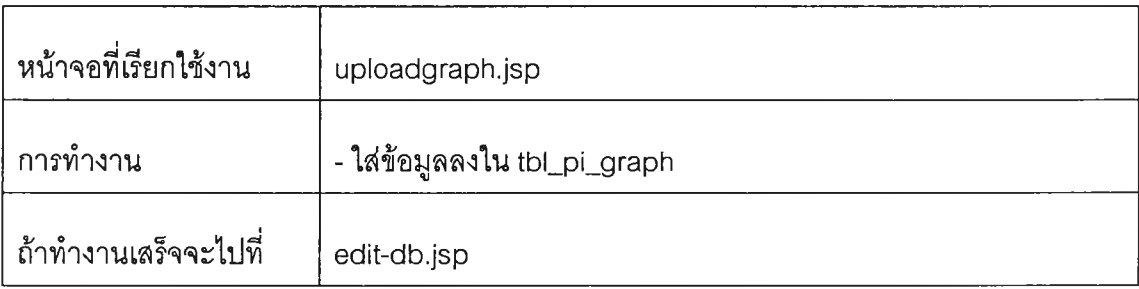

#### **7. AddPiValidatedAction**

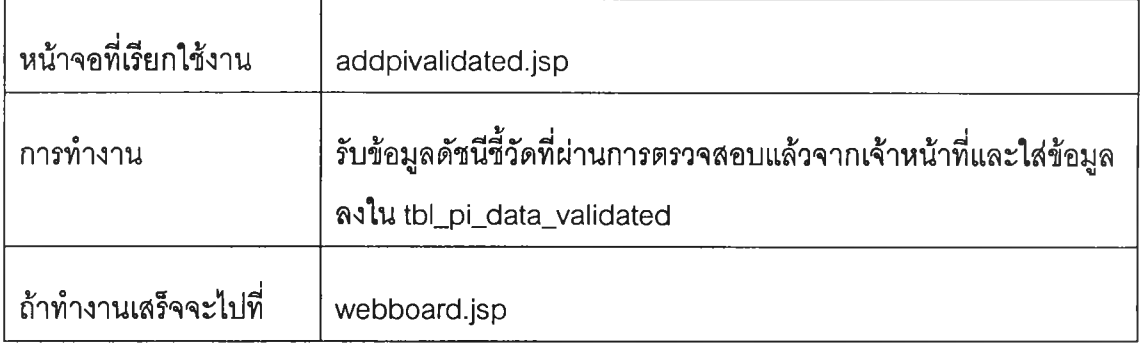

#### **8. AddPiValueAction**

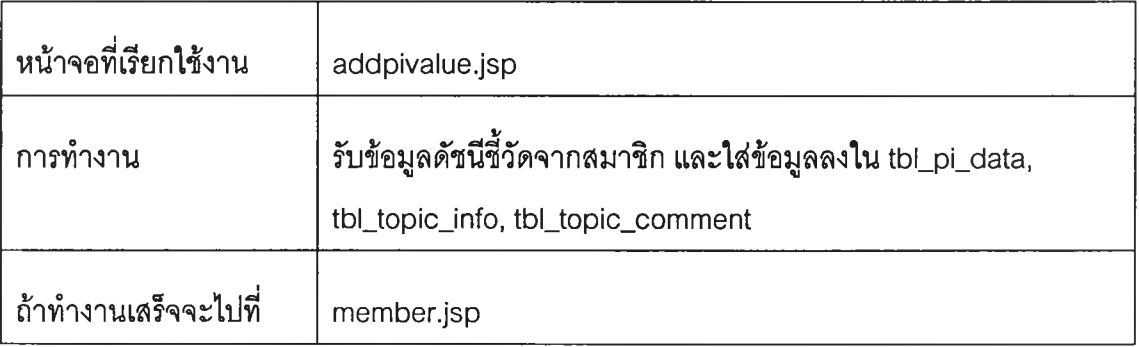

 $\alpha$ 

#### **9. AddStaffAction**

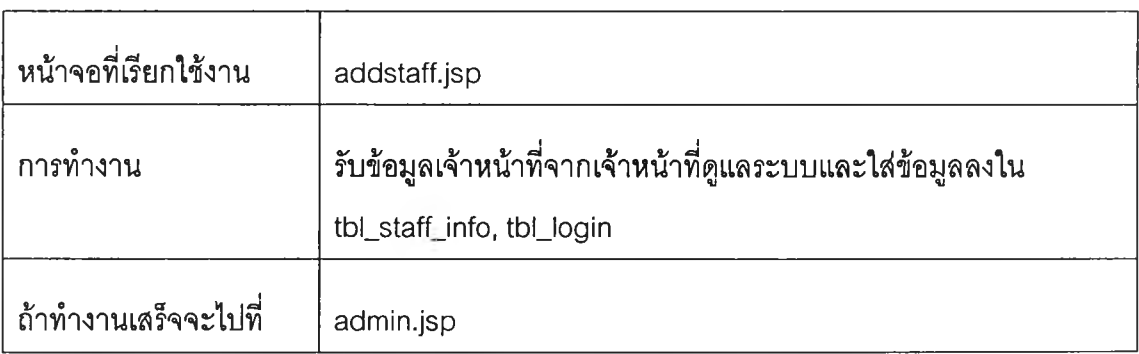

#### **10. CreatMeasFormAction**

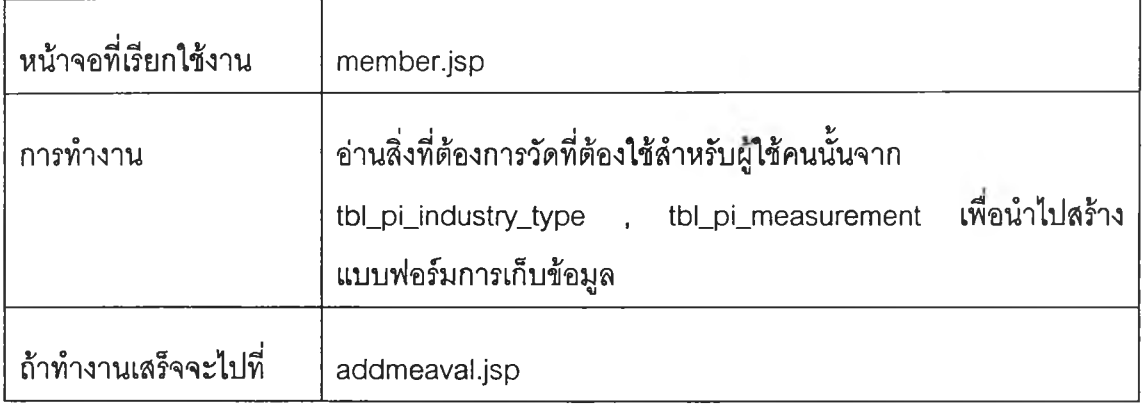

#### **11. CreatePiFormAction**

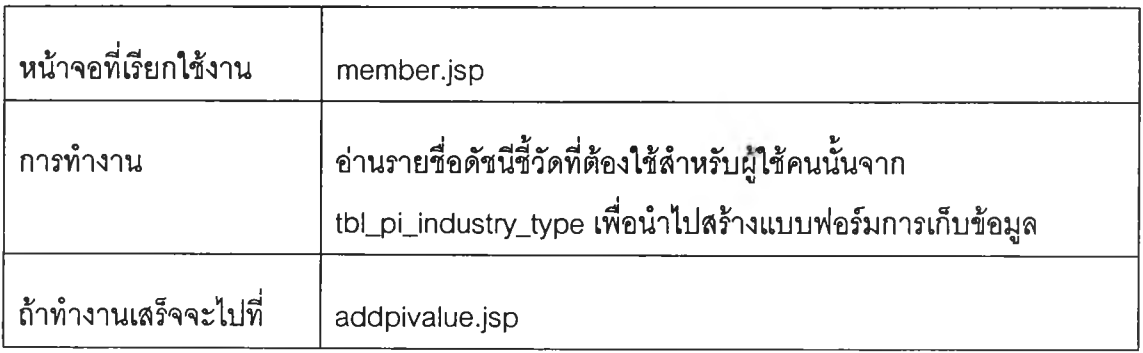

#### **12. CreatePiValidatedFormAction**

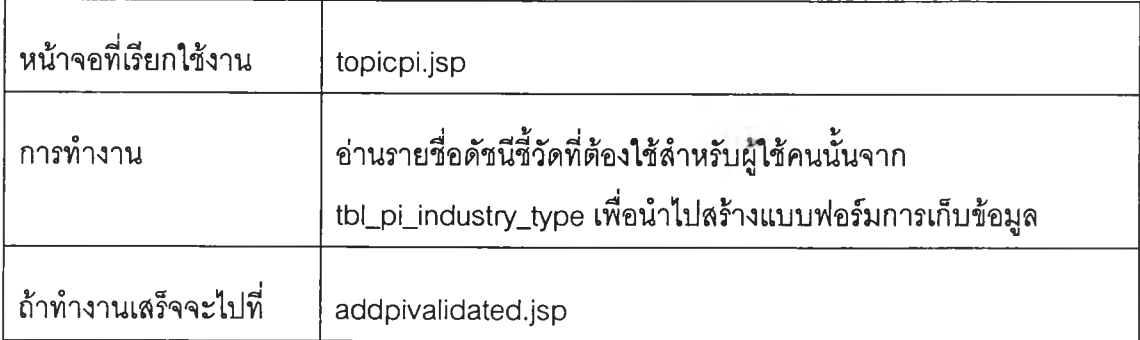

#### **13. DelMeasInfoAction**

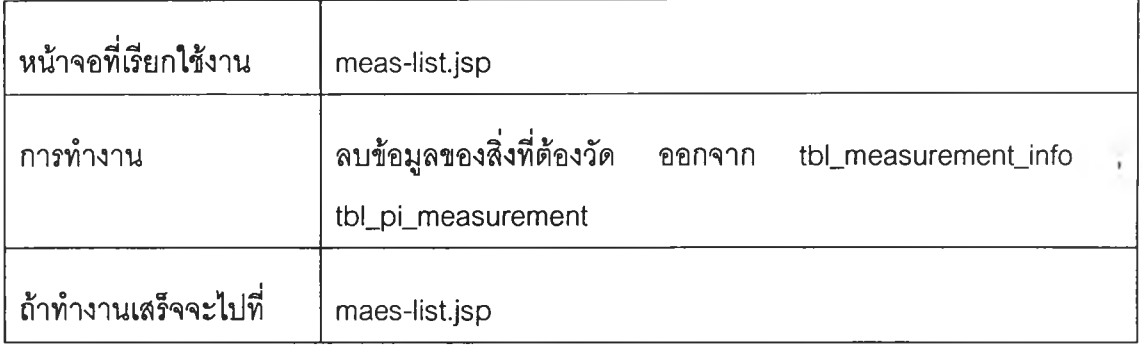

#### **14. DelPilnfoAction**

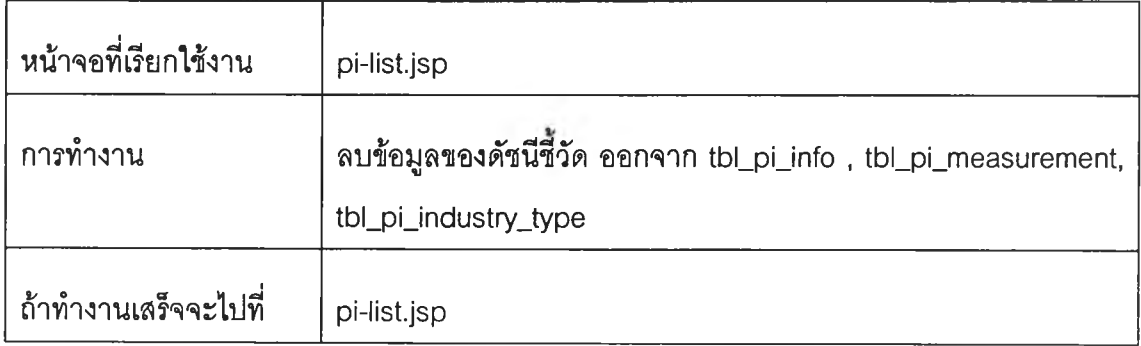

#### **15. DelWebboardDataAction**

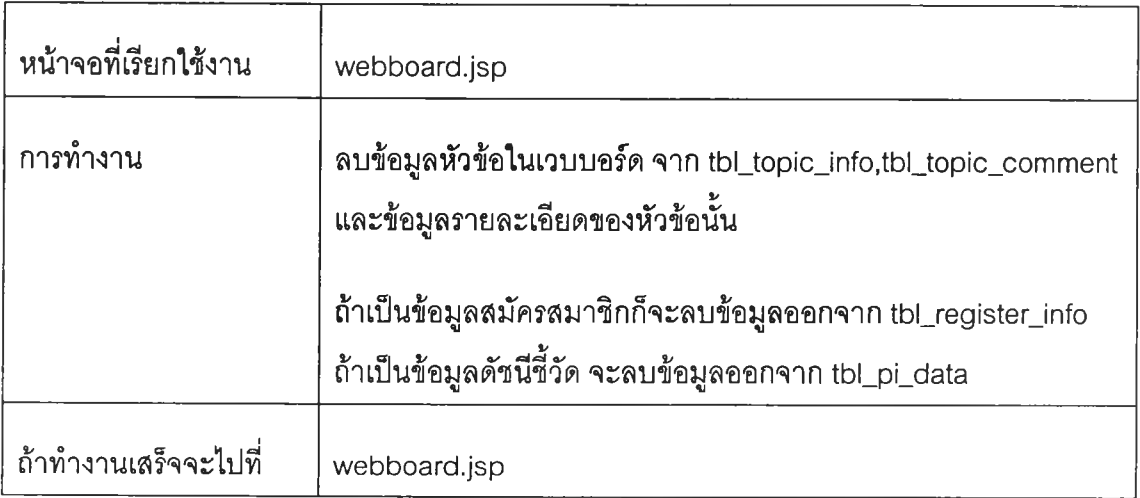
#### **16. DisplayGraphAction**

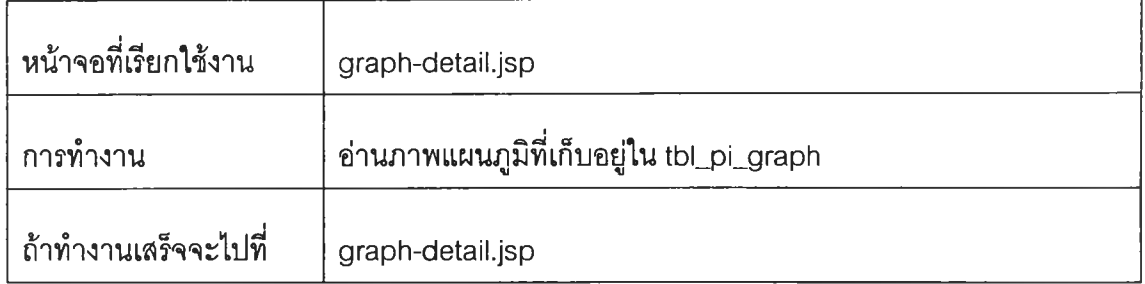

#### **17. EditReadlndsAction**

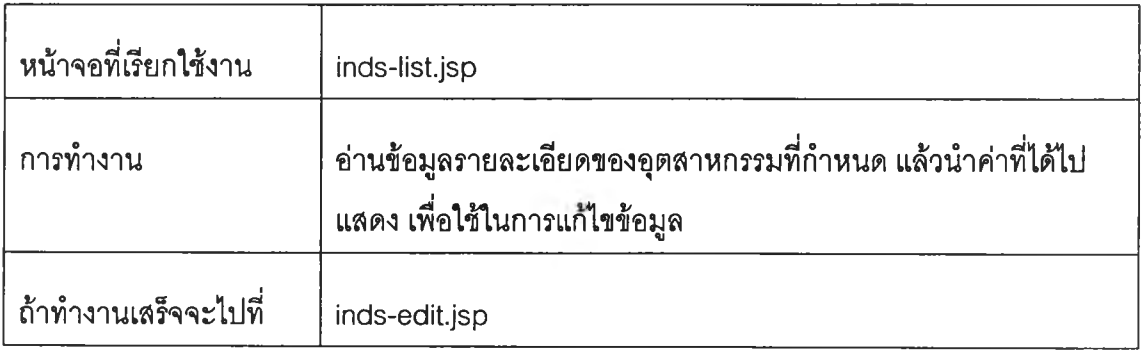

# **18. EditReadMeasAction**

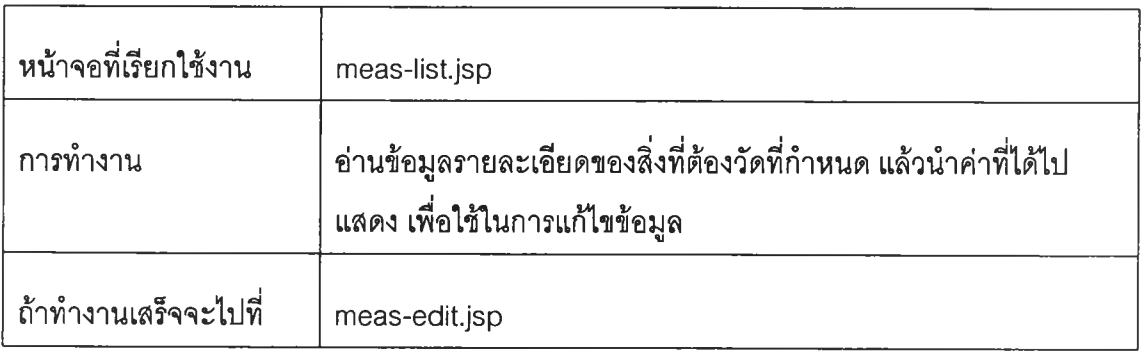

#### **19. EditReadMemberProfileAction**

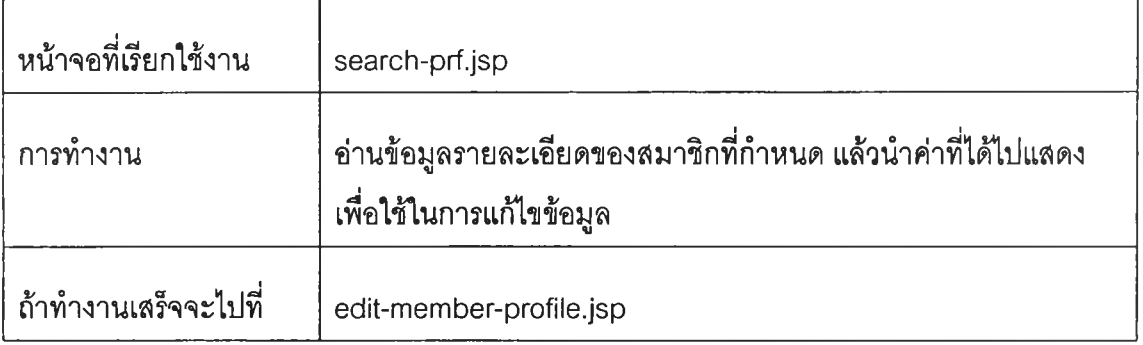

#### **20. EditReadPiAction**

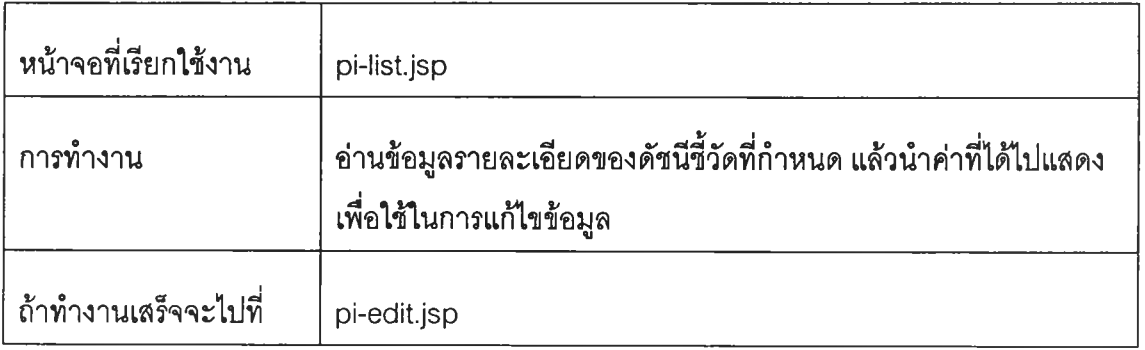

# **21. EditReadProfileAction**

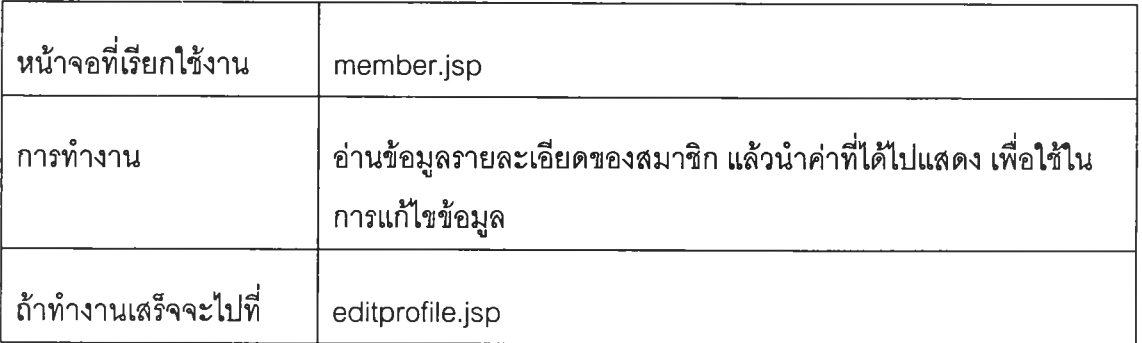

 $\sim$ 

#### **22. EditReadRegAction**

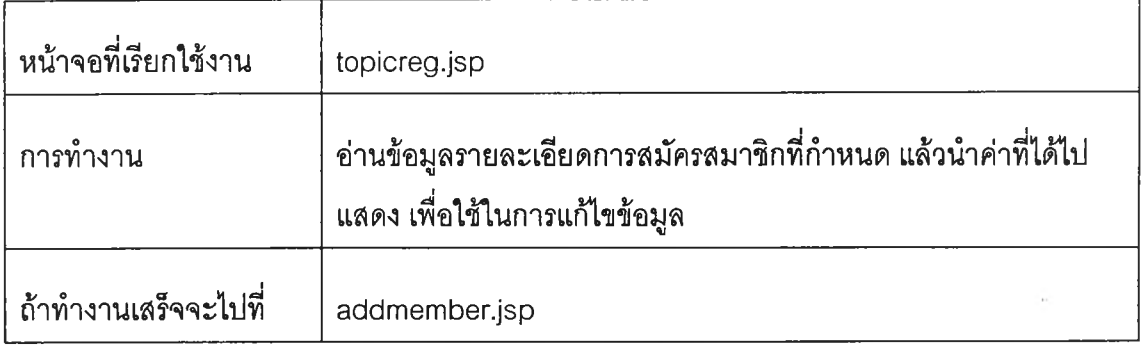

#### **23. EditReadStaffProfileAction**

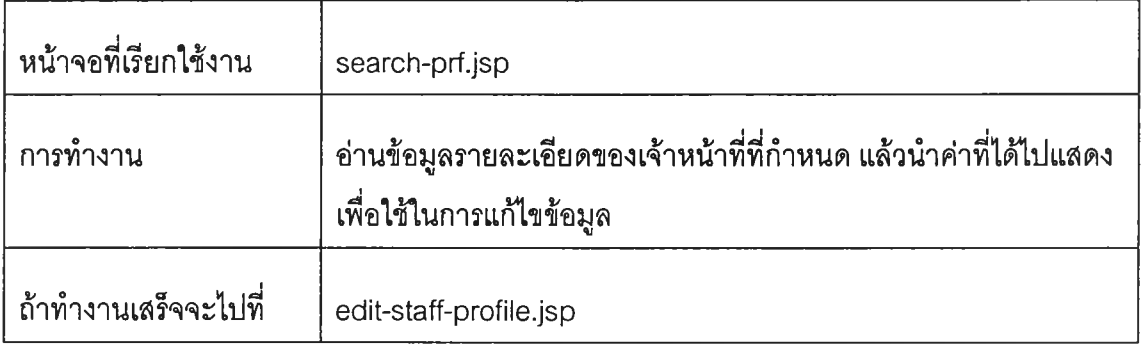

# **24. EditUpdatelndsAction**

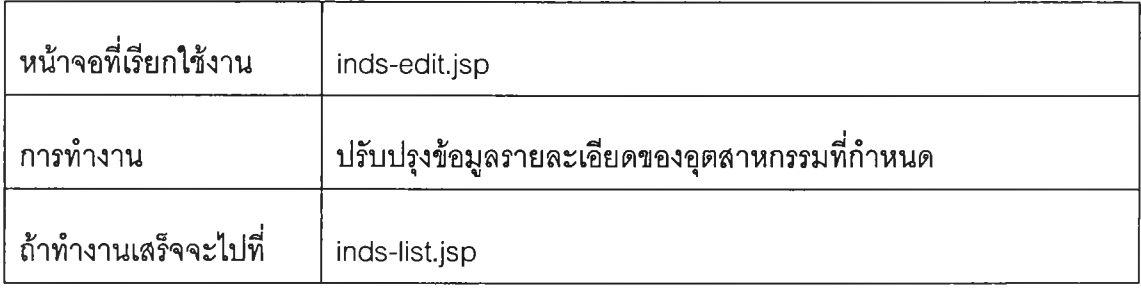

#### **25. EditUpdateMeasAction**

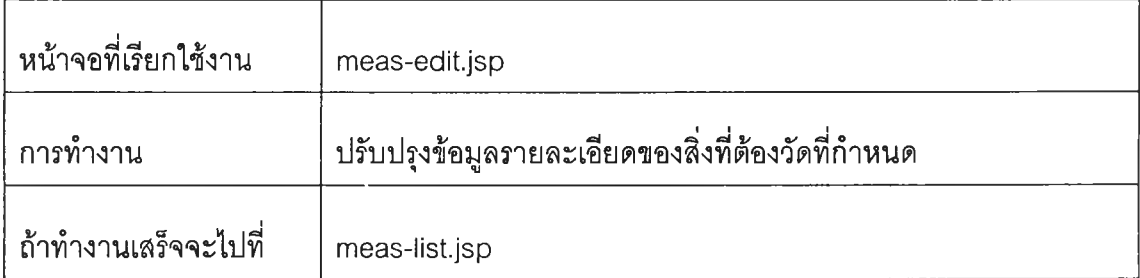

#### **26. EditUpdateMemberProfileAction**

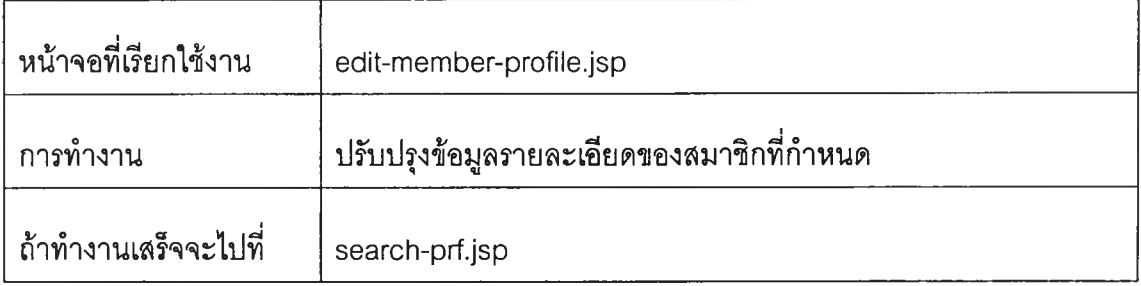

# **27. EditUpdatePilnfoAction**

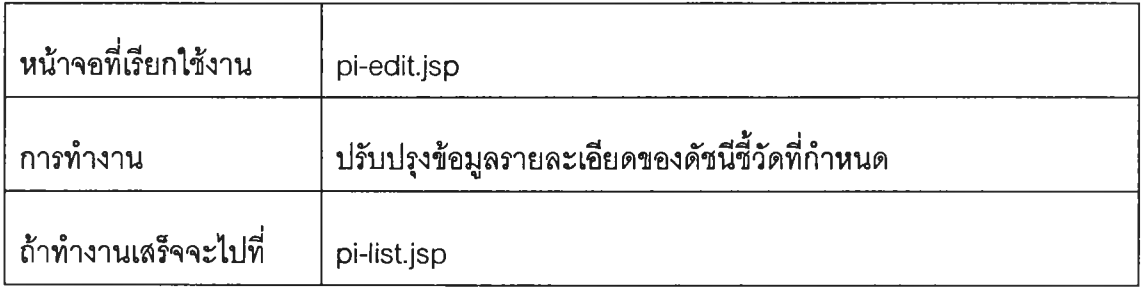

# **28. EditUpdateProfileAction**

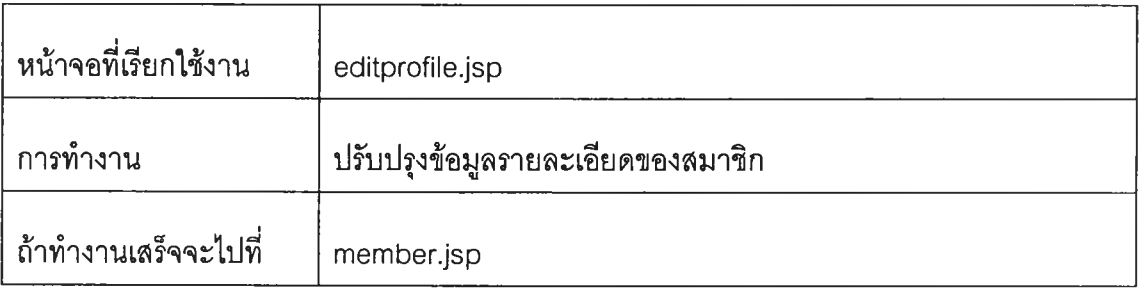

# **29. EditUpdateStaffProfileAction**

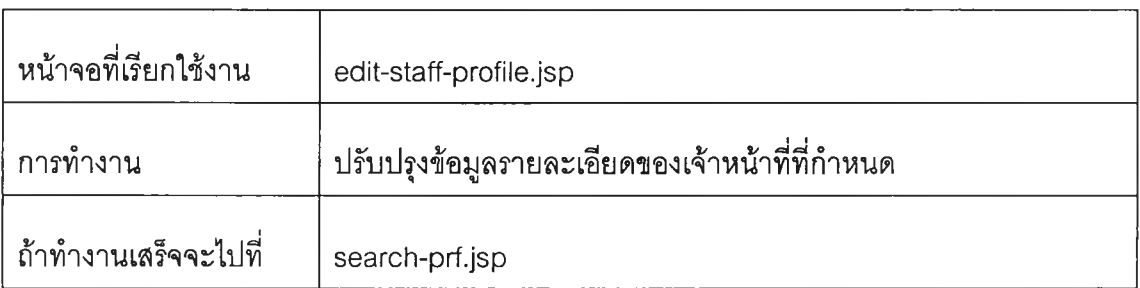

#### **30. GetlmageAction**

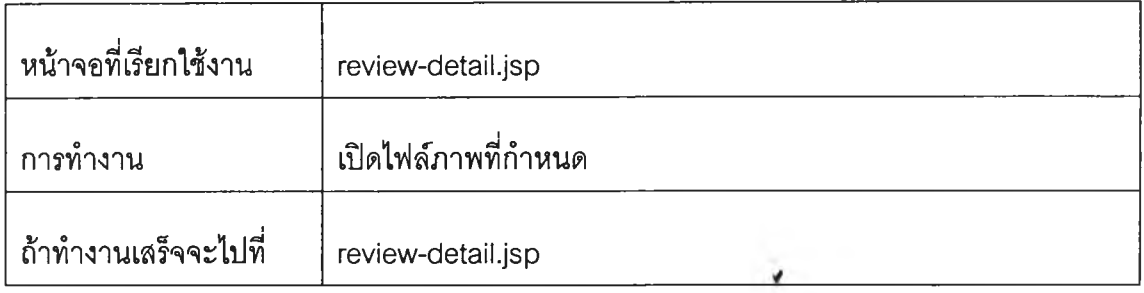

# **31. LoginAction**

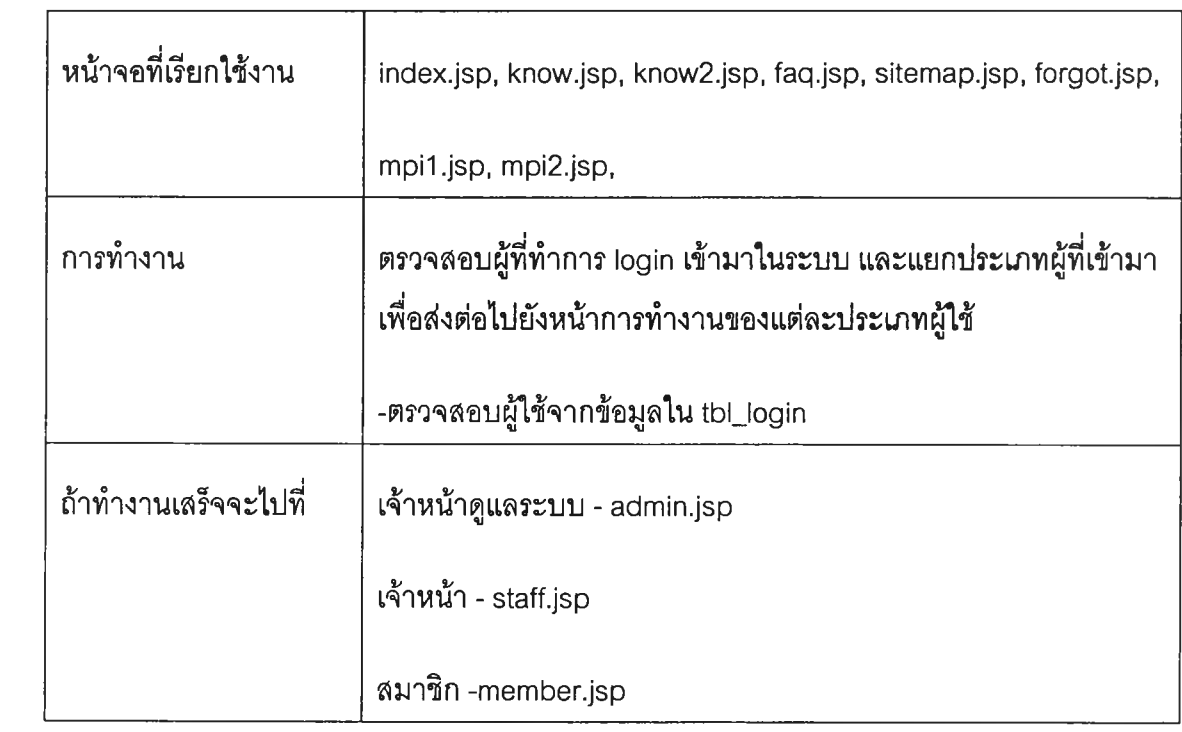

### **32. LogoutAction**

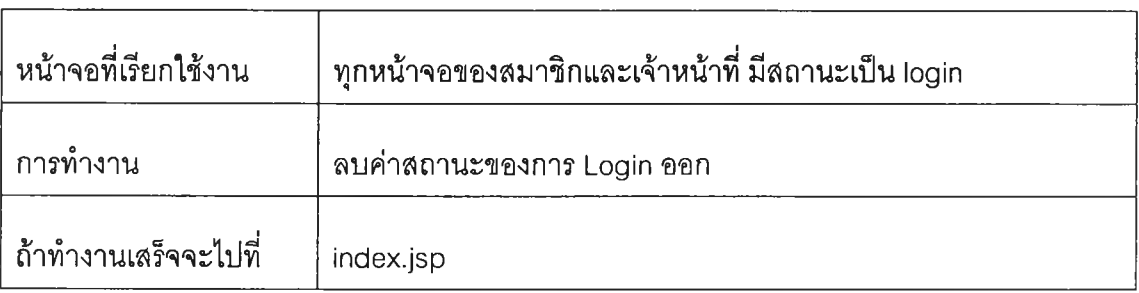

#### **33. PretestAirAction**

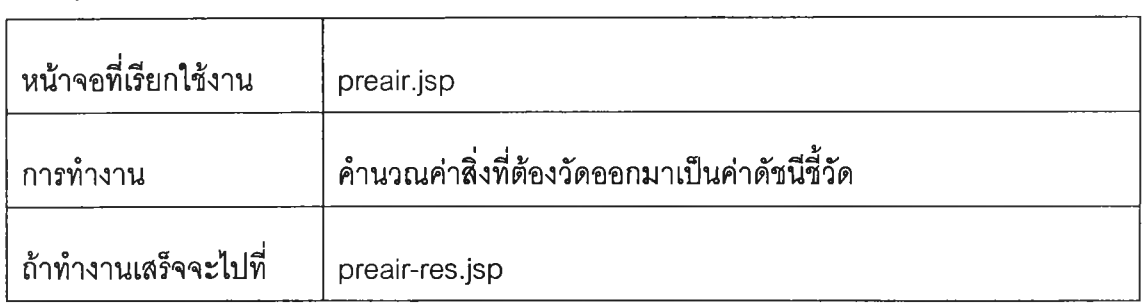

# **34. PretestFoundryAction**

÷

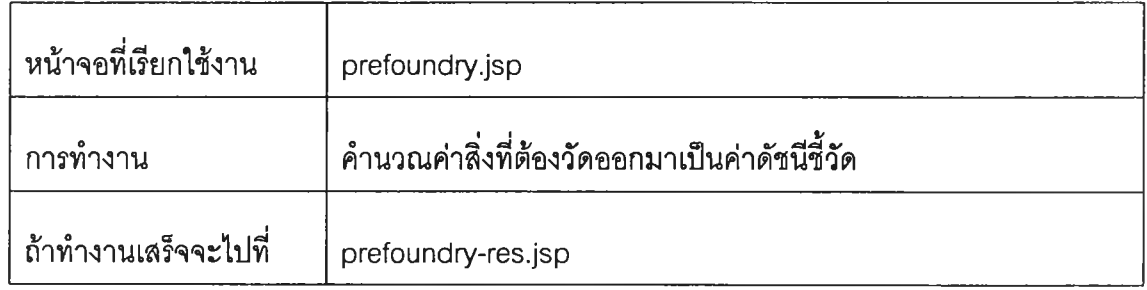

# **35. PretestFurnitureAction**

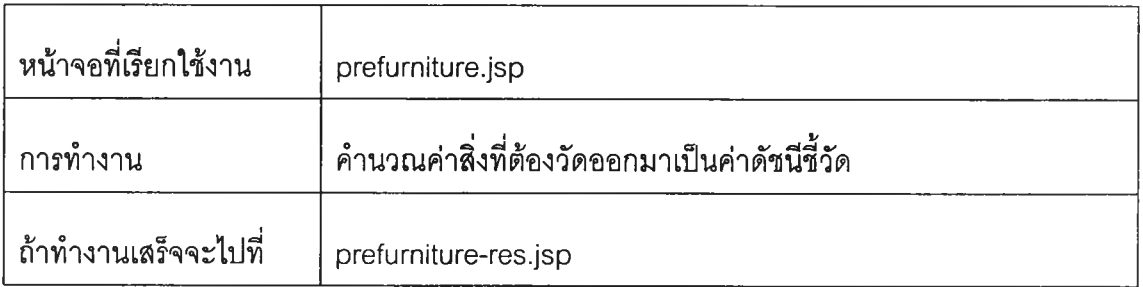

### **36. ReadGraphDetailAction**

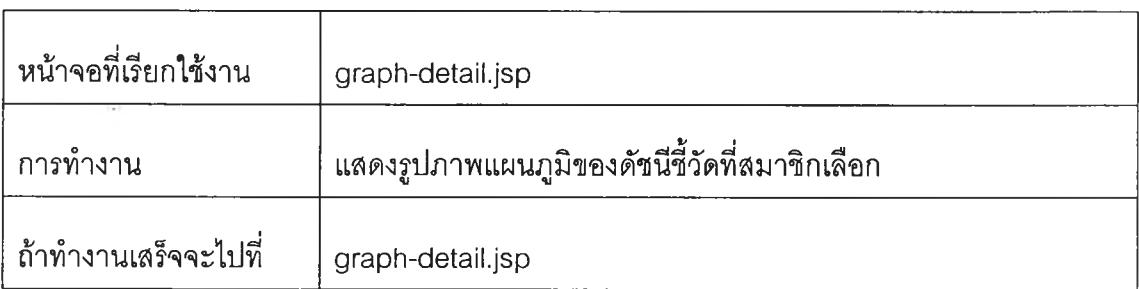

#### **37. ReadGraphListAction**

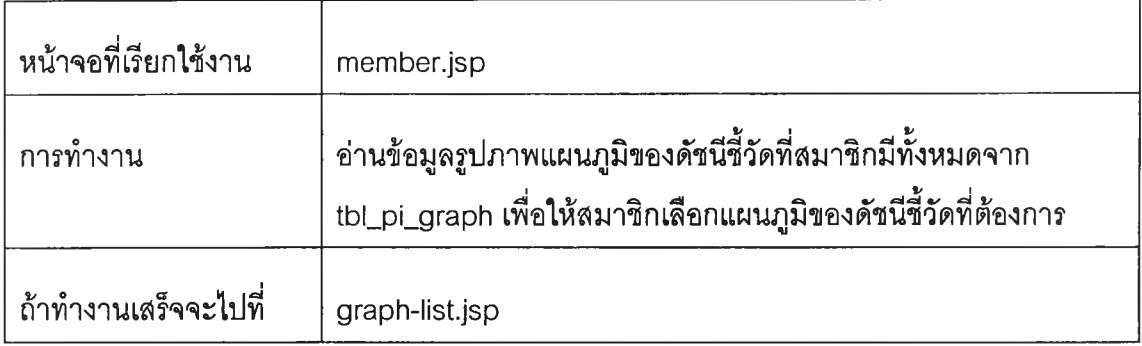

# **38. ReadlndsDetailAction**

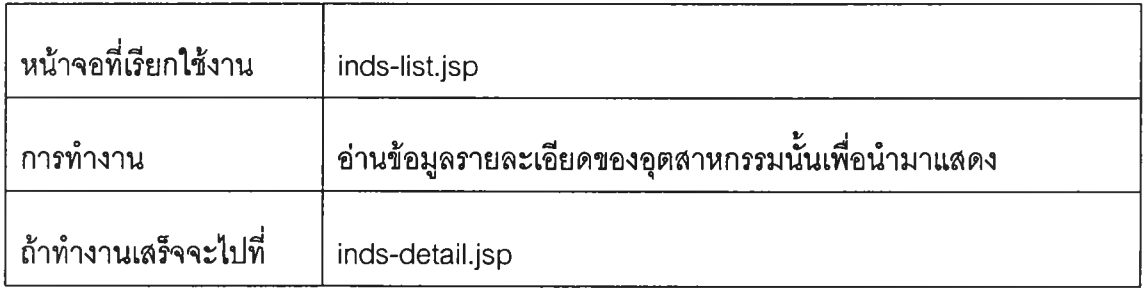

# **39. ReadlndsListAction**

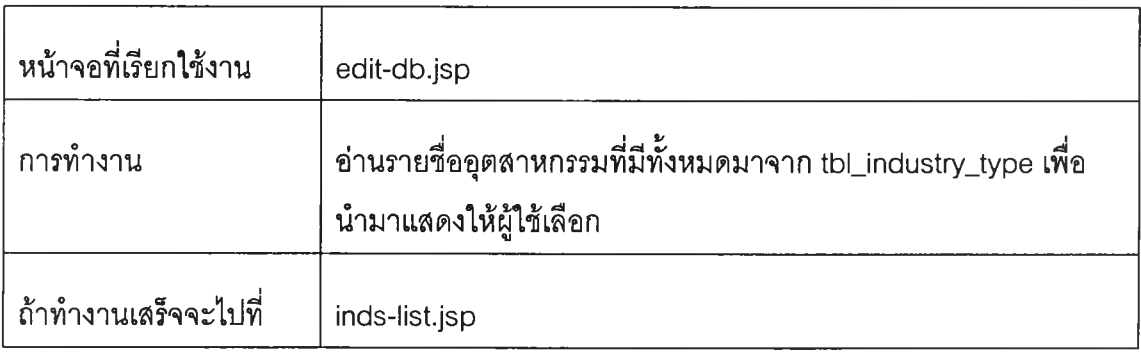

# **40. ReadMeasDetailAction**

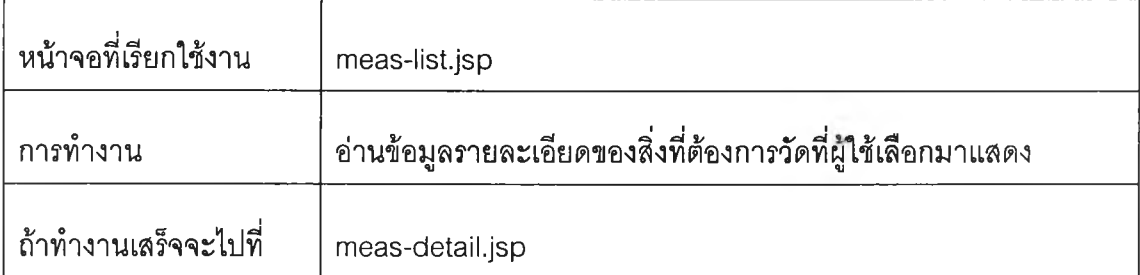

#### **41. ReadMeasListAction**

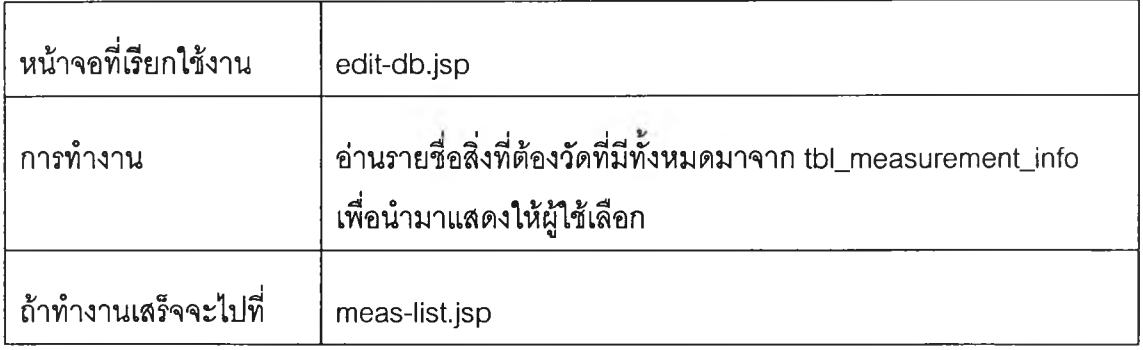

# **42. ReadPiDetailAction**

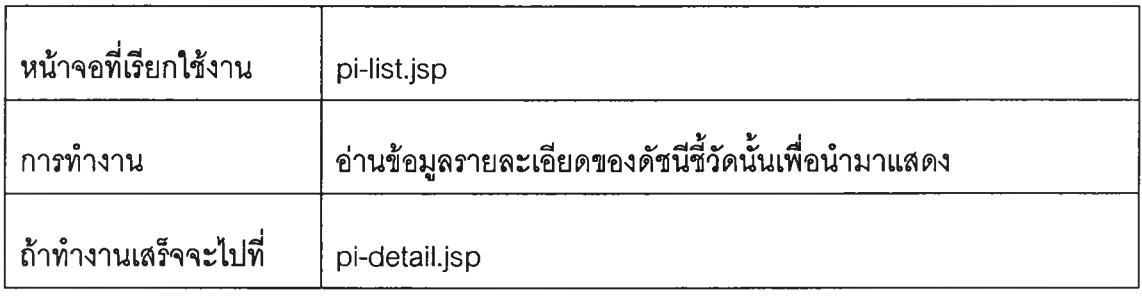

# **43. ReadPiListAction**

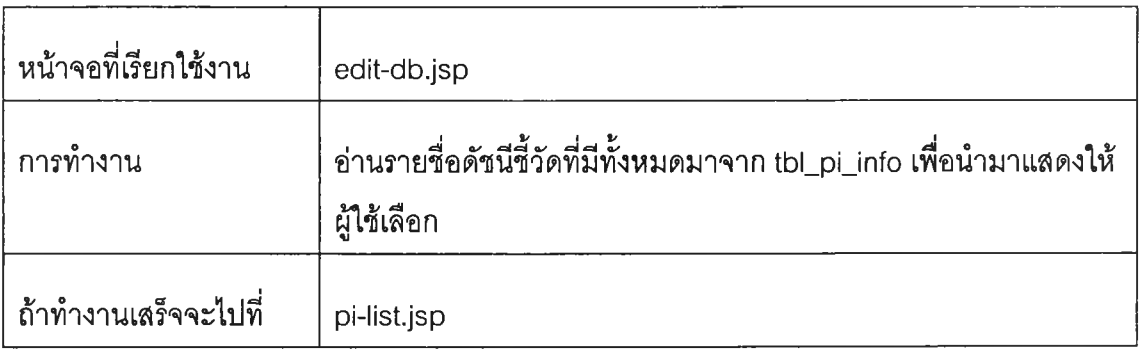

# **44. ReadReviewDetailAction**

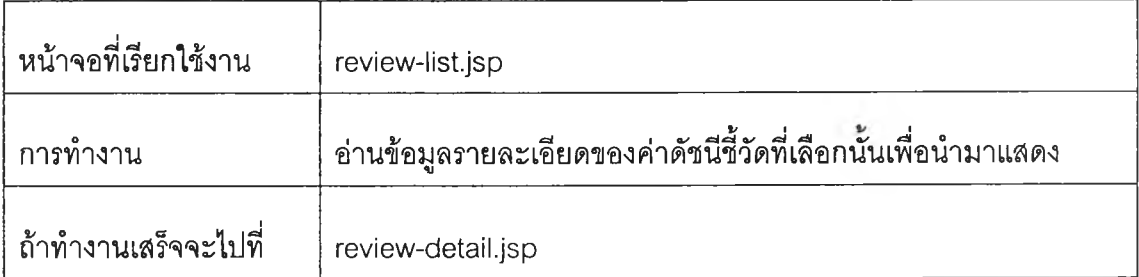

#### **45. ReadReviewListAction**

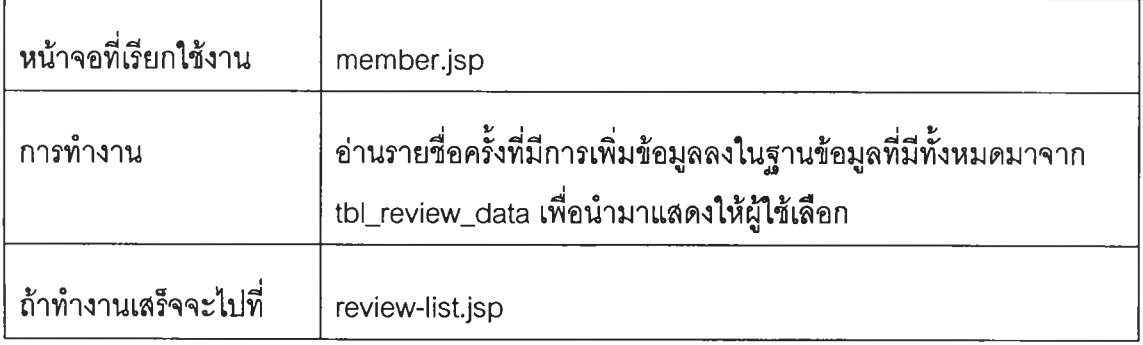

# **46. ReadTopicAction**

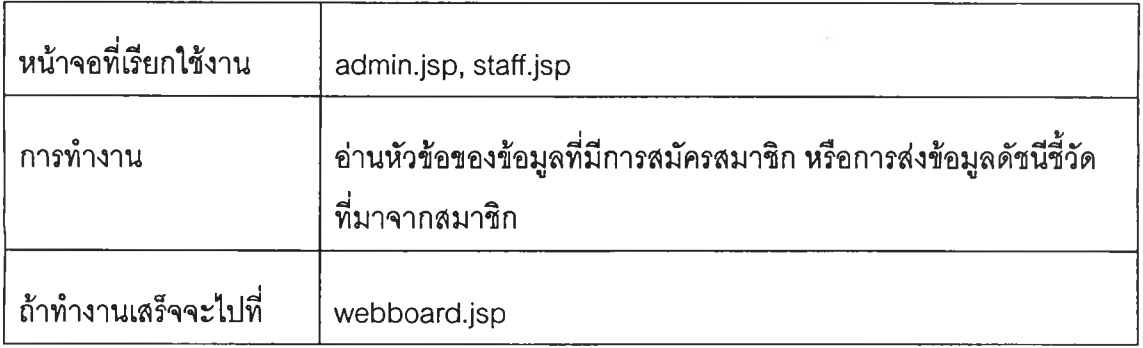

# **47. ReadTopicDetailtAction**

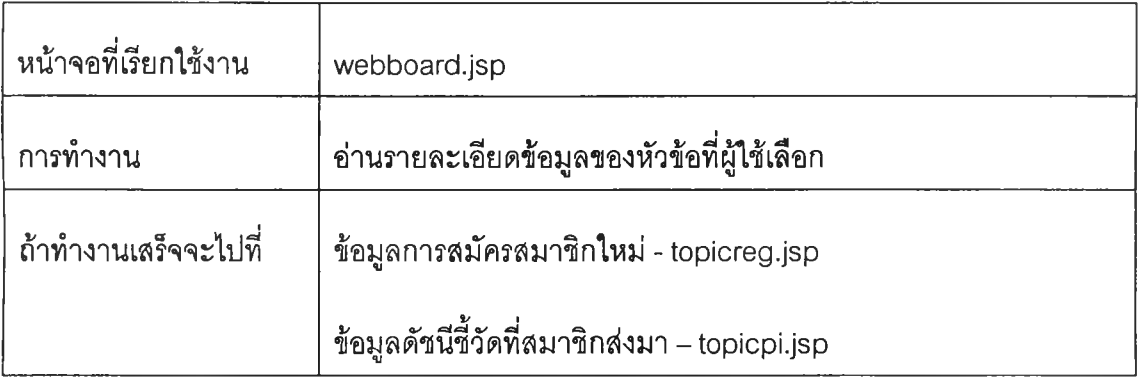

#### **48. RegisterAction**

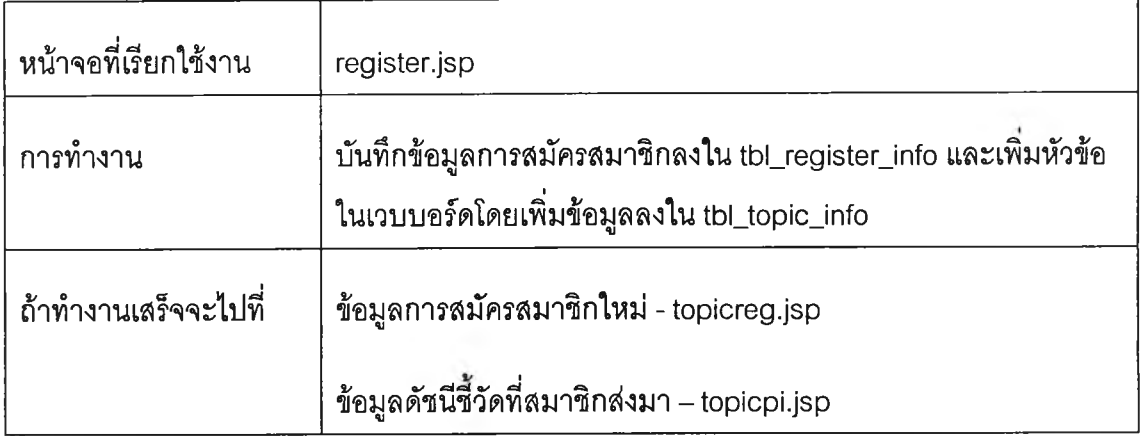

#### **49. SearchProfileAction**

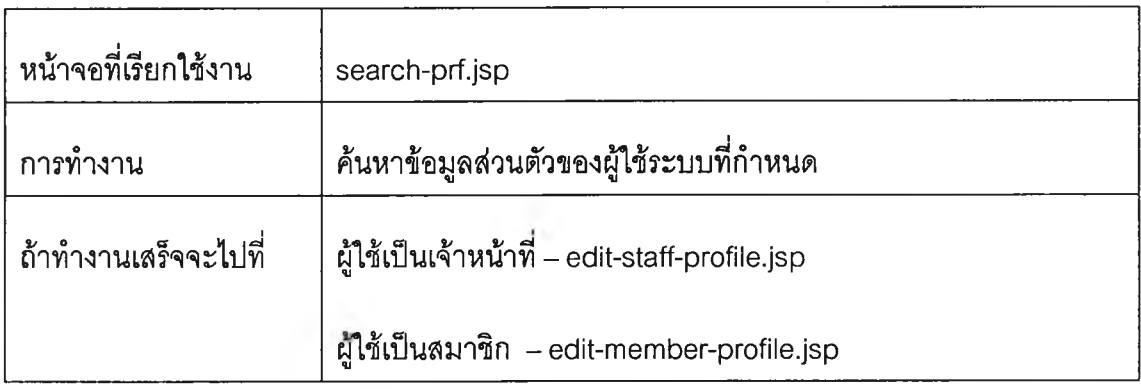

# **50. SendTopicCommentAction**

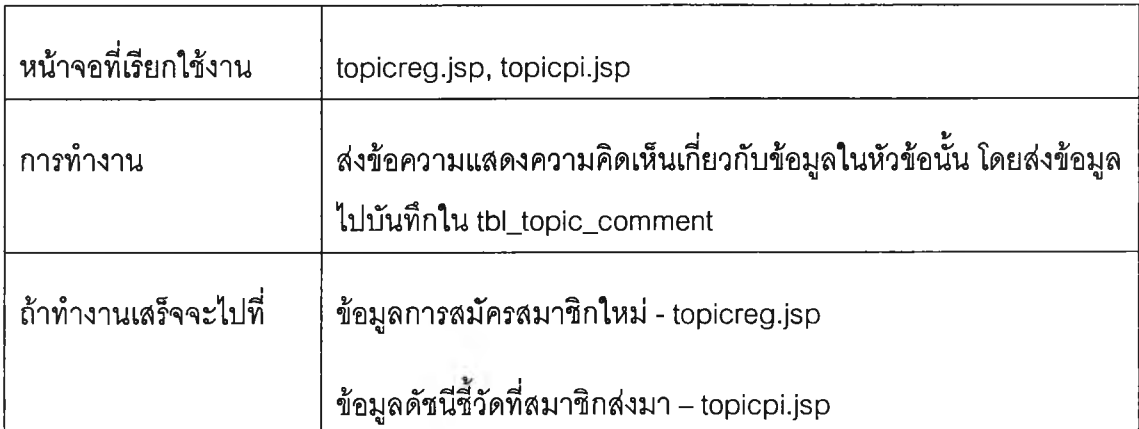

#### **51. ViewPiListAction**

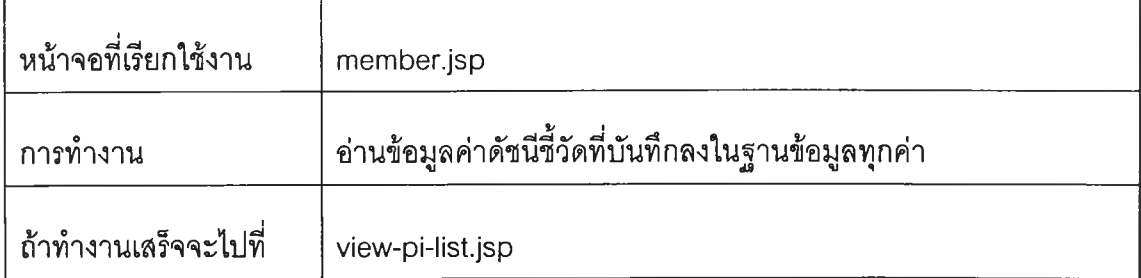

# **ประว้ตผู้เฃีอนวทอานิพนธ์**

นางสาวรัชฎาภรณ์ ทัตสุขอุดม เกิดเมื่อวันที่ 6 มกราคม 2523 ที่กรุงเทพมหานคร สำเร็จการสืกษ'าหลักสูตร วิศวกรรมศาสตร์บัณฑิต (วศ.บ.) สาขาวิศวกรรมคอมพิวเตอร์ จาก ภาควิชาวิศวกรรมคอมพิวเตอร์ คณะวิศวกรรมศาสตร์ มหาวิทยาลัย สงขลานครินทร์ เมื่อปี การสืกษ'า 2543 และเข้าสืกษาต่อในหลักสูตรวิศวกรรมศาสตร์มหาบัณฑิต (วศ.ม.) สาขา วิศวกรรมอุตสาหการ ภาควิชาวิศวกรรมอุตสาหการ คณะวิศวกรรมศาสตร์ จุฬาลงกรณ์ มหาวิทยาลัย ในปีการกิกษา 2544

•1 V